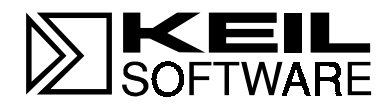

# **A51 Assembler A251 Assembler**

**Macro Assemblers for the 8051 and MCS**®  **251 Microcontrollers**

**User's Guide 04.95**

Information in this document is subject to change without notice and does not represent a commitment on the part of the manufacturer. The software described in this document is furnished under license agreement or nondisclosure agreement and may be used or copied only in accordance with the terms of the agreement. It is against the law to copy the software on any medium except as specifically allowed in the license or nondisclosure agreement. The purchaser may make one copy of the software for backup purposes. No part of this manual may be reproduced or transmitted in any form or by any means, electronic or mechanical, including photocopying, recording, or information storage and retrieval systems, for any purpose other than for the purchaser's personal use, without written permission.

© Copyright 1988-1995 Keil Elektronik GmbH., and Keil Software, Inc. All rights reserved.

Keil C51™ and dScope™ are trademarks of Keil Elektronik GmbH. Microsoft<sup>®</sup>, MS–DOS<sup>®</sup>, and Windows<sup>™</sup> are trademarks or registered trademarks of Microsoft Corporation.

IBM<sup>®</sup>, PC<sup>®</sup>, and  $\text{PS}/2^{\circledast}$  are registered trademarks of International Business Machines Corporation.

Intel<sup>®</sup>, MCS<sup>®</sup> 51, MCS<sup>®</sup> 251, ASM–51<sup>®</sup>, and PL/M–51<sup>®</sup> are registered trademarks of Intel Corporation.

Every effort was made to ensure accuracy in this manual and to give appropriate credit to persons, companies, and trademarks referenced herein.

### **Preface**

This manual describes how to use the A51 and A251 macro assemblers. The A51 and A251 assembler translate programs you write in assembly language into executable machine instructions. You may use the A51 assembler to assemble programs for the 8051 family of microcontrollers. You may use the A251 assembler to assemble programs for the 8051 family as well as the MCS 251 family of microcontrollers. This manual assumes that you are familiar with the MS-DOS operating system and know how to program the 8051 or MCS 251 microcontrollers.

This manual is divided into the following chapters.

"[Chapter 1. Introduction,"](#page-10-0) describes the basics of assembly language programming.

"[Chapter 2. 8051 and MCS 251 Architecture,"](#page-18-0) contains an overview of the 8051 and MCS 251 hardware.

"[Chapter 3. Writing Assembly Programs,](#page-28-0)" describes assembler statements, operands and address descriptors, and the rules for arithmetic and logical expressions.

"[Chapter 4. Assembler Directives,"](#page-50-0) describes how to define segments and symbols and how to use all directives.

"[Chapter 5. Standard Macros,"](#page-82-0) describes the function of the standard macros and contains information for using standard macros.

"[Chapter 6. Macro Processing Language,](#page-96-0)" defines and describes the use of the Intel Macro Processing Language.

"[Chapter 7. Invocation and Controls,](#page-122-0)" describes how to invoke the assembler and how to control the assembler operation.

"[Chapter 8. Error Messages,](#page-166-0)" contains a list of all assembler error messages and describes their causes and how to avoid them.

The Appendix includes information on the 8051 and MCS 251 instruction set, a summary of directives and controls, the differences between assembler versions, and other items of interest.

# **Document Conventions**

This document uses the following conventions:

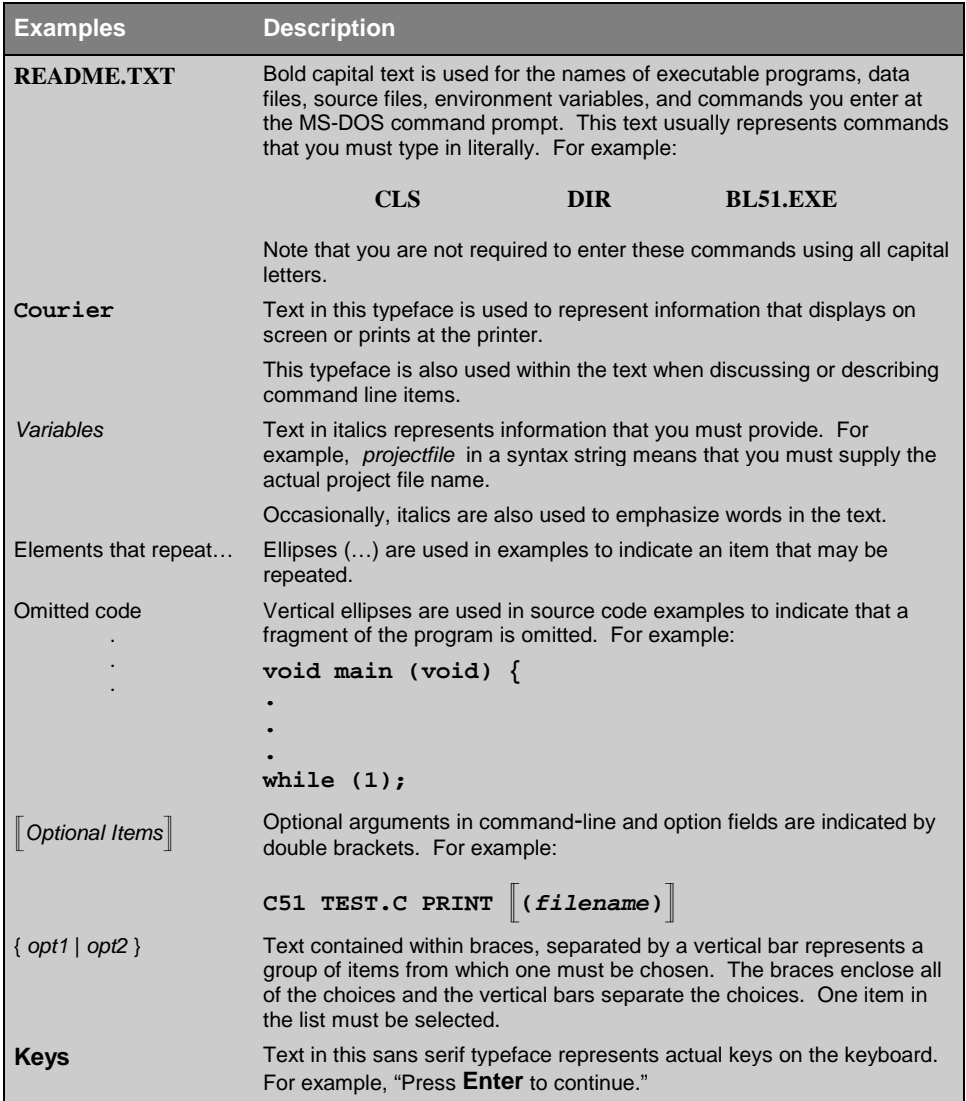

# **Contents**

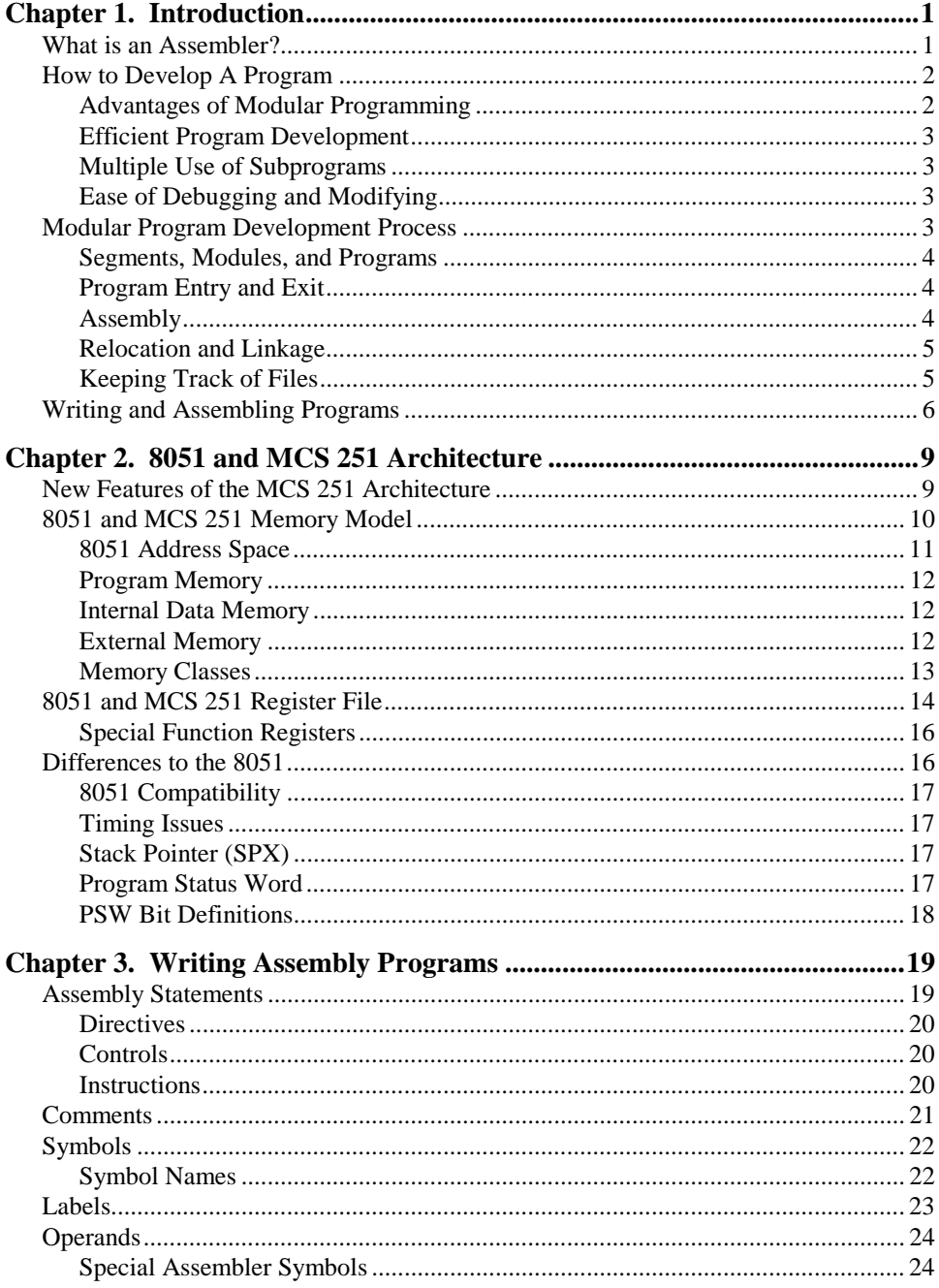

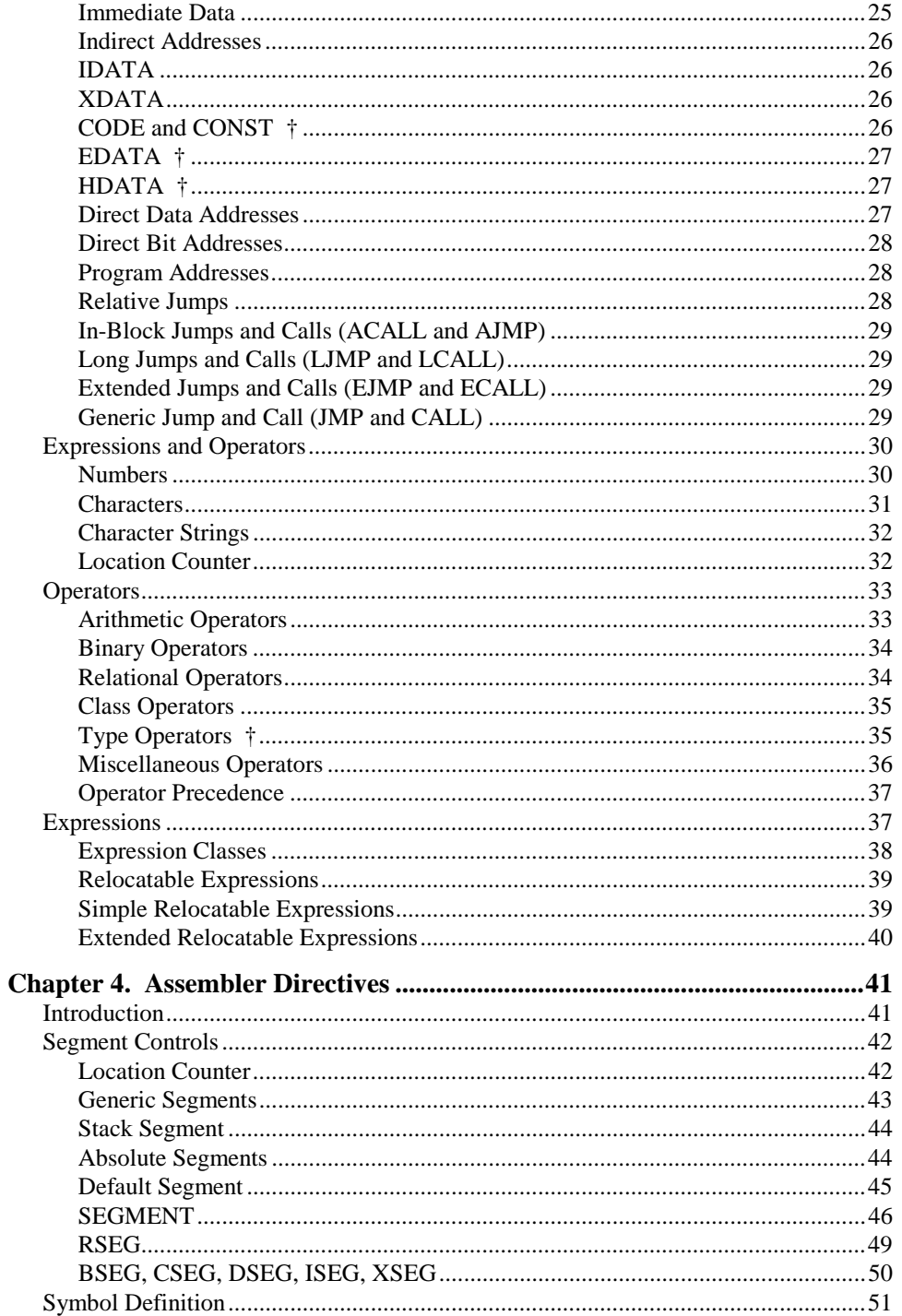

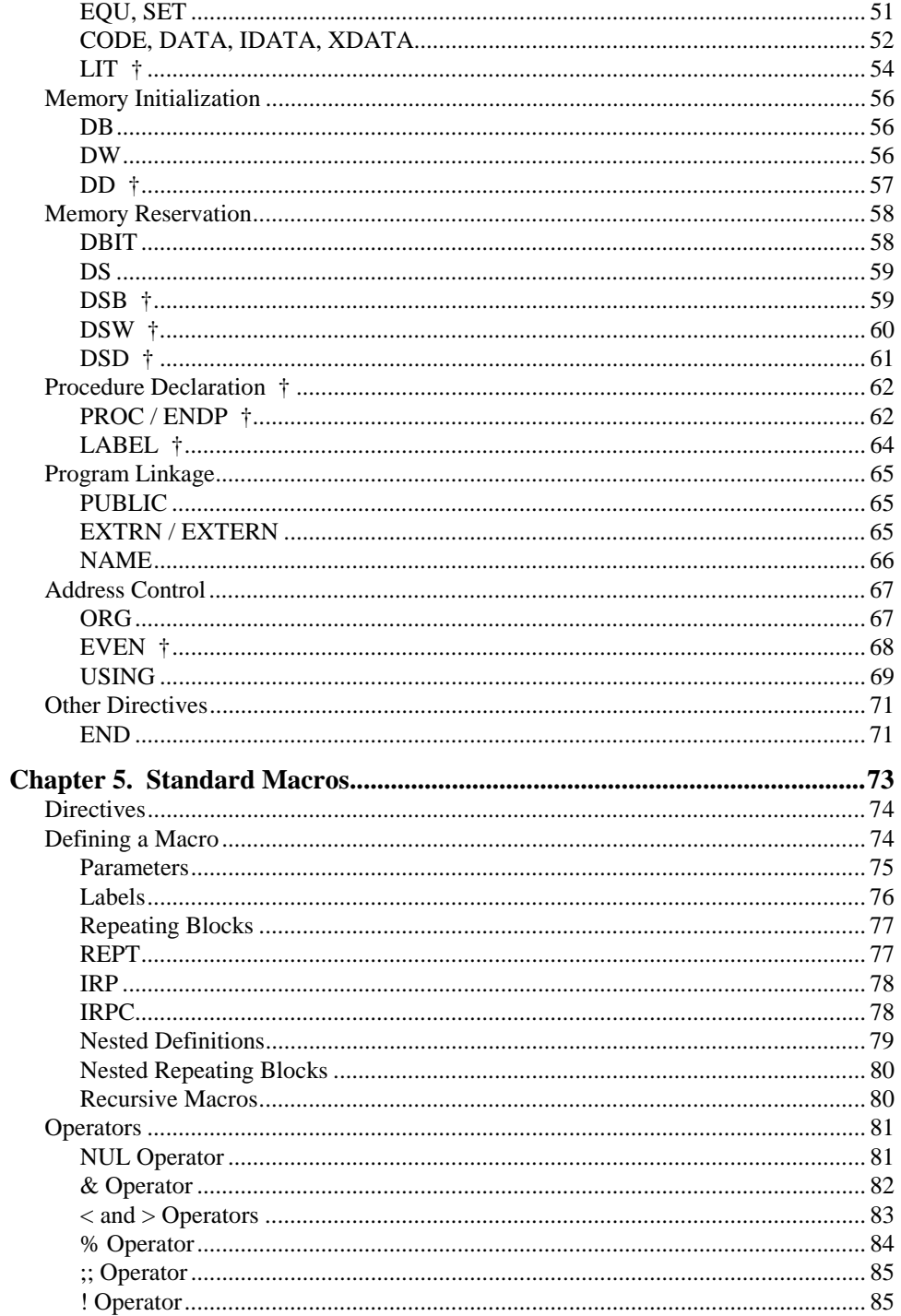

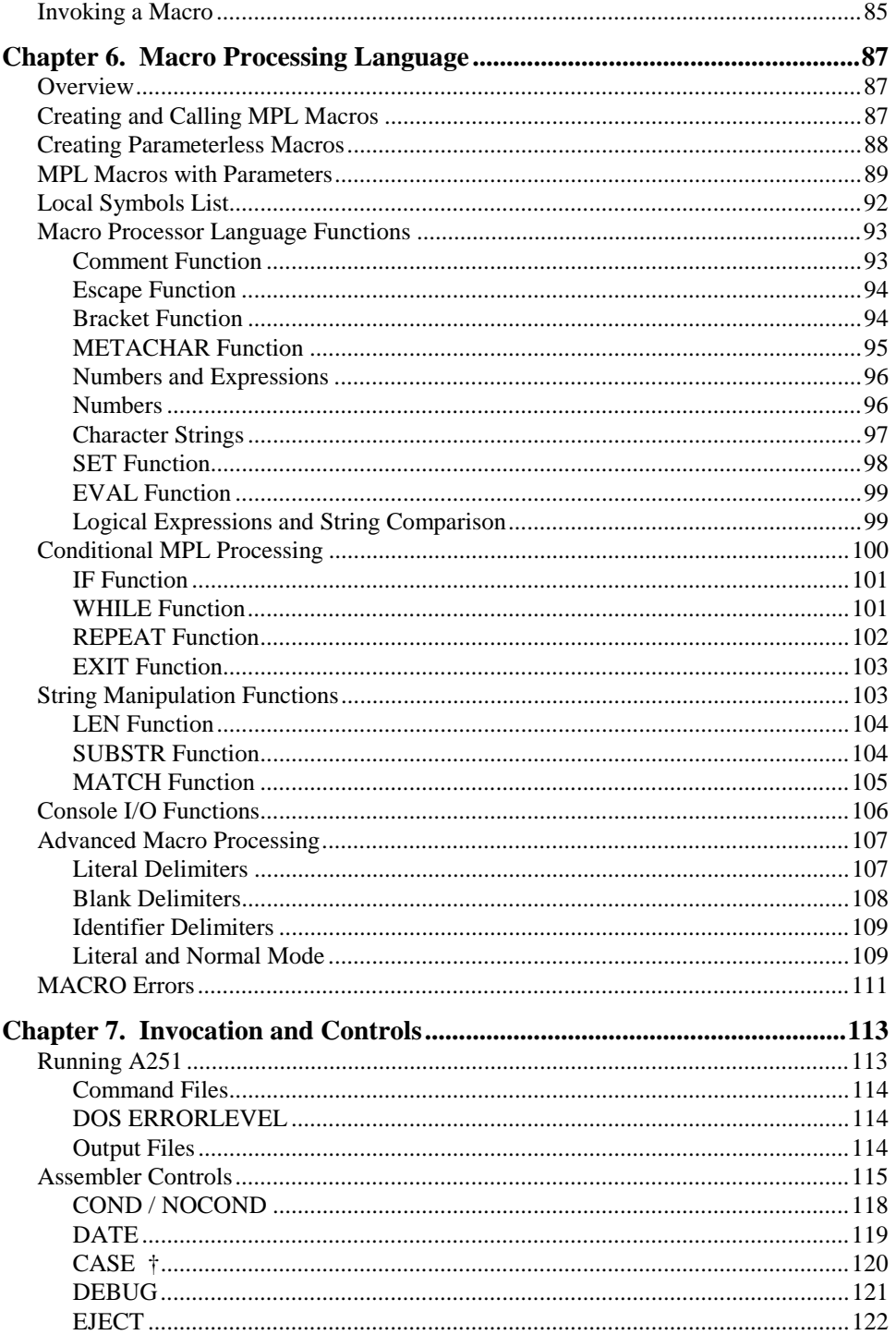

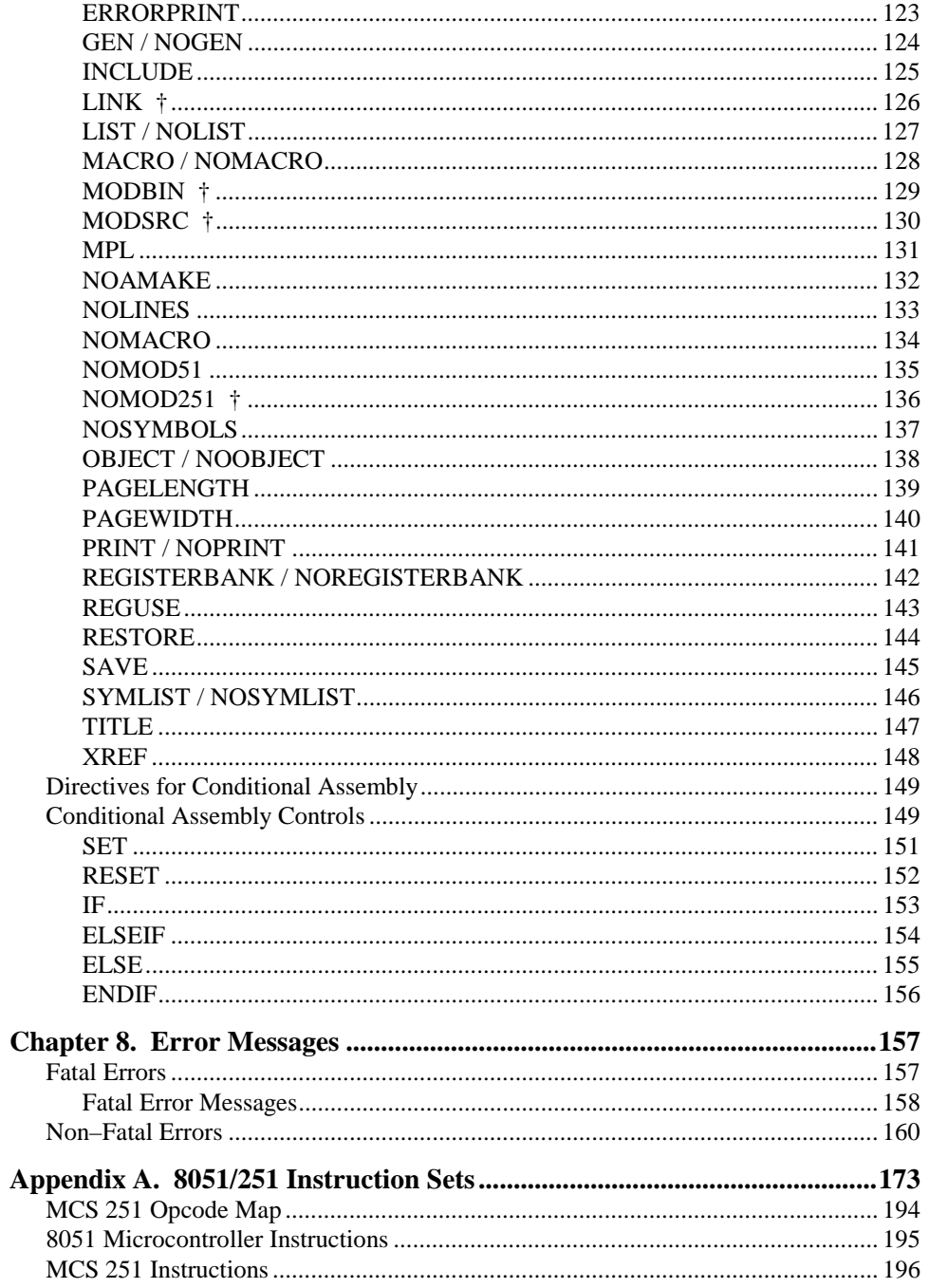

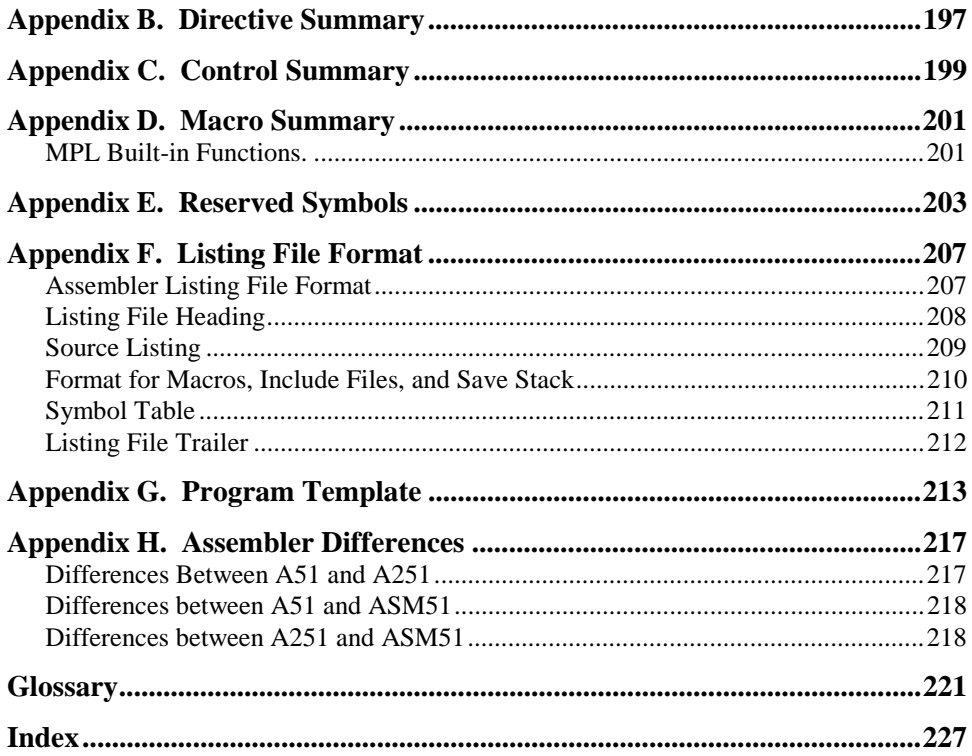

# <span id="page-10-0"></span>**Chapter 1. Introduction**

This manual describes the A51 macro assembler and the A251 macro assembler and explains the process of developing software in assembly language for the MCS 251 and 8051 microcontroller families.

A brief overview of the 8051 and MCS 251 architecture can be found in "[Chapter 2. 8051 and MCS 251 Architecture"](#page-18-0) on page [9.](#page-18-0) In this overview, the differences between the generic 8051 and the MCS 251 processors are described. For the most complete information about the 8051 or MCS 251 microcontrollers, contact your vendor.

Assembly language programs translate directly into machine instructions which instruct the processor what operations to perform. Therefore, to effectively write assembly programs, you should be familiar with both the microcomputer architecture and assembly language. This chapter presents an overview of the A251 macro assembler and how it is used.

The A251 assembler is a superset of A51 assembler. For this reason, this manual serves as documentation for both assemblers. The term A251 is used within this document to refer to both the A251 assembler and A51 assembler.

#### *NOTE*

*New features in the A251 assembler and in the MCS 251 microcontroller family which are not available in the A51 assembler or the 8051 microcontroller family are marked with †.*

# **What is an Assembler?**

An assembler is a software tool – a program – designed to simplify the task of writing computer programs. It performs the clerical task of translating symbolic code into executable object code. This object code may then be programmed into an 8051 or MCS 251 microcontroller and executed. If you have ever written a computer program directly in machine-recognizable form, such as binary or hexadecimal code, you will appreciate the advantages of programming in symbolic assembly language.

Assembly language operation codes (mnemonics) are easily remembered (MOV for move instructions, ADD for addition, and so on). You can also symbolically

<span id="page-11-0"></span>express addresses and values referenced in the operand field of instructions. Since you assign these names, you can make them as meaningful as the mnemonics for the instructions. For example, if your program must manipulate a date as data, you can assign it the symbolic name DATE. If your program contains a set of instructions used as a timing loop (a set of instructions executed repeatedly until a specific amount of time has passed), you can name the instruction group TIMER\_LOOP.

An assembly program has three constituent parts:

- Machine instructions
- Assembler directives
- ′ Assembler controls

A machine instruction is a machine code that can be executed by the machine. Detailed discussion of the machine instructions can be found in the hardware manuals of the 8051 or MCS 251 microcontrollers. Appendix A provides an overview about machine instructions.

Assembler directives are used to define the program structure and symbols, and generate non-executable code (data, messages, etc.). Refer to "[Chapter 4.](#page-50-0) [Assembler Directives"](#page-50-0) on page [41](#page-50-0) for details on all of the assembler directives.

Assembler controls set the assembly modes and direct the assembly flow. "[Chapter 7. Invocation and Controls"](#page-122-0) on page [113 c](#page-122-0)ontains a comprehensive guide to all the assembler controls.

# **How to Develop A Program**

The A251 assembler enables the user to program in a modular fashion. The following paragraphs explain the basics of modular program development.

# **Advantages of Modular Programming**

Many programs are too long or complex to write as a single unit. Programming becomes much simpler when the code is divided into small functional units. Modular programs are usually easier to code, debug, and change than monolithic programs.

<span id="page-12-0"></span>The modular approach to programming is similar to the design of hardware that contains numerous circuits. The device or program is logically divided into "black boxes" with specific inputs and outputs. Once the interfaces between the units have been defined, the detailed design of each unit can proceed separately.

#### **Efficient Program Development**

Programs can be developed more quickly with the modular approach since small subprograms are easier to understand, design, and test than large programs. With the module inputs and outputs defined, the programmer can supply the needed input and verify the correctness of the module by examining the output. The separate modules are than linked and located by the linker into an absolute executable single program module. Finally, the complete module is tested.

#### **Multiple Use of Subprograms**

Code written for one program is often useful in others. Modular programming allows these sections to be saved for future use. Because the code is relocatable, saved modules can be linked to any program which fulfills their input and output requirements. With monolithic programming, such sections of code are buried inside the program and are not so available for use by other programs.

#### **Ease of Debugging and Modifying**

Modular programs are generally easier to debug than monolithic programs. Because of the well defined module interfaces of the program, problems can be isolated to specific modules. Once the faulty module has been identified, fixing the problem is considerably simpler. When a program must be modified, modular programming simplifies the job. You can link new or debugged modules to an existing program with the confidence that the rest of the program will not change.

# **Modular Program Development Process**

This section is a brief discussion of the program development process with the relocatable A251 assembler, L251 Linker/Locator, and the OH251 code conversion program.

#### <span id="page-13-0"></span>**Segments, Modules, and Programs**

In the initial design stages, the tasks to be performed by the program are defined, and then partitioned into subprograms. Here are brief introductions to the kinds of subprograms used with the A251 assembler and L251 linker/locator.

A segment is a block of code or data memory. A segment may be relocatable or absolute. A relocatable segment has a name, type, and other attributes. Segments with the same name, from different modules, are considered part of the same segment and are called "partial segments". Partial segments are combined into segments by L251. An absolute segment cannot be combined with other segments.

A module contains one or more segments or partial segments. A module has a name assigned by the user. The module definitions determine the scope of local symbols.

A program consists of a single absolute module, merging all absolute and relocatable segments from all input modules.

# **Program Entry and Exit**

After the design is completed, the source code for each module is entered into a disk file using any text editor. When errors are detected in the development process, the text editor may be used to make corrections in the source code.

# **Assembly**

The A251 assembler translates the source code into object code. The assembler produces a relocatable object file and a listing file showing the results of the assembly. When the assembler invocation contains the **DEBUG** control, the object file also receives the debug information for use during the symbolic debugging of the program. This debugging may be via the dScope-251 Debugger/Simulator, or in-circuit emulators available from many vendors.

**Object File:** the object file contains machine language instructions and data that can be loaded into memory for execution or interpretation. In addition, it contains control information governing the loading process.

<span id="page-14-0"></span>**Listing File:** The listing file provides both the source program and the object code. The assembler also produces diagnostic messages in the listing file for syntax and other coding errors. For example, if you specify a 16-bit value for an instruction that can only use an 8-bit value, the assembler tells you that the value exceeds the permissible range. Appendix F describes the format of the listing file. In addition, you can also request a symbol table to be appended to the listing. The symbol table lists all the symbols and their attributes.

#### **Relocation and Linkage**

After assembly of all modules of the program, L251 processes the object module files. the L251 program assigns absolute memory locations to all the relocatable segments, combining segments with the same name and type. L251 also resolves all references between modules. L251 outputs an absolute object module file with the completed program, and a summary listing file showing the results of the link/locate process.

#### **Keeping Track of Files**

It is convenient to use the extensions of filename to indicate the stage in the process represented by the contents of each file. Thus, source code files can use extensions like .SRC or .A51 (indicating that the code is for input to the A251 assembler). Object code files receive the extension .OBJ by default, or the user can specify another extension. Executable files generally have no extension. Listing files can use .LST, the default extension assigned by the assembler. L251 uses .MAP for the default linker map file extension. L51 and BL51 use .M51 for the default linker map file extension.

# <span id="page-15-0"></span>**Writing and Assembling Programs**

There are several steps necessary to incorporate an 8051 microcomputer in your application. The following figure shows an overview of the steps involved in creating a program for the 8051 or 251.

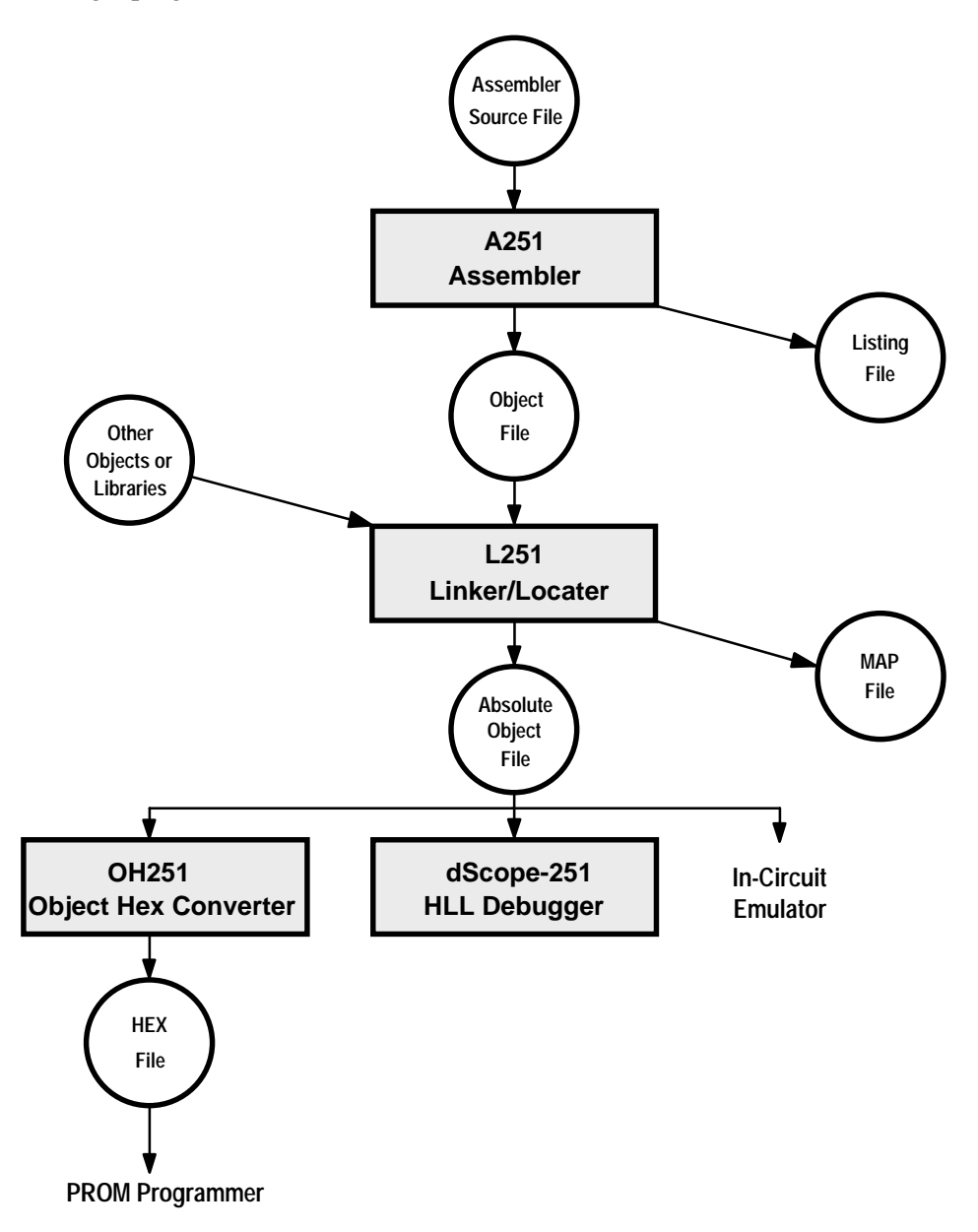

If you are developing hardware for your application, consult the 8051, MCS 51, or MCS 251 hardware manuals.

Following is an example listing file generated by the assembler.

**A251 MACRO ASSEMBLER ASSEMBLER DEMO PROGRAM 24/11/94 10:09:15 PAGE 1 DOS MACRO ASSEMBLER A251 V1.00 OBJECT MODULE PLACED IN DEMO.OBJ ASSEMBLER INVOKED BY: A251.EXE DEMO.A51 LOC OBJ LINE SOURCE** 1 \$TITLE (ASSEMBLER DEMO PROGRAM)<br>2 1 a simple Assembler Module for  **2 ; A simple Assembler Module for Demonstration 3 4 ; Symbol Definition 00000D** 5 CR EQU 13 ; Carriage-Return 00000A 6 LF EQU 10 ; Line-Feed  **00000A 6 LF EQU 10 ; Line-Feed 17 7 8 ; Segment Definition ------ 9 ?PR?DEMO SEGMENT CODE ; Program Part ------ 10 ?CO?DEMO SEGMENT CODE ; Constant Part 11 11** 12 **; Extern Definition**<br>13 **EXTRN CODE (PRINTS. 13 EXTRN CODE (PRINTS, DEMO) 14 15 ; The Program Start 000** 16 CSEG AT 0 ; Reset Vector<br>**17** JMP Start **000000 020000 F 17**<br>18 **18 18 18 ------ 19 RSEG ?PR?DEMO ; Program Part 000000 900000 F 20 START: MOV DPTR,#Txt ; Demo Text 000003 120000 E 21 CALL PRINTS ; Print String 22 ; 000006 020000 E 23 JMP DEMO ; Demo Program 24 24** 25 **; The Text Constants**<br>26 RSEG ?CO?DEN<br>27 Tyt: DB 'Hello **------ 26 RSEG ?CO?DEMO ; Constant Part 000000 48656C6C 27 Txt: DB 'Hello World',CR,LF,0 000004 6F20576F 000008 726C640D 00000C 0A00** المار المار المار المار المار المار المار المار المار المار المار المار المار المار المار المار المار المار<br>المار المار المار المار المار المار المار المار المار المار المار المار المار المار المار المار المار المار ال  **29 END ; End of Module SYMBOL TABLE LISTING ------ ----- ------- N A M E T Y P E V A L U E ATTRIBUTES ?CO?DEMO . . . . . C SEG 00000EH REL=UNIT, ALN=BYTE ?PR?DEMO . . . . . C SEG 000009H REL=UNIT, ALN=BYTE CR . . . . . . . . N NUMB 00000DH A DEMO . . . . . . . C ADDR ------- EXT LF . . . . . . . . N NUMB 00000AH A PRINTS . . . . . . C ADDR ------- EXT START. . . . . . . C ADDR 000000H R SEG=?PR?DEMO TXT. . . . . . . . C ADDR 000000H R SEG=?CO?DEMO REGISTER BANK(S) USED: 0 ASSEMBLY COMPLETE. 0 WARNING(S), 0 ERROR(S)**

To assemble this module, the assembler was invoked using the following command line:

**A251 DEMO.A51**

The assembler output for this command line is:

```
DOS MACRO ASSEMBLER A251 V1.00
```
**ASSEMBLY COMPLETE, NO ERRORS FOUND**

After assembly, the object modules are linked and all variables and addresses are resolved and located into an executable program by the L251 linker. The linker is invoked with the following command line.

**L251 DEMO.OBJ**

The linker generates an absolute object file as well as a listing file and screen messages. The screen output for the linker is:

```
DOS LINKER/LOCATER L251 V1.00
L251 LINKING COMPLETE, 0 WARNINGS, 0 ERRORS
```
# <span id="page-18-0"></span>**Chapter 2. 8051 and MCS 251 Architecture**

This part reviews the existing 8051 memory and register architecture, before we introduce the MCS 251 architecture. Also described will be the salient differences between the 8051 microcontroller and the MCS 251 architecture. This part will only touch upon the hardware issues.

The A251 macro assembler is capable of generating code for both processor families with equal ease. The A251 assembler can be called upon to translate code written for the 8051 family of microcontrollers, generate native code for the 8051, or native code directly for the MCS 251 microcontroller.

In the following both processor architectures are explained.

# **New Features of the MCS 251 Architecture**

The MCS 251 instruction set is a superset of the standard MCS 51 microcontroller. The basic MCS 251 features:

- Completely code compatible with the MCS 51 microcontroller.
- Powerful 8/16/32-bit instructions.
- Flexible 8/16/32-bit register.
- ′ 16MB linear address space; can be accessed fully by existing 8051 software; external code-banking logic is not required!
- The 251 can run your 51 programs up to 5 times faster.
- ′ C applications re-translated with the C251 compiler are up to 15 times faster.
- True stack-oriented instruction set with 16-bit stack pointer.
- Direct CPU support for 16-bit and 32-bit pointers.

# <span id="page-19-0"></span>**8051 and MCS 251 Memory Model**

The standard 8051 memory model, shown in the following figure, is familiar to 8051 users the world over.

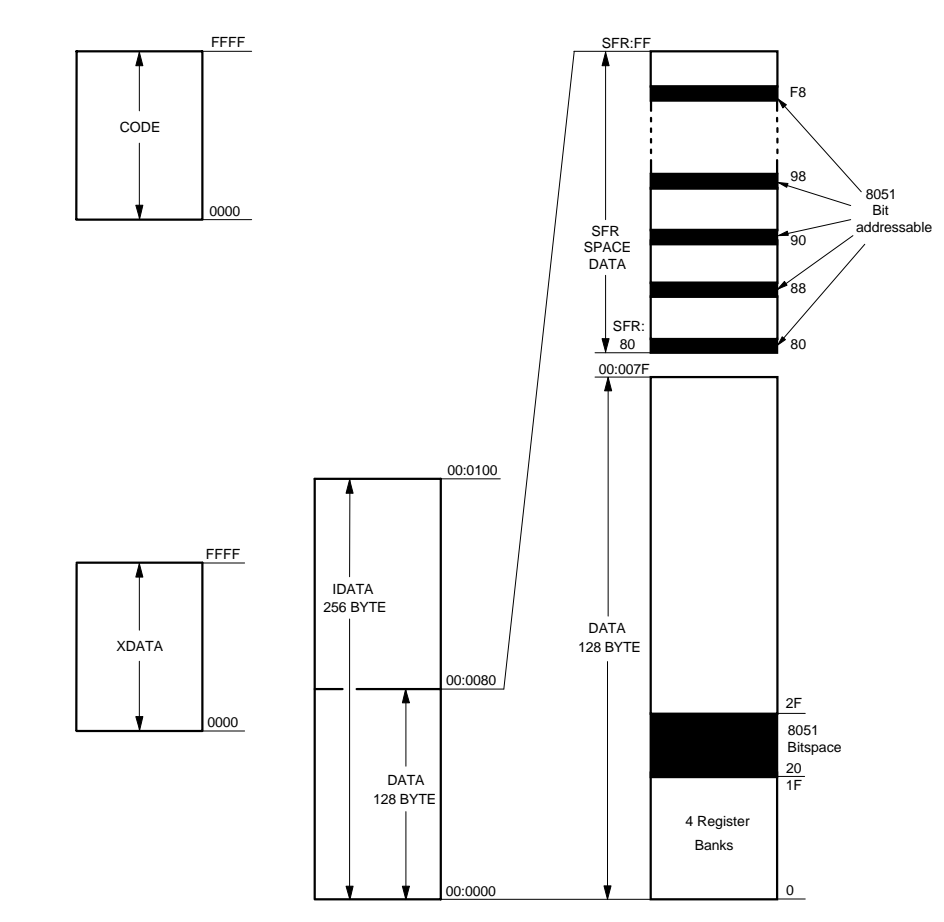

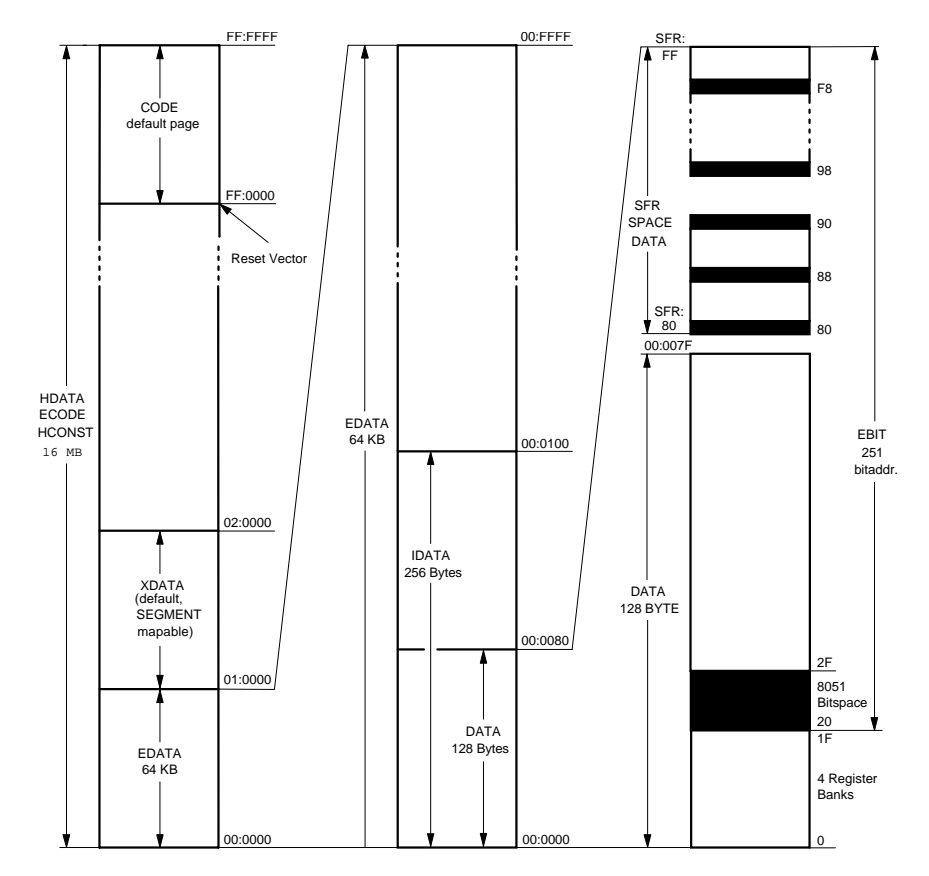

<span id="page-20-0"></span>The following figure shows the memory model of the MCS 251 architecture.

The MCS 251 controller completely supports all aspects of the standard 8051 instruction set and memory organization. This ensures that all existing 8051 programs will successfully execute on the MCS 251. The 8051 family architecture has 4 separate address spaces: Program memory, Special Function registers, Internal and External Data memory.

#### **8051 Address Space**

All four 8051 memory spaces (DATA, IDATA, CODE and XDATA) are fully supported by the MCS 251 architecture by mapping them into separate regions in the MCS 251 address space. The four address spaces are integrated into one address space, yet they retain their 8051 microcontroller identity guaranteeing run-time compatibility with the 8051 microcontroller. The mapping is

<span id="page-21-0"></span>completely transparent to the user and is taken care of by the A251 assembler and L251 linker.

### **Program Memory**

The 8051 microcontroller Program Memory space is mapped at FF0000H, which is the MCS 251 "RESET" vector. All 8051 microcontroller instructions will work just as before in the 64K region starting at FF0000H. The MOVC instruction accesses the current active 64K segment, providing 8051 microcontroller compatibility. The A251 assembler translates 8051 microcontroller code in this 64K region making the mapping transparent to the user. All ORG statements are interpreted with this mapping. The reset and interrupt vectors are corresponding mapped, avoiding any problems on reset or interrupts.

#### **Internal Data Memory**

The internal data memory is mapped to location 0 ensuring complete run-time compatibility. Register banking, bit addressing, direct/indirect addressing as well as stack access are compatible to the 8051 microcontroller. The MCS 251 address space begins as 8051 microcontroller internal data memory and extends to 16M. This allows enhanced data/stack access using new instructions while maintaining compatibility with the existing 8051 microcontroller family.

#### **External Memory**

The 64K 8051 microcontroller external data memory is mapable to any segment within the 64KB memory space. After Reset the XDATA space is mapped to the area 64KB .. 128KB. This provides complete run-time compatibility with the 8051 microcontroller, since the lowest 16 address bits of the external data memory are identical to the standard 8051 controller. Keeping internal and external data memory spaces separated ensures that MOVX instructions does not access internal memory, and that 8051 microcontroller MOV instructions will not access external memory.

#### <span id="page-22-0"></span>**Memory Classes**

Several new memory groups have been defined to take advantage of the 251 extended code and data capability. For convenience we refer to these as, Memory Classes. Each class has specific requirements and capabilities. These differences are listed below.

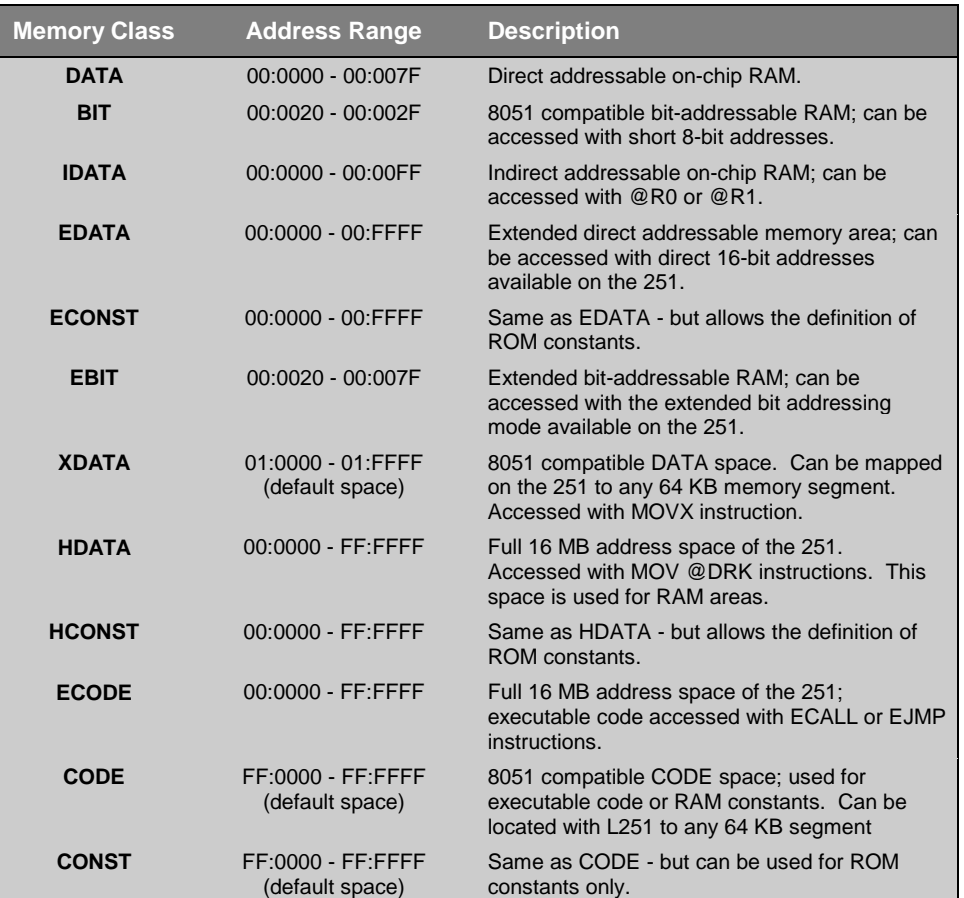

# <span id="page-23-0"></span>**8051 and MCS 251 Register File**

The MCS 251 architecture supports an extra 32 bytes of register in addition to the 4 banks of 8 registers that the 8051 microcontroller architecture. The lower 8 byte registers are mapped between location 00:00 - 00:01FH. The lower 8 byte registers are mapped in this way to support 8051 microcontroller register banking (see the following figure). The register-file can be addressed in the following ways, depending upon the register accessed:

- ′ Register 0 15 can be addressed as either byte, word, or double word (Dword) registers.
- ′ Register 16 31 can be addressed as either word or Dword registers.
- Register 0 15 can be addressed only as Dword registers.
- There are 16 possible byte registers (R0 R15), 16 possible word registers (WR0 - WR30) and 10 possible Dword registers (DR0 - DR28, DR56 - DR60) that can be addressed in any combination.
- All Dword registers are Dword aligned; each is addressed as Drk with "k" being the lowest of the 4 consecutive registers. For example, DR4 consists of registers 4 - 7.
- All word registers are word aligned; each is addressed as Wrj with "j" being the lower of the 2 consecutive registers. For example WR4 consists of registers 4 - 5.
- ′ All byte registers are inherently byte aligned; each is addressed as Rm with "m" being the register number. For example R4 consists of register 4.

The following figure shows the register file format for the MCS 251 microcontroller.

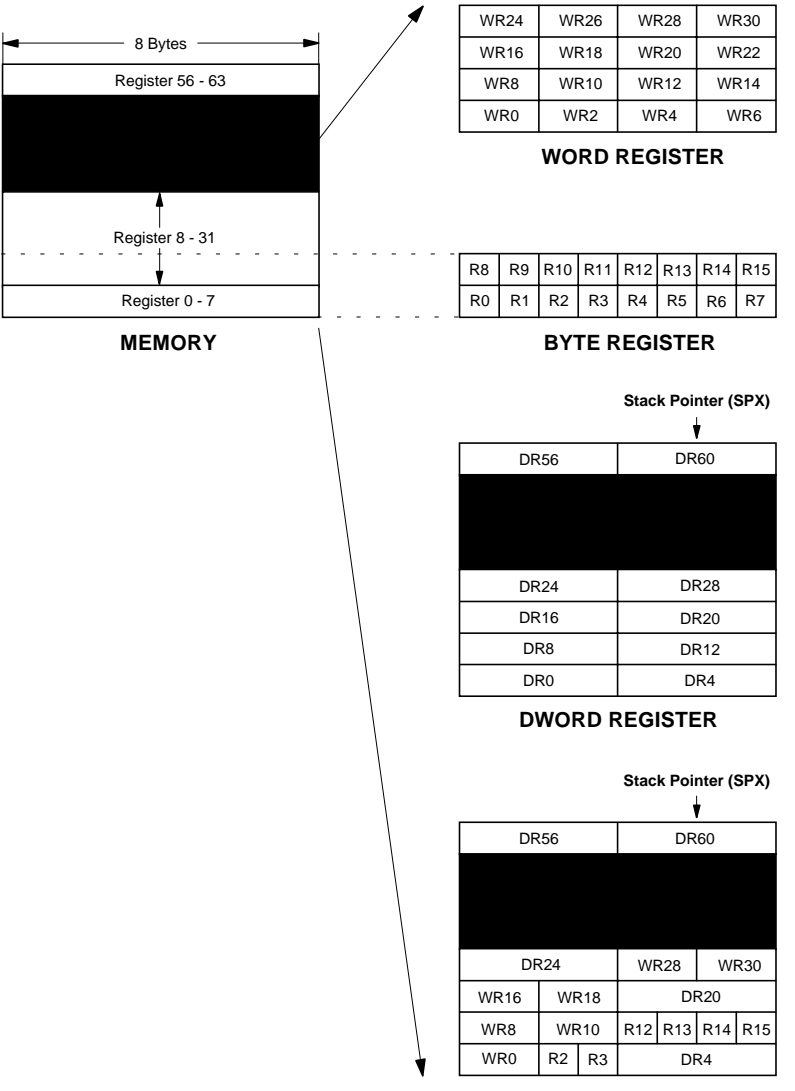

#### **EXAMPLE OF MIXED USAGE**

#### <span id="page-25-0"></span>**Special Function Registers**

The 128-byte SFR space is completely compatible with direct addressing of the 8051 controller SFRs including bit addressing. The address/data SFRs such as A, B, DPL, DPH, SP reside in the MCS 251 register file for high performance, however, they are also mapped into the 128-byte SFR region for compatibility. In the MCS 251 architecture, these SFRs can be referred to either by their 8051 microcontroller names, 8051 microcontroller addresses, or the new MCS 251 register names.

The following table shows how the MCS 51 microcontroller registers appear in the MCS 251 architecture.

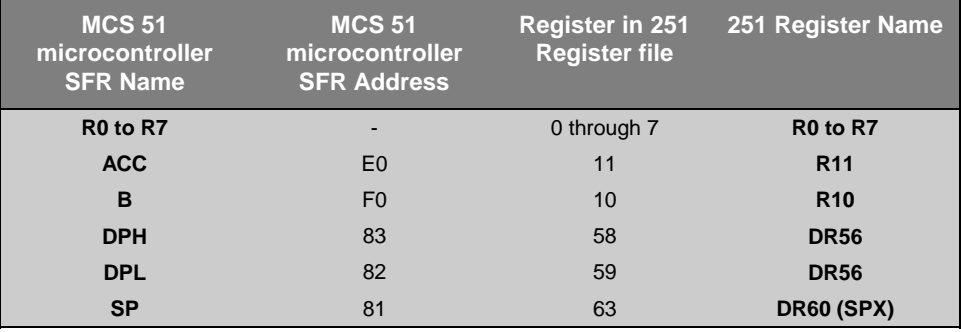

For purpose of compatibility the Program Status Word (PSW) of the 8051 microcontroller has been left unchanged.

# **Differences to the 8051**

The MCS 251 microcontroller uses the von Neumann Architecture for flexibility and simplicity. This means that code and data areas share a single contiguous memory address space.

The increased instruction throughput and instruction fetch rates of the 251 will require adjustments to code that is instruction cycle or timing dependent.

The extended memory and code space enables to work free of the 8051's historical restrictions.

### <span id="page-26-0"></span>**8051 Compatibility**

The A251 assembler will assemble existing 8051 microcontroller code for the MCS 251 without requiring any changes in the assembly code except for a few cases described below, where a assembler source needs changes under user control.

# **Timing Issues**

The MCS 251 CPU significantly improves code performance; instructions are executed about 5 times faster than typical 8051 microcontroller execution. For example, the instruction ADD A,R*n* instruction takes 6 states on the 8051 microcontroller and 1 state on the MCS 251. Some instructions are executed up to 12 times faster.

Due to these intrinsic performance increases, special care must be given to the timing loops of 8051 microcontroller code assembled for the MCS 251. Additionally, 8051 microcontroller peripherals that rely on a time base may require adjustment before assembling.

MCS 251 timing issues encountered by existing 8051 microcontroller code would be the same as if the clock speed of the 8051 microcontroller were increased from 12MHz to 60MHz.

# **Stack Pointer (SPX)**

In addition to being a word register, DR60 is also the 16-bit stack pointer. It is used for all the stack operations such as pushes/pops, call/returns, transfer to interrupt service routine and return from interrupt service routine. Making the stack pointer part of the register file allows all MCS 251 instructions to be used for stack pointer manipulation, and enhances stack access through a rich set of addressing modes.

# **Program Status Word**

The Program Status Word (PSW) contains status bits that reflect the current state of the CPU. It consists of two 8-bit registers, PSW and PSW1. The PSW register retains the existing 8051 microcontroller flags and the PSW1 register

<span id="page-27-0"></span>contains the new MCS 251 flags as well as the CY, AC, and OV. The Z flag will be set if the result of the last arithmetic or logical operation was a zero. The N flag will be set if the result of the last logical operation was negative.

# **PSW Bit Definitions**

**PSW Register**

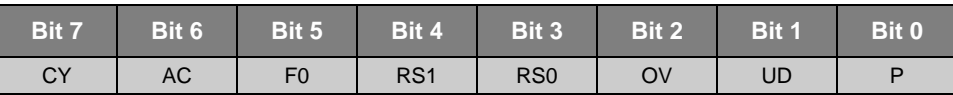

#### **PSW1 Register**

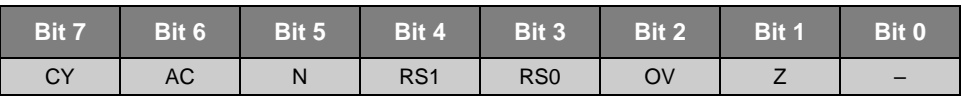

The following table describes the bits in the PSW.

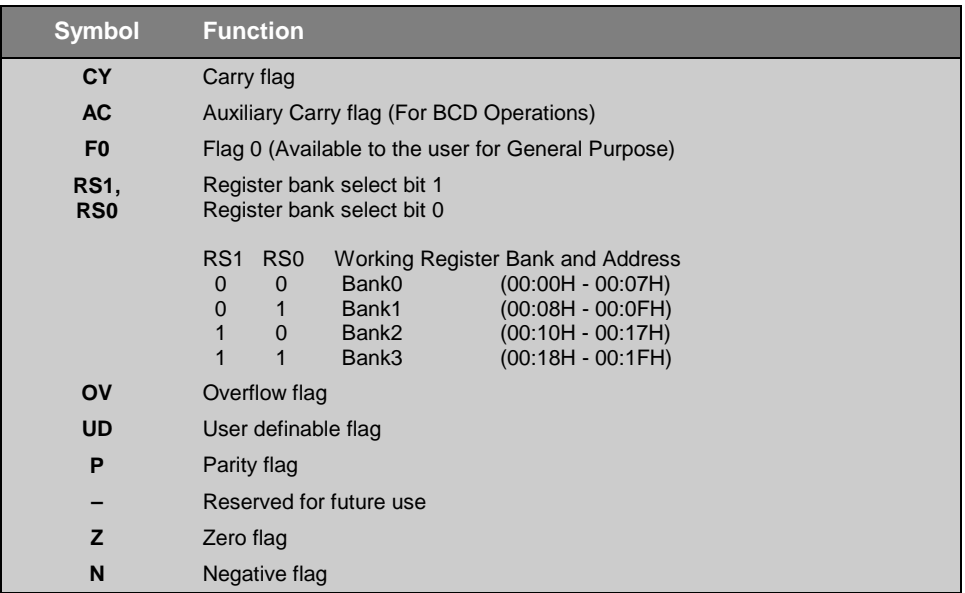

# <span id="page-28-0"></span>**Chapter 3. Writing Assembly Programs**

The A251 macro assembler is a two pass assembler that translates 8051 assembly language programs into Intel compatible object files. These object files are then combined or linked using the Linker/Locator to form an executable, ready to run, absolute object module. As a subsequent step, absolute object modules can be converted to Intel HEX files suitable for loading onto to your target hardware, device programmer, or ICE (In-Circuit Emulator) unit.

The following sections describes the components of an assembly program, and some aspects of writing assembly programs. An assembly program consists of one or more statements. These statements contain directives, controls, and instructions.

# **Assembly Statements**

Assembly program source files are made up of statements which may include assembler controls, assembler directives, or 8051 assembly language instructions (mnemonics). For example:

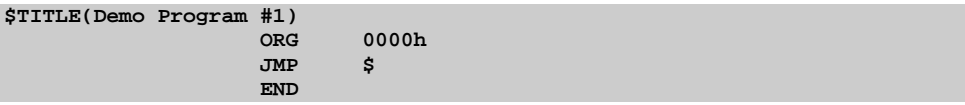

This example program consists of four statements. **\$TITLE** is an assembler control, **ORG** and **END** are assembler directives, and **JMP** is an assembly language instruction.

Each line of an assembly program can contain only one control, directive, or instruction statement. Statements must be contained in exactly one line. Multi– line statements are not allowed.

Statements in 8051/251 assembly programs are not column sensitive. Controls, directives, and instructions may start in any column. Indentation used in the examples in this manual, is done for program clarity and is neither required nor expected by the assembler. The only exception is that arguments and instruction operands must be separated from controls, directives, and instructions by at least one space.

<span id="page-29-0"></span>All 8051/251 assembly programs must include the **END** directive. This directive signals to the assembler that this is the end of the assembly program. Any instructions, directives, or controls found after the **END** directive are ignored. The shortest valid assembly program contains only an **END** directive.

### **Directives**

Assembler directives provide the assembly programmer with a means to instruct the assembler how to process subsequent assembly language instructions. Directives also provide a way for you to define program constants and reserve space for dynamic variables.

"[Chapter 4. Assembler Directives"](#page-50-0) on page [41 p](#page-50-0)rovides complete descriptions and examples of all of the assembler directives that you may include in your program. Refer to this chapter for more information about how to use directives.

# **Controls**

Assembler controls direct the operations of the assembler when generating a listing file or object file. Typically, controls do not impact the code that is generated by the assembler. Controls can be specified on the command line or within an assembler source file.

The conditional assembly controls are the only assembler controls that will impact the code that is assembled by the A251 assembler. The **IF**, **ELSE**, **ENDIF**, and **ELSEIF** controls provide a powerful set of conditional operators that can be used to include or exclude certain parts of your program from the assembly.

"[Chapter 7. Invocation and Controls"](#page-122-0) on page [113 d](#page-122-0)escribes the available assembler controls in detail and provides an example of each. Refer to this chapter for more information about control statements.

#### **Instructions**

Assembly language instructions specify the program code that is to be assembled by the A251 assembler. The A251 assembler translates the assembly

<span id="page-30-0"></span>instructions in your program into machine code and stores the resulting code in an object file.

Assembly instructions have the following general format:

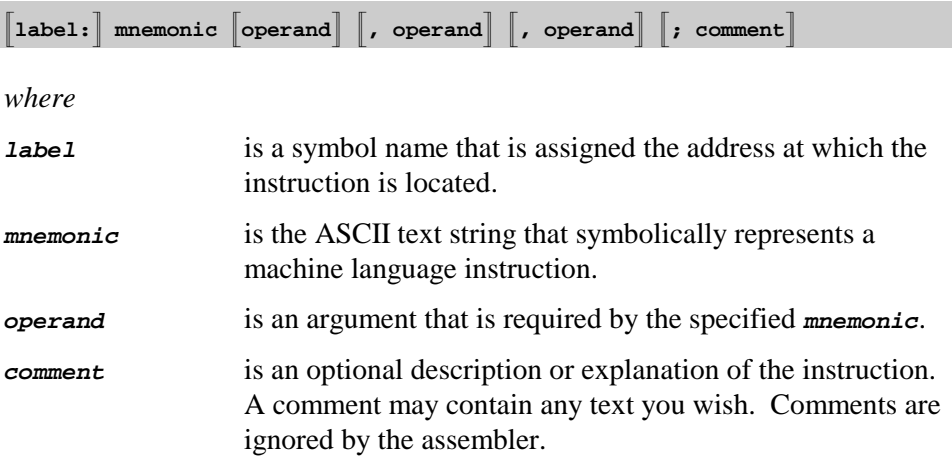

The 8051 and 251 instructions are listed in "[Appendix A. 8051/251 Instruction](#page-182-0) [Sets"](#page-182-0) on page [173 b](#page-182-0)y mnemonic and by machine language opcode. Refer to this section for more information about assembler instructions.

# **Comments**

Comments are lines of text that you may include in your program to identify and explain the program. Comments are ignored by the A251 assembler and are not required in order to generate working programs.

You can include comments anywhere in your assembler program. Comments must be preceded with a semicolon character (**;**). A comment can appear on a line by itself or can appear at the end of an instruction. For example:

**;This is a comment NOP ;This is also a comment**

When the assembler recognizes the semicolon character on a line, it ignores subsequent text on that line. Anything that appears on a line to the right of a semicolon will be ignored by the A251 assembler. Comments have no impact on object file generation or the code contained therein.

# <span id="page-31-0"></span>**Symbols**

A symbol is a name that you define to represent a value, text block, address, or register name. You can also use symbols to represent numeric constants and expressions.

# **Symbol Names**

Symbols are composed of up to 31 characters from the following list:

 $A - Z$ ,  $a - z$ ,  $0 - 9$ , , and ?

A symbol name can start with any of these characters *except* the digits 0 - 9.

Symbols can be defined in a number of ways. You can define a symbol to represent (or EQUate to) an expression using the **EQU** or **SET** directives:

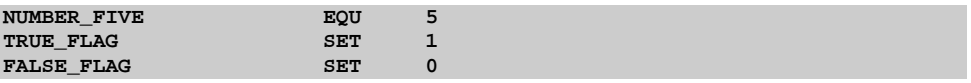

you can define a symbol to be a label in your assembly program:

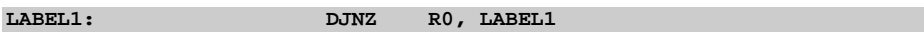

and you can define a symbol to refer to a variable location:

**SERIAL\_BUFFER DATA 99h**

Symbols are used throughout an assembly program. Symbols provide better human understandable program element attributes. The following sections provide more information about the use and definition of symbols.

### <span id="page-32-0"></span>**Labels**

A label is a type of symbol that you define. A label defines a "place". A labels name represents an address. All rules that apply to symbol names also apply to labels. When defined, a label must be the first text field in a line but may be preceded by tabs or spaces. A colon character (**:**) must immediately follow the symbol name to identify it as a label. Only one label can be defined on a line. For example:

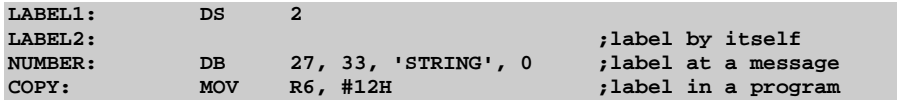

In the above examples, **LABEL1, LABEL2, NUMBER**, and **COPY** are all labels.

When a label is defined, it receives the current value of the location counter of the currently selected segment. Refer to "[Location Counter"](#page-41-0) on page [32 f](#page-41-0)or more information about the location counter.

You can use a label just like you would use a program offset within an instruction. Labels can refer to program code, to variable space in internal or external data memory, or can refer to constant data stored in the program or code space.

You can use a label to transfer program execution to a different location. The instruction immediately following a label can be referenced by using the label. Your program can jump to or make a call to the label. The code immediately following the label will be executed.

You can also use labels to provide information to simulators and debuggers. A simulator or debugger can provide the label symbols while debugging. This can help to simplify the debugging process.

Labels may only be defined once. They may not be redefined.

# <span id="page-33-0"></span>**Operands**

Operands are arguments, or expressions, that are specified along with assembler directives or instructions. Assembler directives require operands that are constants or symbols. For example:

**VVV EQU 3 10h DS** 10h

Assembler instructions support a wider variety of operands than do directives. Some instructions require no operands and some may require up to 3 operands. Multiple operands are separated by commas. For example:

**MOV R2, #0**

The number of operands that are required and their types depend on the instruction or directive that is specified. In the following table the first four operands can also be expressions. Instruction operands can be classified as one the following types:

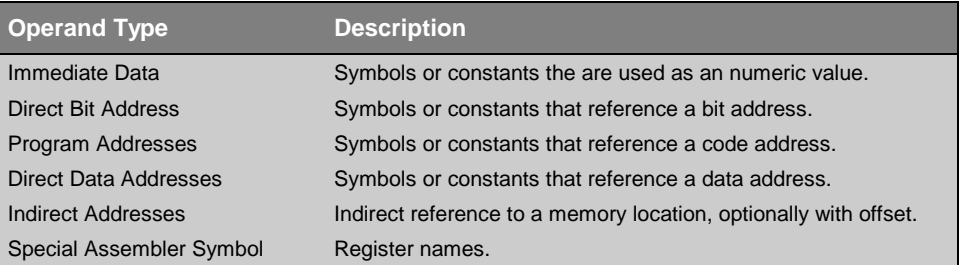

# **Special Assembler Symbols**

The A251 assembler defines and reserves names of the 8051 register set. These predefined names are used in 8051 programs to access the 8051 processor registers.

<span id="page-34-0"></span>Following, is a list of the each of the 8051 registers along with a brief description:

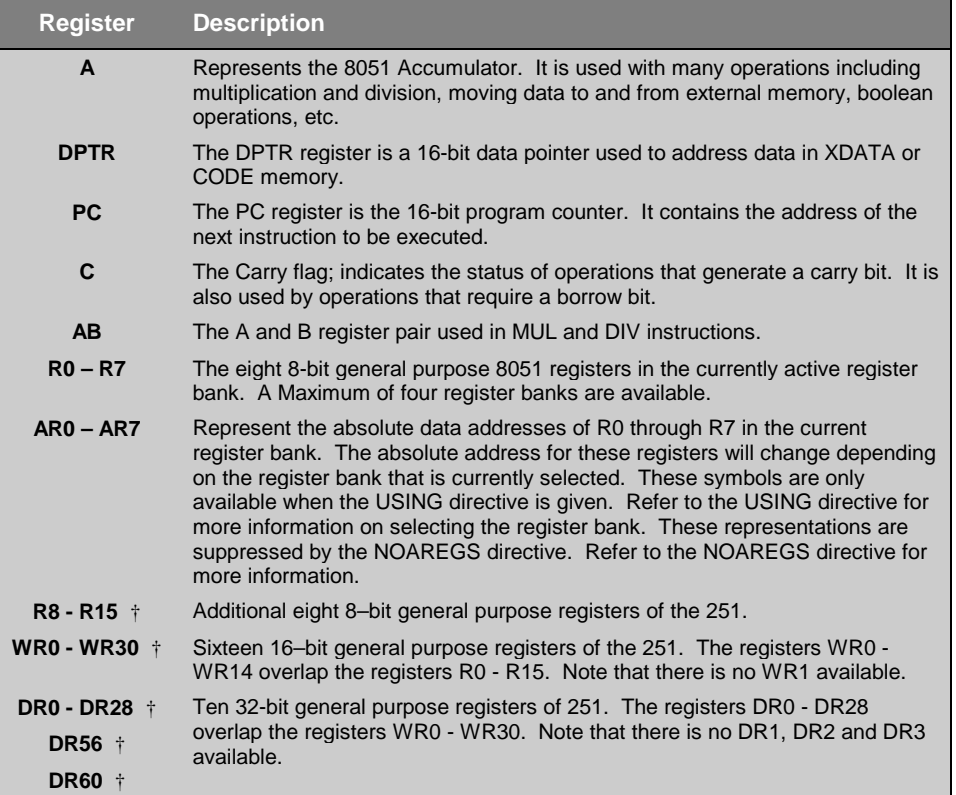

#### **Immediate Data**

An immediate data operand is a numeric expression that is encoded as a part of the machine language instruction. Immediate data values are used literally in an instruction to change the contents of a register or memory location. The pound (or number) sign **(#)** must precede any expression that is to be used as an immediate data operand. The following shows some examples of how the immediate data is typically used:

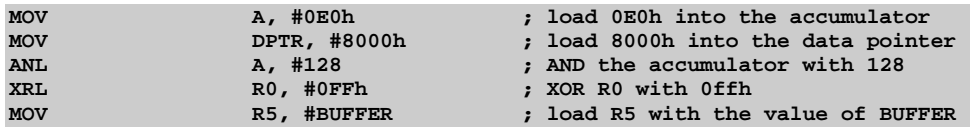

#### <span id="page-35-0"></span>**Indirect Addresses**

With indirect address operands it is possible to access the following memory classes of the 8051/251:

# **IDATA**

Elements of this type must be accessed via registers R0 or R1. If these data elements also exist within the DATA memory class, 0H .. 07FH, then you may also access them directly.

#### **Example**

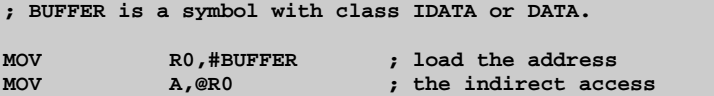

# **XDATA**

XDATA memory can be accessed with the instruction MOVX via the register DPTR or via the registers R0, R1.

#### **Example**

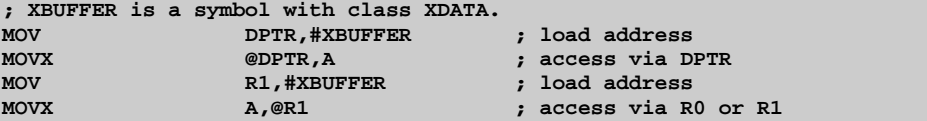

#### **CODE and CONST** †

CODE or CONST memory can be accessed with the instruction MOVC via the DPTR register.

#### **Example**

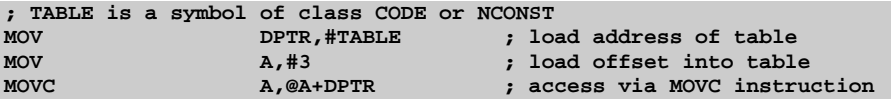
# **EDATA** †

EDATA memory can be accessed via the registers WR0 .. WR30. Also variables of the class IDATA and DATA can be access with this addressing mode.

### **Example**

**; STRING is a symbol of class NDATA MOV WR4,#STRING ; load address of STRING MOV R6,@WR4 ; indirect access MOV @WR4+2,R6 ; access with constant offset**

# **HDATA** †

HDATA memory can be accessed via the registers DR0 .. DR28. Any memory location can be accessed with these instructions.

### **Example**

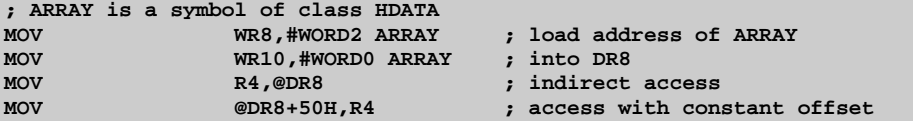

## **Direct Data Addresses**

Direct Data addresses represent the exact address of the data to access in the memory. Also the special function registers of the 8051 can be accessed with direct data addresses. With direct data address operands you can access the following memory classes of the 8051/251:

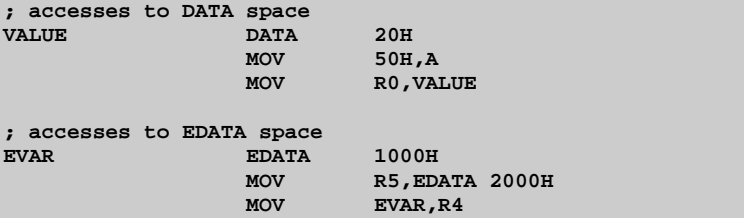

# **Direct Bit Addresses**

Direct bit addresses represent the exact address of the bit to access in the memory. Also the special function registers of the 8051/251 are bit addressable and can be accessed with direct bit addresses.

Bit addresses can be accessed using the period (**.**) to access the bits of byte variables that reside in the bit–addressable area (20h to 2Fh) or to access the bits of certain special function registers. The period must be specified after a byte base symbol and must have a trailing bit position to access.

With direct bit address operands you can access the following memory classes of the 8051/251:

```
; accesses to BIT class
; also variables with the class DATA BITADDRESSABLE can be accessed
              SETB 20H.6 ; set bit 6 in location 20H
              CLR 10 ; clear bit 2 in location 21H, this is
                                ; the bit address 10
              MOV C,ACC.5 ; move bit 5 of register A to the
                                ; carry flag.
; accesses to EBIT space
; also variables with the class DATA can be accessed.
              MOV 40H.5,C
              SETB DPL.7 ; set bit 7 in the register DPL
```
# **Program Addresses**

Program addresses are absolute or relocatable expressions with the memory class CODE or ECODE. There are four types of instructions that require a program address in their operands:

# **Relative Jumps**

Relative jumps include conditional jumps (**CJNE**, **DJNZ**, **JB**, **JBC**, **JC**, …) and the unconditional **SJMP** instruction. The addressable offset is  $-128$  to  $+127$ bytes from the first byte of the instruction that follows the relative jump. When you use a relative jump in your code, you must use an expression that evaluates to the code address of the jump destination. The assembler does all the offset computations. If the address is out of range, the assembler will issue an error message.

## **In-Block Jumps and Calls (ACALL and AJMP)**

In-block jumps and calls permit access only within a 2KByte block of program space. The low order 11 bits of the program counter are replaced when the jump or call is executed.

If ACALL or AJMP is the last instruction in a block, the high order bits of the program counter change when incremented to address the next instruction.; thus the jump will be made within the block following the ACALL or AJMP.

## **Long Jumps and Calls (LJMP and LCALL)**

Long jumps and calls allow to access within a 64KByte segment of program space. The low order 16 bits of the program counter are replaced when the jump or call is executed.

For the 8051 only: **LJMP** and **LCALL** can access the entire 8051 address space.

For the 251 only: If **LJMP** and **LCALL** is the last instruction in a segment, the high order bits of the program counter change when incremented to address the next instruction; thus the jump will be made within the block following the **LJMP** or **LCALL**.

## **Extended Jumps and Calls (EJMP and ECALL)**

Extended jumps and calls allow access within the 16MByte program space of the 251. The low order 24 bits of the program counter are replaced when the jump or call is executed.

## **Generic Jump and Call (JMP and CALL)**

The assembler provides two instruction mnemonics that do not represent a specific opcode. The are **JMP** and **CALL**. **JMP** may assemble to **SJMP**, **AJMP**, **LJMP** or **EJMP**. **CALL** may assemble to **ACALL**, **LCALL** or **ECALL**. These generic mnemonics will always evaluate to an instruction, not necessarily the shortest, that will reach the specified program address operand.

This is an effective tool to use during program development, since sections of code change drastically in size with each development cycle. Note that the assembler decision may not be optimal. For example, if the code address is a forward reference, the assembler will generate a long jump although a short jump may be possible.

# **Expressions and Operators**

An operand may be a numeric constant, a symbolic name, a character string or an expression.

Operators are used to combine and compare operands within your assembly program. Operators are not assembly language instructions nor do they generate 8051 assembly code. They represent operations that are evaluated at assemblytime. Therefore, operators can only handle calculations of values that are known when the program is assembled.

An expression is a combination of numbers, character string, symbols, and operators that evaluate to a single 32-bit binary number. Expressions are evaluated at assembly time and can, therefore, be used to calculate values that would otherwise be difficult to determine beforehand.

The following sections describe operators and expressions and how they are used in 8051 assembly programs.

## **Numbers**

Numbers can be specified in hexadecimal (base 16), decimal (base 10), octal (base 8), and binary (base 2). The base of a number is specified by the last character in the number. A number that is specified without an explicit base is interpreted as decimal number.

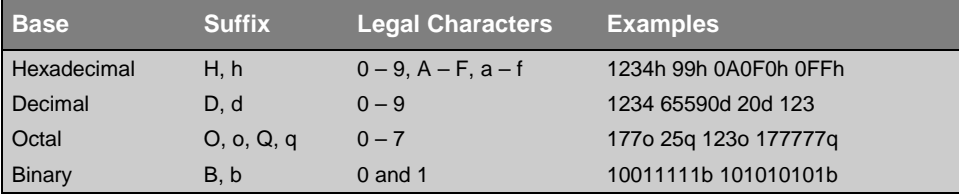

The following table lists the base types, the base suffix character, and some examples:

The first character of a number must be a digit between 0 and 9. Hexadecimal numbers which do not have a digit as the first character should be prefixed with a 0.

The A251 assembler supports also hex numbers written in C notation. For example:

**0xA0F0 0x24 0xff**

The dollar sign character (**\$**) can be used in a number to make it more readable, however, the dollar sign character cannot be the first or last character in the number. A dollar sign used within a number is ignored by the assembler and has no impact on the value of the number. For example:

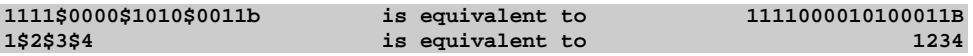

## **Characters**

The A251 assembler allows you to use ASCII characters in an expression to generate a numeric value. Up to two characters enclosed within single quotes (**'**) may be included in an expression. More than two characters in single quotes in an expression will cause the A251 assembler to generate an error. Following are examples of character expressions:

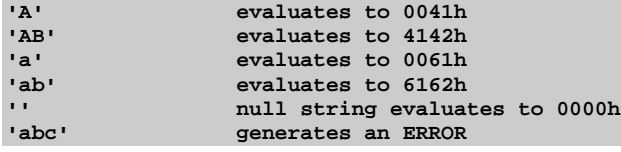

Characters may be used anywhere in your program as a immediate data operand. For example:

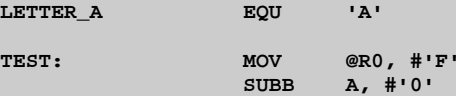

## **Character Strings**

Character strings can be used in combination with the **DB** directive to define messages that are used in your 8051 assembly program. Character strings must be enclosed within single quotes (**'**). For example:

**KEYMSG: DB 'Press any key to continue.'**

generates the hexadecimal data (50h, 72h, 65h, 73h, 73h, 20h, … 6Eh, 75h, 65h, 2Eh) starting at **KEYMSG**. You can mix string and numeric data on the same line. For example:

```
EOLMSG: DB 'End of line', 00h
```
appends the value 00h to the end of the string **'End of line'**.

Two successive single quote characters can be used to insert a single quote into a string. For example:

**MSGTXT: DB 'ISN''T A QUOTE REQUIRED HERE?'.**

## **Location Counter**

The A251 assembler maintains a location counter for each segment. The location counter contains the offset of the instruction or data being assembled and is incremented after each line by the number of bytes of data or code in that line.

The location counter is initialized to 0 for each segment, but can be changed using the **ORG** directive.

The dollar sign character (**\$**) returns the current value of the location counter. This operator allows you to use the location counter in an expression. For example, the following code uses **\$** to calculate the length of a message string.

```
MSG: DB 'This is a message', 0
              MSGLEN EQU $ – MSG
```
You can also use **\$** in an instruction. For example, the following line of code will repeat forever.

**JMP \$ ; repeat forever**

## **Operators**

The A251 assembler provides several classes of operators that allow you to compare and combine operands and expressions. These operators are described in the sections that follow.

## **Arithmetic Operators**

Arithmetic operators perform arithmetic functions like addition, subtraction, multiplication, and division. These operators require one or two operands depending on the operation. The result is always a 16-bit value. Overflow and underflow conditions are not detected. Division by zero is detected and causes an assembler error.

The following table lists the arithmetic operators and provides a brief description of each.

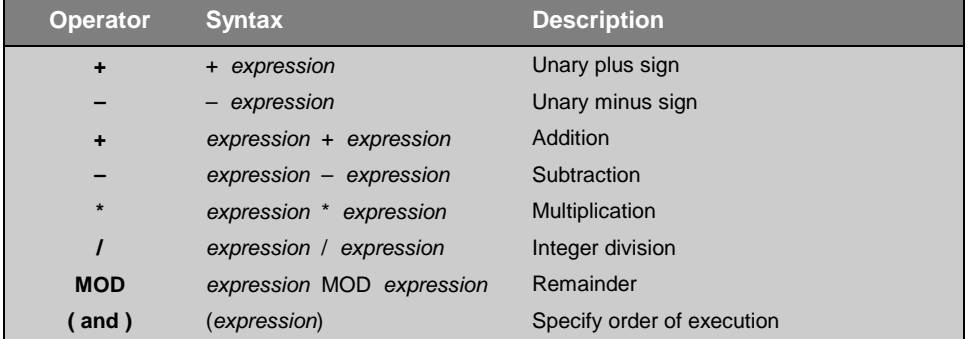

## **Binary Operators**

Binary operators are used to complement, shift, and perform bit–wise operations on the binary value of their operands. The following table lists the binary operators and provides a brief description of each.

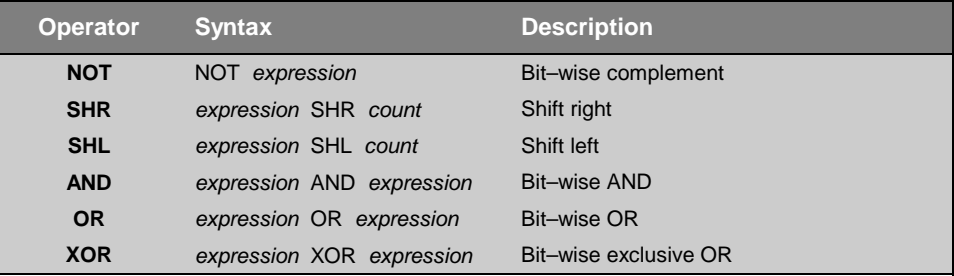

# **Relational Operators**

The relational operators compare two operands. The results of the comparison is a TRUE or FALSE result. A FALSE result has a value of 0000h. A TRUE result has a non–zero value.

The following table lists the relational operators and provides a brief description of each.

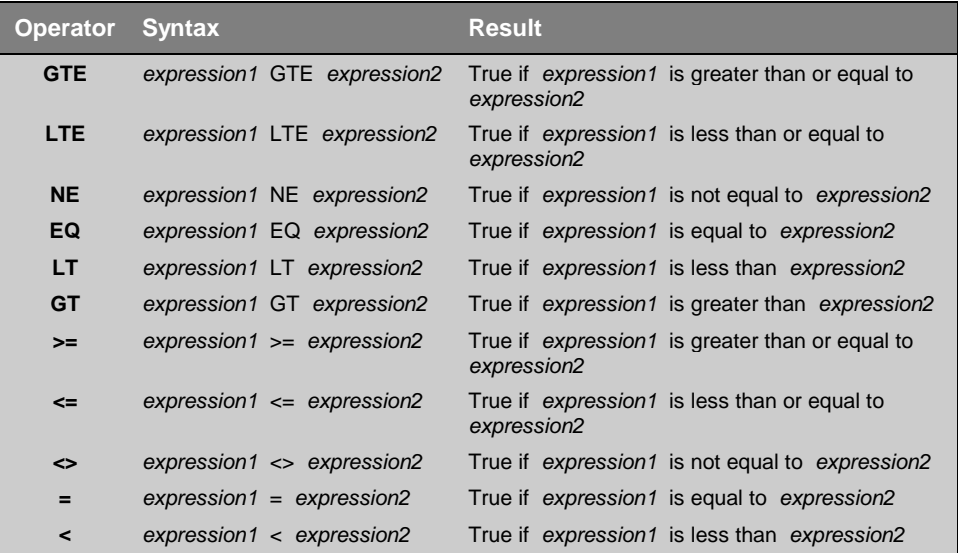

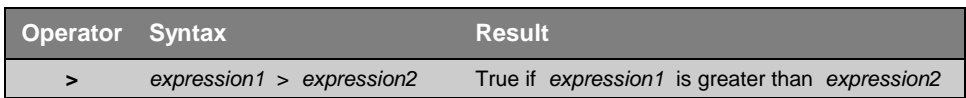

## **Class Operators**

The class operator assigns a memory class to an expression. This is how you associate an expression with a class. The A251 assembler generates an error message if you use an expression with a class on an instruction which does not support this class, for example, when you use an **HDATA** expression as a direct address.

The following table lists the class operators and provides a brief description of each.

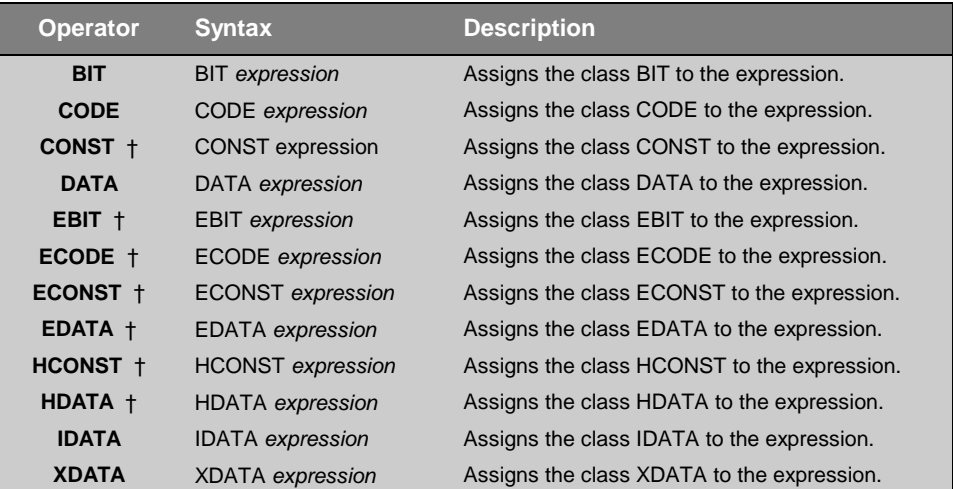

# **Type Operators** †

The type operator assigns a data type to an expression. Thus the expression is associated with this type. A251 will generate an error message if you are using an expression with an type on an instruction which does not support this types. For example when you are using a WORD expression as argument in a bytewide instruction of the 251.

The following table lists the type operators and provides a brief description of each.

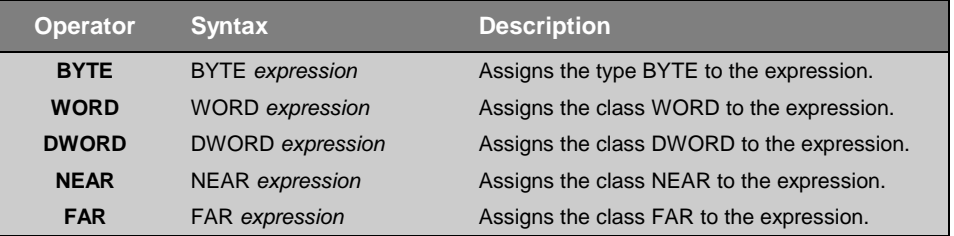

# **Miscellaneous Operators**

A251 provides operators that do not fall into the previously listed categories. These operators are listed and described in the following table.

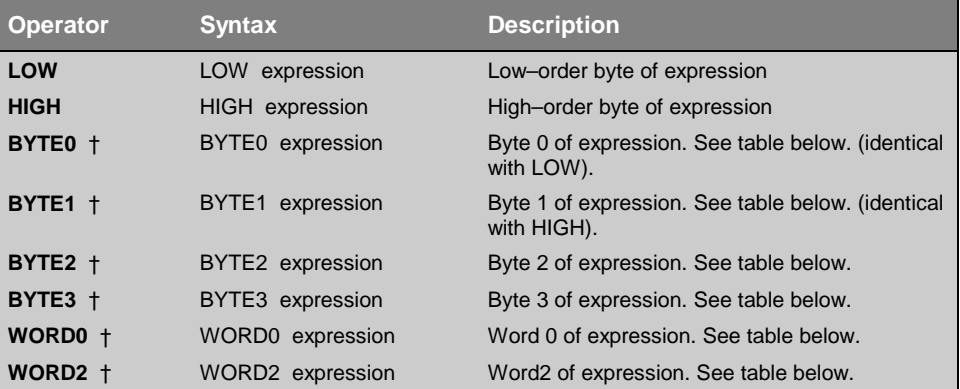

The following table shows how the byte and word operators impact a 32-bit value.

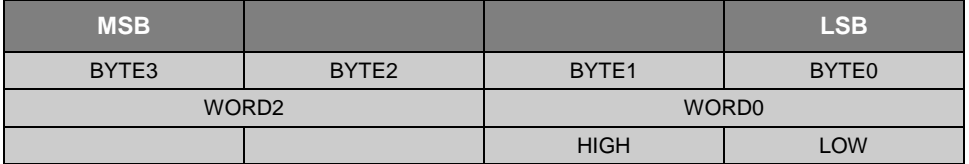

## **Operator Precedence**

All operators are evaluated in a certain, well–defined order. This order of evaluation is referred to as operator precedence. Operator precedence is required in order to determine which operators are evaluated first in an expression. The following table lists the operators in the order of evaluation. Operators at level 1 are evaluated first. If there is more than one operator on a given level, the leftmost operator is evaluated first followed by each subsequent operator on that level.

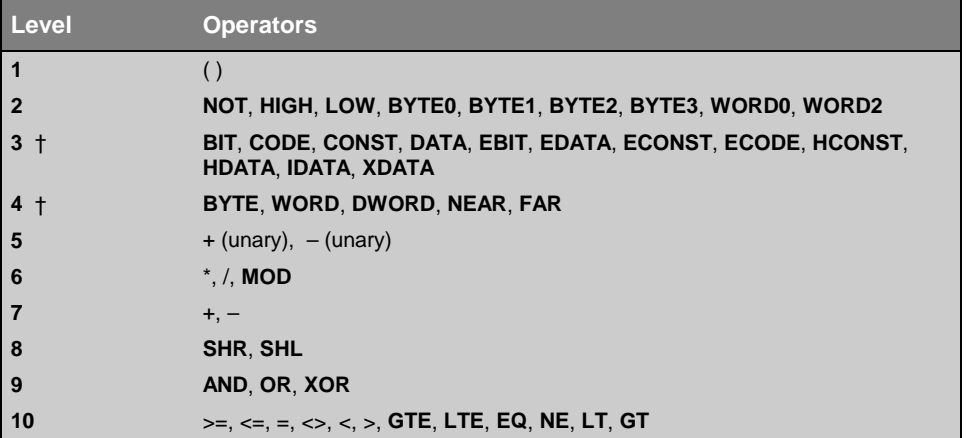

# **Expressions**

An expression is a combination of operands and operators that must be calculated by the assembler. An operand with no operators is the simplest form of an expression. An expression can be used in most places where an operand is required.

Expressions have a number of attributes that are described in the following sections.

# **Expression Classes**

Expressions are assigned classes based on the operands that are used. The following classes apply to expressions:

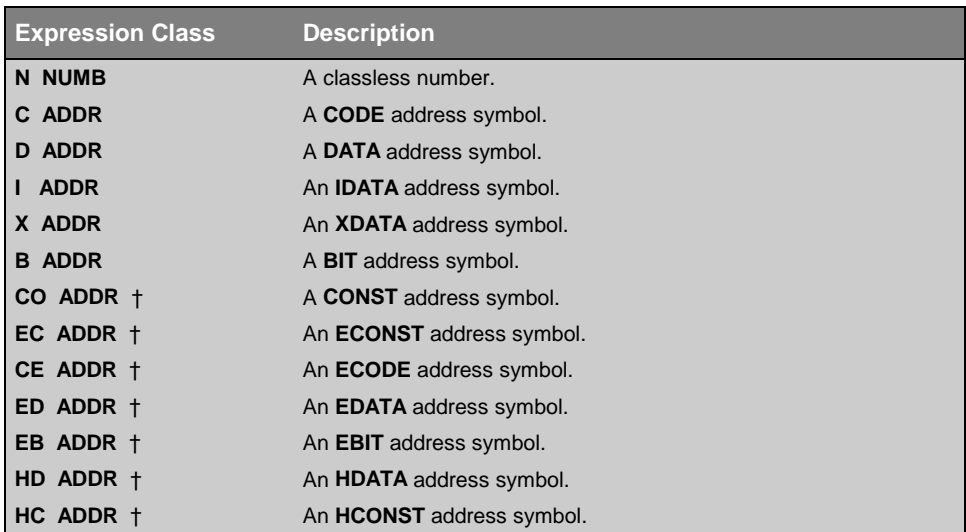

Typically, expressions are assigned the class **NUMBER** because they are composed only of numeric operands. You can assign a class to an expression using a class operand. An address symbol value gets automatically the class from the segment where it is defined. When an value has a class, a few rules apply to how expressions are formed:

- 1. The result of a unary operation has the same class as its operand.
- 2. The result of all binary operations except + and will be a **NUMBER** type.
- 3. If only one of the operands of an addition or subtraction operation has a class, the result will have that class. If both operands have a class, the result will be a **NUMBER**.

This means that a class value (i.e. an addresses symbol) plus or minus a number (or a number plus a class value) give a value with class.

#### **Examples**

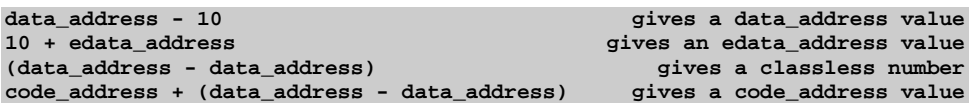

Expressions that have a type of **NUMBER** can be used virtually anywhere. Expressions that have a class can only be used where a class of that type is valid.

## **Relocatable Expressions**

Relocatable expressions are so named because they contain a reference to a relocatable or external symbol. These types of expressions can only be partially calculated by the assembler since the assembler does not know the final location of relocatable segments. The final calculations are performed by the linker.

A relocatable expression normally contains only a relocatable symbol, however, it may contain other operands and operators as well. A relocatable symbol can be modified by adding or subtracting a constant value.

### **Examples for valid relocatable expression**

- ′ relocatable\_symbol + absolute\_expression
- ′ relocatable\_symbol absolute\_expression
- ′ absolute\_expression + relocatable\_symbol

There are two basic types of relocatable expressions: simple relocatable expressions and extended relocatable expressions.

## **Simple Relocatable Expressions**

Simple relocatable expressions contain symbols that are defined in a relocatable segment. Segment and external symbols are not allowed in simple relocatable expressions.

Simple relocatable expression can be used in four contexts:

- 1. As an operand to the ORG directive.
- 2. As an operand to a symbol definition directive (i.e. EQU, SET)
- 3. As an operand to a data initialization directive (DB, DW or DD)
- 4. As an operand to a machine instruction

### **Examples for simple relocatable expressions**

```
REL1 + ABS1 * 10
REL2 - ABS1
REL1 + (REL2 - REL3) assuming REL2 and REL3 refer to the same segment.
```
### **Invalid form of simple relocatable expressions**

```
(REL1 + ABS1) * 10 relocatable value may not be multiplied.
(EXT1 - ABS1) this is a general relocatable expression
REL1 + REL2 you cannot add relocatable symbols.
```
## **Extended Relocatable Expressions**

The extended relocatable expressions have generally the same rules that apply to simple relocatable expressions. Segment and external symbols are allowed in extended relocatable expressions. Extended relocatable expression can be used only in statements that generate code as operands; these are:

- As an operand to a data initialization directive (DB, DW or DD)
- As an operand to a machine instruction

### **Examples for extended relocatable expressions**

```
REL1 + ABS1 * 10
EXT1 - ABS1
LOW (REL1 + ABS1)
WORD2 (SEG1)
```
### **Invalid form of simple relocatable expressions**

```
(SEG1 + ABS1) * 10 relocatable value may not be multiplied.
                          (EXT1 - REL1) you can add/subtract only absolute quantities
LOW (REL1) + ABS1 LOW may be applied only to the
                                         final relocatable expression
```
# **Chapter 4. Assembler Directives**

This part describes the assembler directives. It shows how to define symbols and how to control the placement of code and data in program memory.

# **Introduction**

The A251 assembler has several directives that permit you to define symbol values, reserve and initialize storage, and control the placement of your code.

The directives should not be confused with instructions. They do not produce executable code, and with the exception of the DB, DW and DD directives, they have no direct effect on the contents of code memory. These directives change the state of the assembler, define user symbols, and add information to the object file.

The directives are divided into the following categories:

- ′ **Segment Control** Generic Segments: **SEGMENT**, **RSEG** Absolute Segments: **CSEG**, **DSEG**, **BSEG**, **ISEG**, **XSEG**
- ′ **Symbol Definition** Generic Symbols: **EQU**, **SET** Address Symbols: **BIT**,.**CODE**, **DATA**, **IDATA**, **XDATA** Text Replacement: **LIT** †
- ′ **Memory Initialization DB**, **DW**, **DD** †
- ′ **Memory Reservation DBIT**, **DS**, **DSB** †, **DSW** †, **DSD** †
- ′ **Procedure Declaration** † **PROC** / **ENDP** †, **LABEL** †
- ′ **Program Linkage PUBLIC**, **EXTRN** / **EXTERN** †, **NAME**
- ′ **Address Control ORG**, **EVEN** †, **USING**

### ′ **Others END**

The A251 assembler is a two-pass assembler. In the first pass, symbols values are determined, and in the second, forward references are resolved, and object code is produced. This structure imposes a restriction on the source program: expressions which define symbol values (refer to "[Symbol Definition"](#page-60-0) on page [51\)](#page-60-0) and expressions which control the location counter (refer to "[ORG"](#page-76-0) on page [67,](#page-76-0) "[DS"](#page-68-0) on page [59,](#page-68-0) and "[DBIT"](#page-67-0) on page [58\)](#page-67-0) may not have forward references.

# **Segment Controls**

A segment is a block of code or data memory the assembler creates from code or data in an 8051 assembly source file. How you use segments in your source modules depends on the complexity of your application. Smaller applications need less memory and are typically less complex than large multi–module applications.

The 8051 is a architecture CPU with specific memory areas. You use segments to locate program code, constant data, and variables in these areas.

# **Location Counter**

A251 maintains a location counter for each segment. The location counter is a pointer to the address space of the active segment and represents an offset for generic segments or the actual address for absolute segments. When a segment is first activated, the location counter is set to 0. The location counter is changed after each instruction by the length of the instruction. The memory initialization and reservation directives (i.e. DS, DB or DBIT) change the value of the location counter as memory is allocated by these directives. The ORG directive sets a new value for the location counter. If you change the active segment and later return to that segment, the location counter is restored to its previous value. Whenever the assembler encounters a label it assigns the current value of the location counter and the type of the current segment to that label.

The dollar sign (\$) indicates the value of the location counter in the active segment. When you use the \$ symbol, keep in mind that its value changes with each instruction, but only after that instruction has been completely evaluated. If

you use \$ in an operand to an instruction or directive, it represents the address of the first byte of that instruction.

The following sections describe the different types of segments.

## **Generic Segments**

Generic segments have a name and a class as well as other attributes. Generic segments with the same name but from different object modules are considered to be parts of the same segment and are called partial segments. These segments are combined at link time by the linker/locator.

Generic segments are created using the **SEGMENT** directive. You must specify the name of the segment, the segment class, and an optional relocation type and alignment type when you create a relocatable segment.

### **Example**

#### **MYPROG SEGMENT CODE**

defines a segment named **MYPROG** with a memory class of **CODE**. This means that data in the **MYPROG** segment will be located in the code or program area of the 8051. Refer to "[SEGMENT"](#page-55-0) on page [46](#page-55-0) for more information on how to declare generic segments.

Once you have defined a relocatable segment name, you must select that segment using the **RSEG** directive. When **RSEG** is used to select a segment, that segment becomes the active segment that A251 uses for subsequent code and data until the segment is changed with **RSEG** or with an absolute segment directive.

#### **Example**

#### **RSEG MYPROG**

will select the MYPROG segment that is defined above.

Typically, assembly routines are placed in generic segments. If you interface your assembly routines to C, all of your assembly routines must reside in separate generic segments and the segment names must follow the standards used by C51. Refer to the *C51 Compiler User's Guide* or the *C251 Compiler User's Guide* for more information on interfacing assembler programs to C.

# **Stack Segment**

The 8051 and MCS 251 architecture uses a hardware stack to store return addresses for **CALL** instructions and also for temporary storage using the **PUSH** and **POP** instructions. An 8051 application that uses these instructions must setup the stack pointer to an area of memory that will not be used by other variables.

For the **8051** a stack segment must be defined and space must be reserved as follows.

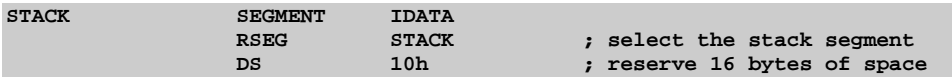

Then, you must initialize the stack pointer early in your program.

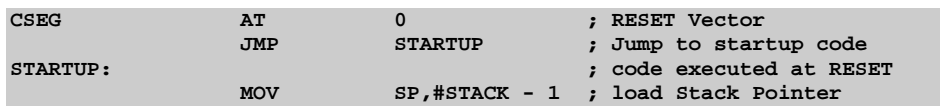

For the MCS 215 a stack segment must be defined and space must be reserved as follows.

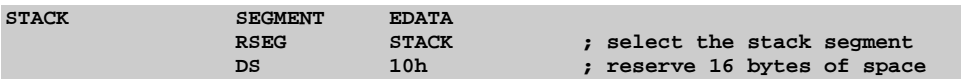

Then, you must initialize the stack pointer early in your program.

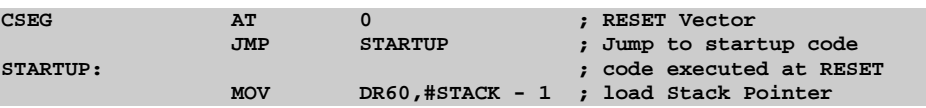

If you are interfacing assembly routines to C, you probably do not need to setup the stack. This is already done for you in the C startup code.

# **Absolute Segments**

Absolute segments reside in a fixed memory location. Absolute segments are created using the **CSEG**, **DSEG**, **XSEG**, **ISEG**, and **BSEG** directives. These directives allow you to locate code and data or reserve memory space in a fixed location. You use absolute segments when you need to access a fixed memory

**.**

location or when you want to place program code or constant data at a fixed memory address. Refer to the **CSEG**, **DSEG**, **ISEG**, **XSEG**, **ISEG** directives for more information on how to declare absolute segments.

After reset, the 8051 begins program executing at CODE address 0. The 251 starts execution at address FF0000. Some type of program code must reside at this address. You can use an absolute segment to force program code into this address. The following example is used in the C51 startup routines to branch from the reset address to the beginning of the initialization code.

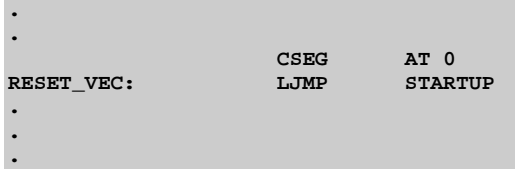

The program code that we place at address 0000h (for 251 at address FF0000h) with the **CSEG** AT **0** directive performs a jump to the **STARTUP** label.

A251 supports absolute segment controls for compatibility to A51. A251 translates the CSEG, DSEG, XSEG, ISEG and BSEG directives to a generic segment directive.

## **Default Segment**

By default, A251 assumes that the CODE segment is selected and initializes the location counter to 0000h (FF0000h) when it begins processing an assembly source module. This allows you to create programs without specifying any relocatable or absolute segment directives.

# <span id="page-55-0"></span>**SEGMENT**

The **SEGMENT** directive is used to declare a generic segment. A relocation type and a allocation type may be specified in the segment declaration. The **SEGMENT** directive is specified using the following format:

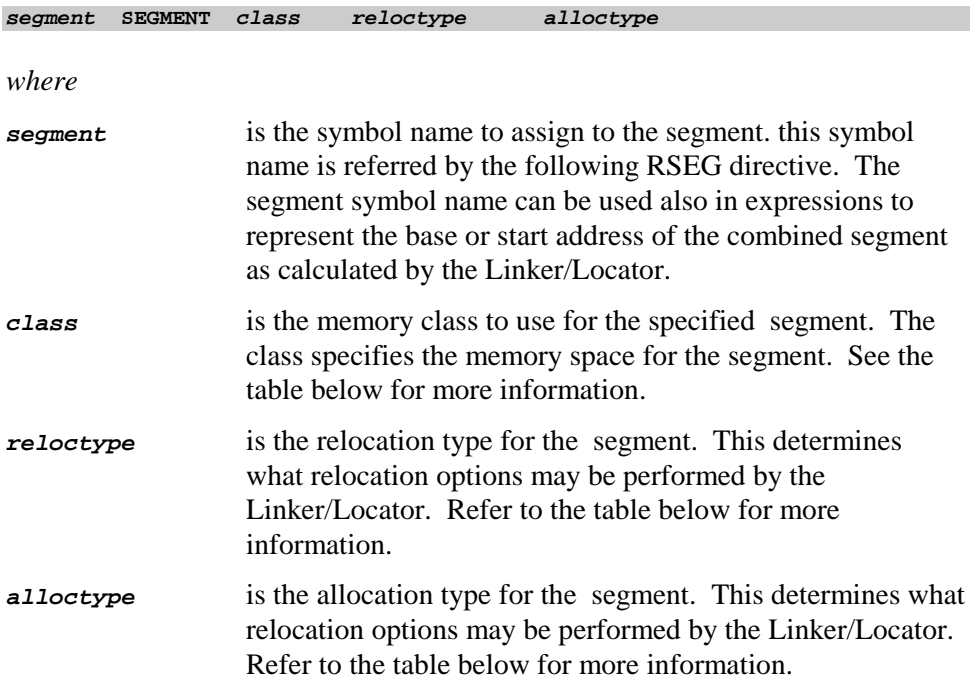

### **Class**

The name of each segment within a module must be unique. However, the linker will combine segments having the same segment type. This applies to segments declared in other source modules as well.

*class* specifies the memory class space for the segment. The A251 differs between basic classes and user defined classes. The *class* is used by the linker/locator to access all the segments which belong to that class.

The basic classes are listed below:

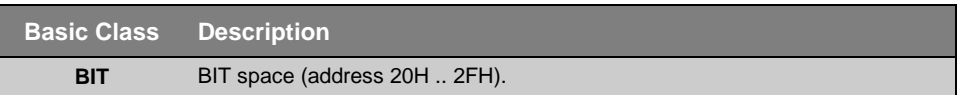

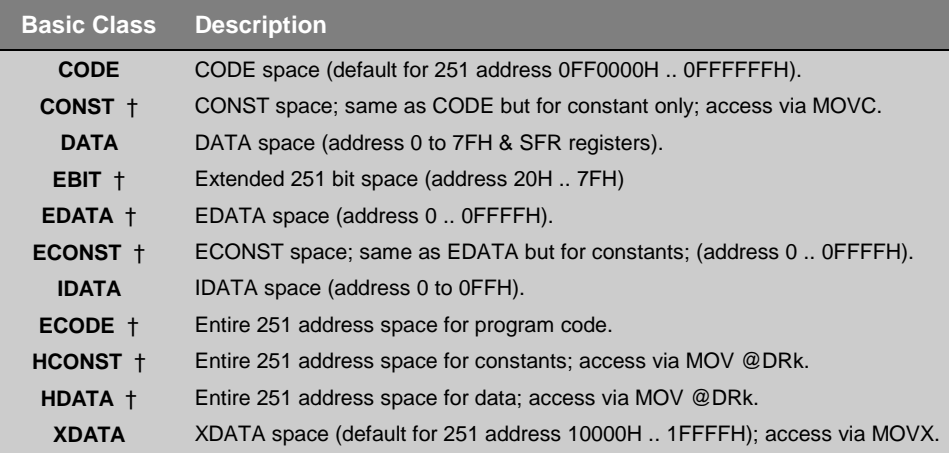

### **User-defined Class Names** †

User-defined class names are composed for a basic class name plus an extension. With user-defined class names you can access the same address space as with the basic class name. The advantage is that you can reference with the user defined class name all segment names which that name and direct them at the linker/locator level to a specific physical address. User-defined class names must be enclosed in quotation marks (').

### **Examples**

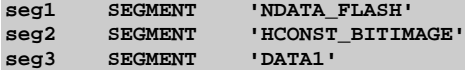

### **Relocation Type**

The optional relocation type defines the relocation operation that may be performed by the Linker/Locator. The following table lists the valid relocation types:

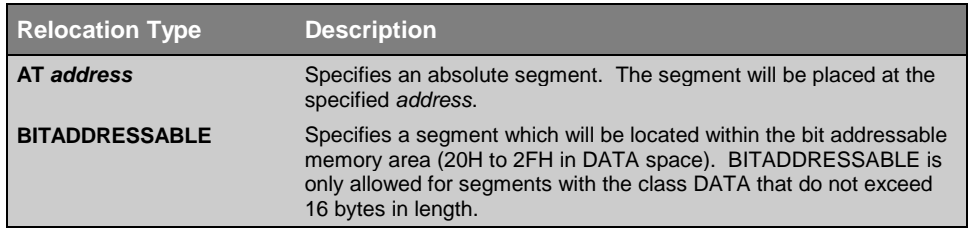

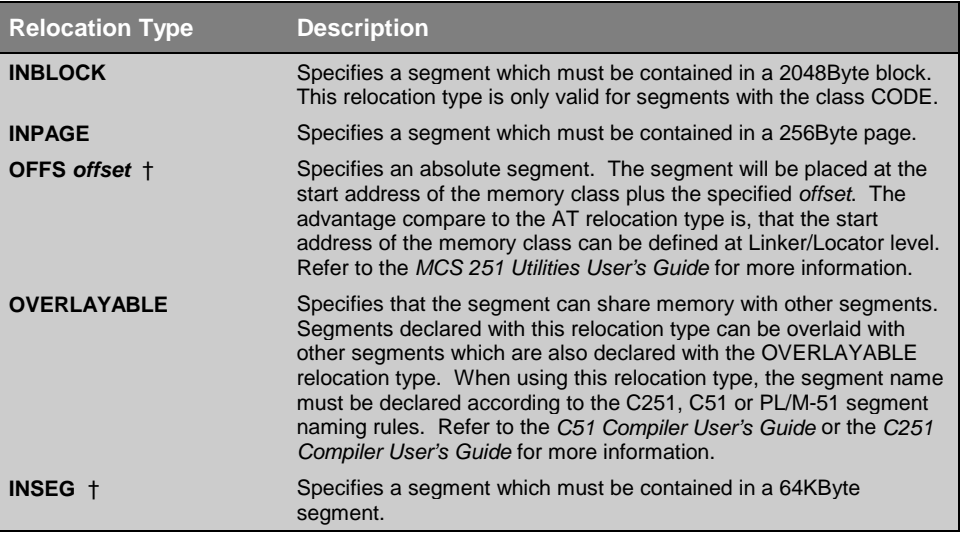

### **Allocation Type**

The optional allocation type defines the allocation operation that may be performed by the Linker/Locator. The following table lists the valid allocation types:

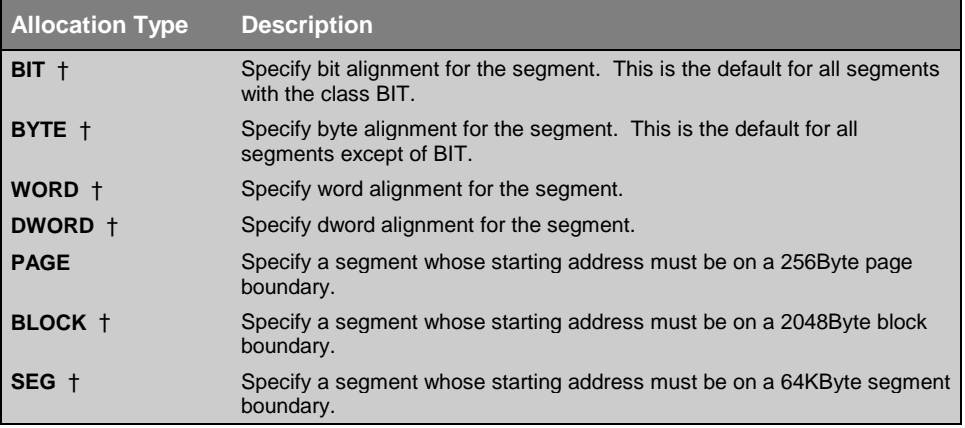

### **Examples for Segment Declarations**

#### **IDS SEGMENT IDATA**

Defines a segment with the name IDS and the memory class IDATA.

**MYSEG SEGMENT CODE AT 0FF2000H**

Defines a segment with the name MYSEG and the memory class CODE to be located at address 0FF2000H.

**HDSEG SEGMENT HDATA INSEG DWORD**

Defines a segment with the name HDSEG and the memory class HDATA. The segment is located within one 64KByte segment and is DWORD aligned.

**XDSEG SEGMENT XDATA PAGE**

Defines a segment with the name XDSEG and the memory class XDATA. The segment is PAGE aligned, this means it starts on a 256Byte page.

**HCSEG SEGMENT HCONST SEG**

Defines a segment with the name HCSEG with the memory class HCONST. The segment is SEGMENT aligned, this means it starts on a 64KByte segment.

## **RSEG**

The **RSEG** directive selects a generic segment that was previously declared using the **SEGMENT** directive. The **RSEG** directive uses the following format:

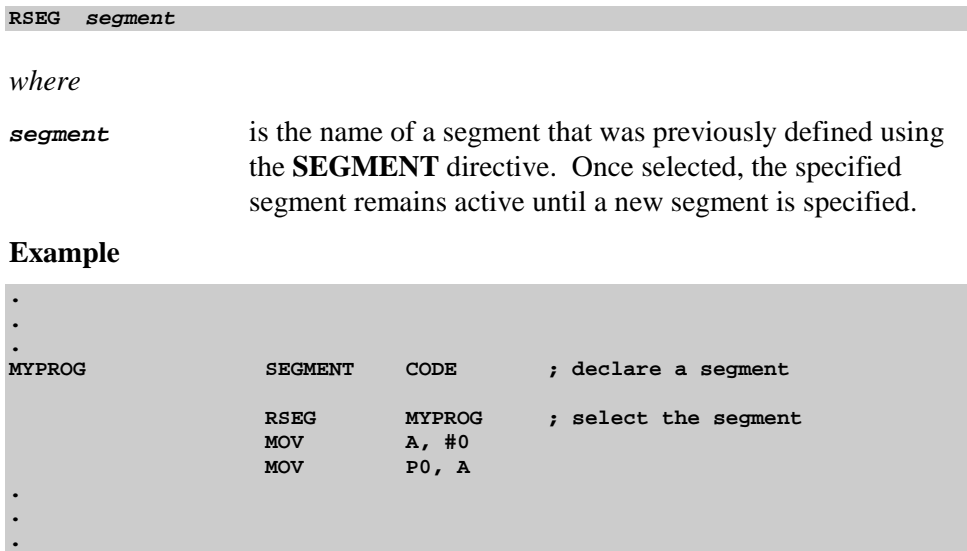

# **BSEG, CSEG, DSEG, ISEG, XSEG**

The **BSEG**, **CSEG**, **DSEG**, **ISEG**, **XSEG** directive selects an absolute segment. This directives are using the following format:

**BSEG AT address defines an absolute BIT segment. CSEG AT address defines an absolute CODE segment. DSEG AT address defines an absolute DATA segment. ISEG AT address defines an absolute IDATA segment. XSEG AT address defines an absolute XDATA segment.**

*where*

**address** is an optional absolute base address at which the segment begins. The **address** may not contain any forward references and must be an expression that can be evaluated to a valid address.

**4**

**CSEG**, **DSEG**, **ISEG**, **BSEG** and **XSEG** select an absolute segment within the code, internal data, indirect internal data, bit, or external data address spaces. If you choose to specify an absolute address (by including **AT address**), the assembler terminates the last absolute segment, if any, of the specified segment type, and creates a new absolute segment starting at that address. If you do not specify an address, the last absolute segment of the specified type is continued. If no absolute segment of this type was selected and the absolute address is omitted, a new segment is created starting at location 0. You cannot use any forward references and the start address must be an absolute expression.

The A251 Macro Assembler supports the **BSEG**, **CSEG**, **DSEG**, **ISEG**, and **XSEG** directives for A51 compatibility. These directives are converted to standard segments as follows:

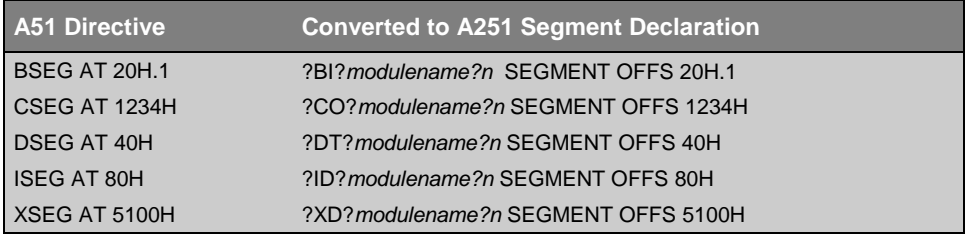

*where*

**modulname** is the name of the current assembler module

<span id="page-60-0"></span>**n** is a sequential number incremented for every absolute segment.

#### **Examples**

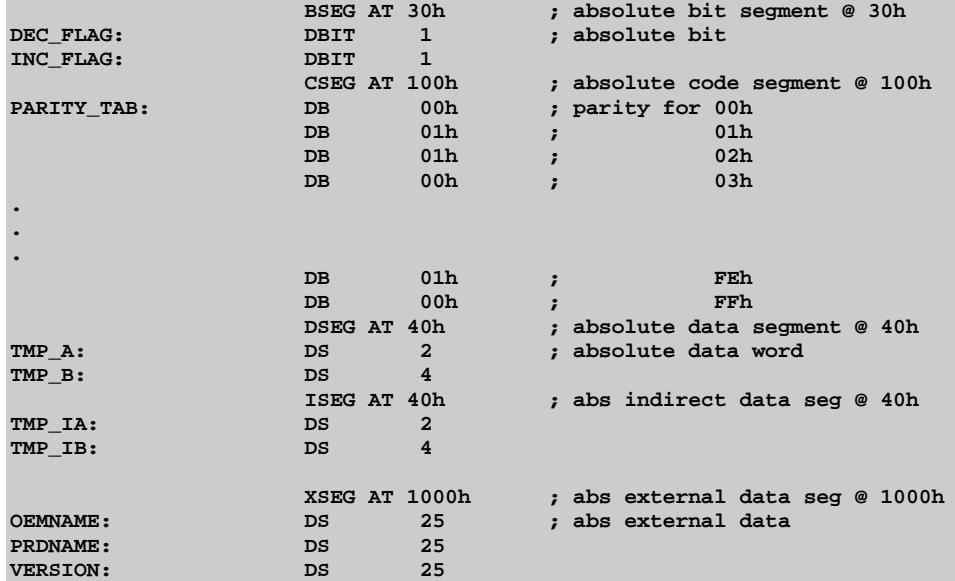

# **Symbol Definition**

The symbol definition directives allow you to create symbols that can be used to represent registers, numbers, and addresses.

Symbols defined by these directives may not have been previously defined and may not be redefined by any means. The **SET** directive is the only exception to this.

## **EQU, SET**

The **EQU** and **SET** directive assigns a numeric value or register symbol to the specified symbol name. Symbols defined with **EQU** may not have been previously defined and may not be redefined by any means. The **SET** directive allows later redefinition of symbols. Statements involving the **EQU** or **SET** directive are formatted as follows:

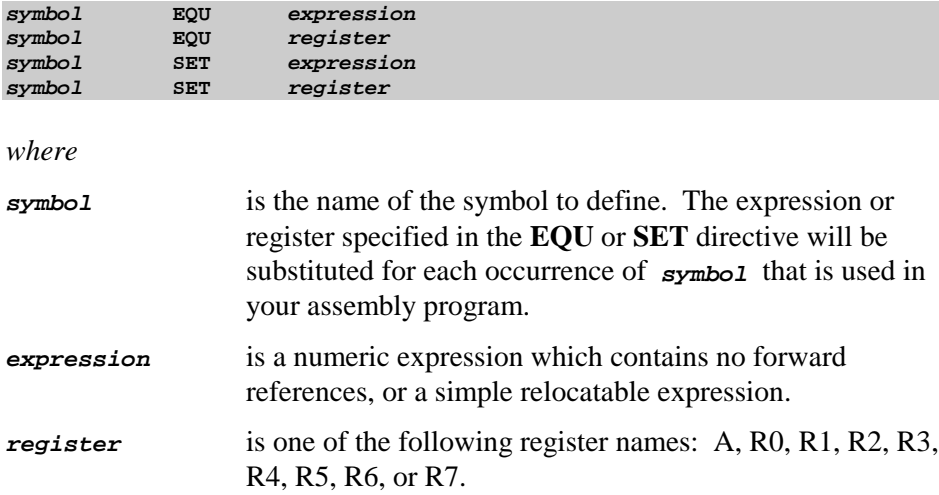

Symbols defined with the **EQU** or **SET** directive may be used anywhere in operands, expressions, or addresses. Symbols that are defined as a register name can be used anywhere a register is allowed. A251 replaces each occurrence of the defined symbol in your assembly program with the specified numeric value or register symbol.

Symbols defined with the **EQU** directive may not be changed or redefined. You cannot use the **SET** directive if a symbol was previously defined with **EQU** and you cannot use the **EQU** directive if a symbol which was defined with SET.

### **Examples**

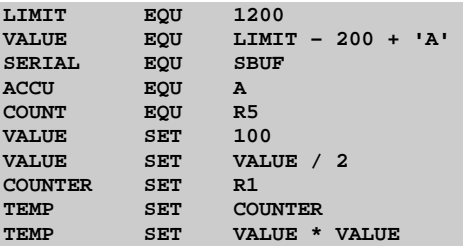

# **CODE, DATA, IDATA, XDATA**

The **BIT**, **CODE**, **DATA**, **IDATA**, and **XDATA** directives assigns an address value to the specified symbol. Symbols defined with the **BIT**, **CODE**, **DATA**,

**IDATA**, and **XDATA** directives may not be changed or redefined. The format of theses directives is:

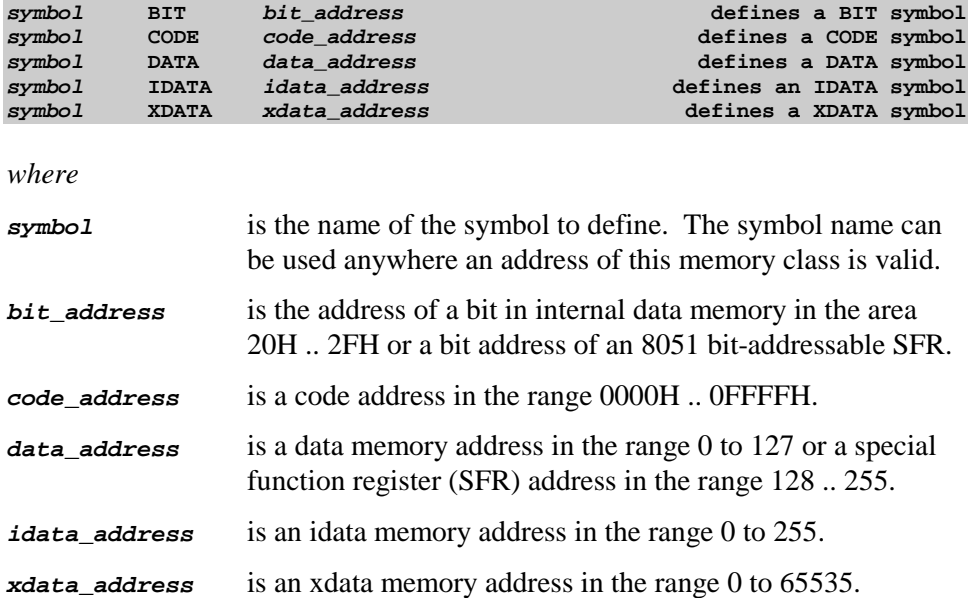

### **Example**

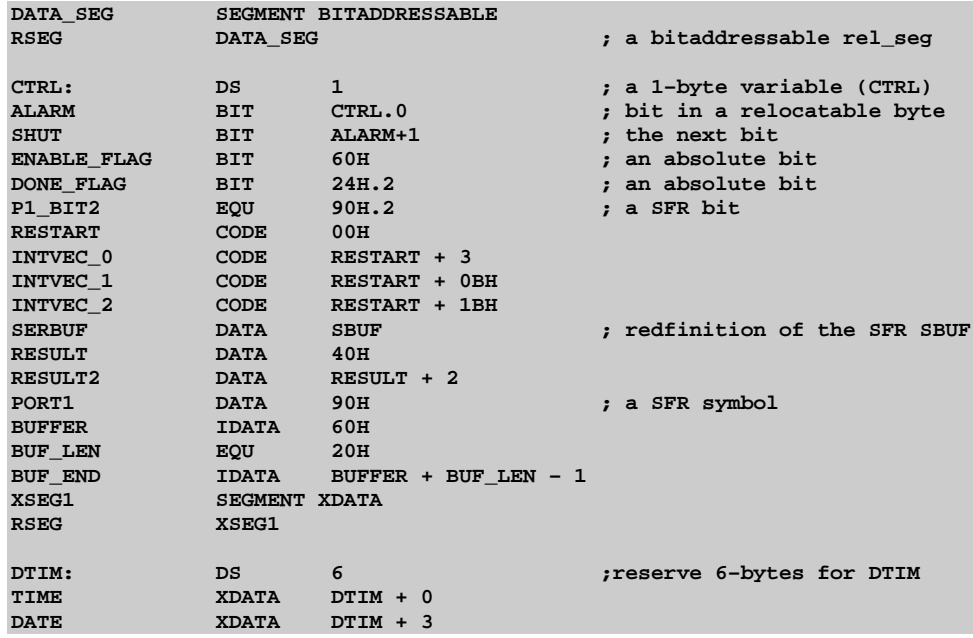

# **LIT** †

The **LIT** directive provides a simple text substitution facility. The **LIT** directive has the following format:

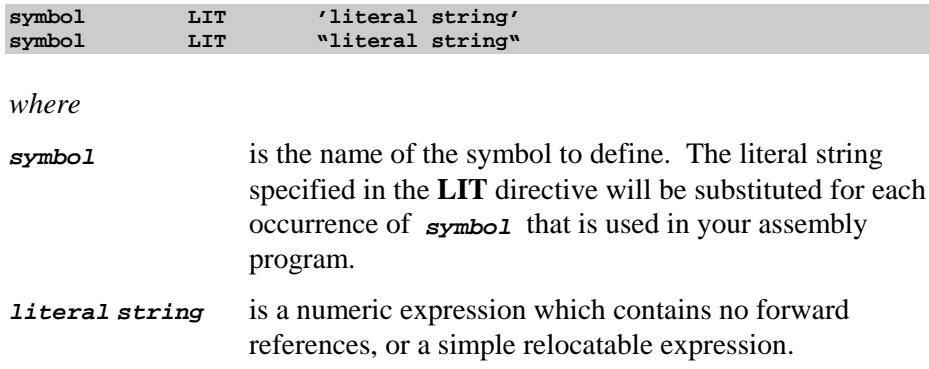

Every time the **symbol** is encountered, it will be replaced by the **literal string** assigned to symbol name. The symbol name follows the same rules as other identifiers, that is, a literal name is not encountered if it not forms a separate token. If a substring is to be replaced, then **symbol** must be enclosed in braces: TEXT{**symbol**}. The assembler listing shows the expanded lines where literals are substituted.

### **Example**

Source text containing literals before assembly:

```
 $INCLUDE (REG51.INC)
                        REG1 LIT 'R1'
                       NUM LIT 'A1'<br>DBYTE LIT "DATA BYTE"
                       DBYTE LIT
                        FLAG LIT 'ACC.3'
                        ?PR?MOD SEGMENT CODE
                              RSEG ?PR?MOD
                              MOV REG1,#5
SETB FLAG
                              JB FLAG,LAB_{NUM}
                              PUSH DBYTE 0
                        LAB_{NUM}:
END \mathbf{END}
```
Assembler listing from previous example:

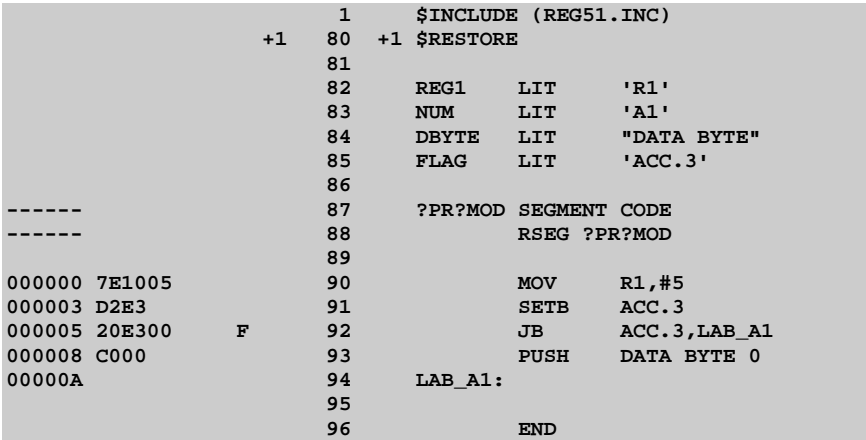

# **Memory Initialization**

The memory initialization directives are used to initialize code or const space in either word, dword or byte units. The memory image starts at the point indicated by the current value of the location counter in the currently active segment.

# **DB**

The **DB** directive initializes code memory with 8-bit byte values. The **DB** directive has the following format:

```
label: DB expression , expression …
```
*where*

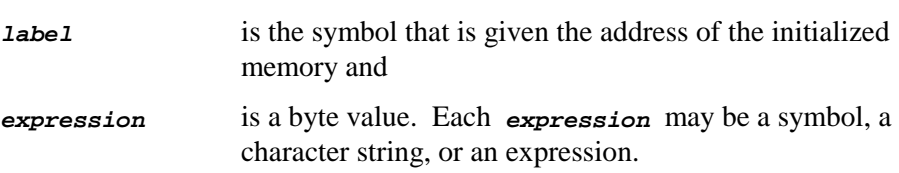

The **DB** directive can only be specified within a code or const segment. If the **DB** directive is used in a different segment, A251 will generate an error message.

### **Example**

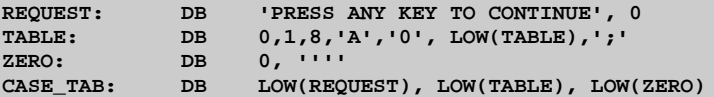

## **DW**

The **DW** directive initializes code memory with 16-bit word values. The **DW** directive has the following format:

**label: DW expression , expression …**

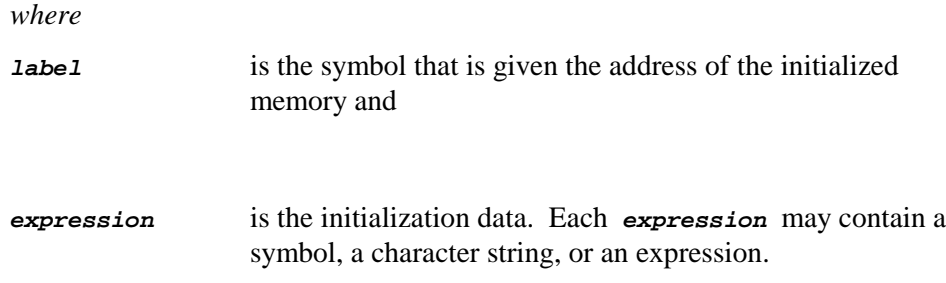

The **DW** directive can only be specified within a code or const segment. If the **DW** directive is used in a different segment, A251 will generate an error message.

#### **Example**

**TABLE: DW TABLE, TABLE + 10, ZERO ZERO: DW 0 CASE\_TAB: DW CASE0, CASE1, CASE2, CASE3, CASE4 DW \$**

# **DD** †

The **DD** directive initializes code memory with 32–bit double word values. The **DD** directive has the following format:

**label: DD expression , expression …** *where* **label** is the symbol that is given the address of the initialized memory and **expression** is the initialization data. Each **expression** may contain a symbol, a character string, or an expression.

The **DD** directive can only be specified within a code or const segment. If the **DD** directive is used in a different segment, A251 will generate an error message.

### **Example**

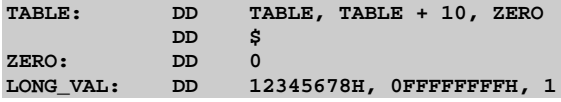

# <span id="page-67-0"></span>**Memory Reservation**

The memory reservation directives are used to reserve space in either word, dword, byte, or bit units. The space reserved starts at the point indicated by the current value of the location counter in the currently active segment.

# **DBIT**

The **DBIT** directive reserves space in a bit or ebit segment. The **DBIT** directive has the following format:

**label: DBIT expression**

*where*

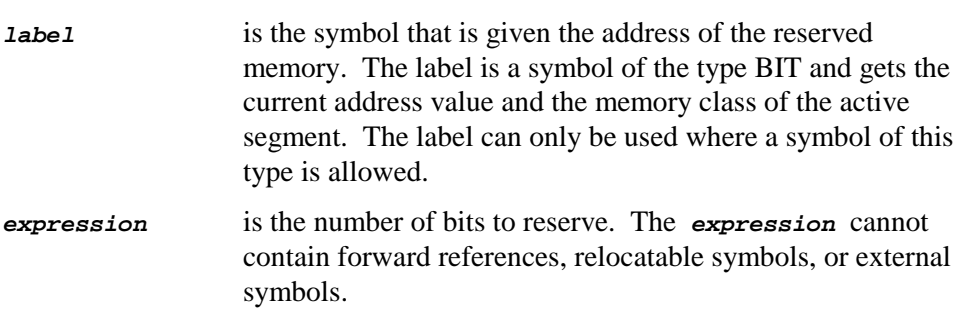

The **DBIT** directive reserves space in the bit segment starting at the current address. The location counter for the bit segment is increased by the value of the **expression**. You should note that the location counter for the bit segment references bits and not bytes.

### *NOTE*

*The A251 assembler is a two–pass assembler. Symbols are collected and the length of each instruction is determined in the first pass. In the second pass, forward references are resolved and object code is produced. For these reasons, an expression used with the DBIT directive may not contain forward references.*

### **Example**

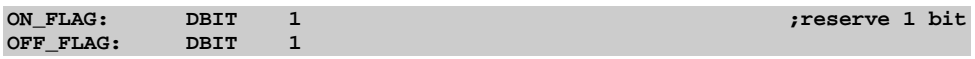

## <span id="page-68-0"></span>**DS**

The **DS** directive reserves a specified number of bytes in a memory space. The **DS** directive has the following format:

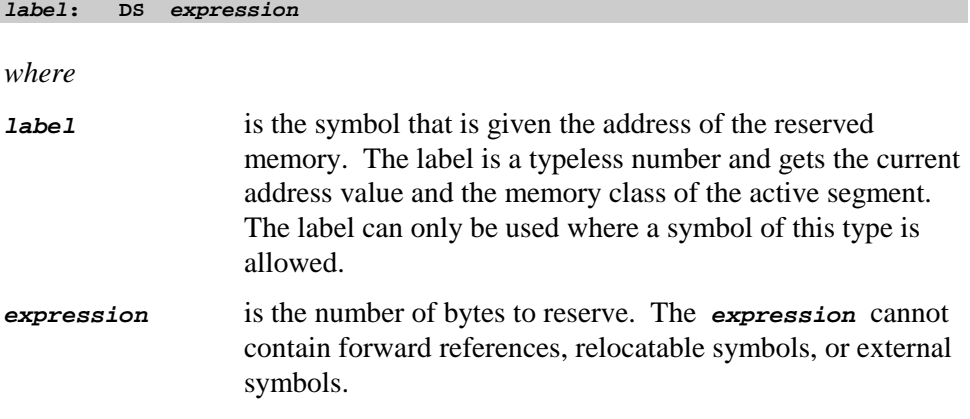

The **DS** directive reserves space in the current segment at the current address. The current address is then increased by the value of the **expression**. The sum of the location counter and the value of the specified **expression** should not exceed the limitations of the current address space.

### *NOTE*

*The A251 assembler is a two–pass assembler. Symbols are collected and the length of each instruction is determined in the first pass. In the second pass, forward references are resolved and object code is produced. For these reasons, an expression used with the DS directive may not contain forward references.*

### **Example**

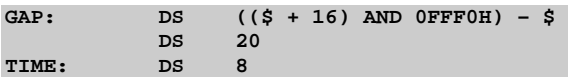

# **DSB** †

The **DSB** directive reserves a specified number of bytes in a memory space. The **DSB** directive has the following format:

**label: DSB expression**

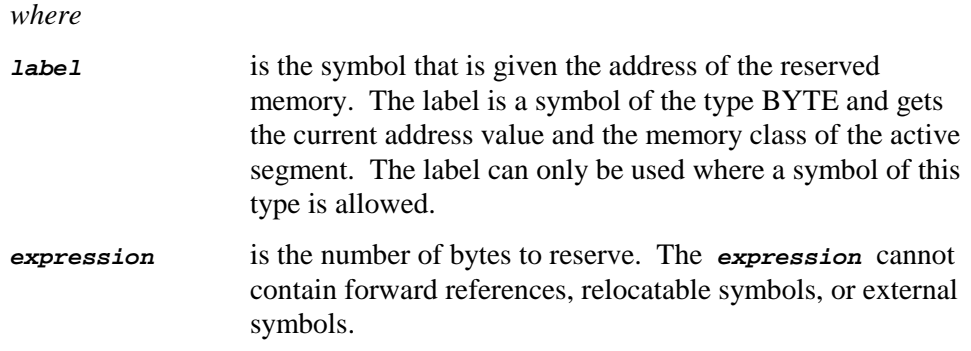

The **DSB** directive reserves space in the current segment at the current address. The current address is then increased by the value of the *expression*. The sum of the location counter and the value of the specified *expression* should not exceed the limitations of the current address space.

### *NOTE*

**4**

*The A251 assembler is a two–pass assembler. Symbols are collected and the length of each instruction is determined in the first pass. In the second pass, forward references are resolved and object code is produced. For these reasons, an expression used with the DSB directive may not contain forward references.*

### **Example**

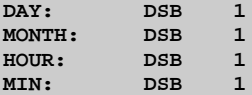

# **DSW** †

The **DSW** directive reserves a specified number of words in a memory space. The **DSW** directive has the following format:

```
label: DSW expression
```
*where*

**label** is the symbol that is given the address of the reserved memory. The label is a symbol of the type WORD and gets the current address value and the memory class of the active segment. The label can only be used where a symbol of this type is allowed.

**expression** is the number of bytes to reserve. The **expression** cannot contain forward references, relocatable symbols, or external symbols.

The **DSW** directive reserves space in the current segment at the current address. The current address is then increased by the value of the *expression*. The sum of the location counter and the value of the specified *expression* should not exceed the limitations of the current address space.

### *NOTE*

*The A251 assembler is a two–pass assembler. Symbols are collected and the length of each instruction is determined in the first pass. In the second pass, forward references are resolved and object code is produced. For these reasons, an expression used with the DSW directive may not contain forward references.*

### **Example**

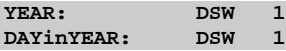

# **DSD** †

The **DSD** directive reserves a specified number of double words in a memory space. The **DSD** directive has the following format:

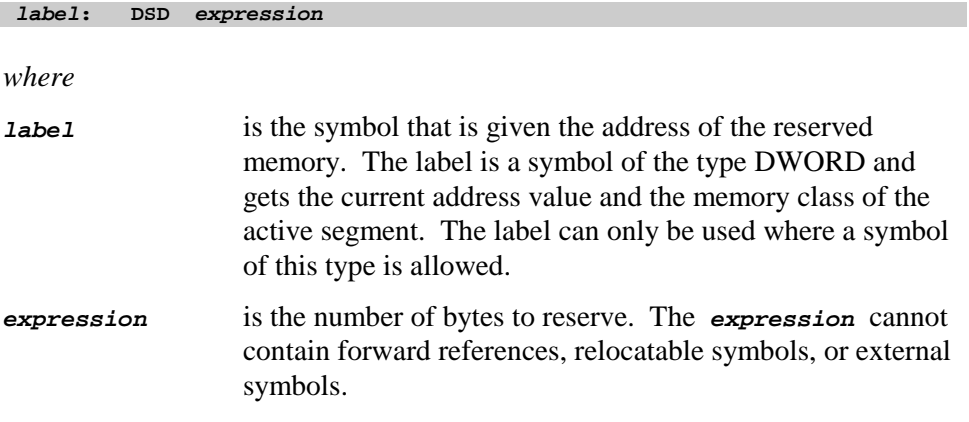

The **DSD** directive reserves space in the current segment at the current address. The current address is then increased by the value of the **expression**. The sum of the location counter and the value of the specified **expression** should not exceed the limitations of the current address space.

### *NOTE*

*The A251 assembler is a two–pass assembler. Symbols are collected and the length of each instruction is determined in the first pass. In the second pass, forward references are resolved and object code is produced. For these reasons, an expression used with the DSD directive may not contain forward references.*

### **Example**

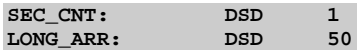

# **Procedure Declaration** †

A251 provides procedures to implement the concept of subroutines. Procedures can be executed in-line (control "falls through" to them), jumped to, or invoked by a CALL. Calls are recommended as a better programming practice.

## **PROC / ENDP** †

The PROC / ENDP directive pair is used to define a label for a sequence of machine instructions called a procedure. A procedure is called within the same physical 64KByte segment (LCALL or  $ACALL = NEAR$ ) or from a different 64kbyte segment ( $ECALL = FAR$ ). A procedure may have either the type NEAR or FAR. Unless procedures known from high level languages, the scoping of identifiers is different in the assembly language. Identifiers must be unique in A251 because the visibility is module wide. The format of the PROC/ENDP directives is:

```
name PROC [ type ]
.
.
.
           ; procedure text
.
.
.
```
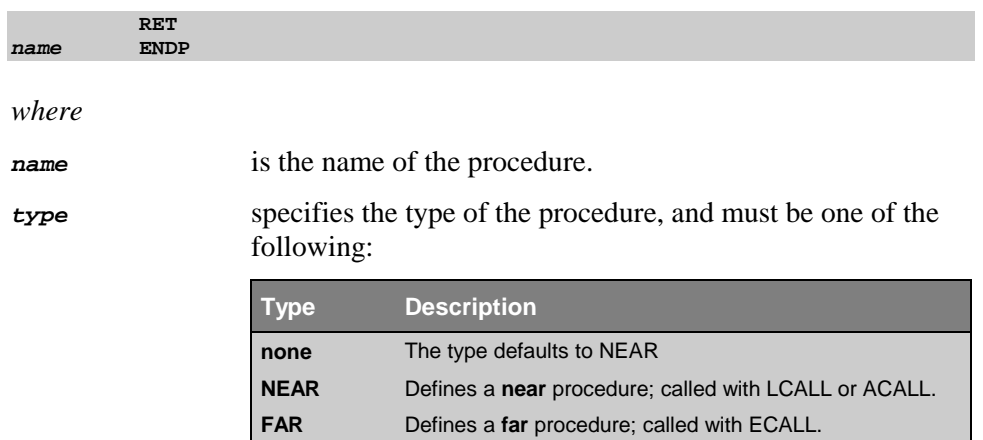

You should specify FAR if the procedure will be called from different 64KByte segment. A procedure normally ends with a RET instruction. The software instruction RET will be automatically converted to an appropriate machine return instruction, that is:

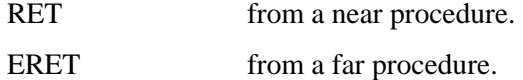

#### **Example**

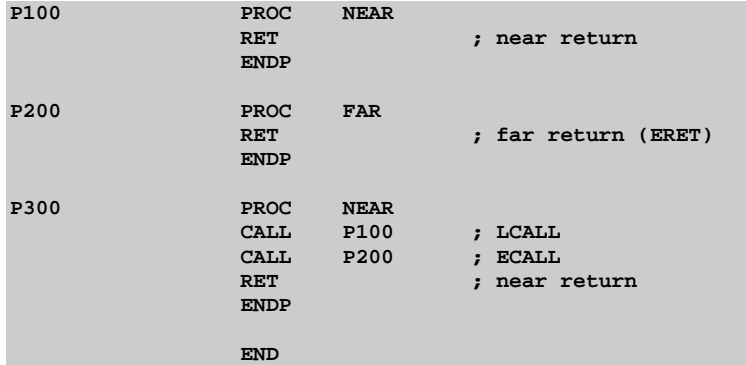

# **LABEL** †

A label is a symbol name for an address location in a segment. The LABEL directive can be used to define a program label. The label name can be followed by a colon, but it is not required. The label inherits the attributes of the program or code segment currently active. The LABEL directive may therefore never be used outside the scope of a program segment. The syntax of the LABEL directive is:

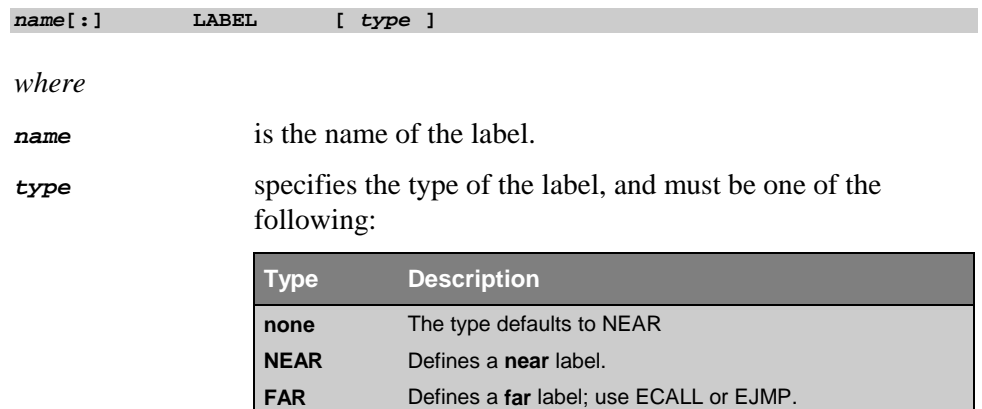

You should specify FAR if the label will be referenced from a different 64KByte segment. NEAR lets you refer to this label for the current 64KByte segment.

#### **Example**

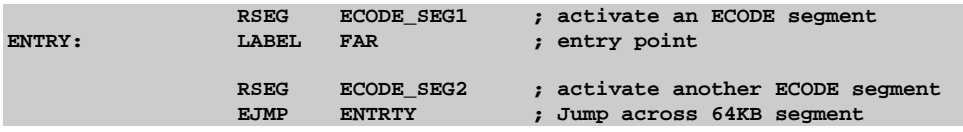

# **Program Linkage**

Program linkage directives allow the separately assembled modules to communicate by permitting inter-module references and the naming of modules.

## **PUBLIC**

The **PUBLIC** directive lists symbols that may be used in other object modules. The **PUBLIC** directive makes the specified symbols available in the generated object module. This, in effect, publicizes the names of these symbols. The **PUBLIC** directive has the following format:

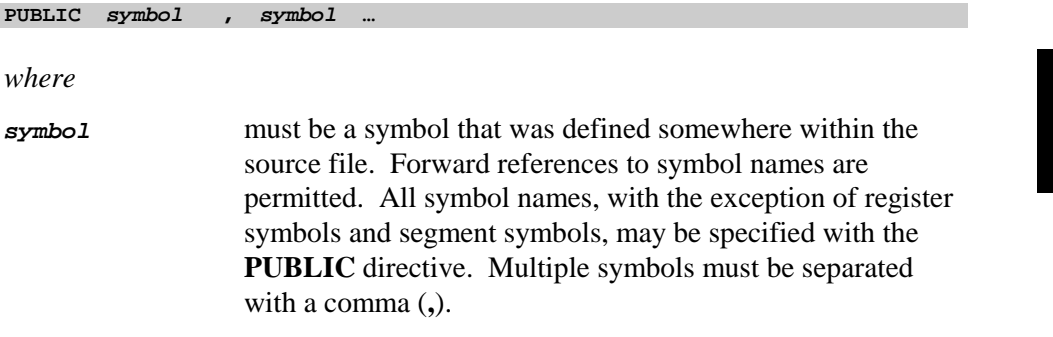

If you want to use public symbols in other source files, the **EXTRN** or **EXTERN** directive must be used to specify that the symbols are declared in another object module.

#### **Example**

```
PUBLIC PUT_CRLF, PUT_STRING, PUT_EOS
PUBLIC ASCBIN, BINASC
PUBLIC GETTOKEN, GETNUMBER
```
# **EXTRN / EXTERN**

The **EXTRN** or **EXTERN** † directive lists symbols that are referenced in the current source module that are actually declared in other modules. The format for the **EXTRN** / **EXTERN** directive is as follows:

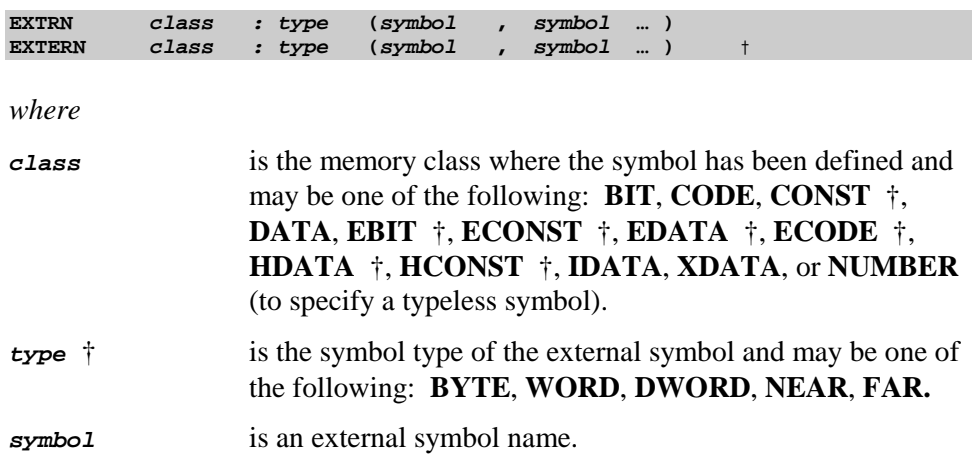

The **EXTRN** or **EXTERN** directive may appear anywhere in the source program. Multiple symbols may be separated and included in parentheses following the class and type information.

Symbol names that are specified with the **EXTRN** / **EXTERN** directive must have been specified as public symbols with the **PUBLIC** directive in the source file in which they were declared.

The Linker/Locator resolves all external symbols at link time and verifies that the symbol class and symbol types (specified with the **EXTRN** / **EXTERN** and **PUBLIC** directives) matches. Symbols with the class **NUMBER** matches to every memory class.

#### **Examples**

```
EXTRN CODE (PUT CRLF), DATA (BUFFER)
EXTERN CODE (BINASC, ASCBIN)
EXTRN NUMBER (TABLE_SIZE)
EXTERN CODE:FAR (main) †
EXTRN EDATA:BYTE (VALUE, COUNT) †
EXTRN NCONST:DWORD (LIMIT) †
```
## **NAME**

The **NAME** directive specifies the name to use for the object module generated for the current program. The filename for the object file is not the object module name. The object module name is embedded within the object file. The format for the **NAME** directive is as follows:

**NAME modulename**

*where*

**modulename** is the name to use for the object module and can be up to 40 characters long. The modulename must adhere to the rules for symbol names.

If a **NAME** directive is not present in the source program, the object module name will be the *basename* of the source file without the extension.

*NOTE Only one NAME directive may be specified in a source file.*

#### **Example**

**NAME PARSERMODULE**

# **Address Control**

The following directives allow the control of the address location counter or the control of absolute register symbols.

### **ORG**

The **ORG** directive is used to alter the location counter of the current active segment and sets an new origin for statements that follow the directive. The format for the **ORG** statement is as follows:

```
ORG expression
```
*where*

**expression** must be an absolute or simple relocatable expression and may not have any forward references. Only absolute addresses or symbol values of the current segment may be used.

When an **ORG** statement is encountered, the assembler calculates the value of the *expression* and changes the location counter for the current segment. If the **ORG** statement occurs in an absolute segment, the location counter will be

assigned the absolute address value. If the **ORG** statement occurs in a relocatable segment, the location counter will be assigned the offset of the specified *expression*.

The **ORG** directive changes the location counter but does not produce a new segment. A possible address gap may be introduced into the current segment. With absolute segments, the location counter cannot reference an address prior to the segment base.

#### *NOTE*

*The A251 assembler is a two–pass assembler. Symbols are collected and the length of each instruction is determined in the first pass. In the second pass, forward references are resolved and object code is produced. For these reasons, an expression used with the ORG directive may not contain forward references.*

#### **Example**

**4**

**ORG 100H ORG RESTART ORG EXTI1 ORG (\$ + 16) AND 0FFF0H**

# **EVEN** †

The **EVEN** directive ensures that code or data following EVEN is aligned on a word boundary. The assembler creates a gap of one byte if necessary. The content of the byte gap is undefined. The **EVEN** directive has the following syntax:

**EVEN**

#### **Example**

```
MYDATA SEGMENT DATA WORD ; word alignment
       RSEG MYDATA ; activate segment<br>DSB 1 ; reserve a byte va
var1: DSB 1 ; reserve a byte variable
       EVEN p ensure word alignment
var2: DSW 1 ; reserve a word variable
```
### **USING**

The **USING** directive specifies which register bank to use for coding the **AR0** through **AR7** registers. The **USING** directive is specified as follows:

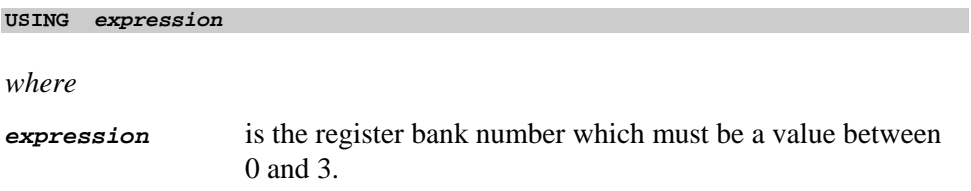

The **USING** directive does not generate any code to change the register bank. Your program must make sure the correct register bank is selected. For example, the following code can be used to select register bank 2:

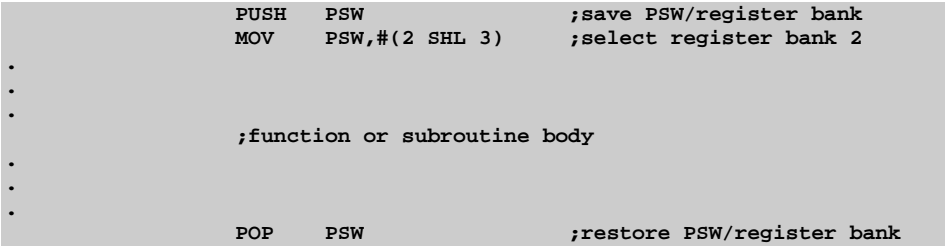

The register bank selected by the **USING** directive is marked in the object file and the memory area required by these registerbank reserved by the Linker/Locator.

The value of **AR0** through **AR7** is calculated as the absolute address of **R0** through **R7** in the register bank specified by the **USING** directive. Some 8051 instruction (i.e. PUSH / POP) only allow to use absolute register addresses. By default the register bank 0 is assigned to the symbols **AR0** through **AR7**.

#### *NOTE*

*When the EQU directive is used to define a symbol for an ARn register, the address of the register Rn is calculated when the symbol is defined; not when it is used. If the USING directive subsequently changes the register bank, the defined symbol will not have the proper address of the ARn register and the generated code is likely to fail.*

### **Example**

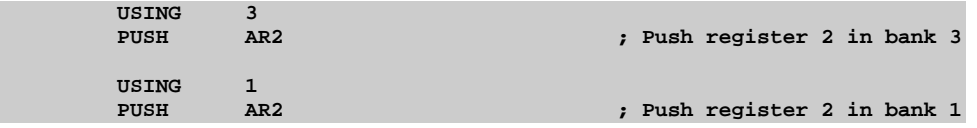

# **Other Directives**

### **END**

The **END** directive signals the end of the assembly module. Any text in the assembly file that appears after the **END** directive is ignored.

The **END** directive is required in every assembly source file. If the **END** statement is excluded, A251 will generate a fatal error message.

#### **Example**

**END**

# **Chapter 5. Standard Macros**

A macro is a name that you assign to one or more assembly statements. A251 provides a macro processor that enables you to define and to use macros in your 8051 assembly programs. This chapter describes some of the features and advantages of using macros, lists the directives and operators that are used in macro definitions, and provides a number of example macros.

When you define a macro, you provide text (usually assembly code) that you want to associate with a macro name. Then, when you want to include the macro text in your assembly program, you provide the name of the macro. The A251 assembler will replace the macro name with the text specified in the macro definition.

Macros provide a number of advantages when writing assembly programs.

- The frequent use of macros can reduce programmer induced errors. A macro allows you to define instruction sequences that are used repetitively throughout your program. Subsequent use of the macro will faithfully provide the same results each time. A macro can help reduce the likelihood of errors introduced in repetitive programming sequences. Of course, introduction of an error into a macro definition will cause that error to be duplicated where the macro is used.
- The scope of symbols used in a macro is limited to that macro. You do not need to be concerned about utilizing a previously used symbol name.
- ′ Macros are well suited for the creation of simple code tables. Production of these tables by hand is both tedious and error prone.

A macro can be thought of as a subroutine call with the exception that the code that would be contained in the subroutine is included in–line at the point of the macro call. However, macros should not be used to replace subroutines. Each invocation of a subroutine only adds code to call the subroutine. Each invocation of a macro causes the assembly code associated with the macro to be included in–line in the assembly program. This can cause a program to grow rapidly if a large macro is used frequently. In a static environment, a subroutine is the better choice, since program size can be considerably reduced. But in time critical, dynamic programs, macros will speed the execution of algorithms or other frequently called statements without the penalty of the procedure calling overhead.

Use the following guidelines when deciding between macros or subroutines:

- Subroutines are best used when certain procedures are frequently executed or when memory space usage must be kept to a minimum.
- Macros should be used when maximum processor speed is required and when memory space used is of less importance.
- Macros can also be used to make repetitive, short assembly blocks more convenient to enter.

# **Directives**

A251 provides a number of directives that are used specifically for defining macros. These directives are listed in the following table:

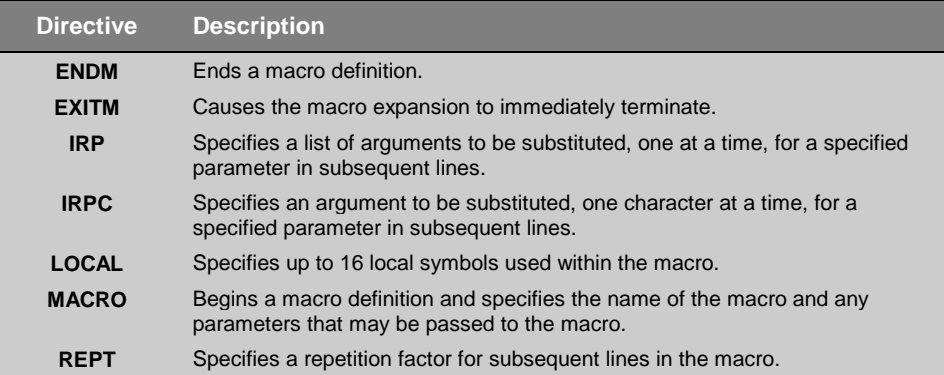

Refer to "[Assembler Controls"](#page-124-0) on page [115](#page-124-0) as well as the following sections for more information on these and other directives.

# **Defining a Macro**

Macros must be defined in the program before they can be used. A macro definition begins with the **MACRO** directive which declares the name of the macro as well as the formal parameters. The macro definition must be terminated with the **ENDM** directive. The text between the **MACRO** and **ENDM** directives is called the macro body.

**Example**

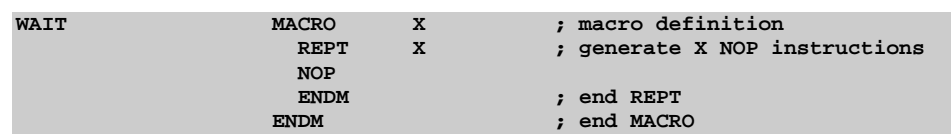

In this example,  $\text{wAIT}$  is the name of the macro and  $\textbf{x}$  is the only formal parameter.

In addition to the **ENDM** directive, the **EXITM** directive can be used to immediately terminate a macro expansion. When an **EXITM** directive is detected, the macro processor stops expanding the current macro and resumes processing after the next **ENDM** directive. The **EXITM** directive is useful in conditional statements.

#### **Example**

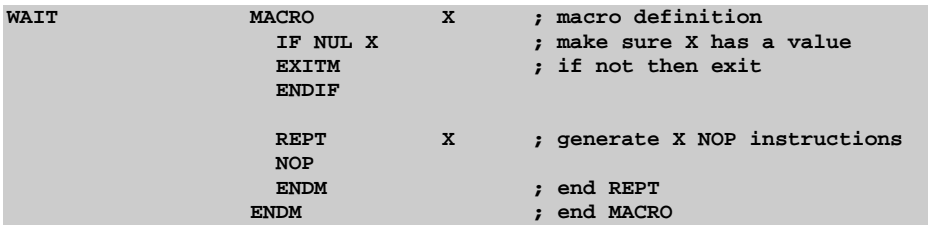

### **Parameters**

Up to 16 parameters can be passed to a macro in the invocation line. Formal parameter names must be defined using the **MACRO** directive.

#### **Example**

```
MNAME MACRO P1,P2,P3,P4,P5,P6,P7,P8,P9,P10,P11,P12,P13,P14,P15,P16
```
defines a macro with 16 parameters. Parameters must be separated by commas both in the macro definition and invocation. The invocation line for the above macro would appear as follows:

```
MNAME A,B,C,D,E,F,G,H,I,J,K,L,M,N,O,P
```
where **A**, **B**, **C**, … **O**, **P** are parameters that correspond to the format parameter names **P1**, **P2**, **P3**, … **P15**, **P16**.

Null parameters can be passed to a macro. Null parameters have the value NULL and can be tested for using the **NUL** operator described later in this chapter. If a parameter is omitted from the parameter list in the macro invocation, that parameter is assigned a value of NULL.

#### **Example**

**MNAME A,,C,,E,,G,,I,,K,,M,,O,**

**P2**, **P4**, **P6**, **P8**, **P10**, **P12**, **P14**, and **P16** will all be assigned the value NULL when the macro is invoked. You should note that there are no spaces between the comma separators in the above invocation line. A space has an ASCII value of 20h and is not equivalent to a NULL.

### **Labels**

You can use labels within a macro definition. By default, labels used in a macro are global and if the macro is used more than once in a module, A251 will generate an error.

#### **Example**

```
MS–DOS MACRO ASSEMBLER A251
OBJECT MODULE PLACED IN M_GLAB.OBJ
ASSEMBLER INVOKED BY: A251 M_GLAB.A251
LOC OBJ LINE SOURCE
              1 GLABEL MACRO
              2 LOOP: NOP
3  JMP LOOP
4 ENDM
5 5 5
 6
 7 GLABEL  7 GLABEL
0000 00 8+1 LOOP: NOP
0001 80FD 9+1 JMP LOOP
             10 GLABEL
             11+1 LOOP: NOP
*** _________________________^
*** ERROR #9, LINE #11, ATTEMPT TO DEFINE AN ALREADY DEFINED LABEL
0003 80FB 12+1 JMP LOOP
13
14
15 END
```
Labels used in a macro should be local labels. Local labels are visible only within the macro and will not generate errors if the macro is used multiple times in one source file. You can define a label (or any symbol) used in a macro to be local with the **LOCAL** directive. Up to 16 local symbols may be defined using the **LOCAL** directive.

#### **Example**

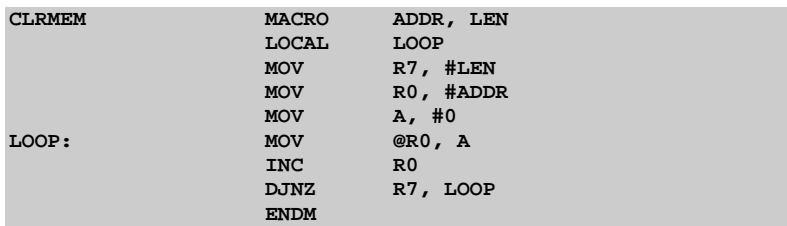

In this example, the label **LOOP** is local because it is defined with the **LOCAL** directive. Any symbol that is not defined using the **LOCAL** directive will be a global symbol.

A251 generates an internal symbol for local symbols defined in a macro. The internal symbol has the form ??0000 and is incremented each time the macro is invoked. Therefore, local labels used in a macro are unique and will not generate errors.

### **Repeating Blocks**

A251 provides the ability to repeat a block of text within a macro. The **REPT**, **IRP**, and **IRPC** directives are used to specify text to repeat within a macro. Each of these directives must be terminated with an **ENDM** directive.

### **REPT**

The **REPT** directive will cause a block of text to be repeated a fixed number of times. The following macro:

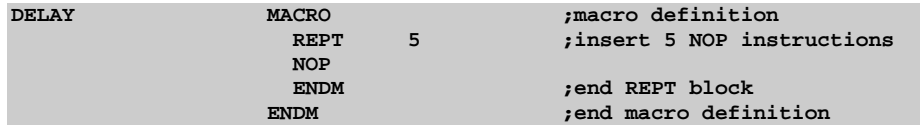

will insert 5 NOP instructions when it is invoked.

**Example**

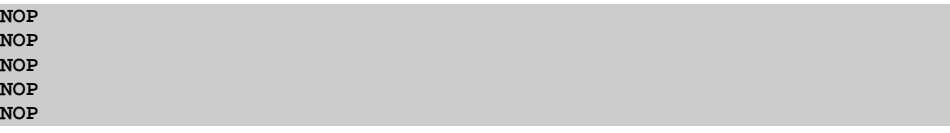

## **IRP**

The **IRP** directive will repeat a block once for each argument in a specified list. A specified parameter in the text block will be replaced by each argument. The following macro:

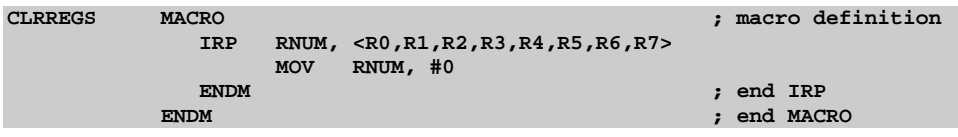

replaces the argument **RNUM** with **R0**, **R1**, **R2**, … **R7** and will generate the following code when invoked:

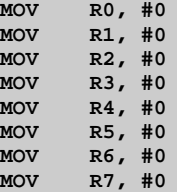

**5**

# **IRPC**

The **IRPC** directive will repeat a block once for each character in the specified argument. A specified parameter in the text block will be replaced by each character. The following macro:

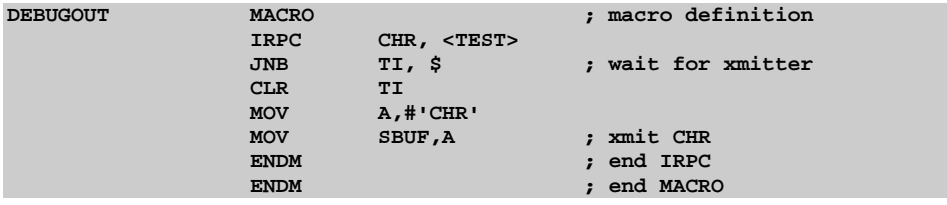

replaces the argument **CHR** with the characters **T**, **E**, **S**, and **T** and will generate the following code when invoked:

```
JNB TI, $ ; WAIT FOR XMITTER
CLR TI
MOV A,#'T'
MOV SBUF,A ; XMIT T
JNB TI, $ ; WAIT FOR XMITTER
CLR TI
MOV A,#'E'
MOV SBUF,A ; XMIT E
JNB TI, $ ; WAIT FOR XMITTER
CLR TI
MOV A,#'S'
MOV SBUF,A ; XMIT S
JNB TI, $ ; WAIT FOR XMITTER
CLR TI
MOV A,#'T'
MOV SBUF,A ; XMIT T
```
### **Nested Definitions**

Macro definitions can be nested up to nine levels deep.

#### **Example**

**L1 MACRO LOCAL L2 L2 MACRO INC R0 ENDM ENDM MOV R0, #0 L2 ENDM**

The macro **L2** is defined within the macro definition of **L1**. Since the **LOCAL** directive is used to define **L2** as a local symbol, it is not visible outside **L1**. If you want to use **L2** outside of **L1**, exclude **L2** from the **LOCAL** directive symbol list.

Invocation of the **L1** macro generates the following:

**MOV R0, #0 INC R0**

## **Nested Repeating Blocks**

You can also nest repeating blocks, specified with the **REPT**, **IRP**, and **IRPC** directives.

#### **Example**

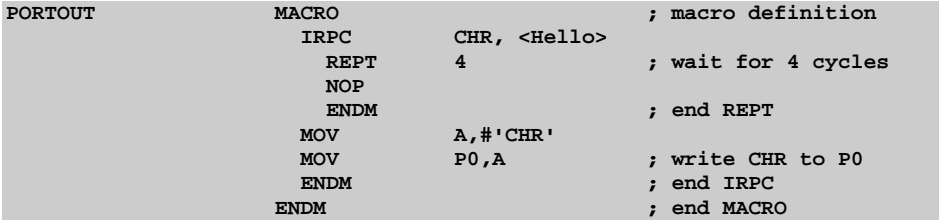

This macro nests a **REPT** block within an **IRPC** block.

## **Recursive Macros**

Macros can call themselves directly or indirectly (via another macro). However, the total number of levels of recursion may not exceed nine. A fatal error will be generated if the total nesting level is greater than nine. The following example shows a recursive macro that is invoked by a non–recursive macro.

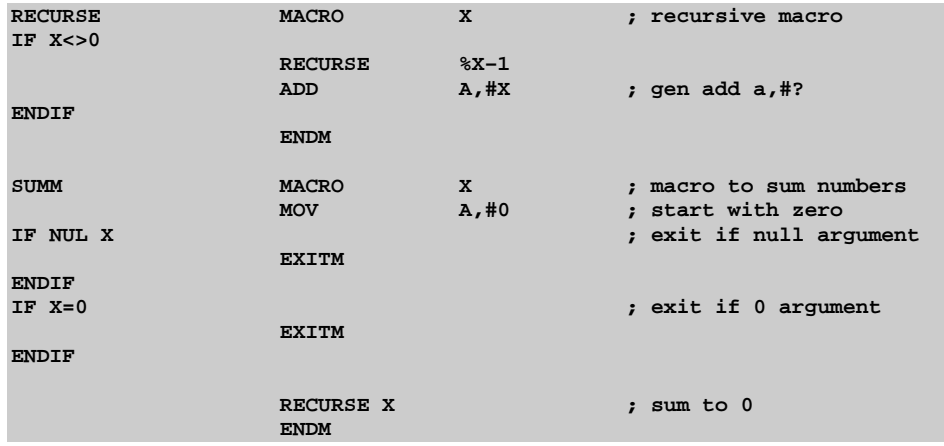

# **Operators**

A251 provides a number of operators that may be used within a macro definition. The following table lists the operators and gives a description of each.

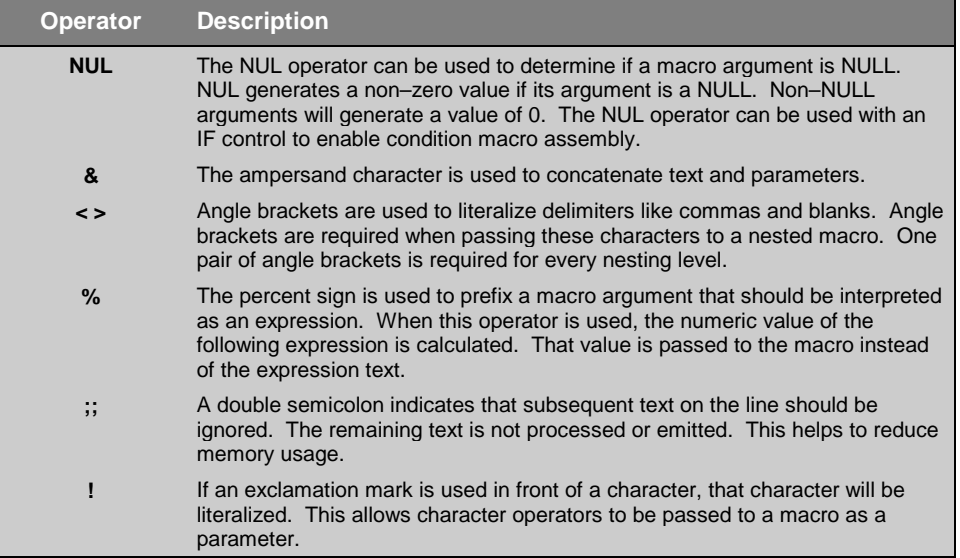

## **NUL Operator**

When a formal parameter in a macro call is omitted, the parameter is given a value of NULL. You can check for NULL parameters by using the **NUL** operator within an **IF** control statement in the macro. The **NUL** operator requires an argument. If no argument is found, **NUL** returns a value of 0 to the IF control.

For example, the following macro definition:

```
EXAMPLE MACRO X
  IF NUL X
    EXITM
  ENDIF
ENDM
```
when invoked by:

#### **EXAMPLE**

will cause the **IF NUL X** test to pass, process the **EXITM** statement, and exit the macro expansion.

#### *NOTE*

*A blank character (' ') has an ASCII value of 20h and is not equivalent to a NULL.*

# **& Operator**

The ampersand macro operator (**&**) can be used to concatenate text and macro parameters. The following macro declaration demonstrates the proper use of this operator.

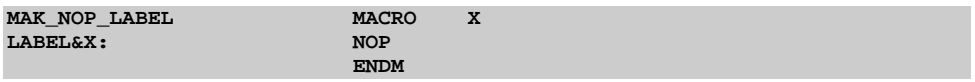

The **MAK** NOP LABEL macro will insert a new label and a NOP instruction for each invocation. The argument will be appended to the text **LABEL** to form the label for the line.

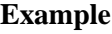

**5**

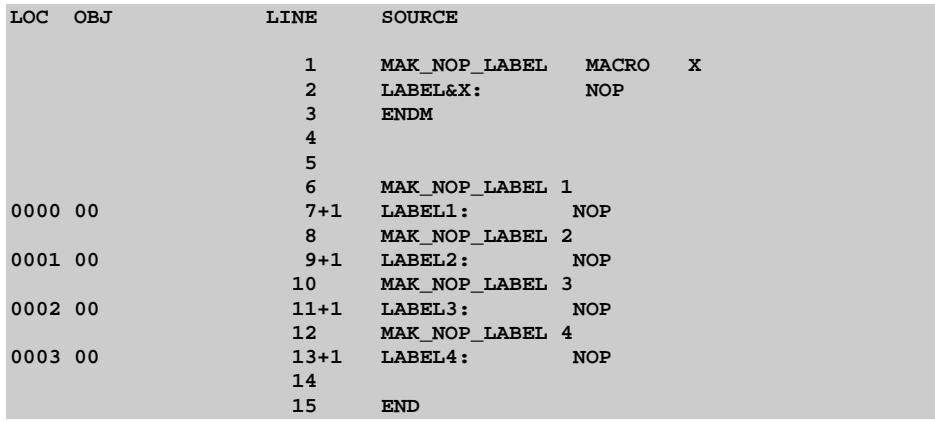

The **MAK\_NOP\_LABEL** macro is invoked in the above example in lines 6, 8, 10, and 12. The generated label and NOP instructions are shown in lines 7, 9, 11, and 13. Note that the labels are concatenated with the argument that is passed in the macro invocation.

### **< and > Operators**

The angle bracket characters ( **< >** ) are used to enclose text that should be passed literally to macros. Some characters; for example, the comma; cannot be passed without being enclosed within angle brackets.

The following example shows a macro declaration and invocation passing an argument list within angle brackets.

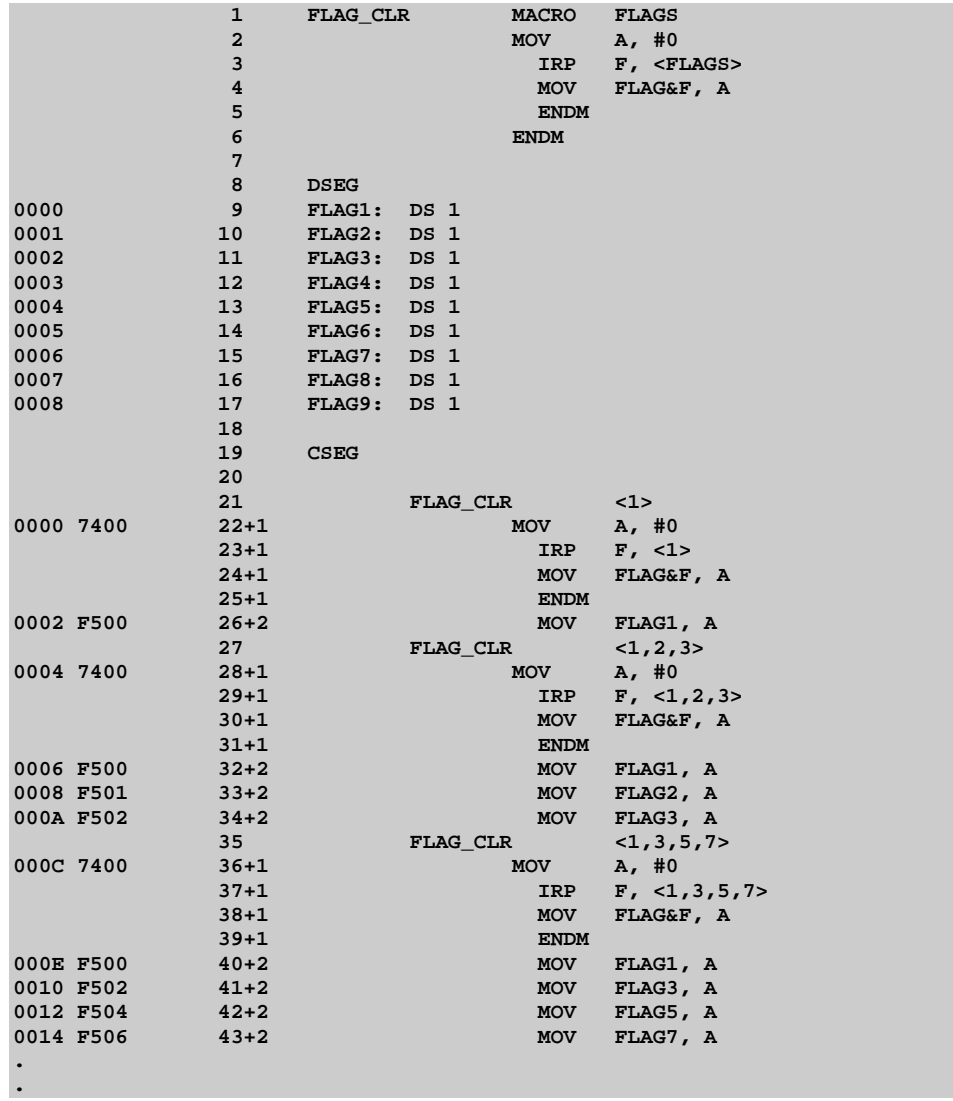

In the above example, the **FLAG\_CLR** macro is declared to clear any of a number of flag variables. The **FLAGS** argument specifies a list of arguments that are used by the **IRP** directive in line 3. The **IRP** directive repeats the instruction **MOV FLAG&F, A** for each parameter in the **FLAGS** argument.

The **FLAG** CLR macro is invoked in lines 21, 27, and 35. In line 21, only one parameter is passed. In line 27, three parameters are passed, and in line 35, four parameters are passed. The parameter list is enclosed in angle brackets so that it may be referred to as a single macro parameter, **FLAGS**. The code generated by the macro is found in lines 26, 32–34, and 40–43.

### **% Operator**

The percent character (**%**) is used to pass the value of an expression to a macro rather than passing the literal expression itself. For example, the following program example shows a macro declaration that requires a numeric value along with macro invocations that use the percent operator to pass the value of an expression to the macro.

```
 1 OUTPORT MACRO N
         2 MOV A, #N
         3 MOV P0, A
         4 ENDM
5
6 6 6
  00FF 7 RESET_SIG EQU 0FFh
  0000 8 CLEAR_SIG EQU 0
 9
        10
        11 OUTPORT %(RESET_SIG AND NOT 11110000b)
0000 740F 12+1 MOV A, #15
0002 F580 13+1 MOV P0, A
        14
        15 OUTPORT %(CLEAR_SIG OR 11110000b)
0004 74F0 16+1 MOV A, #240
0006 F580 17+1 MOV P0, A
```
In this example, the expressions evaluated in lines 11 and 15 could not be passed to the macro because the macro expects a numeric value. Therefore, the expressions must be evaluated before the macro. The percent sign forces A251 to generate a numeric value for the expressions. This value is then passed to the macro.

## **;; Operator**

The double semicolon operator is used to signal that the remaining text on the line should not be emitted when the macro is expanded. This operator is typically used to precede comments that do not need to be expanded when the macro is invoked.

#### **Example**

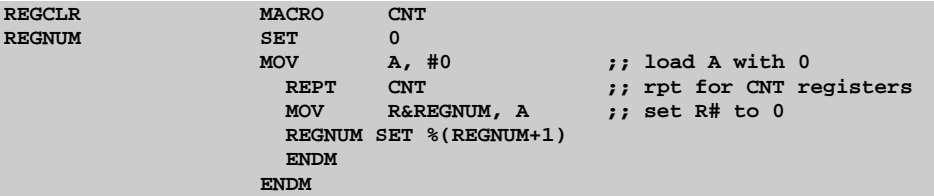

# **! Operator**

The exclamation mark operator is used to indicate that a special character is to be passed literally to a macro. This operator enables you to pass comma and angle bracket characters, that would normally be interpreted as delimiters, to a macro.

# **Invoking a Macro**

Once a macro has been defined, it can be called many times in the program. A macro call consists of the macro name plus any parameters that are to be passed to the macro.

In the invocation of a macro, the position of the actual parameters corresponds to the position of the parameter names specified in the macro definition. A251 performs parameter substitution in the macro starting with the first parameter. The first parameter passed in the invocation replaces each occurrence of the first formal parameter in the macro definition, the second parameter that is passed replaces the second formal parameter in the macro definition, and so on.

If more parameters are specified in the macro invocation than are actually declared in the macro definition, A251 ignores the additional parameters. If fewer parameters are specified than declared, A251 replaces the missing parameters with a NULL character.

To invoke a macro in your assembly programs, you must first define the macro. For example, the following definition:

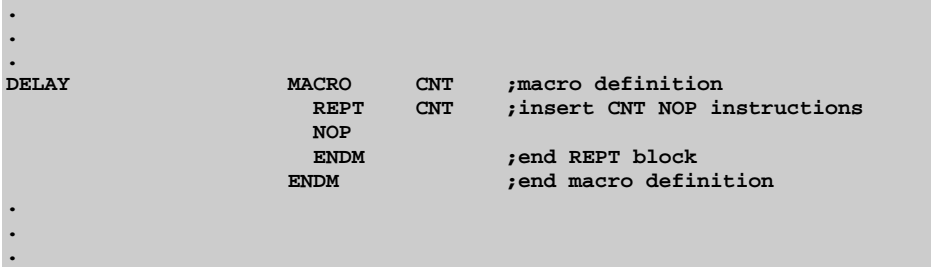

defines a macro called **DELAY** that accepts one argument **CNT**. This macro will generate **CNT** NOP instructions. So, if **CNT** is equal to 3, the emitted code will be:

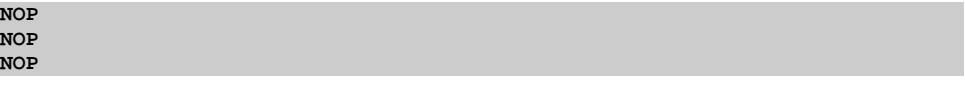

The following code shows how to invoke the **DELAY** macro from an assembly program.

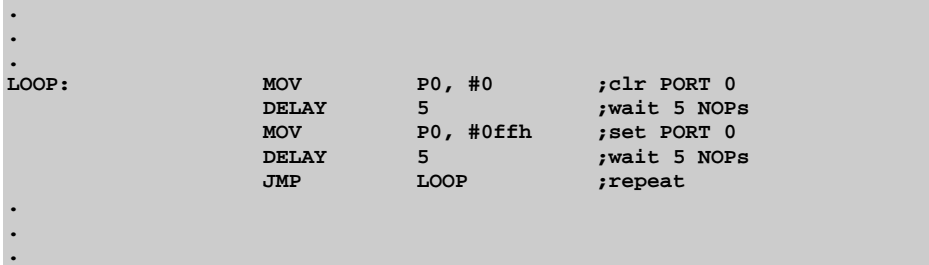

In this example, a value of 0 is written to port 0. The **DELAY** macro is then invoked with the parameter 5. This will cause 5 NOP instructions to be inserted into the program. A value of 0FFh is written to port 0 and the **DELAY** macro is invoked again. The program then repeats.

# **Chapter 6. Macro Processing Language**

The Macro Processing Language (MPL) is a string replacement facility. The macro processing language is enabled with the assembler control MPL and fully compatible to the Intel ASM 51 macro processing language. It permits you to write repeatedly used sections of code once and then insert that code at several places in your program. Perhaps MPL's most valuable capability is conditional assembly-with all microprocessors, compact configuration dependent code is very important to good program design. Conditional assembly of sections of code can help to achieve the most compact code possible.

# **Overview**

The MPL processor views the source file in different terms than the assembler: to the assembler, the source file is a series of lines – control lines, and directive lines. To the MPL processor, the source file is a long string of characters.

All MPL processing of the source file is performed before your code is assembled. Because of this independent processing of the MPL macros and assembly of code, we must differentiate between macro-time and assemblytime. At macro-time, assembly language symbols and labels are unknown. SET and EQU symbols, and the location counter are also not known. Similarly, at assembly-time, no information about the MPL is known.

The MPL processor scans the source file looking for macro calls. A macro call is a request to the processor to replace the macro name of a built-in or user-defined macro by some replacement text.

# **Creating and Calling MPL Macros**

The MPL processor is a character string replacement facility. It searches the source file for a macro call, and then replaces the call with the macro's return value. A % character signals a macro call.

The MPL processor function DEFINE creates macros. MPL processor functions are a predefined part of the macro language, and can be called without definition. The syntax for DEFINE is:

**%[\*]DEFINE (macro name) [parameter-list] (macro-body)**

DEFINE is the most important macro processor function. Each of the symbols in the syntax above (macro name, parameter-list, and macro-body) are described in the following.

### **Creating Parameterless Macros**

When you create a parameterless macro, there are two parts to a DEFINE call:

- ′ **macro name** The macro name defines the name used when the macro is called.
- ′ **macro body** The macro-body defines the return value of the call.

The syntax of a **parameterless macro** definition is shown below:

**%\*DEFINE (macro name) (macro-body)**

The ' %' is the metacharacter that signals a macro call. The '\*' is the literal character. The use of the literal character is described later in this part.

Macro names have the following conventions:

- Maximum of 31 characters long
- First character: 'A' 'Z', 'a' 'z', ', or '?'
- Other characters: 'A' 'Z', 'a' 'z', '\_', '?', '0' '9'

The macro-body is usually the replacement text of the macro call. However, the macro-body may contain calls to other macros. If so, the replacement text is actually the fully expanded macro-body, including the calls to other macros. When you define a macro using the syntax shown above, macro calls contained in the body of the macro are not expanded, until you call the macro.

The syntax of DEFINE requires that left and right parentheses surround the macro-body. For this reason, you must have balanced parentheses within the macro-body (each left parenthesis must have a succeeding right parenthesis, and each right parenthesis must have a preceding left parenthesis). We call character strings that meet these requirements balanced-text.

To call a macro, use the metacharacter followed by the macro name for the MPL macro. (The literal character is not needed when you call a user-defined macro.) The MPL processor will remove the call and insert the replacement text of the call. If the macro- body contains any call to other macros, they will be replaced with their replacement text.

Once a macro has been created, it may be redefined by a second DEFINE.

## **MPL Macros with Parameters**

Parameters in a macro body allow to fill in values when you call the MPL macro. This permits you to design a generic macro that produces code for many operations.

The term parameter refers to both the formal parameters that are specified when the macro is defined, and the actual parameters or arguments that are replaced when the macro is called.

The syntax for defining MPL macros with parameters is:

```
%*DEFINE (macro-name(parameter-list)) (macro-body)
```
The parameter-list is a list of identifiers separated by macro delimiters. The identifier for each parameter must be unique.

Typically, the macro delimiters are parentheses and commas. When using these delimiters, you would enclose the parameter-list in parentheses and separate each formal parameter with a comma. When you define a macro using parentheses and commas as delimiters, you must use those same delimiters, when you call that macro.

The macro-body must be a balanced-text string. To indicate the locations of parameter replacement, place the parameter's name preceded by the metacharacter in the macro-body. The parameters may be used any number of times and in any order within the macro-body. If a macro has the same name as

one of the parameters, the macro cannot be called within the macro-body since this would lead to infinite recursion.

The example below shows the definition of a macro with three dummy parameters - SOURCE, DESTINATION, and COUNT. The macro will produce code to copy any number of bytes from one part of memory to another.

```
%*DEFINE (BMOVE (src, dst, cnt)) LOCAL lab (
      MOV R0,#%src
      MOV R1,#%dst
     MOV R2,#%cnt
%lab: MOV A,@R0
      MOV @R1,A
      INC R0
      INC R1
      DJNZ R2, %lab
)
```
To call the above macro, you must use the metacharacter followed by the macro's name similar to simple macros without parameters. However, a list of the actual parameters must follow. The actual parameters must be surrounded in the macro definition. The actual parameters must be balanced-text and may optionally contain calls to other macros. A simple program example with the macro defined above might be:

#### **Assembler source text**

```
%*DEFINE (BMOVE (src, dst, cnt)) LOCAL lab (
      MOV R0,#%src
      MOV R1,#%dst
      MOV R2,#%cnt
%lab: MOV A,@R0
     MOV @R1,A
      INC R0
      INC R1
      DJNZ R2, %lab
)
ALEN EQU 10 ; define the array size
DSEC SEGMENT IDATA ; define a IDATA segment
PSEC SEGMENT CODE ; define a CODE segment
      RSEG DSEC ; activate IDATA segment
arr1: DS ALEN ; define arrays
arr2: DS ALEN
      RSEG PSEC ; activate CODE segment
; move memory block
%BMOVE (arr1,arr2,ALEN)
      END
```
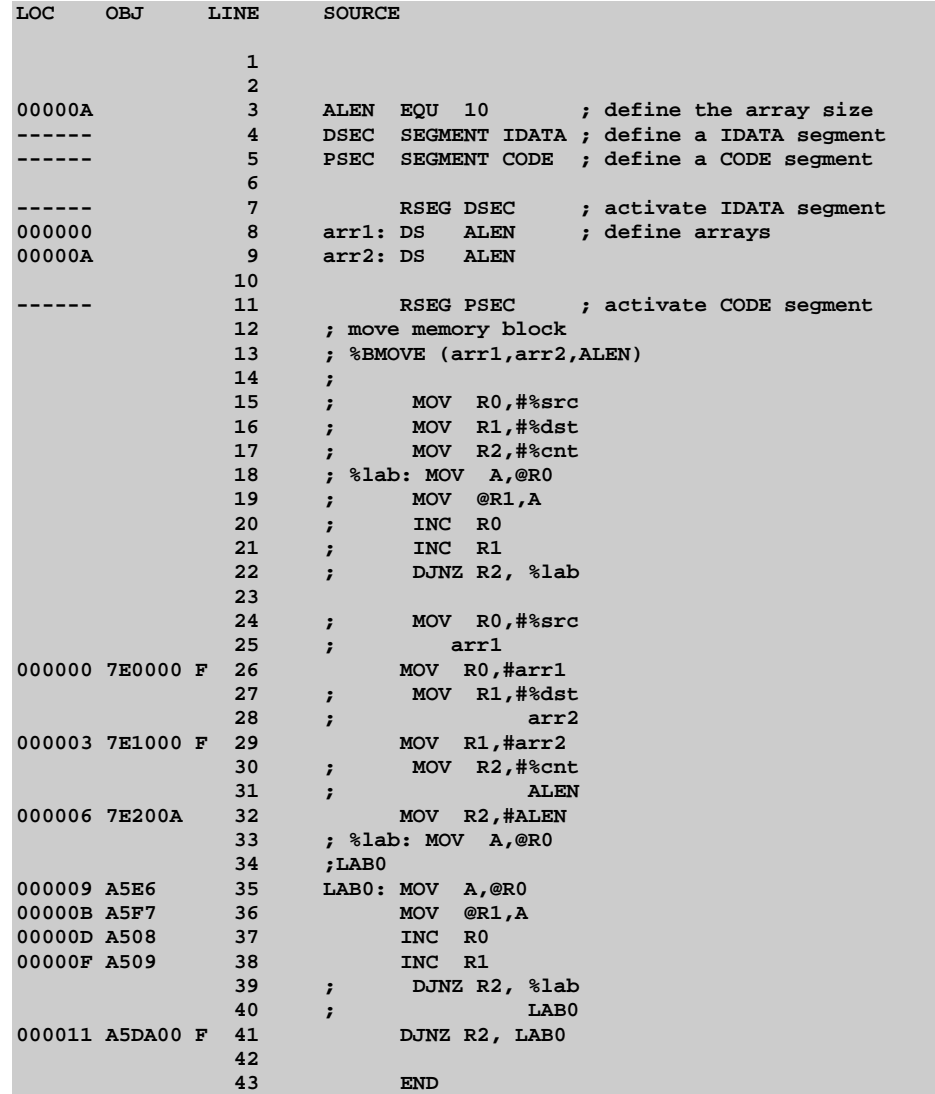

The following listing shows the assembler listing of the above source code.

The example shows an assembled file containing a macro definition in lines 1 to 9. The macro definition shows semicolons at start of each line. These semicolons are added by the assembler to prevent assembly of the definition text which is meaningful to the MPL preprocessor, but not to the remaining assembler phases. The listing will not include macro definitions or macro calls, if the general control **NOGEN** (which is the default if none is given), is used.

The macro BMOVE is called in line 12 with three actual parameters. Lines 14 to 20 shows the macro expansion, which is the return value of the macro call. This text will be assembled.

The example will produce assembly errors because no section directives are included in the source file. The purpose here is to show MPL processing, not the assembler semantics.

# **Local Symbols List**

The DJNZ instruction in the previous example uses a local label for target of the branch. If a fixed label name is used (for example xlab, without leading %) then activation of the macro a second time would cause assembly errors due to multiple definitions of a single name.

The solution to this problem are local symbols. Local symbols are generated by the MPL processor as 'local\_symbol\_nnn', where local\_symbol is the name of the local symbol and nnn is some number. Each time the macro is called, the number will be automatically incremented, the resulting names will be unique on each macro call.

The MPL processor increments a counter each time your program calls a macro that uses the LOCAL construct. The counter is incremented once for each symbol in the LOCAL list. Symbols in the LOCAL list, when used in the macrobody, receive a one to five digit suffix that is the decimal value of the counter. The first time you call a macro that uses the LOCAL construct, the suffix is '0'.

The syntax for the LOCAL construct in the DEFINE functions is shown below (this is finally the complete syntax for the MPL processor function DEFINE):

**%\*DEFINE (macro-name (parameter-list)) [LOCAL local-list] (macro-body)**

The local-list is a list of valid macro identifiers separated by spaces or commas. The LOCAL construct in a macro has no affect on the syntax of a macro call.

### **Macro Processor Language Functions**

The MPL processor has several predefined macro processor functions. These MPL processor functions perform many useful operations that would be difficult or impossible to produce in a user-defined macro. An important difference between a user-defined macro and a MPL processor function is that user-defined macros may be redefined, while MPL processor functions can not be redefined.

We have already seen one of these MPL processor functions, DEFINE. DEFINE creates user defined macros. MPL processor functions are already defined when the MPL processor is started.

### **Comment Function**

The MPL processing language can be very subtle, and the operation of macros written in a straightforward manner may not be immediately obvious. Therefore, it is often necessary to comment macro definitions. The **comment function** has the following syntax:

**%'text' %'text end-of-line**

The comment function always evaluates to the null string. Two terminating characters are recognized, the apostrophe and the end-of-line character. The second form allows to spread macro definitions over several lines, while avoiding unwanted end-of-lines in the return value. In either form of the comment function, the text or comment is not evaluated for macro calls.

#### **Example**

**%'this is macro comment.' ; this is an assembler comment.**

**%'the complete line including end-of-line is a comment**

#### **Source text before MPL processing**

**MOV R5, R15 %'the following line will be kept separate' MOV R1, %'this comment eats the newline character R12**

**Output text from MPL processor**

**MOV R5, R15 MOV R1, R12**

### **Escape Function**

Sometimes it is required to prevent the MPL processor from processing macro text. Two MPL processor functions perform this operation:

- escape function
- bracket function

The escape function interrupts scanning of macro text. The syntax of the **escape function** is:

```
%n text-n-characters-long
```
The metacharacter followed by a single decimal digit specifies the number of characters (maximum is 9) shall not be evaluated. The escape function is useful for inserting a metacharacter (normally the % character), a comma, or a parenthesis.

#### **Example**

**10%1% OF 10 = 1; expands to: 10% OF 10 = 1; ASM%0251 expands to: ASM251**

### **Bracket Function**

The other MPL processor function that inhibits the processing of macro text is the bracket function. The syntax of the **bracket function** is:

**%(balanced-text)**

The bracket function disables all MPL processing of the text contained within the parentheses. However, the escape function, the comment function, and parameter substitution are still recognized.

Since there is no restriction for the length of the text within the bracket function, it is usually easier to use than the escape function.

#### **Example**

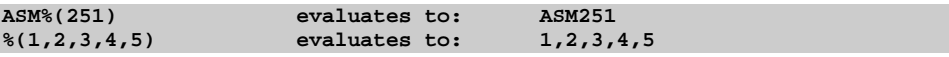

#### **Macro definition of 'DW'**

```
%*DEFINE (DW (LIST, LABEL)) (
%LABEL: DW %LIST
)
```
#### **Macro call to 'DW'**

**%DW (%(120, 121, 122, 123, -1), TABLE)**

#### **Return value of the macro call to 'DW'**

**TABLE: DW 120, 121, 122, 123, -1**

The macro above will add word definitions to the source file. It uses two parameters: one for the word expression list and one for the label name. Without the bracket function it would not be possible to pass more than one expression in the list, since the first comma would be interpreted as the delimiter separating the actual parameters to the macro. The bracket function used in the macro call prevents the expression list (120, 121, 122, 123, -1) from being evaluated as separate parameters.

### **METACHAR Function**

The MPL processor function METACHAR allows the programmer to change the character that will be recognized by the MPL processor as the metacharacter. The use of this function requires extreme care.

The syntax of the **METACHAR** function is:

#### **%METACHAR (balanced\_text)**

The first character of the balanced text is taken to be the new value of the metacharacter. The characters  $\mathcal{Q}, (,)$ , \*, blank, tab, and identifier-characters are not allowed to be the metacharacter.

#### **Example**

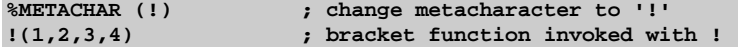

### **Numbers and Expressions**

Balanced text strings appearing in certain places in built-in MPL processor functions are interpreted as numeric expressions:

- ′ The argument to evaluate function **'EVAL'**
- ′ The argument to the flow of control functions **'IF'**, **'WHILE'**, **'REPEAT'** and **'SUBSTR'**.

Expressions are processed as follows:

- The text of the numeric expression will be expanded in the ordinary manner of evaluating an argument to a macro function.
- The resulting string is evaluated to both a numeric and character representation of the expressions result. The return value is the character representation.

The following operators are allowed (shown in order of precedence).

- 1. Parenthesized Expressions
- 2. HIGH, LOW
- 3. \*, /, MOD, SHL, SHR
- 4. EQ, LT, LE, GT, GE, NE
- 5. NOT
- 6. AND, OR, XOR

The arithmetic is done using signed 16-bit integers. The result of the relational operators is either 0 (FALSE) or 1 (TRUE).

### **Numbers**

Numbers can be specified in hexadecimal (base 16), decimal (base 10), octal (base 8) and binary (base 2). A number without an explicit base is interpreted as decimal, this being the default representation. The first character of a number must always be a digit between 0 and 9. Hexadecimal numbers which do not have a digit as the first character must have a 0 placed in front of them.

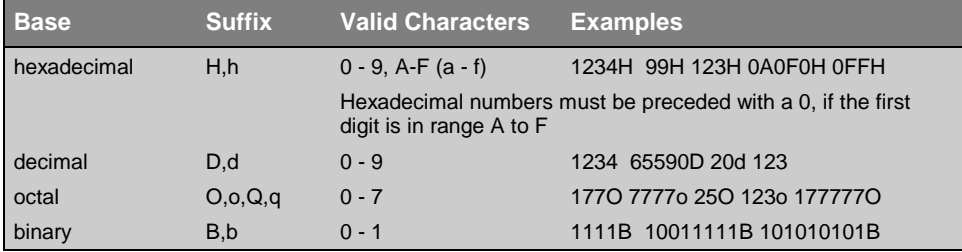

Dollar (\$) signs can be placed within the numbers to make them more readable. However a \$ sign is not allowed to be the first or last character of a number and will not be interpreted.

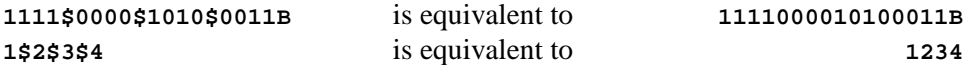

Hexadecimal numbers may be also entered using the convention from the C language:

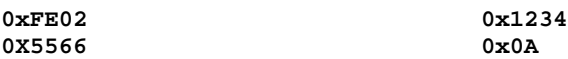

### **Character Strings**

The MPL processor allows the use of ASCII characters strings in expressions. An expression is permitted to have a string consisting of one or two characters enclosed in single quote characters (').

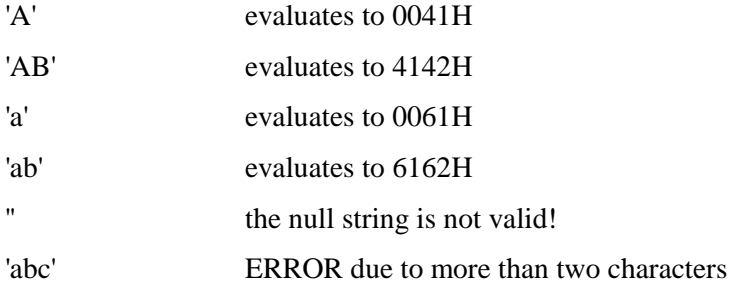

The MPL processor cannot access the assembler's symbol table. The values of labels, SET and EQU symbols are not known during MPL processing. But, the programmer can define macro-time symbols with the MPL processor function 'SET'.

### **SET Function**

The MPL processor function SET permits you to define macro-time symbols. SET takes two arguments: a valid identifier, and a numeric expression.

The syntax of the **SET** function is:

```
%SET (identifier,expression)
```
SET assigns the value of the numeric expression to the identifier.

The SET function affects the MPL processor symbol table only. Symbols defined by SET can be redefined with a second SET function call, or defined as a macro with DEFINE.

#### **Source text**

```
%SET (CNT, 3)
%SET (OFS, 16)
MOV R1,#%CNT+%OFS
%SET (OFS, %OFS + 10)
OFS = %OFS
```
#### **Output text**

**MOV R1,#3+16 OFS = 26**

The SET symbol may be used in the expression that defines its own value:

#### **Source text**

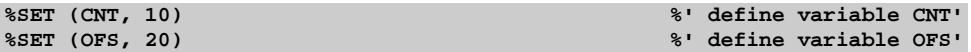

#### **% 'change values for CNT and OFS'**

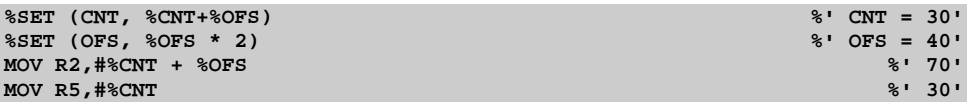
#### **Output text**

**MOV R2,#30 + 40 MOV R5,#30**

### **EVAL Function**

The MPL processor function EVAL accepts an expression as an argument and returns the decimal character representation of it's result.

The syntax of the **EVAL** function is:

```
%EVAL (expression)
```
The expression arguments must be a legal expression with already defined macro identifiers, if any.

```
Source text
```
**%SET (OFS, 20) %' define variable OFS' MOV R15,#%EVAL (%CNT+1) MOV WR14,#%EVAL (14+15\*200) MOV R13,#%EVAL (-(%CNT + %OFS - 1)) MOV R2,#%EVAL (%OFS LE %CNT) MOV R7,#%EVAL (%OFS GE %CNT)**

#### **Output text**

**MOV R15,#11 MOV WR14,#3014 MOV R13,#-29 MOV R2,#0 MOV R7,#1**

```
%SET (CNT, 10) %' define variable CNT'
```
# **Logical Expressions and String Comparison**

The following MPL processor functions compare two balanced-text string arguments and return a logical value based on that comparison. If the function evaluates to 'TRUE,' then it returns '1'. If the function evaluates to 'FALSE,' then it returns '0'. The list of string comparison functions below shows the syntax and describes the type of comparison made for each. Both arguments to these function may contain macro calls. (These MPL calls are expanded before the comparison is made).

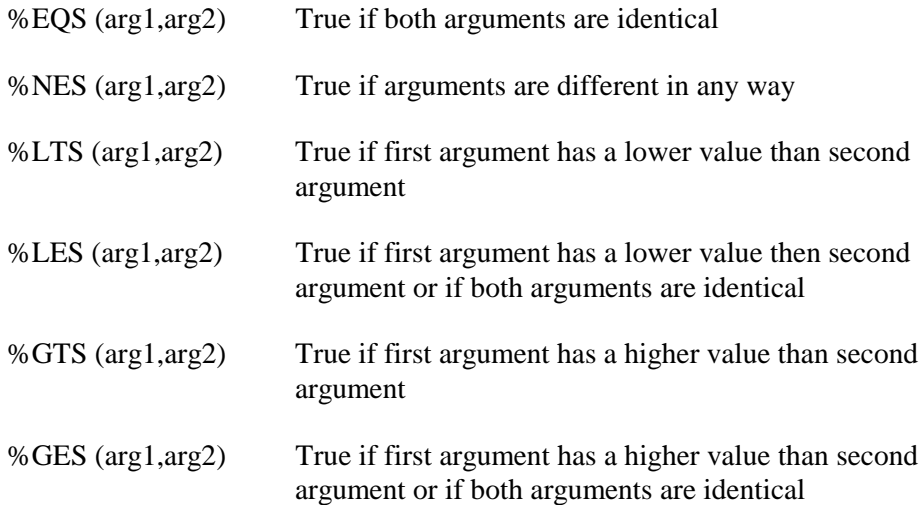

#### **Example**

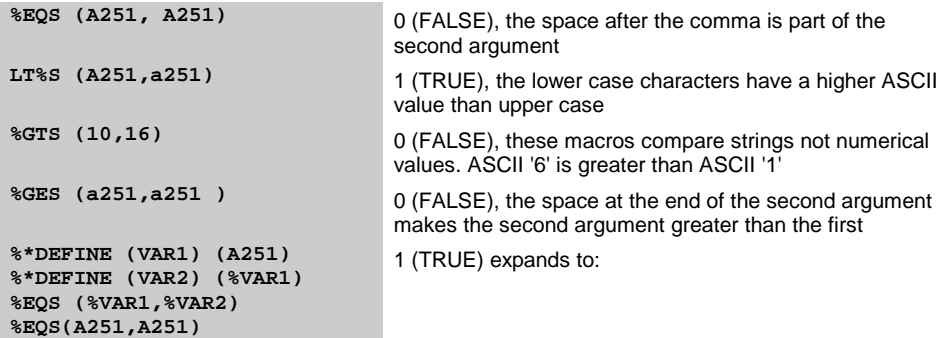

# **Conditional MPL Processing**

Some MPL functions accept logical expressions as arguments. The MPL uses the value 1 and 0 to determine TRUE or FALSE. If the value is one, then the expression is TRUE. If the value is zero, then the expression is FALSE.

Typically, you will use either the relational operators (EQ, NE, LE, LT, GT, or GE) or the string comparison functions (EQS, NES, LES, LTS, GTS, or GES) to specify a logical value.

# **IF Function**

The IF MPL function evaluates a logical expression, and based on that expression, expands or skips its text arguments. The syntax of the MPL processor function **IF** is:

```
%IF (expression) THEN (balanced-text1) [ ELSE (balanced-text2) ] FI
```
IF first evaluates the expression, if it is TRUE, then balanced-text1 is expanded; if it is FALSE and the optional ELSE clause is included, then balanced-text2 is expanded. If it is FALSE and the ELSE clause is not included, the IF call returns a null string. FI must be included to terminate the call.

IF calls can be nested; when they are, the ELSE clause refers to the most recent IF call that is still open (not terminated by FI). FI terminates the most recent IF call that is still open.

#### **Source text**

```
%*DEFINE (ADDSUB (op,p1,p2)) (
 %IF (%EQS (%op,ADD)) THEN (
  ADD %p1,%p2
 )ELSE (%IF (%EQS (%op,SUB)) THEN (
   SUB %p1,%p2
   ) FI
 ) FI
)
%ADDSUB (ADD,R15,R3) %' generate ADD R15,R3'
%ADDSUB (SUB,R15,R9) %' generate SUB R15,R9'
%ADDSUB (MUL,R15,R4) %' generates nothing !'
```
#### **Output text**

**ADD R15,R3 SUB R15,R9**

# **6**

# **WHILE Function**

Often you may wish to perform macro operations until a certain condition is met. The MPL processor function WHILE provides this facility.

The syntax for the MPL processor function **WHILE** is:

```
%WHILE (expression) (balanced-text)
```
WHILE first evaluates the expression. If it is TRUE, then the balanced-text is expanded; otherwise, it is not. Once the balanced-text has been expanded, the logical argument is retested and if it is still TRUE, then the balanced-text is again expanded. This loop continues until the logical argument proves FALSE.

Since the MPL continues processing until expression evaluates to FALSE, the balanced-text should modify the expression, or the WHILE may never terminate.

A call to the MPL processor function EXIT will always terminate a WHILE function. EXIT is described later.

**Source text**

```
%SET (count, 5) %' initialize count to 5'
%WHILE (%count GT 0)
  ( ADD R15,R15 %SET (count, %count - 1)
)
```
#### **Output text**

**ADD R15,R15 ADD R15,R15 ADD R15,R15 ADD R15,R15 ADD R15,R15**

# **REPEAT Function**

The MPL processor function REPEAT expands its balanced-text a specified number of times. The syntax for the MPL processor function **REPEAT** is:

```
%REPEAT (expression) (balanced-test)
```
REPEAT uses the expression for a numerical value that specifies the number of times the balanced-text will be expanded. The expression is evaluated once when the macro is first called, then the specified number of iterations is performed.

**Source text**

```
%REPEAT (5)
( -enter any key to shut down-
)
%REPEAT (5) (+%REPEAT (9) (-))+
```
#### **Output text**

**-enter any key to shut down- -enter any key to shut down- -enter any key to shut down- -enter any key to shut down- -enter any key to shut down-**

### **EXIT Function**

The EXIT MPL processor function terminates expansion of the most recently called REPEAT, WHILE or user-defined macro function. It is most commonly used to avoid infinite loops (example: a WHILE that never becomes FALSE, or a recursive user-defined macro that never terminates). It allows several exit points in the same macro.

The syntax for the MPL processor function **EXIT** is:

**%EXIT**

#### **Source text**

**%SET (count, 0) %WHILE (1) (%IF (%count GT 5) THEN (%EXIT) FI DW %count, -%count %SET (count, %count + 1))**

#### **Output text**

**DW 0, -0 DW 1, -1 DW 2, -2 DW 3, -3 DW 4, -4 DW 5, -5**

# **String Manipulation Functions**

The purpose of the MPL is to manipulate character strings. Therefore, there are several MPL functions that perform common character string manipulations.

## **LEN Function**

The MPL processor function LEN returns the length of the character string argument in hexadecimal: The character string is limited to 256 characters.

The syntax for the MPL processor function **LEN** is:

```
%LEN (balanced-text)
```
#### **Source text**

```
%LEN (A251) %' len = 4'
%LEN (A251,A251) %' comma counts also'
%LEN ()
%LEN (ABCDEFGHIJKLMNOPQRSTUVWXYZ)
%DEFINE (TEXT) (QUEEN)
%DEFINE (LENGTH) (%LEN (%TEXT))
LENGTH OF '%TEXT' = %LENGTH.
```
#### **Output text**

```
4
9
0
26
LENGTH OF 'QUEEN' = 5.
```
# **SUBSTR Function**

The MPL processor function SUBSTR returns a substring of the given text argument. The function takes three arguments: a character string to be divided and two numeric arguments.

The syntax for the MPL processor function **SUBSTR** is:

```
%SUBSTR (balanced-text,expression1,expression2)
```
balanced-text is any text argument, possibly containing macro calls. Expression1 specifies the starting character of the substring. Expression2 specifies the number of characters to be included in the substring.

If expression1 is zero or greater than the length of the argument string, then SUBSTR returns the null string. The index of the first character of the balanced text is one.

If expression2 is zero, then SUBSTR returns the null string. If expression2 is greater than the remaining length or the string, then all characters from the start character to the end of the string are included.

#### **Source text**

**%DEFINE (STRING) (abcdefgh) %SUBSTR (%string, 1, 2) %SUBSTR (%(1,2,3,4,5), 3, 20)**

#### **Output text**

**ab 2,3,4,5**

# **MATCH Function**

The MPL processor function MATCH searches a character string for a delimiter character, and assigns the substrings on either side of the delimiter to the identifiers.

The syntax for the MPL processor function **MATCH** is:

**%MATCH (identifier1 delimiter identifier2) (balanced-text)**

Identifier1 and identifier2 must be valid macro identifiers. Delimiter is the first character to follow identifier1. Typically, a space or comma is used, but any character that is not a macro identifier character may be used. Balanced-text is the text searched by the MATCH function. It may contain macro calls.

MATCH searches the balanced-text string for the specified delimiter. When the delimiter is found, then all characters to the left are assigned to identifier1 and all characters to the right are assigned to identifier2. If the delimiter is not found, the entire balanced-text string is assigned to identifier1 and the null string is assigned to identifier2.

#### **Source text**

```
%DEFINE (text) (-1,-2,-3,-4,-5)
%MATCH (next,list) (%text)
%WHILE (%LEN (%next) NE 0)
( MOV R8,#%next
        MOV @WR2,R8 %MATCH (next,list)(%list)
        INC WR2,#1
)
```
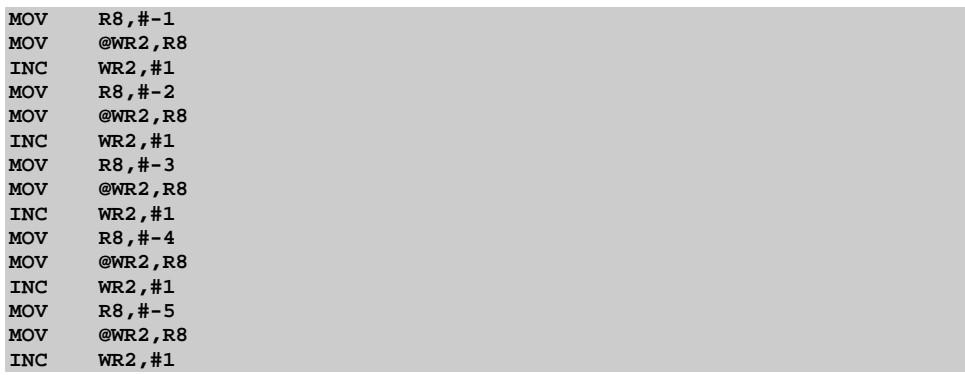

#### **Output text**

# **Console I/O Functions**

There are two MPL processor functions that perform console I/O: IN and OUT. Their names describe the function each performs. IN outputs a character '>' as a prompt, and returns the line typed at the console. OUT outputs a string to the console; a call to OUT is replaced by the null string.

The syntax for the MPL processor functions **IN** and **OUT** is:

**%IN %OUT (balanced-text)**

#### **Source text**

```
%OUT (enter baud rate)
%set (BAUD_RATE,%in)
BAUD_RATE = %BAUD_RATE
```
#### **Output text**

```
<19200 was entered at the console>
BAUD_RATE = 19200
```
# **Advanced Macro Processing**

The MPL definition function associates an identifier with a functional string. The macro may or may not have an associated pattern consisting of parameters and/or delimiters. Also optionally present are local symbols. The syntax for a **macro definition** is:

```
%DEFINE (macro_id define_pattern) [LOCAL id_list] (balanced_text)
```
The define\_pattern is a balanced string which is further analyzed by the MPL processor as follows:

```
define_pattern = { [parm_id] [delimiter_specifier] }
```
Delimiter\_specifier is one of the following:

- ′ some string not containing non-literal id-continuation. logical blank or character @.
- ′ @delimiter\_id

The macro call must have a call pattern which corresponds to the macro define pattern. Regardless of the type of delimiter used to define a macro, once it has been defined, only delimiters used in the definition can be used in the macro call. Macros defined with parentheses and commas require parentheses and commas in the macro call. Macros defined with spaces or any other delimiter require that delimiter when called.

The define pattern may have three kinds of delimiters: implied blank delimiters, identifier delimiters and literal delimiters.

# **Literal Delimiters**

The delimiters used in user-defined macros (parentheses and commas) are literal delimiters. A literal delimiter can be any character except the metacharacter.

When you define a macro using a literal delimiter, you must use exactly that delimiter when you call the macro. If the specified delimiter is not used as it appears in the definition, a macro error occurs.

When defining a macro, the delimiter string must be literalized, if the delimiter meets any of the following conditions:

- more than one character.
- a macro identifier character (A-Z, 0-9, , or ?),
- a commercial at  $(\omega)$ , a space, tab, carriage return, or linefeed.

Use the escape function  $(\%n)$  or the bracket function  $(\%())$  to literalize the delimiter string.

This is the simple form shown earlier:

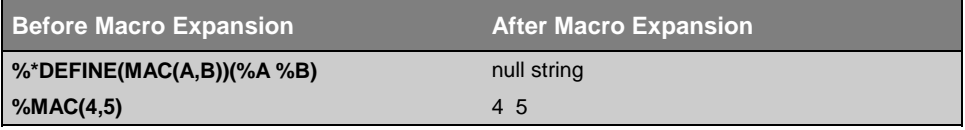

In the following example brackets are used instead of parentheses. The commercial at symbol separates parameters:

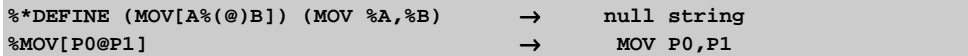

In the next two examples, delimiters that could be id delimiters have been defined as literal delimiter (the differences are noted):

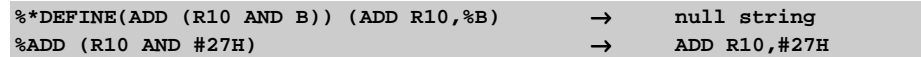

Spaces around AND are considered as part of the argument string.

# **Blank Delimiters**

Blank delimiters are the easiest to use. Blank delimiter is one or more spaces, tabs or new lines (a carriage-return/linefeed pair) in any order. To define a macro that uses the blank delimiter, simply place one or more spaces, tabs, or new lines surrounding the parameter list.

When the macro defined with the blank delimiter is called, each delimiter will match a series of spaces, tabs, or new lines. Each parameter in the call begins with the first non-blank character, and ends when a blank character is found.

#### **Source text**

**%\*DEFINE (X1 X2 X3) (P2=%X2, P3=%X3) %X1 assembler A251**

#### **Output text**

**P2=assembler, P3=A251**

# **Identifier Delimiters**

Identifier delimiters are legal macro identifiers designated as delimiters. To define a macro that uses an identifier delimiter, you must prefix the delimiter with the @ symbol. You must separate the identifier delimiter from the macro identifiers (formal parameters or macro name) by a blank character.

When calling a macro defined with identifier delimiters, a blank delimiter is required to precede the identifier delimiter, but none is required to follow the identifier delimiter.

#### **Source text**

```
%*DEFINE (ADD X1 @TO X2 @STORE X3)(
  MOV R1,%X1
  MOV R2,%X2
  ADD R1,R2
  MOV %X3,R1
)
%ADD VAR1 TO VAR2 STORE VAR3
```
#### **Output text**

**MOV R1,VAR1 MOV R2,VAR2 ADD R1,R2 MOV VAR3,R1**

### **Literal and Normal Mode**

In normal mode, the MPL processor scans for the metacharacter. If it is found, parameters are substituted and macros are expanded. This is the usual operation of the MPL processor.

When the literal character (\*) is placed in a DEFINE function, the MPL processor shifts to literal mode while expanding the macro. The effect is similar

to surrounding the entire call with the bracket function. Parameters to the literalized call are expanded, the escape, comment, and bracket functions are also expanded, but no further processing is performed. If there are any calls to other macros, they are not expanded.

If there are no parameters in the macro being defined, the DEFINE function can be called without literal character. If the macro uses parameters, the MPL processor will attempt to evaluate the formal parameters in the macro-body as parameterless macro calls.

The following example illustrates the difference between defining a macro in literal mode and normal mode:

```
%SET (TOM, 1)
%*DEFINE (AB) (%EVAL (%TOM))
%DEFINE (CD) (%EVAL (%TOM))
```
When AB and CD are defined, TOM is equal to 1. The macro body of AB has not been evaluated due to the literal character, but the macro body of CD has been completely evaluated, since the literal character is not used in the definition. Changing the value of TOM has no effect on CD, but it changes the value of AB:

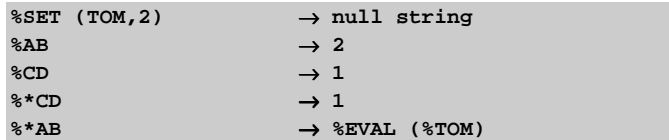

# **MACRO Errors**

The MPL processor will output error messages, if errors occur in the MPL processing phase. The errors are displayed like other assembly errors in the listing file which is generated by the assembler anyway. The following describes the error messages generated by the MPL processor.

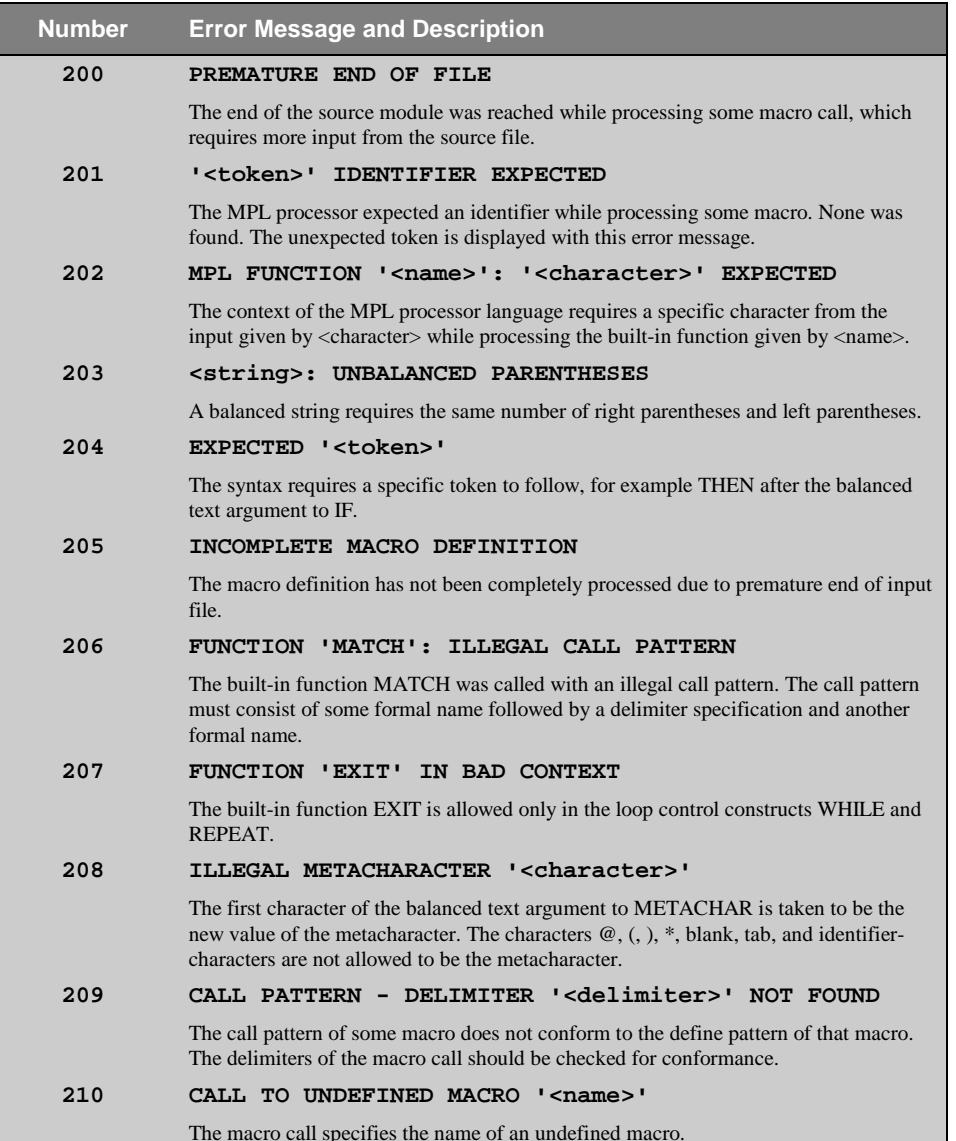

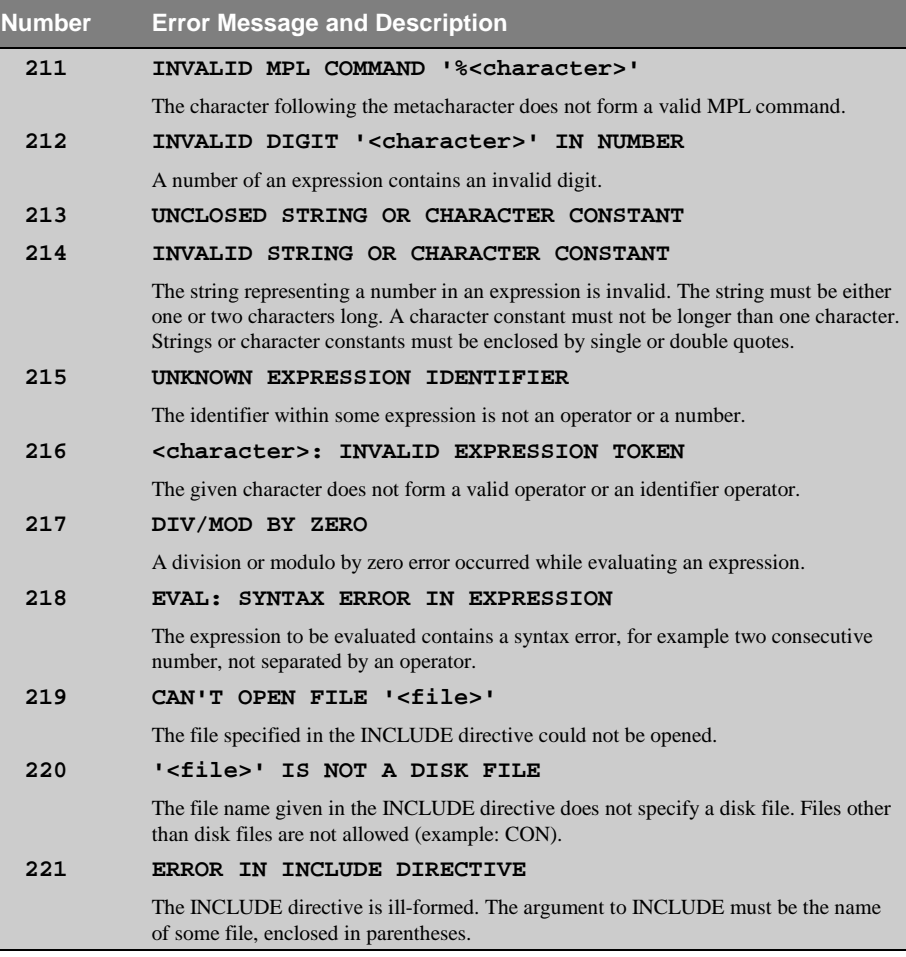

# **Chapter 7. Invocation and Controls**

This part explains how to use A251 to assemble 8051 assembly source files and discusses the assembler controls that may be specified on the command line and within the source file.

Using the controls described in this part, you can specify which operations are performed by A251. For example, you can direct A251 to generate a listing file, produce cross reference information, and control the amount of information included in the object file. You can also conditionally assemble sections of code using the conditional assembly controls.

# **Running A251**

The A251 assembler is invoked by typing A251 at the DOS prompt. The command line must contain the name of an 8051 assembly source file to be assembled as well as any command–line controls that are required. The format for the A251 command line is:

```
A251 sourcefile ! controls… "
```
*where*

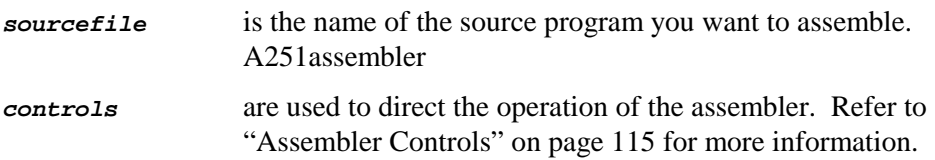

The following command line example invokes A251 and specifies the source file **SAMPLE.A51** and uses the controls **DEBUG**, **XREF**, and **PAGEWIDTH**.

**A251 SAMPLE.A51 DEBUG XREF PAGEWIDTH(132)**

A251 displays the following information upon successful invocation and assembly.

```
DOS MACRO ASSEMBLER A251 V1.00
ASSEMBLY COMPLETE, NO ERRORS FOUND
```
# **Command Files**

Command files are ASCII text files that contain information that you would normally type on the DOS invocation line. Command files can include the name of the source file to assemble as well as any assembler controls.

A251 allows you to specify a command file on the DOS invocation line using an at sign (**@**).

#### **Example**

**A251 @CMDFIL**

The contents of the file **CMDFIL** will be interpreted as one long input command line.

# **DOS ERRORLEVEL**

After assembly, the number of errors and warnings detected is output to the screen. A251 then sets the DOS **ERRORLEVEL** to indicate the status of the assembly. Values are listed in the following table:

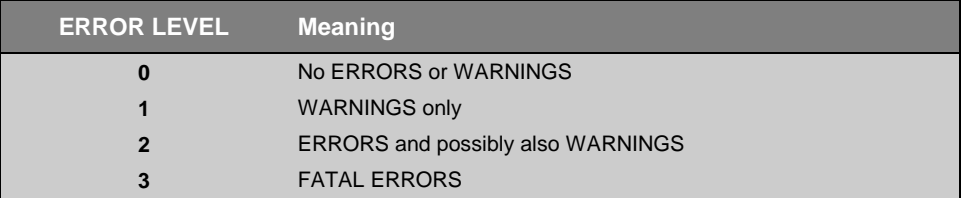

You can access the **ERRORLEVEL** variable in DOS batch files for conditional inquiries in order to terminate the batch processing when an error occurs. Refer to your DOS User's Guide for more information about **ERRORLEVEL** or batch files.

# **Output Files**

**7**

A251 generates a number of output files during assembly. By default, each of these shares the same *basename* as the source file. However, each has a different file extension. The following table lists the files and gives a brief description of each.

<span id="page-124-0"></span>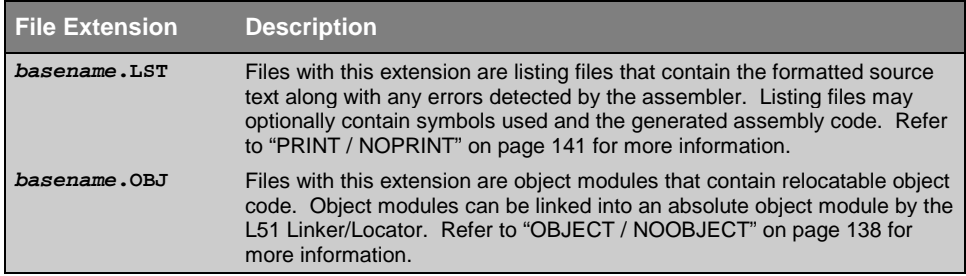

# **Assembler Controls**

A251 provides a number of controls that you can use to direct the operation of the assembler. Controls are composed of one or more letters or digits and, unless otherwise indicated, can be specified after the filename on the invocation line or in a control line within the source file. Control lines are prefixed by the dollar sign (**\$**).

#### **Example**

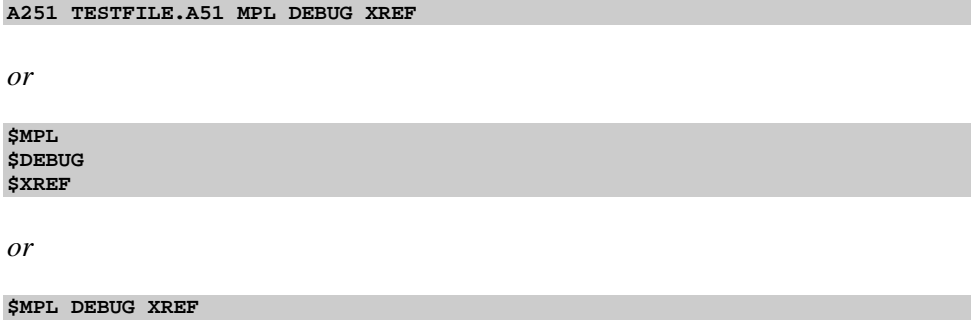

In the above example, **MPL**, **DEBUG**, and **XREF** are all control commands and **TESTFILE.A51** is the source file that will be assembled.

A251 has two classes of controls: primary and general. The primary controls are set in the invocation line or the primary control lines and remain in effect throughout the assembly. For this reason, primary controls may be used only in the invocation line or in the control line at the beginning of the program. Only other control lines (that do not contain the INCLUDE control) may precede a line containing a primary control. The INCLUDE control terminates of primary controls.

If a primary control is specified in the invocation line and in the primary control lines, the first time counts. This enables the programmer to override primary controls via the invocation line.

The general controls are used to control the immediate action of the assembler. Typically their status is set and modified during the assembly. Control lines containing only general controls may be placed anywhere in your source code.

The table below lists all of the controls, their abbreviations, their default values, and a brief description of each.

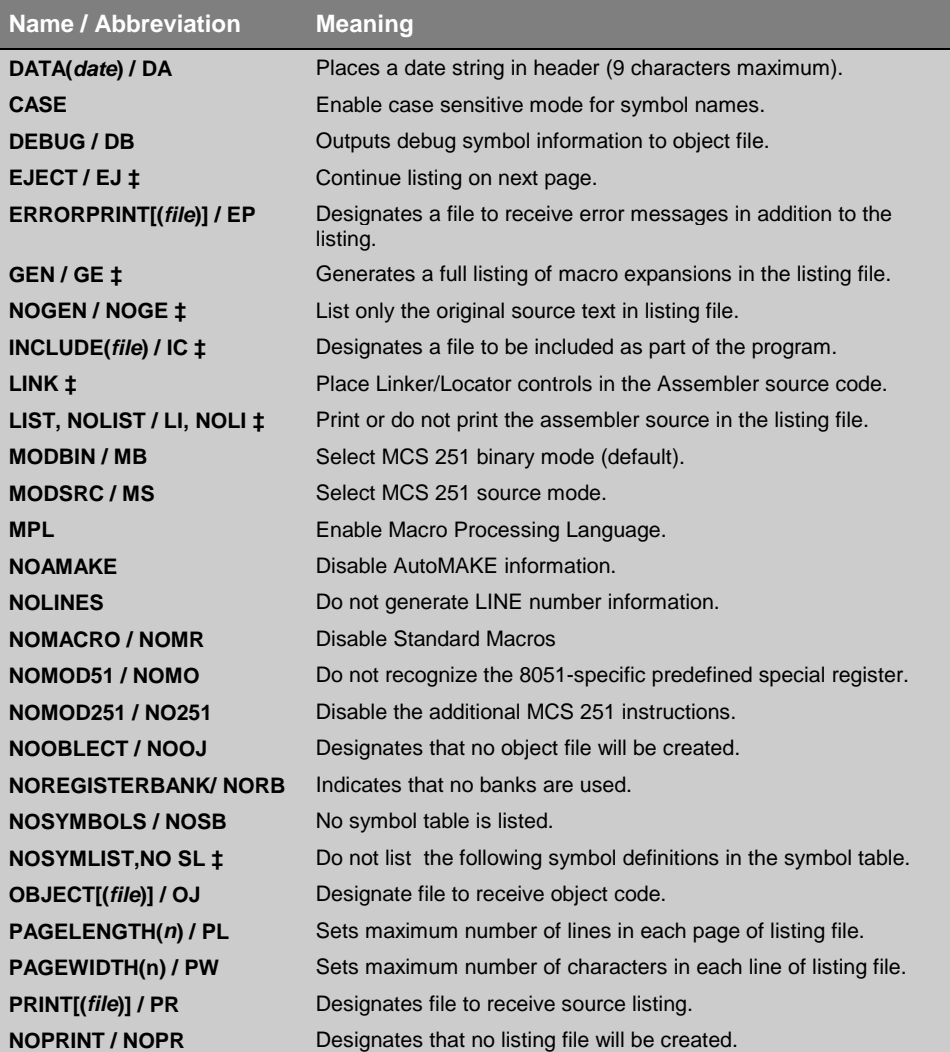

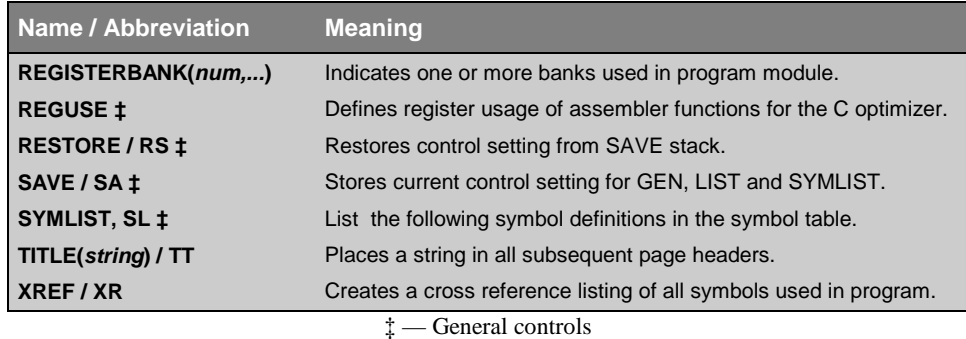

#### *NOTE*

*Some controls like EJECT and SAVE cannot be specified on the command line. The syntax for each control is the same when specified on the command line or when specified within the source file. A251 will generate a fatal error for controls that are improperly specified.*

### **COND / NOCOND**

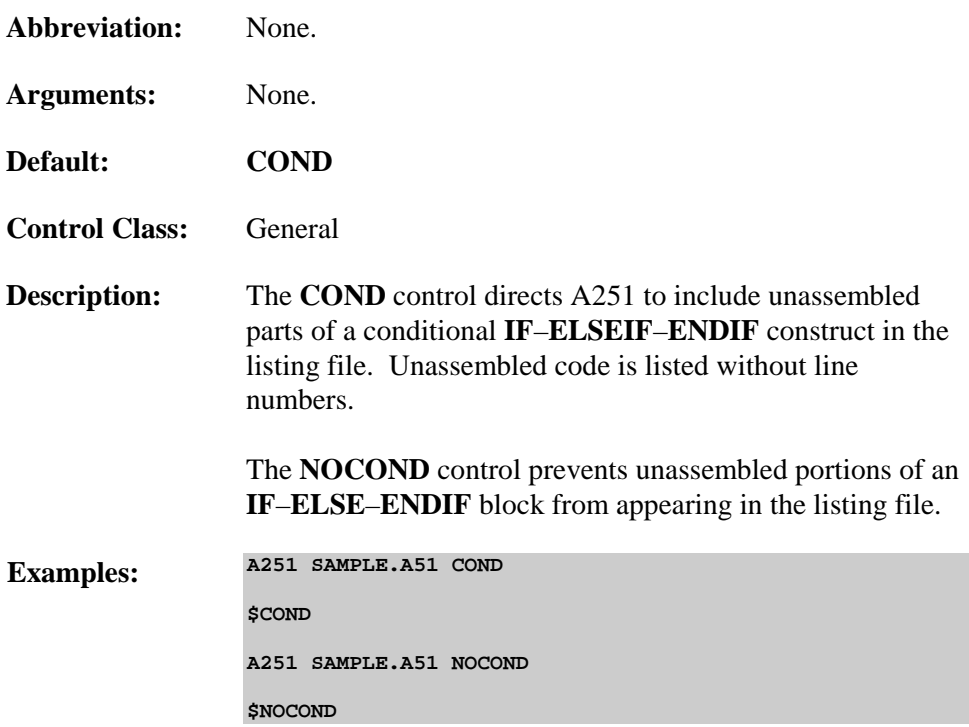

### **DATE**

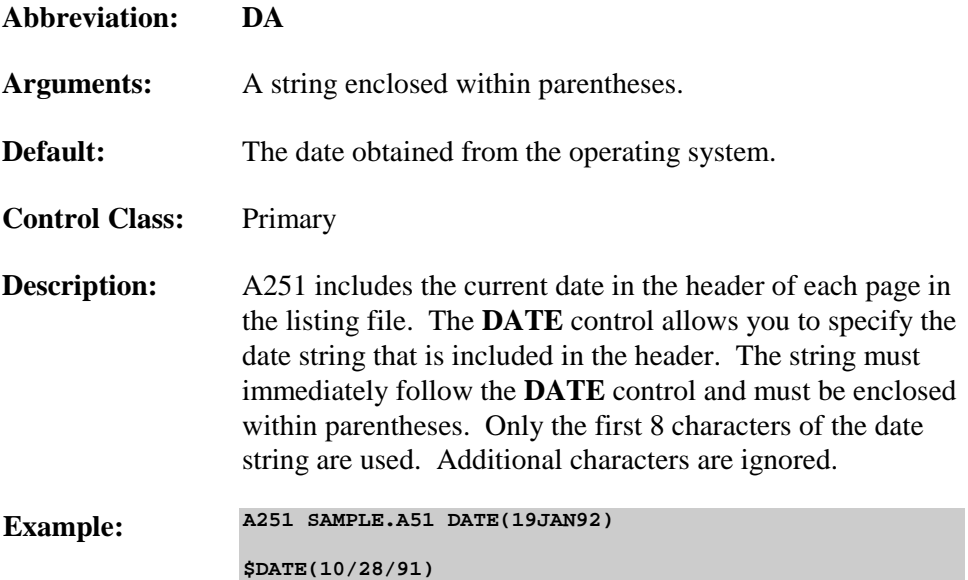

# **CASE** †

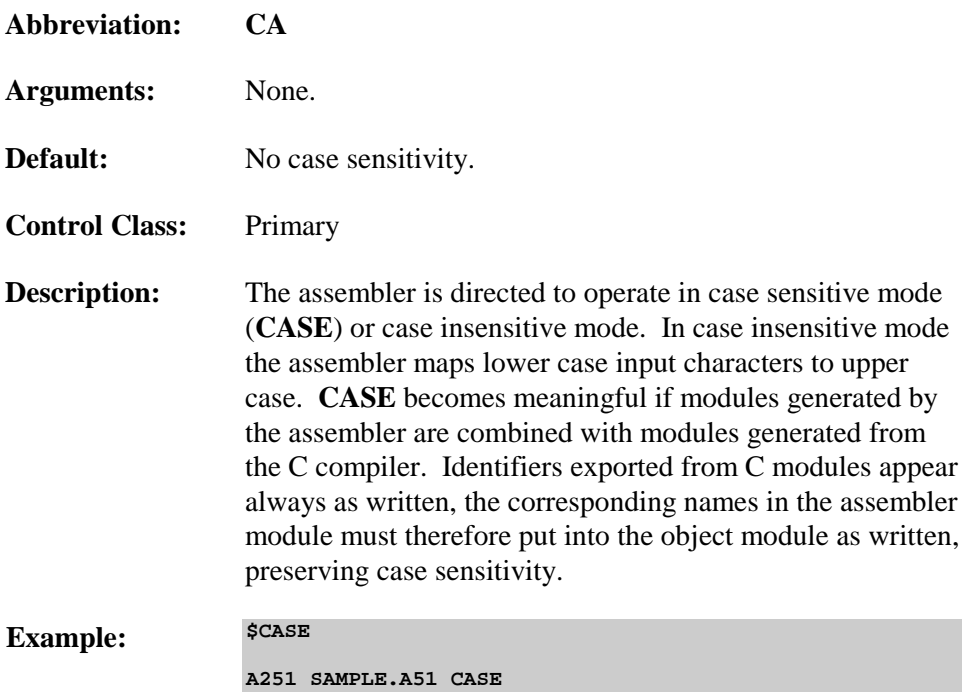

### **DEBUG**

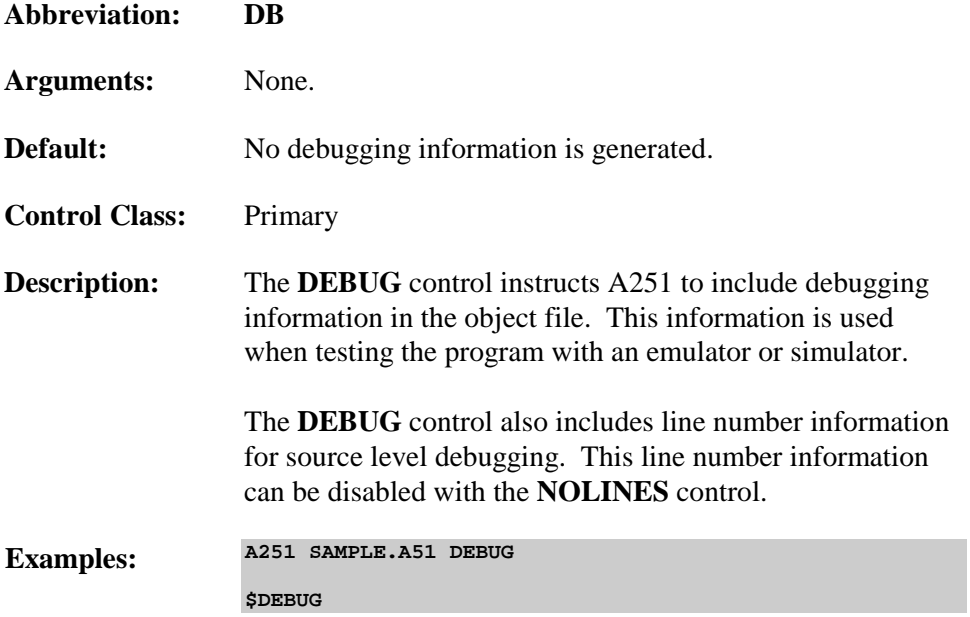

### **EJECT**

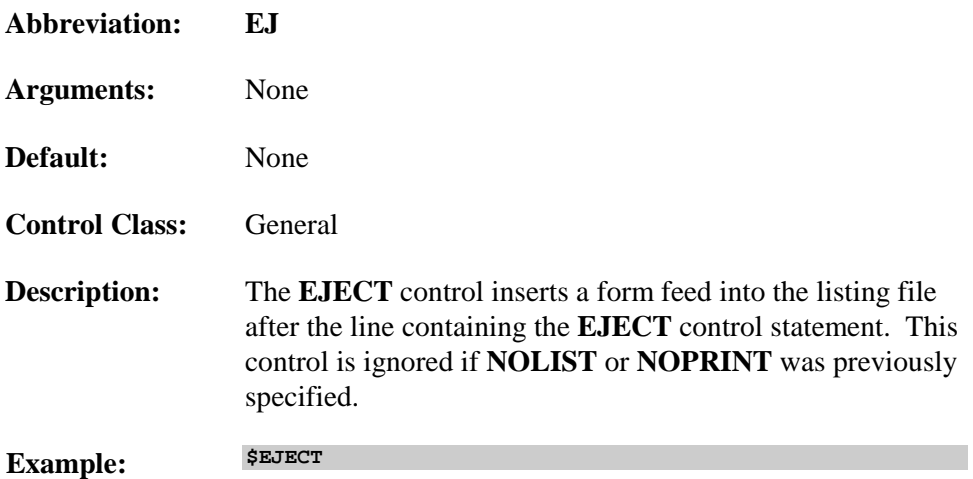

### **ERRORPRINT**

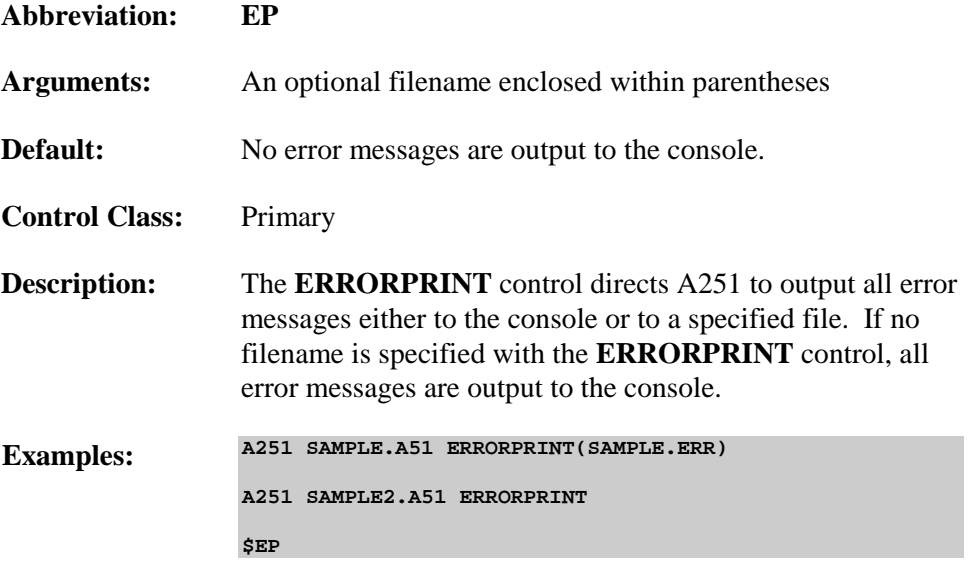

### **GEN / NOGEN**

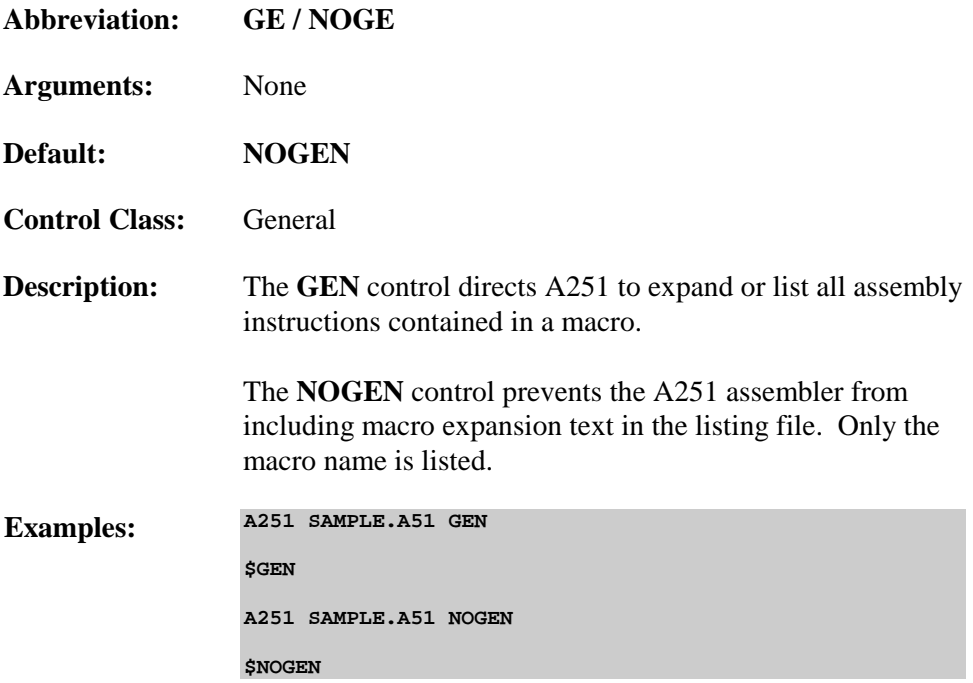

### **INCLUDE**

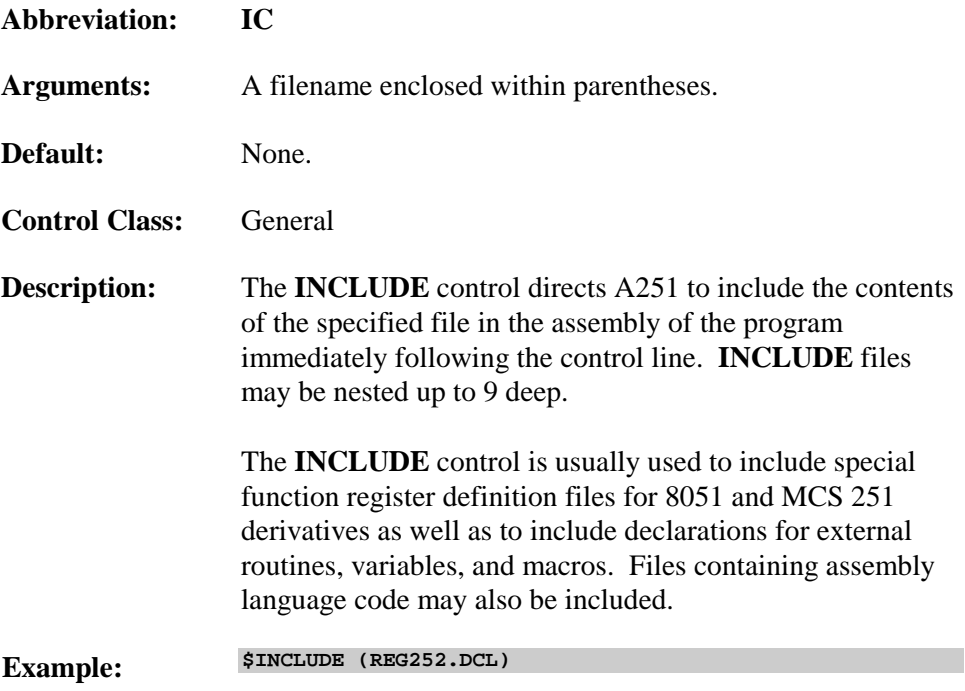

# **LINK** †

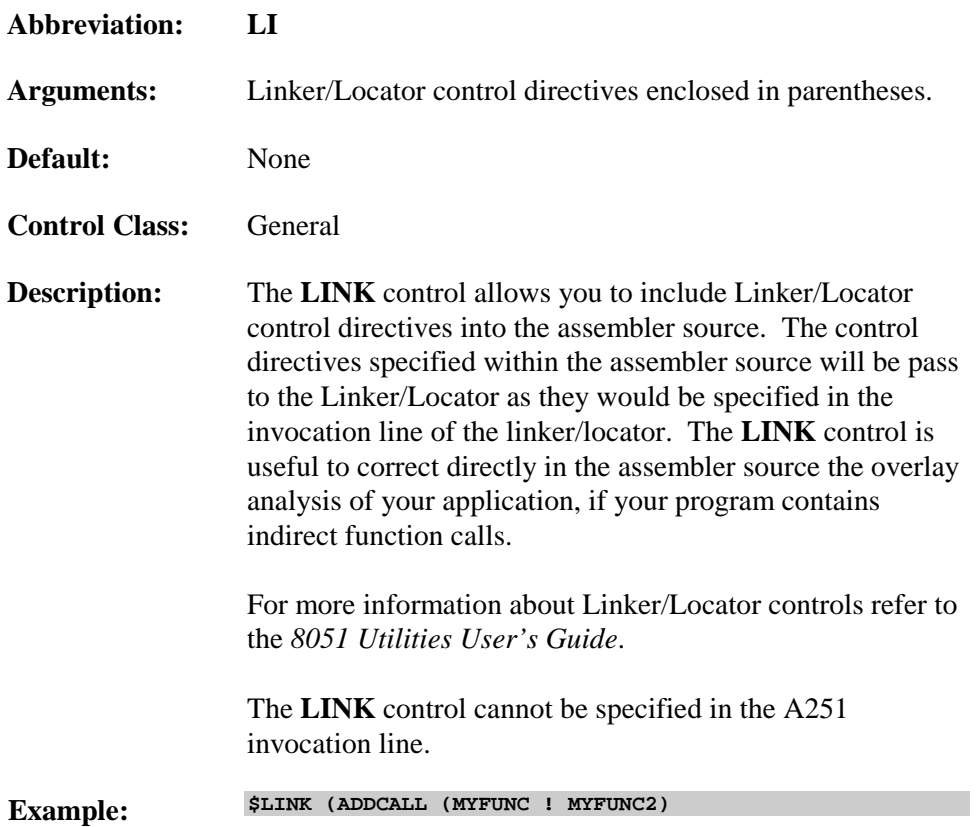

# **LIST / NOLIST**

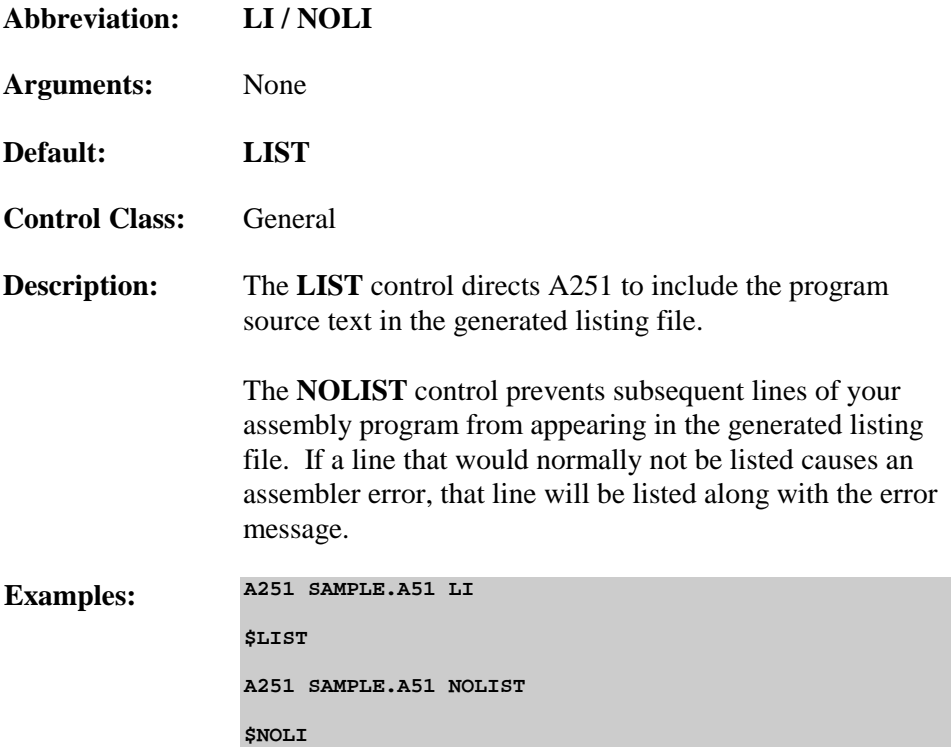

# **MACRO / NOMACRO**

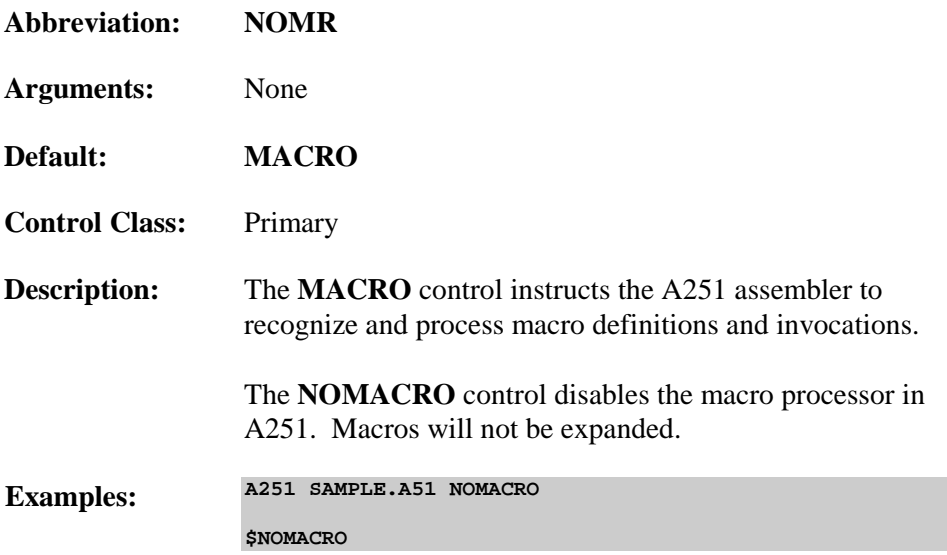

### **MODBIN** †

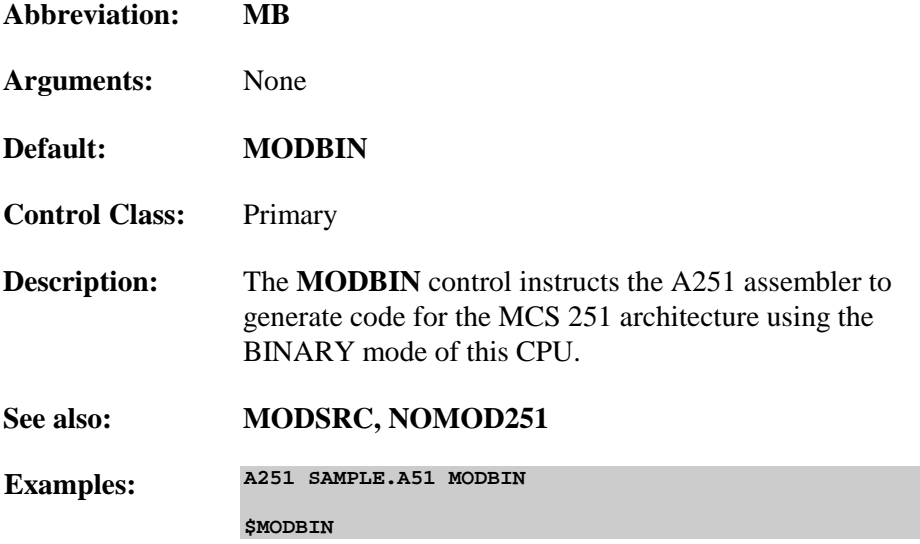

# **MODSRC** †

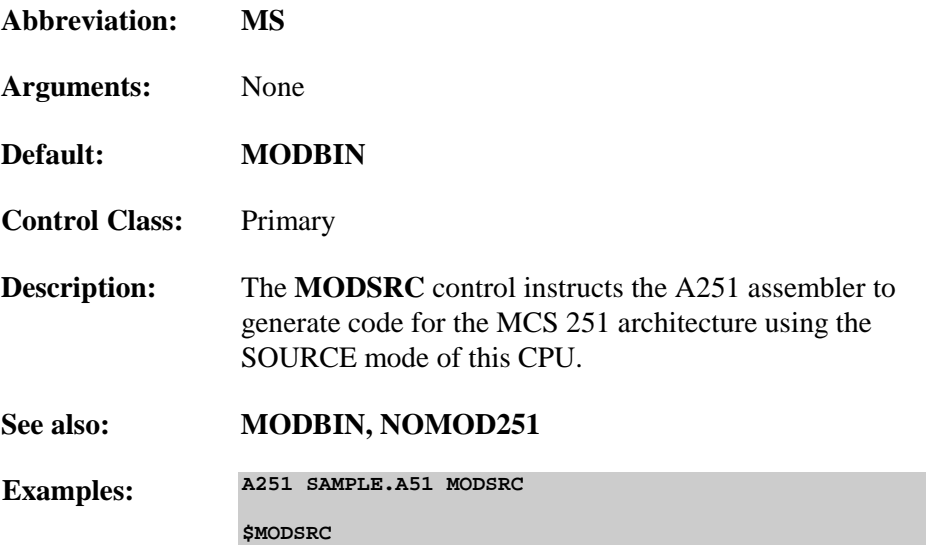

## **MPL**

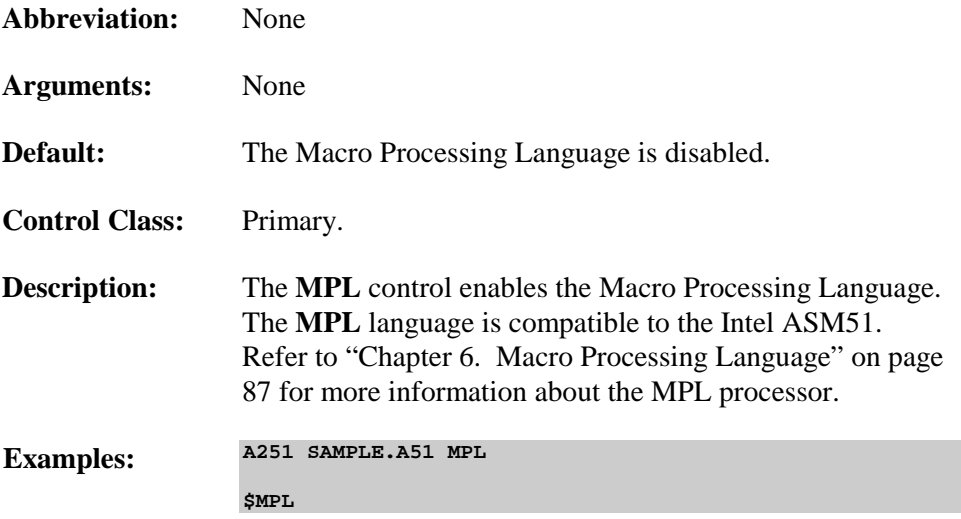

## **NOAMAKE**

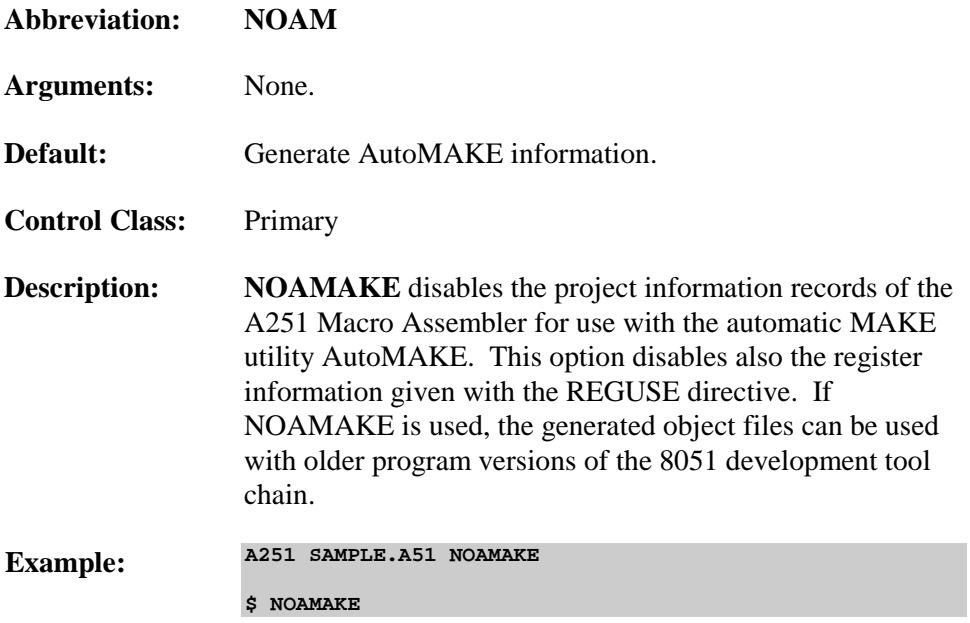

### **NOLINES**

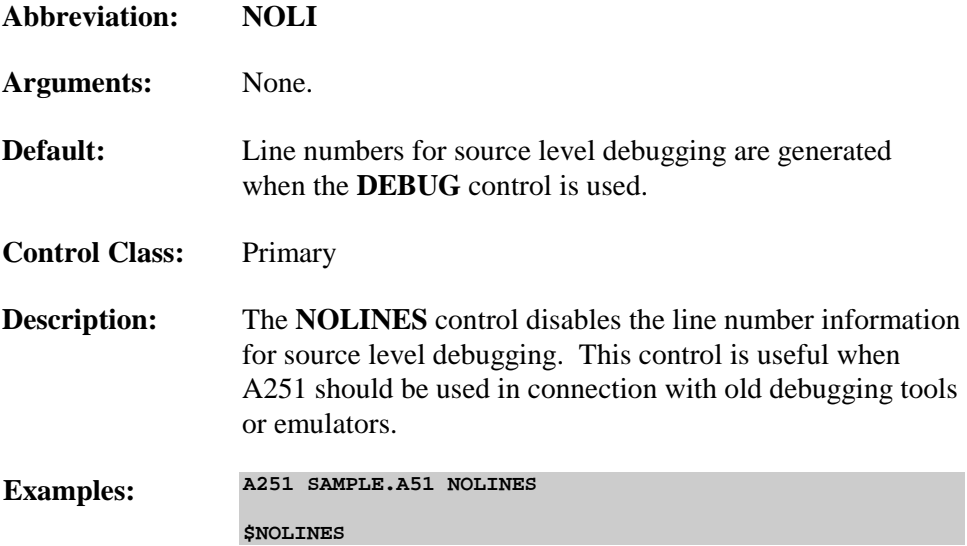

### **NOMACRO**

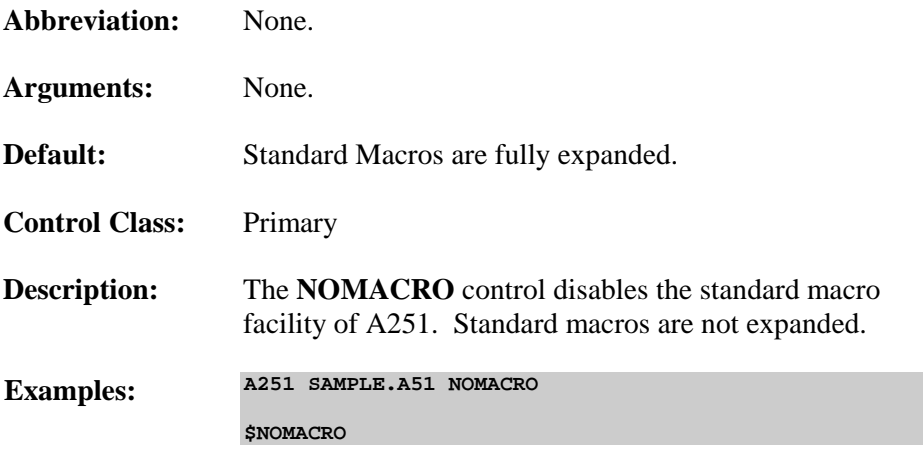
### **NOMOD51**

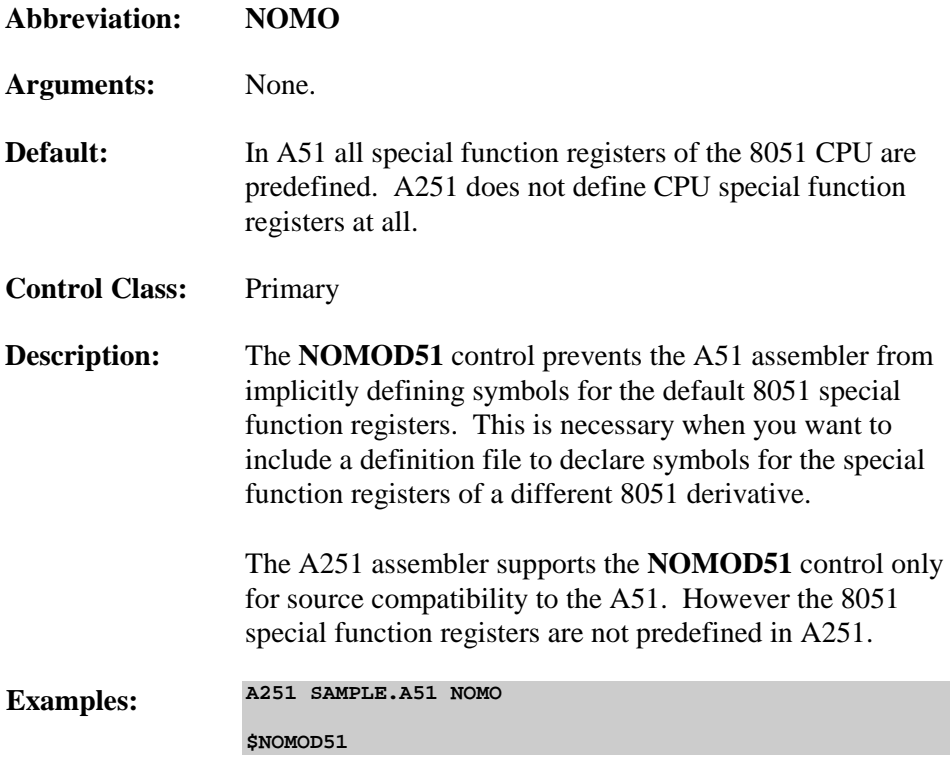

## **NOMOD251** †

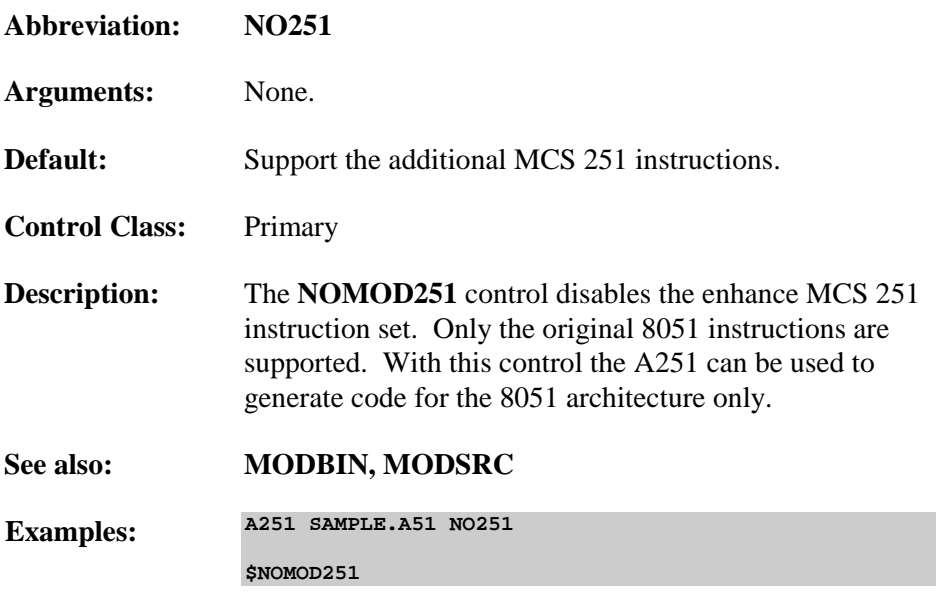

### **NOSYMBOLS**

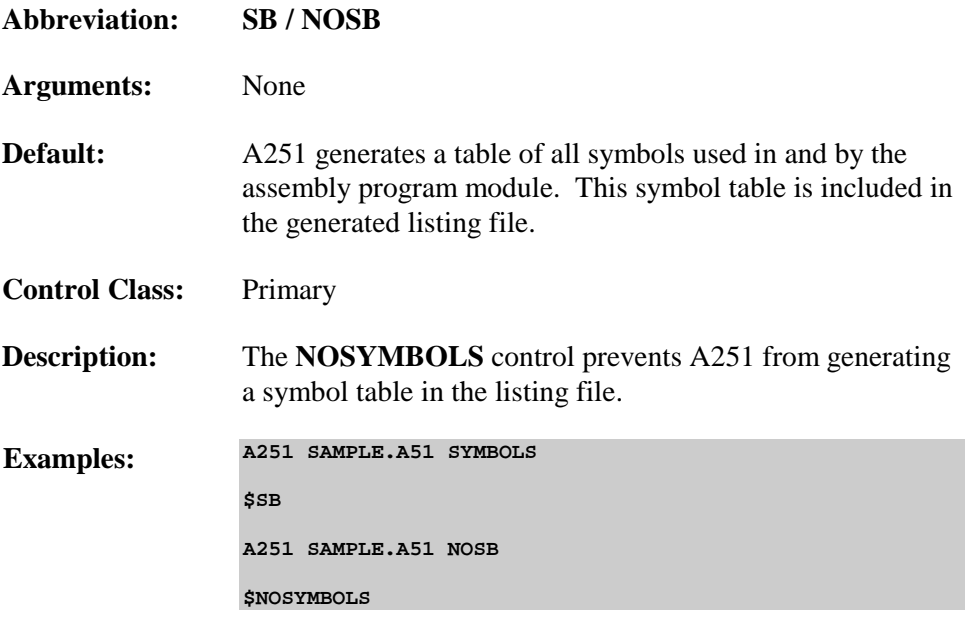

### **OBJECT / NOOBJECT**

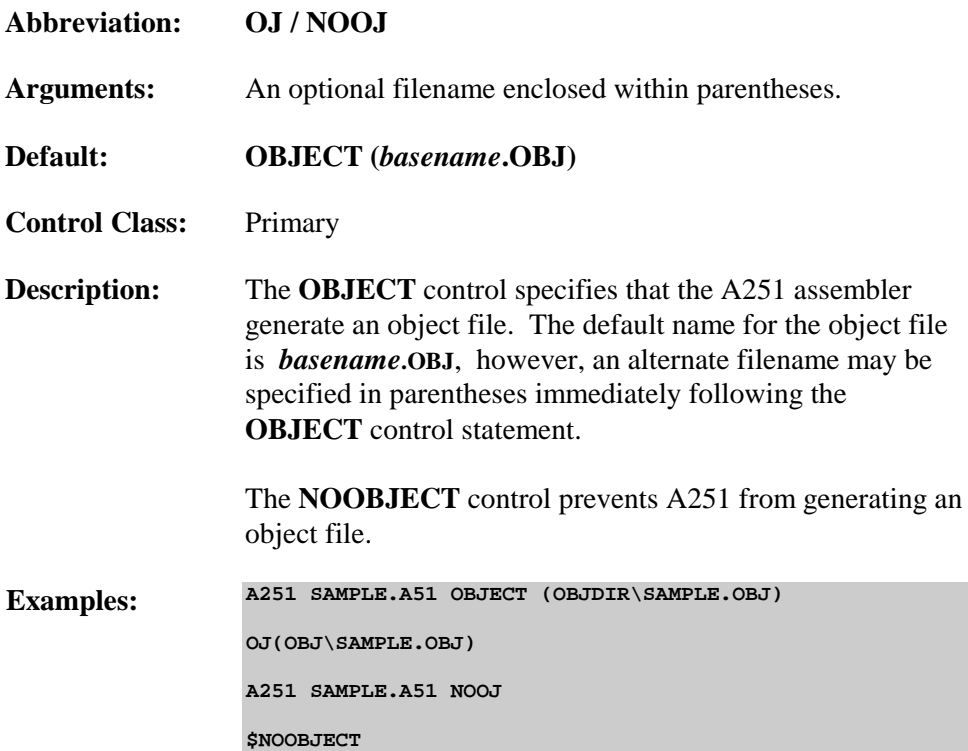

### **PAGELENGTH**

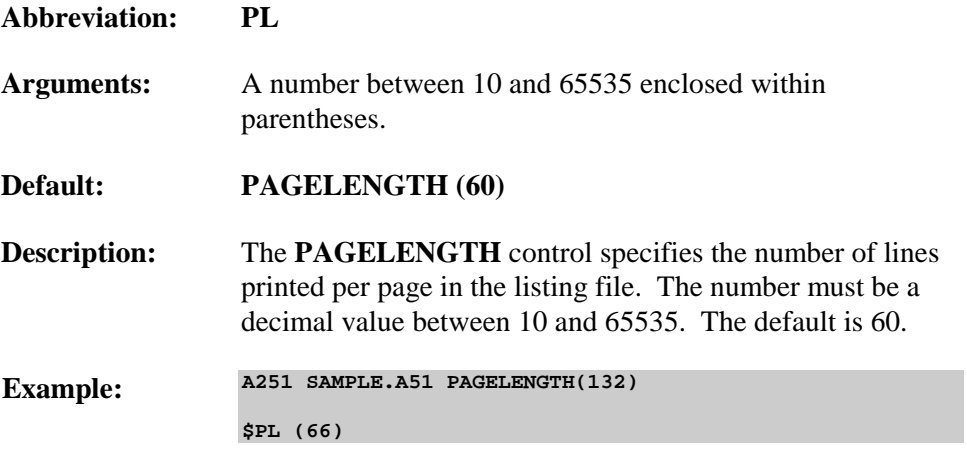

### **PAGEWIDTH**

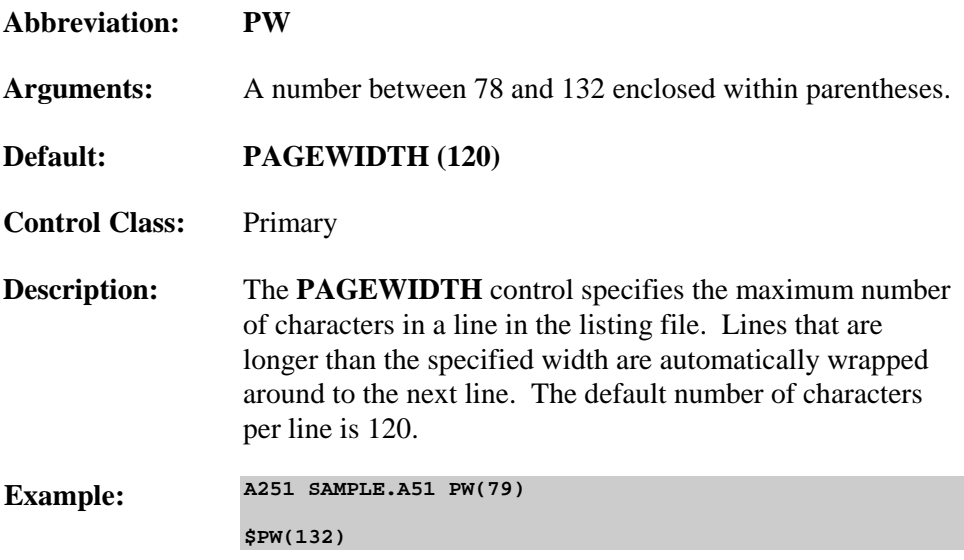

### **PRINT / NOPRINT**

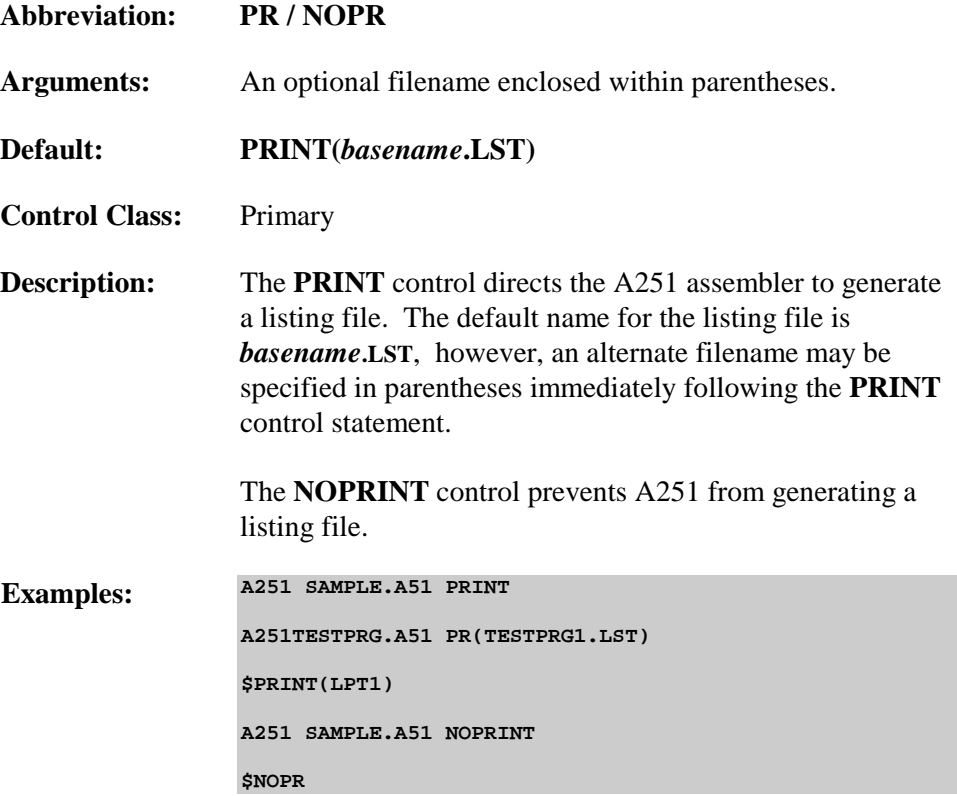

### **REGISTERBANK / NOREGISTERBANK**

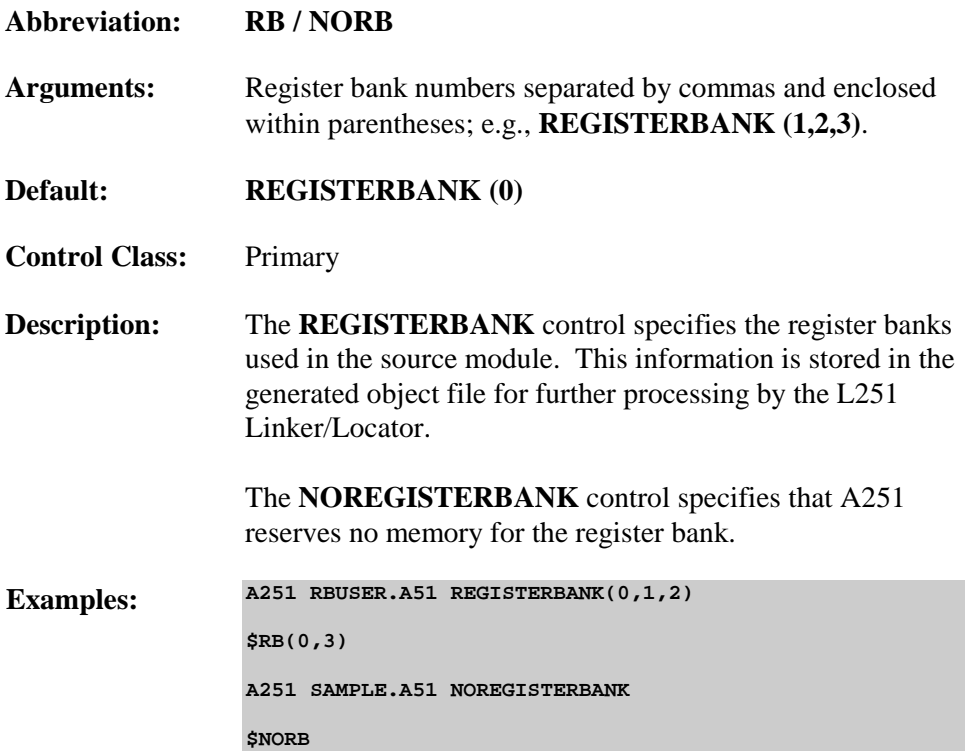

### **REGUSE**

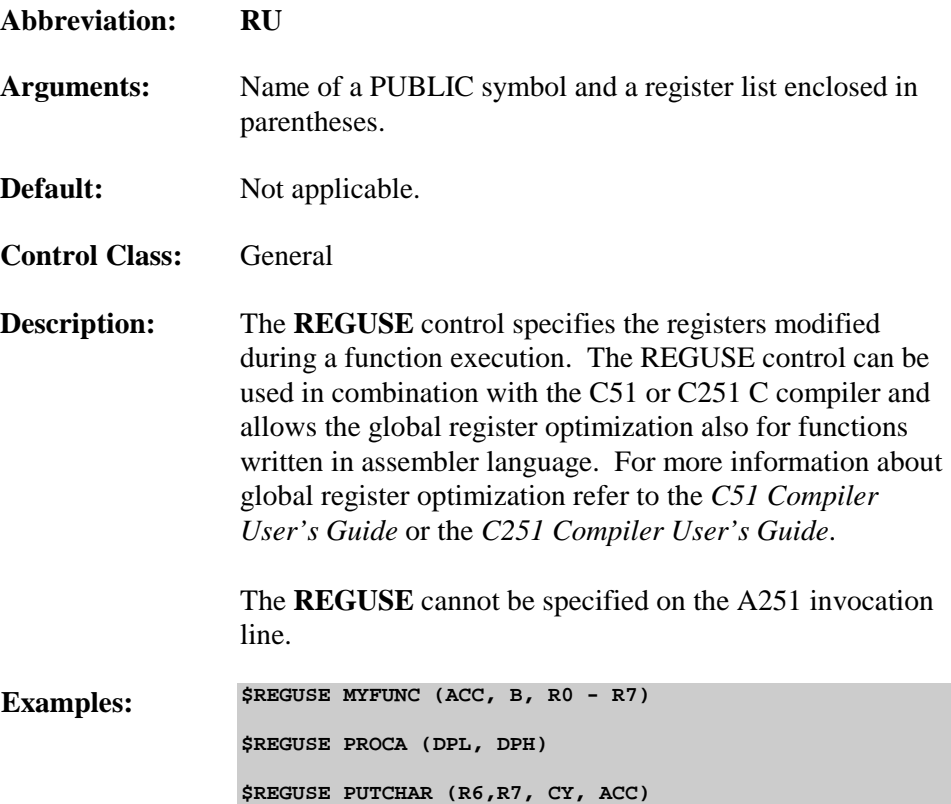

### **RESTORE**

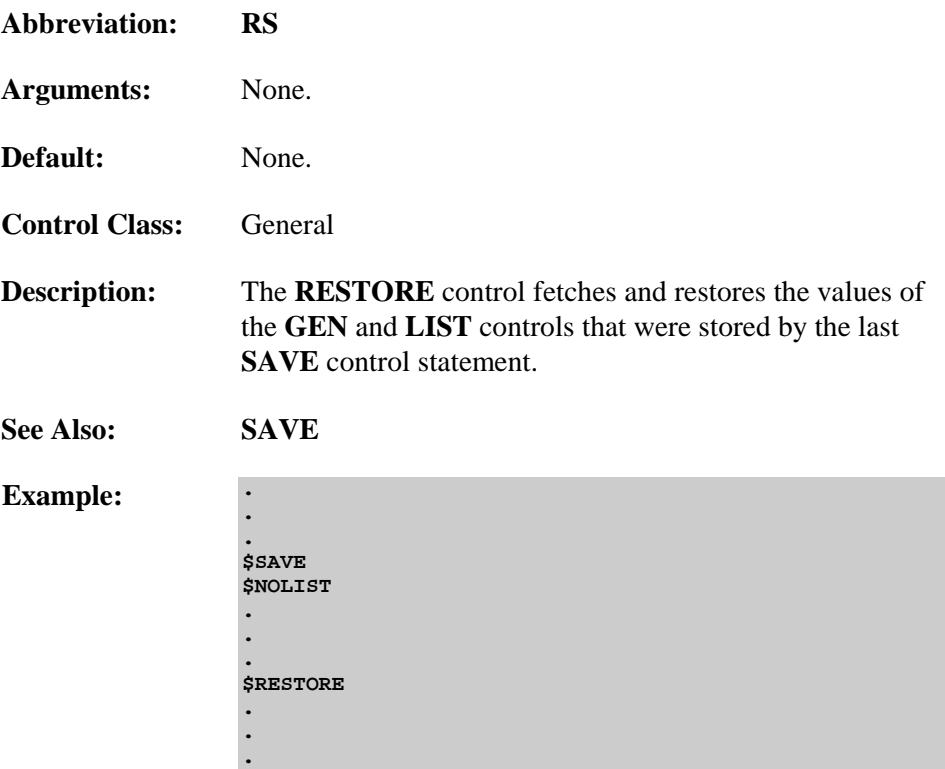

### **SAVE**

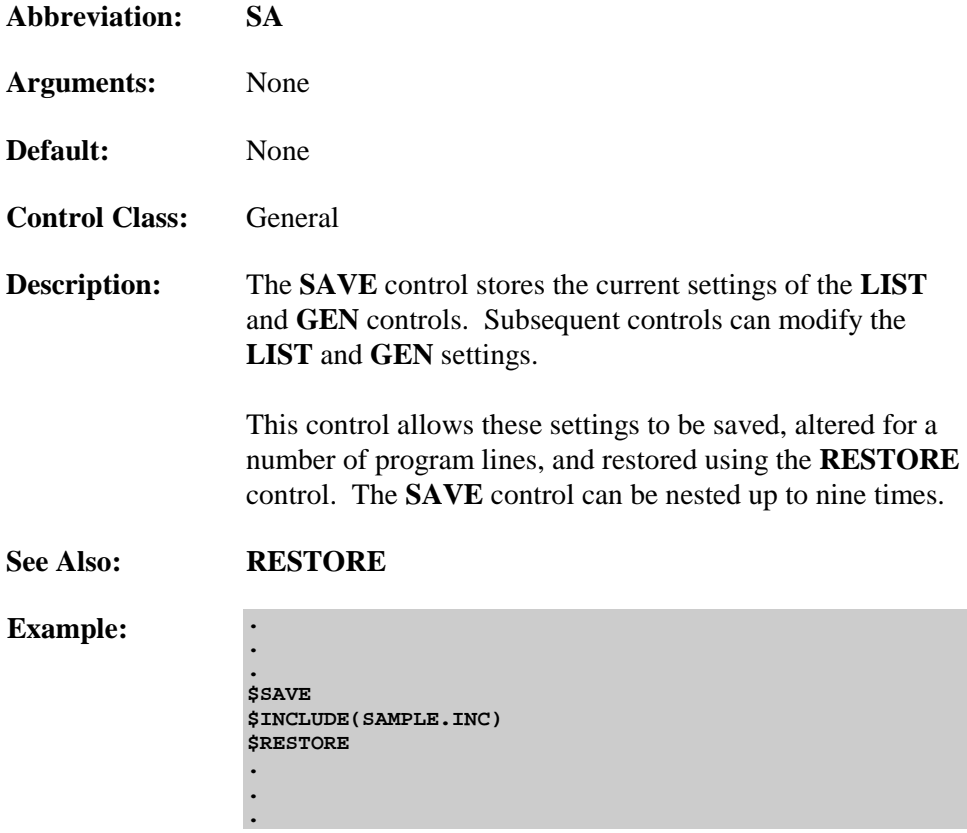

## **SYMLIST / NOSYMLIST**

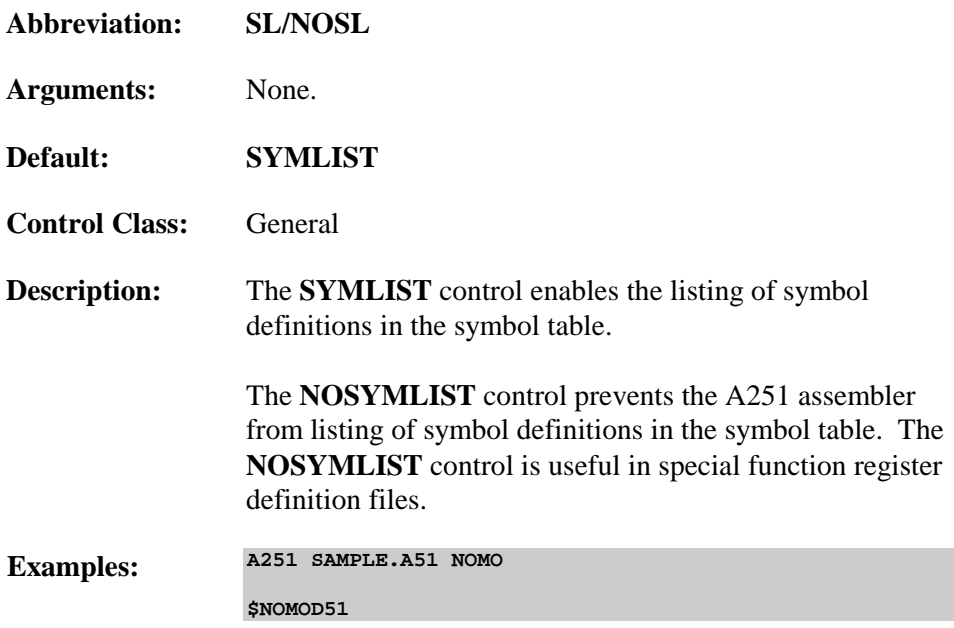

### **TITLE**

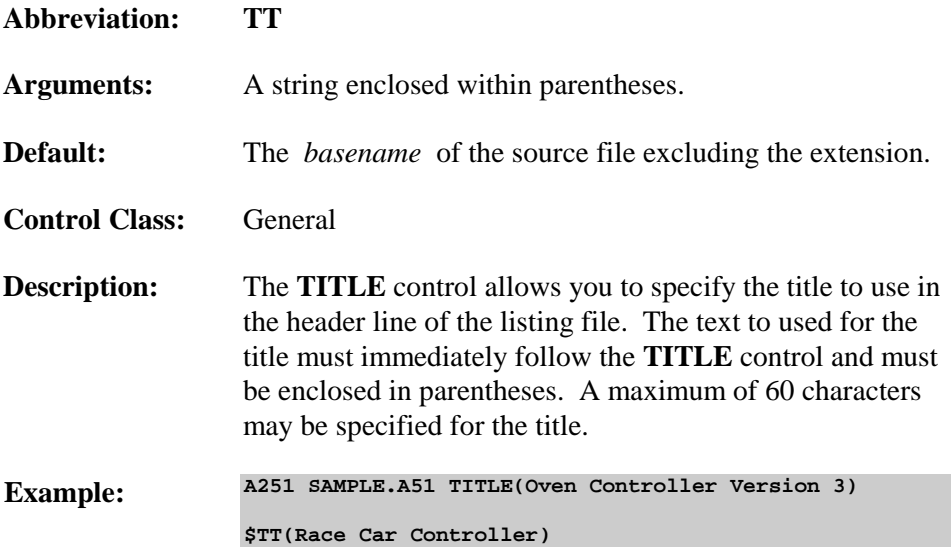

### **XREF**

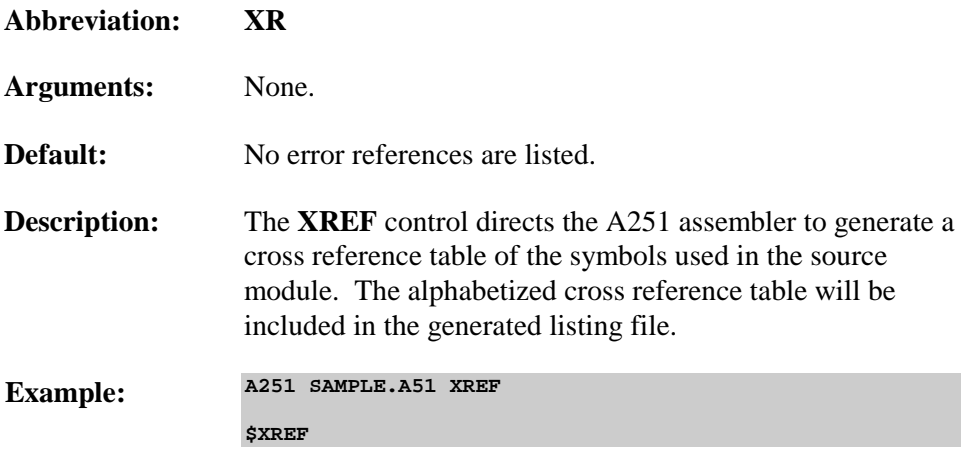

# **Directives for Conditional Assembly**

The directives for conditional assembly belong to the class of general controls. Conditional assembly can be used to implement different program versions of different memory models with one source file. Therefore only one source module must be maintained to satisfy several applications

Text blocks to be conditionally assembled are enclosed by **IF**, **ELSEIF**, **ELSE** and **ENDIF**.

The **SET** and **RESET** directives may be used in the invocation line of the assembler. The remaining instructions for conditional assembly are only allowed within the source file and cannot be part of the assembler invocation line.

**IF** blocks may be nested to a maximum of ten. If a block is not translated the nested conditional blocks which are part of this block also skipped.

# **Conditional Assembly Controls**

Conditional assembly controls allow you to write 8051 assembly programs with sections that can be included or excluded from the assembly based on the value of a constant expression. Blocks that are to be conditionally assembled are enclosed by **IF**, **ELSEIF**, **ELSE**, and **ENDIF** control statements.

The conditional control statements **IF**, **ELSE**, **ELSEIF**, and **ENDIF** can be specified only in the source program. They are not allowed on the invocation line. Additionally, these controls can be specified both with and without the leading dollar sign (**\$**).

When prefixed with a dollar sign, the conditional control statements can only access symbols defined by the **SET** and **RESET** controls.

When specified without a dollar sign, the conditional control statements can access all symbols except those defined by the **SET** and **RESET** controls. These control statements can access parameters in a macro definition.

**IF** blocks may be nested up to 10 levels deep, however, if an **IF**, **ELSEIF**, or **ELSE** block is not assembled, any **IF** blocks nested therein are also not assembled.

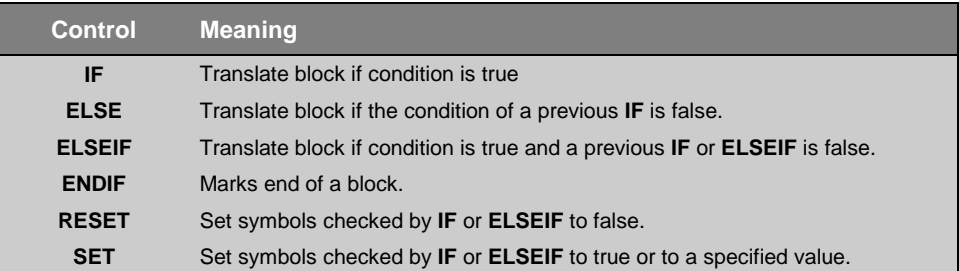

The following table lists the conditional assembly control statements.

### **SET**

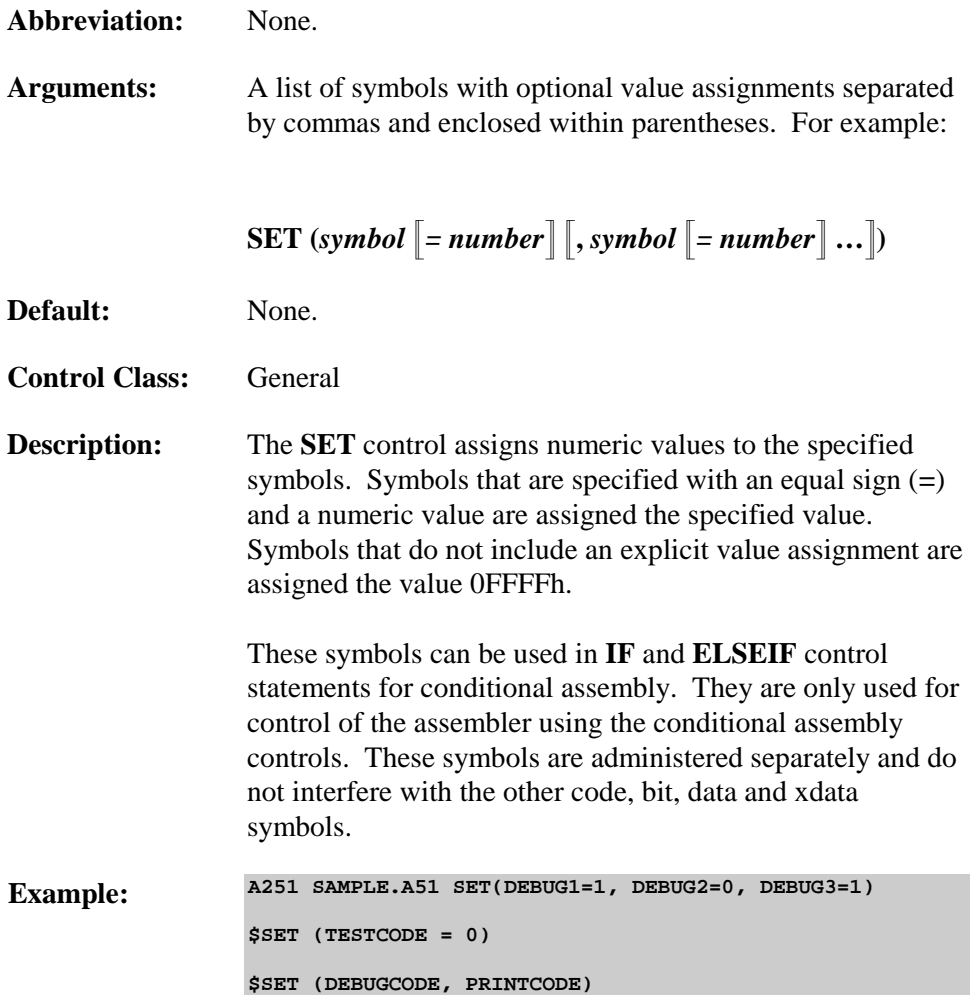

## **RESET**

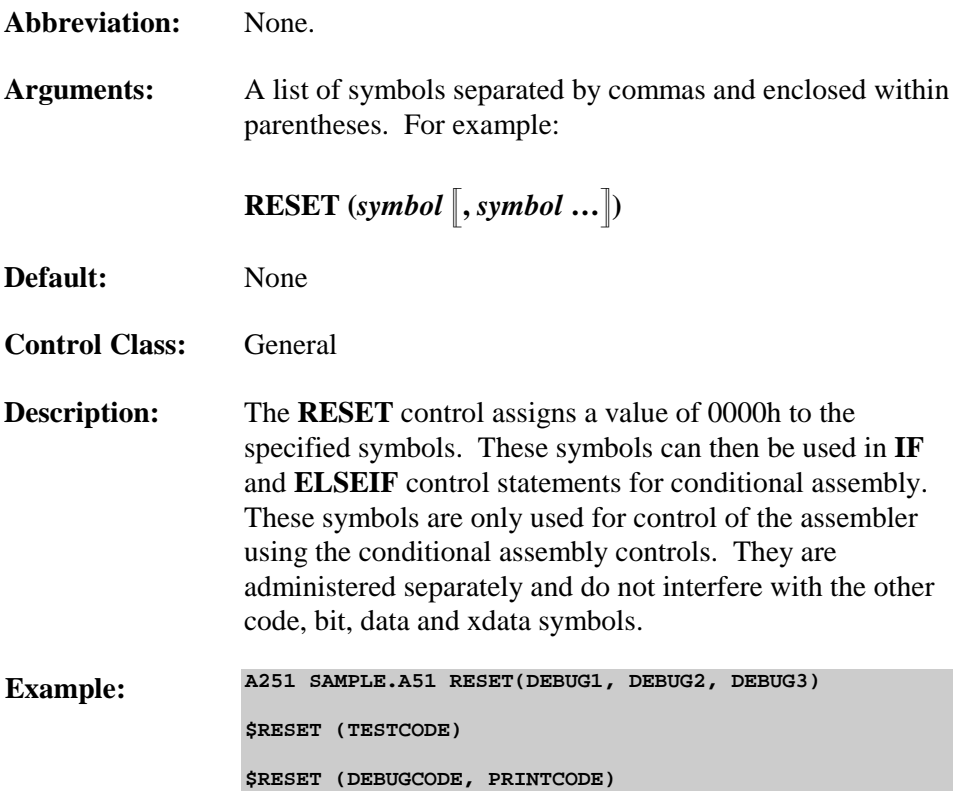

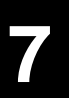

### **IF**

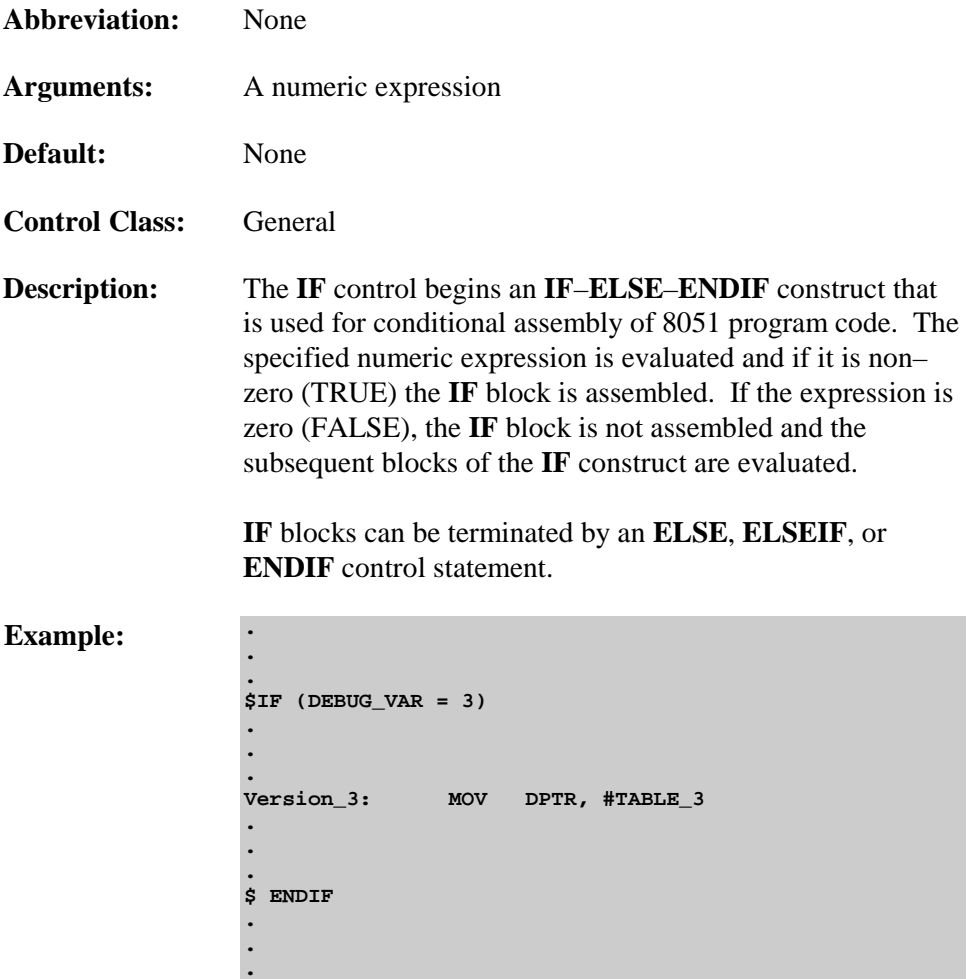

### **ELSEIF**

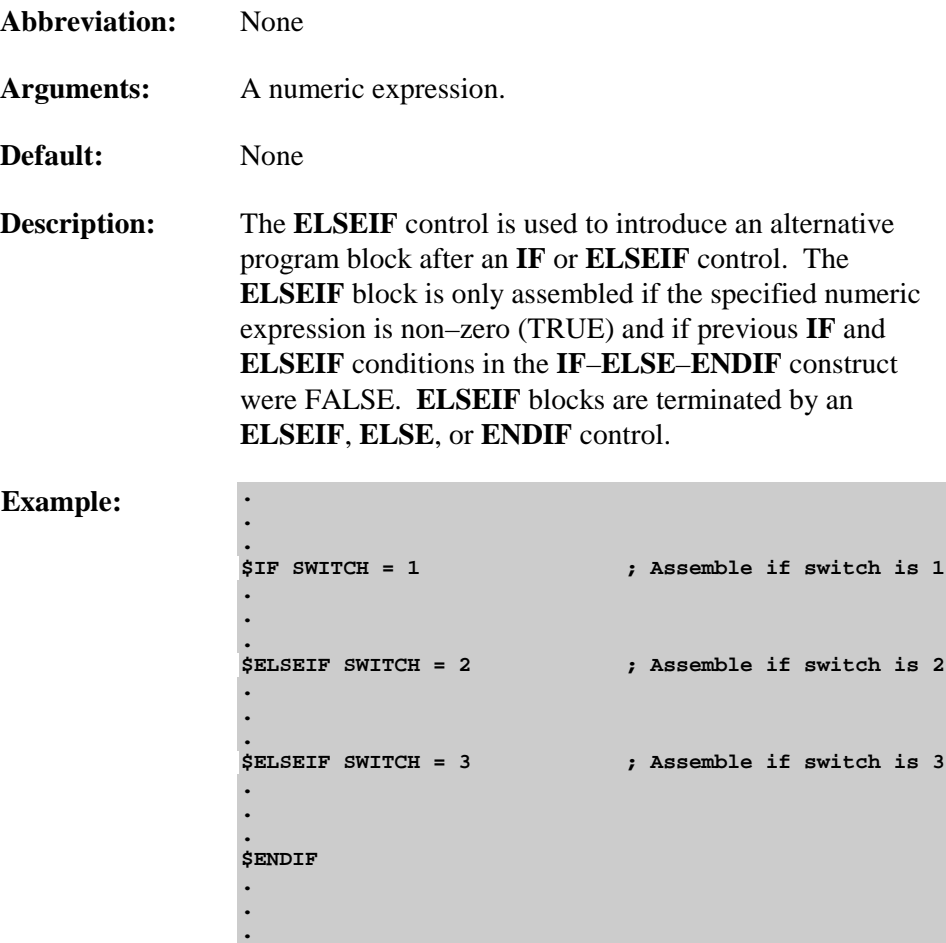

### **ELSE**

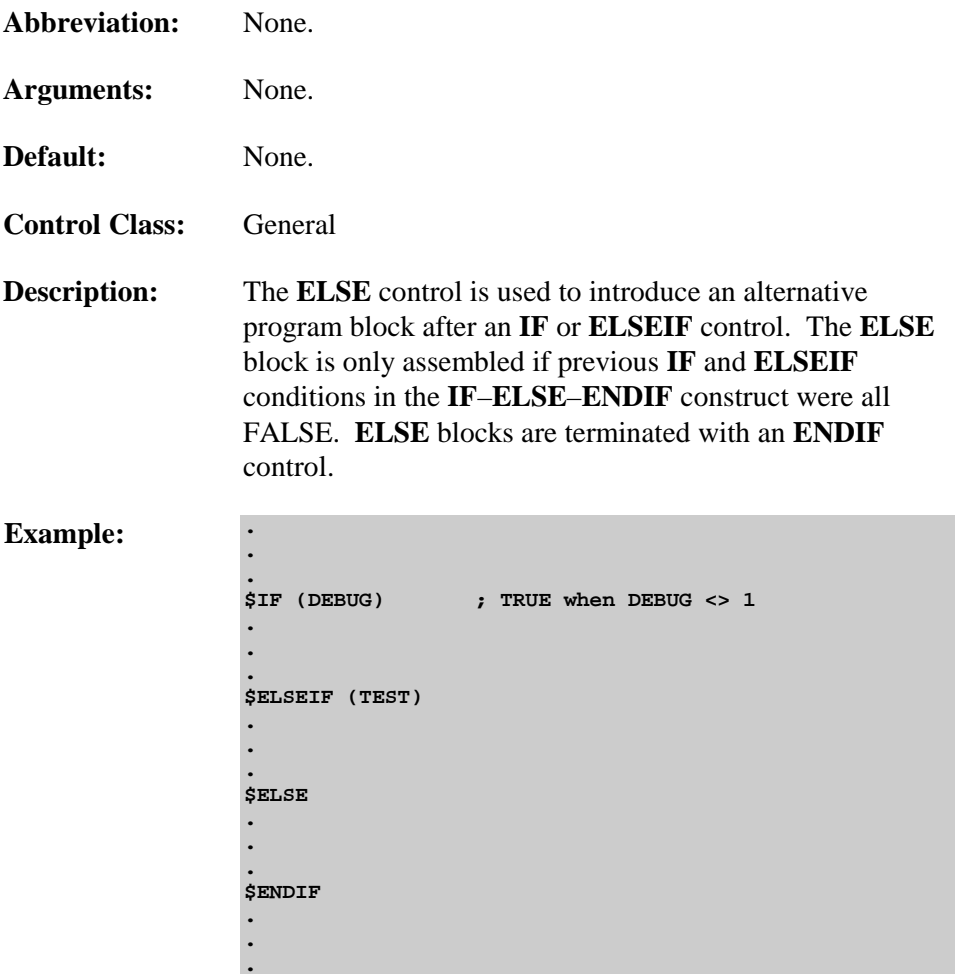

### **ENDIF**

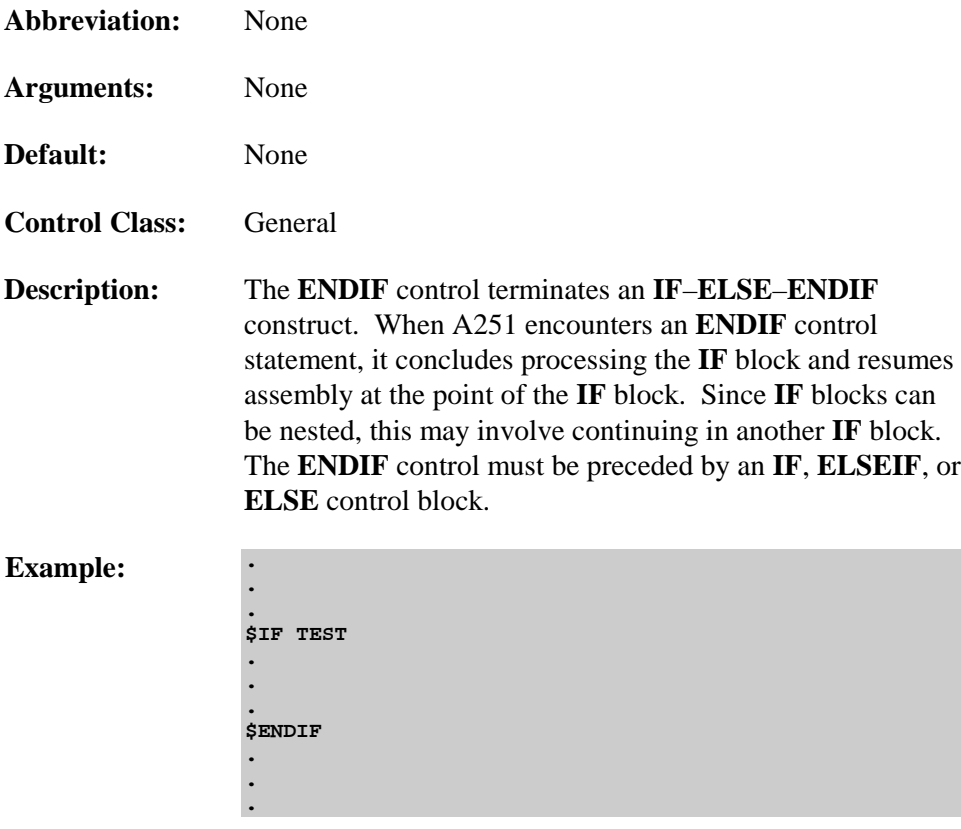

# **Chapter 8. Error Messages**

This chapter lists the error messages generated by A251. The following sections include a brief description of the possible error messages along with a description of the error and any corrective actions you can take to avoid or eliminate the error.

Fatal errors terminate the assembly and generate a message that is displayed on the console. Non–fatal errors generate a message in the assembly listing file but do not terminate the assembly.

# **Fatal Errors**

Fatal errors cause immediate termination of the assembly. These errors usually occur as a result of an invalid command line. Fatal errors are also generated when the assembler cannot access a specified source file or when the macros are nested more than 9 deep.

Fatal errors produce a message that conforms to one of the following formats:

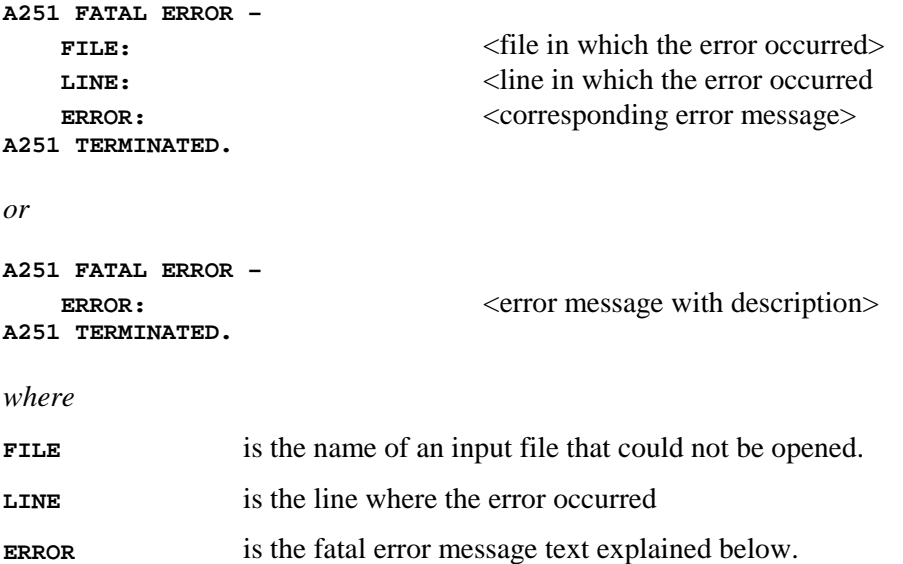

### **Fatal Error Messages**

#### **ATTEMPT TO SHARE FILE**

A file is used both for input and output (e.g. list file uses the same name as the source file).

#### **BAD NUMERIC CONSTANT**

The numeric argument to the given control is illegal.

#### **CAN'T ATTACH FILE**

The given file can't be opened for read access.

#### **CAN'T CREATE FILE**

The given file can't be opened for write/update access.

### **CAN'T HAVE GENERAL CONTROL IN INVOCATION LINE**

The given control is allowed in \$control lines within the source file only (for example the **EJECT** control). Some controls are allowed only in the source text and not in the command line. Refer to "[Chapter 7. Invocation and](#page-122-0) [Controls"](#page-122-0) on page [113](#page-122-0) for more information about the A251 controls.

#### **CAN'T REMOVE FILE**

The given temporary file could not be removed for some reason.

### **CONFLICTING CONTROL**

The given control conflicts with an earlier control (for example **\$NOMOD251 MODSRC**).

### **CONTROL LINE TOO LONG (500)**

A \$-control line has more than 500 characters.

### **DISK FILE REQUIRED**

The given file does not represent a disk file.

### **ERRORPRINT– AND LIST–FILE CANNOT BE THE SAME**

It is illegal to direct the listing file output and the errorprint output to the console at the same time.

#### **EXPECTED DELIMITER '(' AFTER CONTROL**

The given control requires a brace enclosed argument

#### **EXPECTED DELIMITER ')' AFTER ARGUMENT**

The given control requires a brace enclosed argument

#### **FILE DOES NOT EXIST**

The given file does not exist.

#### **FILE IS READ ONLY**

The given file does not permit write/update access.

#### **FILE WRITE ERROR**

The given file could not be written to (check free space)

#### **IDENTIFIER EXPECTED**

The given control requires an identifier as it's argument, for example **SET (VAR1=1234H).**

#### **ILLEGAL FILE NAME, VOLUME OR DIRECTORY NAME**

The name of the file is invalid or designates an invalid file.

#### **INVOCATION LINE TOO LONG**

The invocation line is longer than 500 characters.

#### **LIMIT EXCEEDED: BALANCED TEXT LENGTH**

The maximum length of a balanced text string is 65000 characters.

#### **LIMIT EXCEEDED: INCLUDE OR MACRO NESTING**

The maximum nesting level for MPL-macros is 50. The maximum nesting level of standard macros plus include files is 10.

#### **LIMIT EXCEEDED: MACRO DEFINITION LENGTH**

The maximum definition length of a standard macro is 20000 characters. MPL macros are limited to 65000 characters.

#### **LIMIT EXCEEDED: MORE THAN 16000 SYMBOLS**

The number of symbols (labels, equ/set symbols, externals, segment-symbols) must not exceed 16000 per source file.

#### **LIMIT EXCEEDED: SOURCE LINE LENGTH (500)**

A single source line must not exceed the 500 characters per line limit.

#### **LIMIT EXCEEDED: TOO MANY EXTERNALS (65535)**

The number of external symbols must not exceed 65535 per source module.

#### **LIMIT EXCEEDED: TOO MANY EXTERNALS (65535)**

The number of externals must not exceed 65535 per source module.

#### **LIMIT EXCEEDED: TOO MANY SEGMENTS (65535)**

The number of segments must not exceed 65535 per source module.

#### **NON-NULL ARGUMENT EXPECTED**

The argument to the given control must not be null (for example **\$PRINT()**)**.**

#### **OUT OF MEMORY**

The assembler has run out of memory. Remove unnecessary drivers from your system configuration.

#### **OUT OF RANGE NUMERIC VALUE**

The numeric argument to the given control is out of range (for example **\$PAGEWIDTH(3000)**).

#### **UNKNOWN CONTROL**

The given control is undefined.

# **Non–Fatal Errors**

Non–fatal errors usually occur within the source program and are typically syntax errors. When one of these errors is encountered, the assembler attempts to recover and continue processing the input file. As more errors are encountered, the assembler will produce additional error messages. The error messages that are generated are included in the listing file.

Non–fatal errors produce a message using the following format:

```
*** ERROR number IN line (file, LINE line): error message
or
*** WARNING number IN line (file, LINE line): warning message
where
number is the error number.
line corresponds to the logical line number in the source file.
file corresponds to the source or include file which contains the
                 error.
LINE corresponds to the physical line number in \langlefile>.
error message is descriptive text and depends on the type of error
                 encountered.
```
The logical line number in the source file is counted including the lines of all include files and may therefore differ from the physical line number. For that reason, the physical line number and the associated source or include file is also given in error and warning messages.

#### **Example**

```
 11 MOV R0,# 25 * | 10
*** ----------------------------------------^
*** ERROR #4 IN 11 (TEST.A51, LINE 11), ILLEGAL CHARACTER
```
The caret character (**^**) is used to indicate the position of the incorrect character or to identify the point at which the error was detected. It is possible that the position indicated is due to a previous error. If a source line contains more than one error, the additional position indicators are displayed on subsequent lines.

The following table lists the non–fatal error messages that are generated by A251. These messages are listed by error number along with the error message and a brief description of possible causes and corrections.

*NOTE*

*Errors marked by † are MCS 251 specific and are not generated by the A51 assembler.*

| <b>Number</b>  | Non-Fatal Error Message and Description                                                                                                    |
|----------------|----------------------------------------------------------------------------------------------------|
| $\mathbf{1}$   | ILLEGAL CHARACTER IN NUMERIC CONSTANT                                                                                                    |
|                | This error indicates that an invalid character was found in a numeric constant.<br>Numeric constants must begin with a decimal digit and are delimited by the<br>first non-numeric character (with the exception of the dollar sign). The base of<br>the number decides which characters are valid. |
|                | Base 2: 0, 1 and the base indicator B<br>Base 8: 0-7 and the base indicator O or Q<br>Base 10: 0-9 and the base indicator D or no indicator<br>Base 16: 0-9, A-F and the base indicator H<br>Base 16: 0xhhhh, 0-9, and A-F                                                                          |
| $\overline{a}$ | MISSING STRING TERMINATOR                                                                                                    |
|                | The ending string terminator was missing. The string was terminated with a<br>carriage return.                                                                                                    |
| 3              | ILLEGAL CHARACTER                                                                                                    |
|                | The assembler has detected a character which is not in the set of valid<br>characters for the 51/251 assembler language (for example).                                                                                                    |
| 4              | BAD INDIRECT REGISTER IDENTIFIER                                                                                                    |
|                | This error occurs if combined registers are entered incorrectly; e.g.,<br>@R7, @R3, @PC+A, @DPTR+A.                                                                                                    |
| 5              | ILLEGAL USE OF A RESERVED WORD                                                                                                    |
|                | This error indicates that a reserved word is used for a label.                                                                                                    |

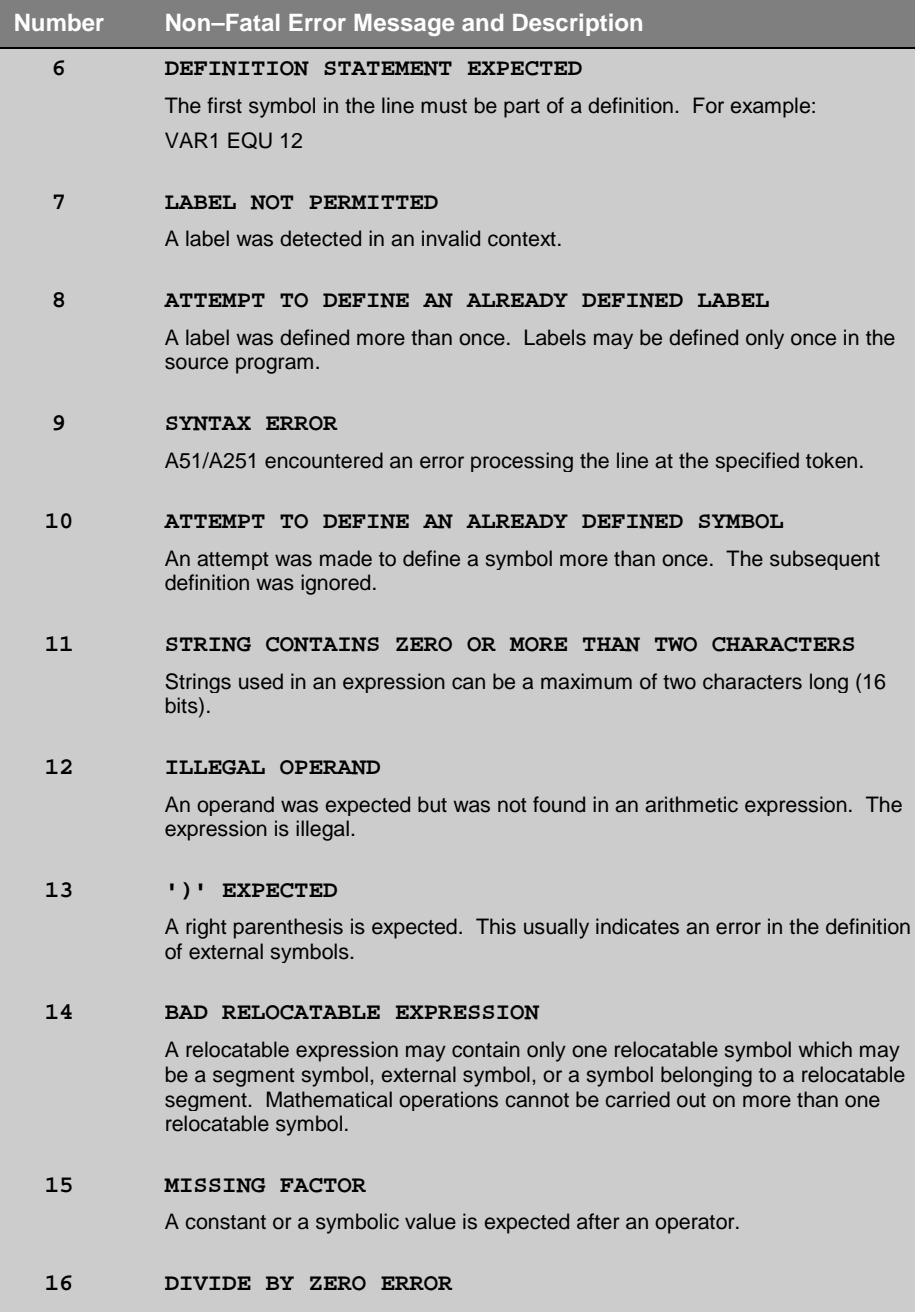

A division by zero was attempted while calculating an expression. The value calculated is undefined.

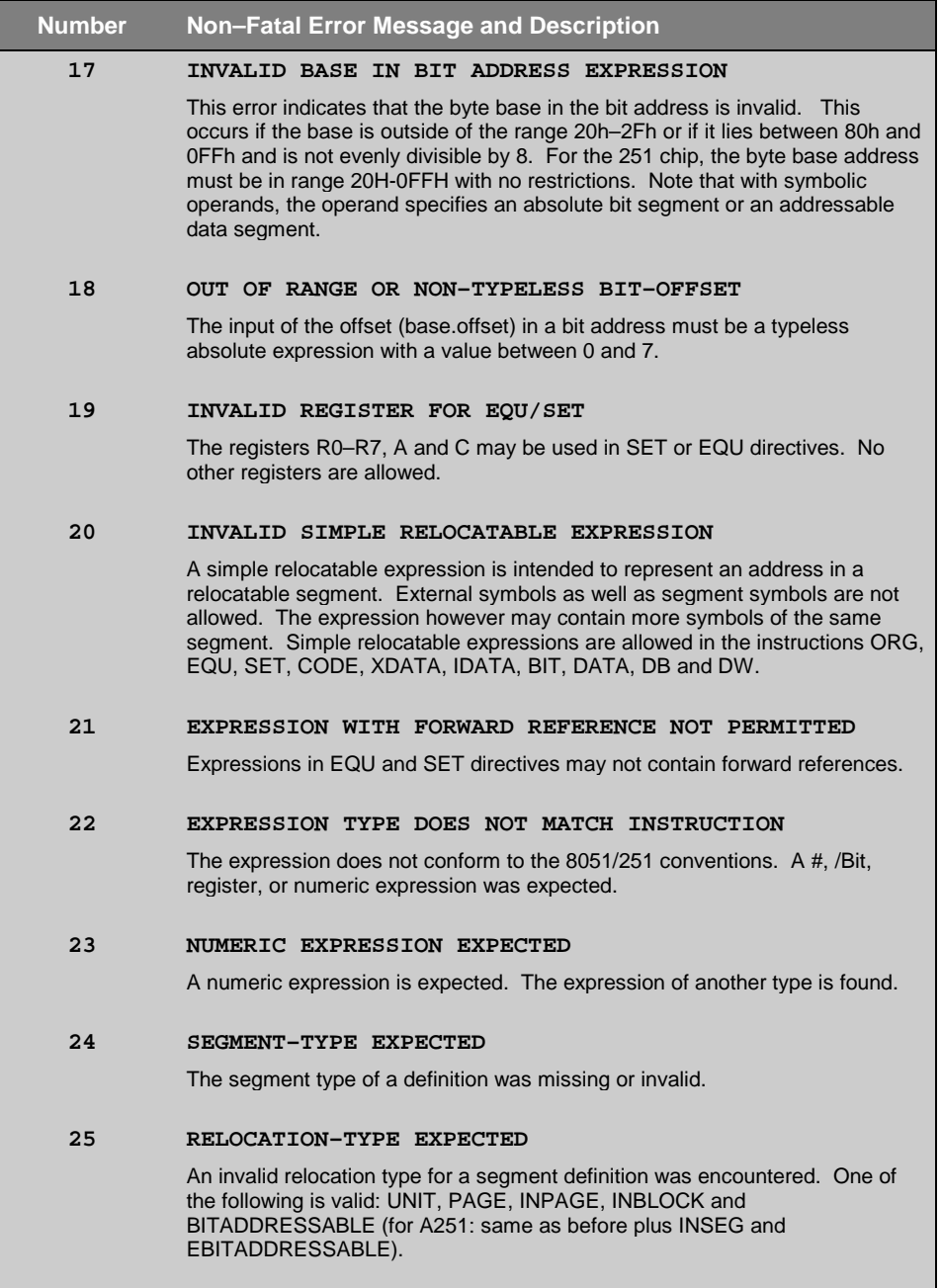

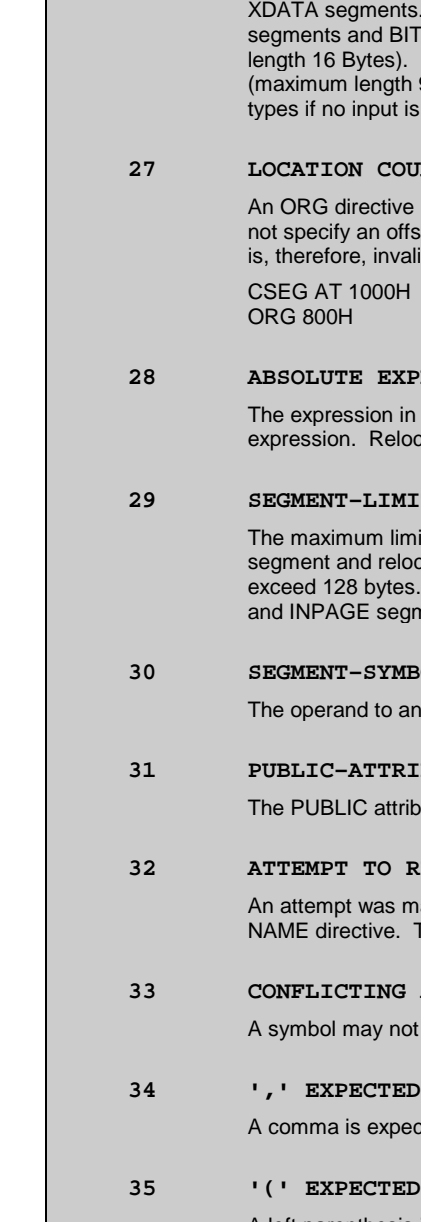

The types PAGE and INPAGE are only allowed for the CODE/ECODE and ents. INBLOCK/INSEG is only allowed for the CODE/ECODE BITADDRESSABLE is only for the DATA segment (maximum is). EBITADDRESSABLE is allowed for DATA segments gth 96 Bytes). The type UNIT is the default for all segment ut is entered.

#### **27 LOCATION COUNTER MAY NOT POINT BELOW SEGMENT–BASE**

tive used in a segment defined by the AT address directive may offset that lies below the segment base. The following example hvalid:

 $O<sub>H</sub>$ 

#### **28 ABSOLUTE EXPRESSION REQUIRED**

n in a DS or DBIT instruction must be an absolute typeless elocatable expressions are not allowed.

#### **29 SEGMENT–LIMIT EXCEEDED**

limit of a segment was exceeded. This limit depends on the elocation type. Segments with the attribute DATA should not tes. BITADDRESSABLE segments should not exceed 16 bytes segments should not exceed 2 KBytes.

#### **30 SEGMENT–SYMBOL EXPECTED**

o an RSEG directive must be a segment symbol.

#### **31 PUBLIC–ATTRIBUTE NOT PERMITTED**

Ittribute is not allowed on the specified symbol.

#### **32 ATTEMPT TO RESPECIFY MODULE NAME**

is made to redefine the name of the module by using a second e. The NAME directive may only appear once in a program.

#### **33 CONFLICTING ATTRIBUTES**

not contain the attributes PUBLIC and EXTRN simultaneously.

xpected in a list of expressions or symbols.

#### **35 '(' EXPECTED**

**8**

A left parenthesis is expected at the indicated position.

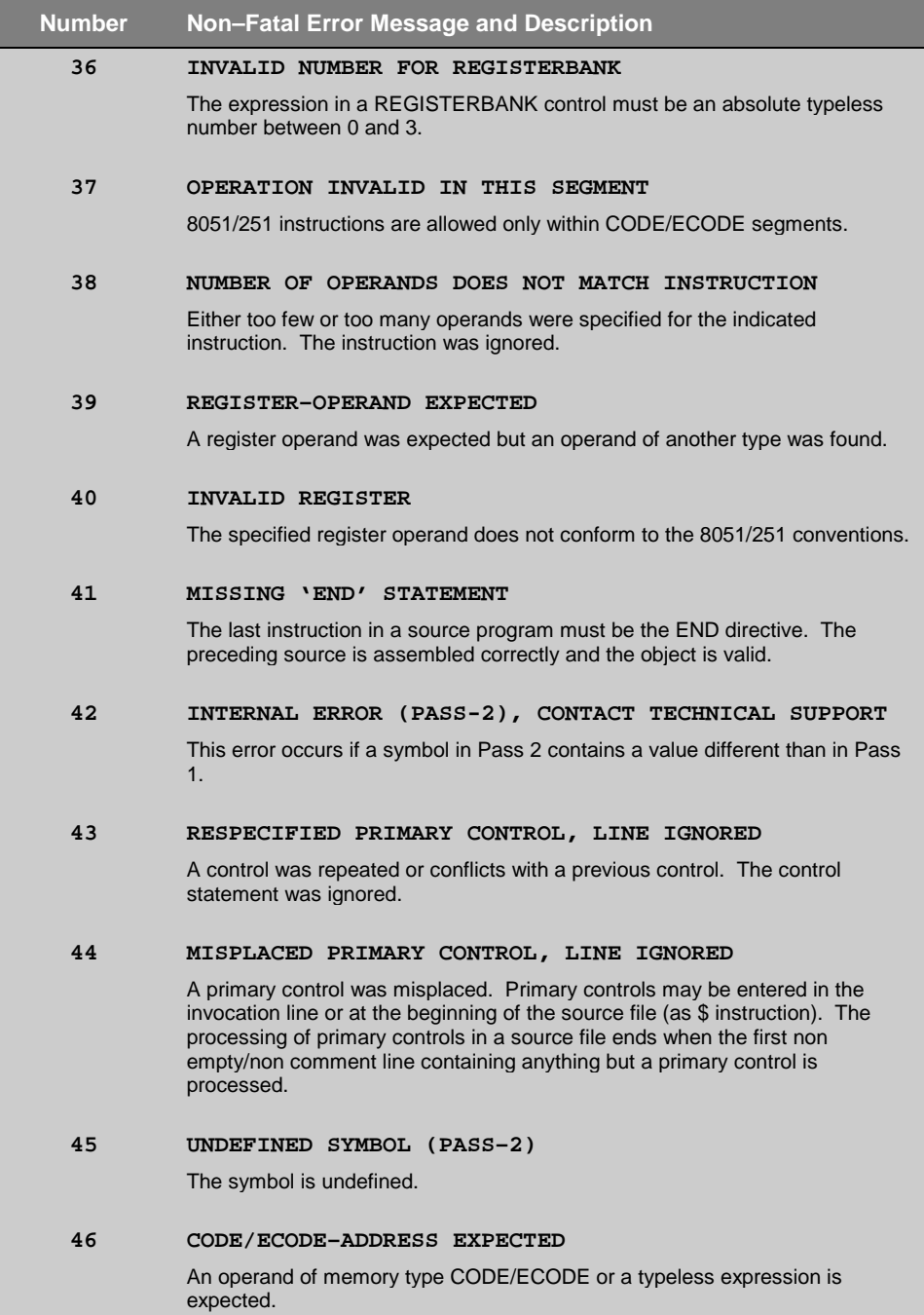

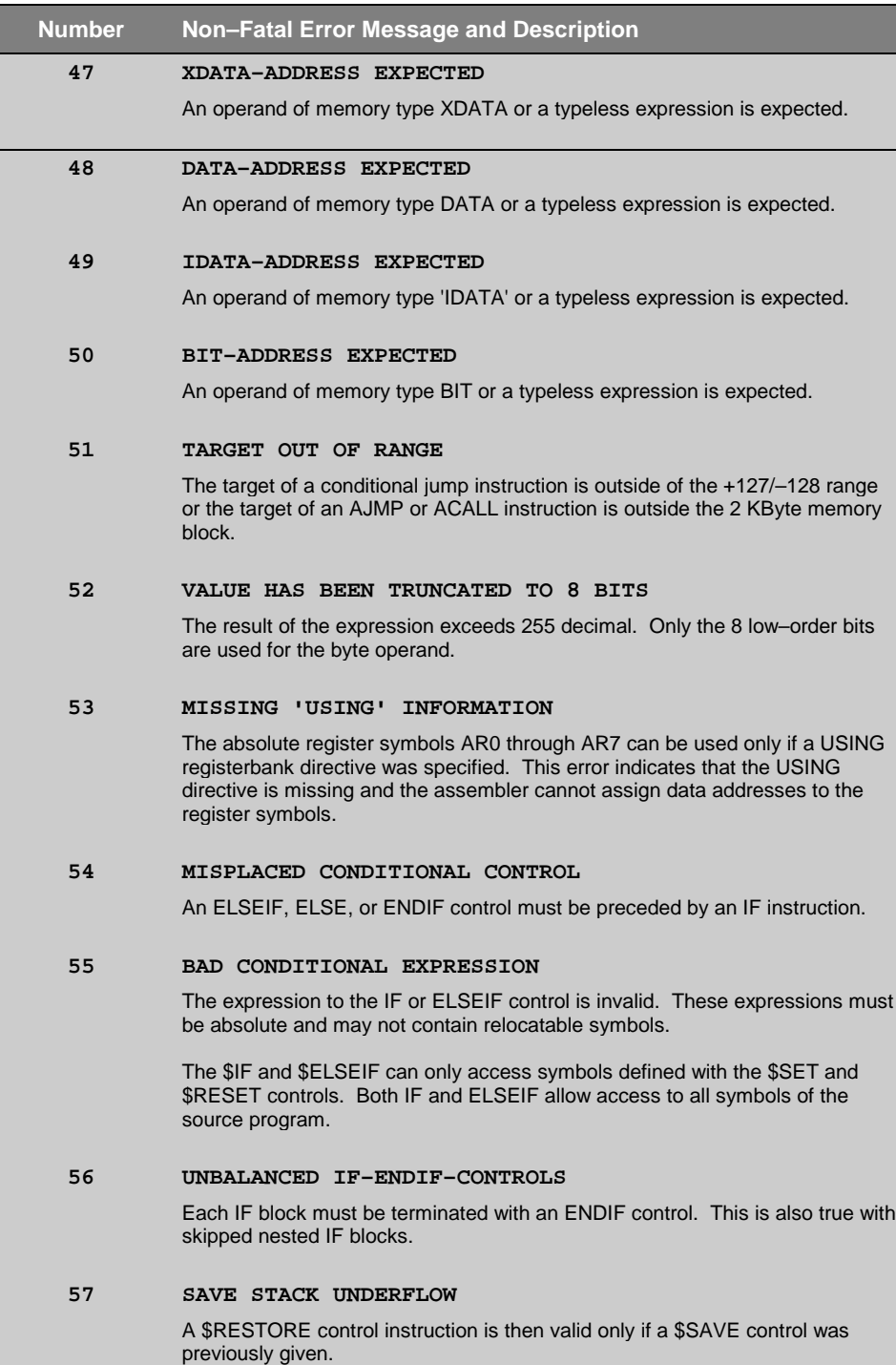

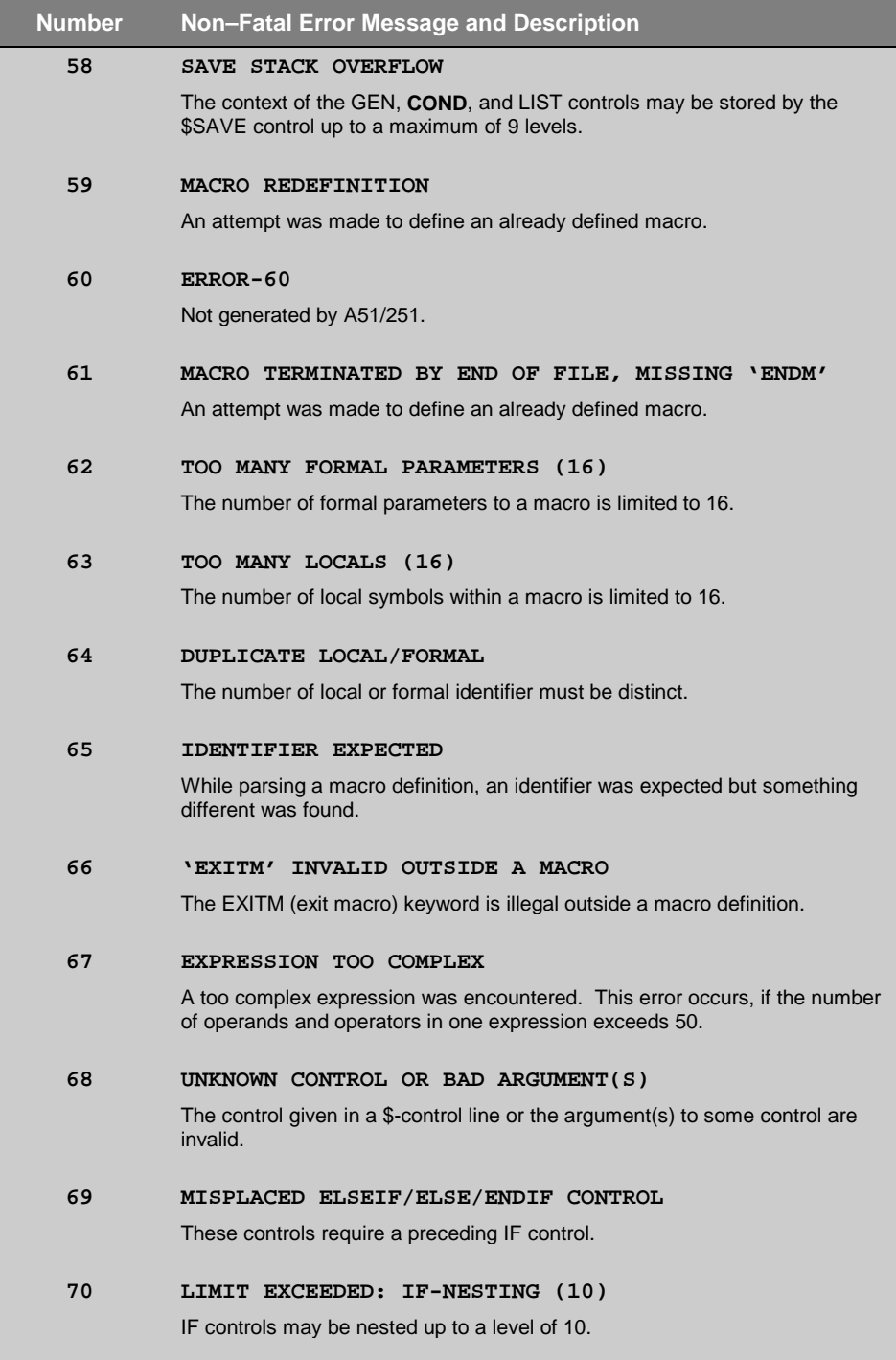

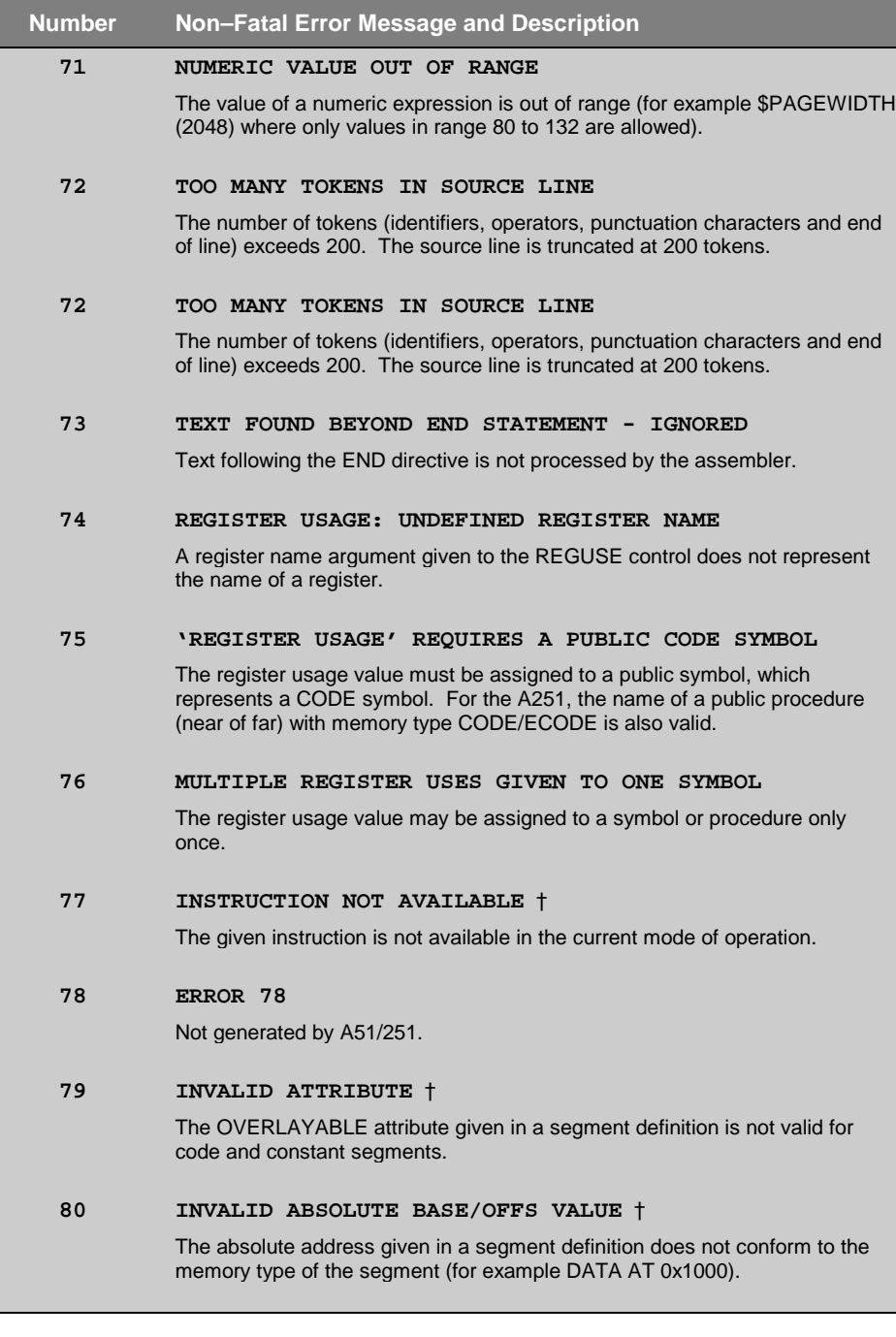

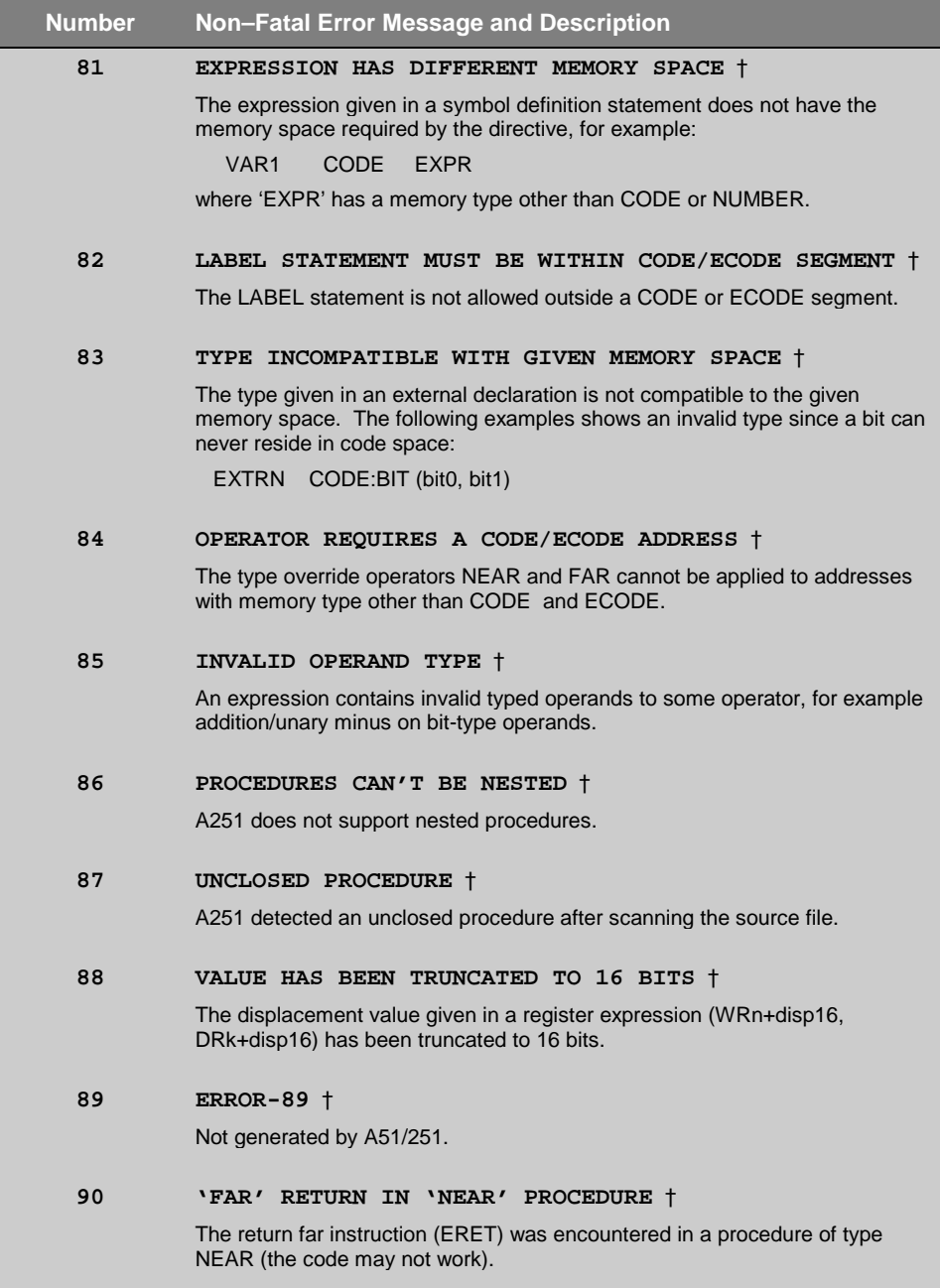

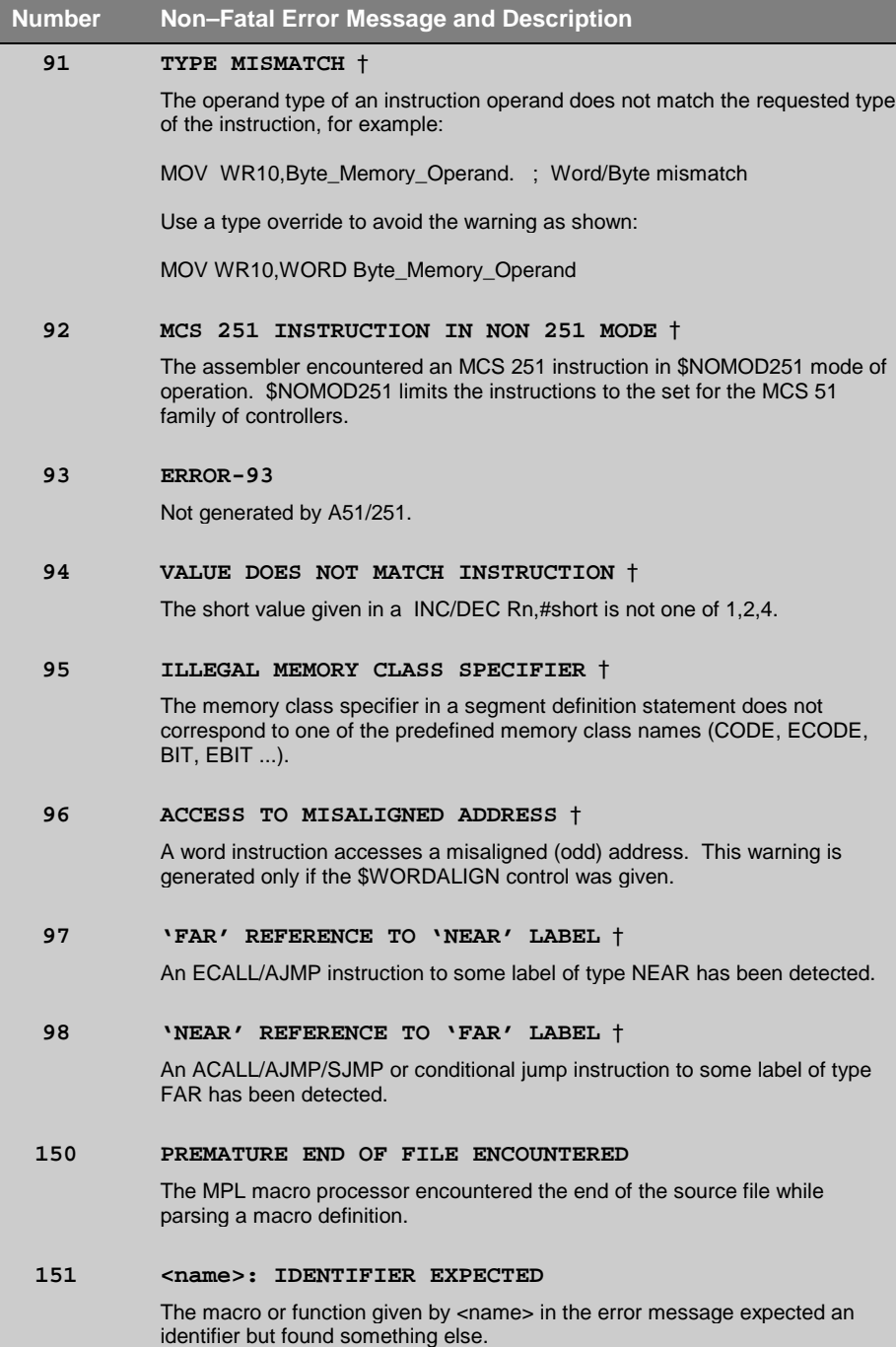
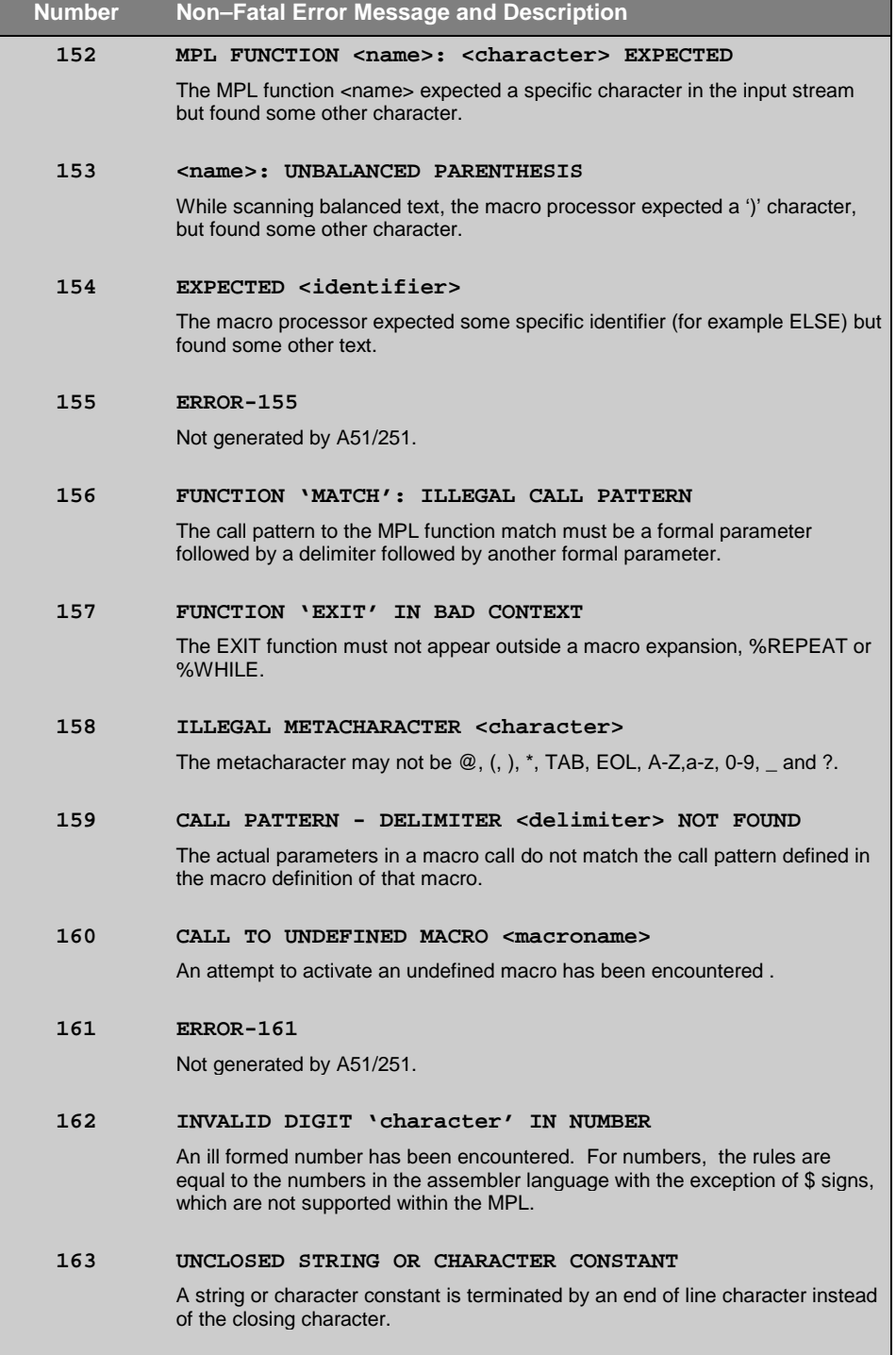

٦

**8**

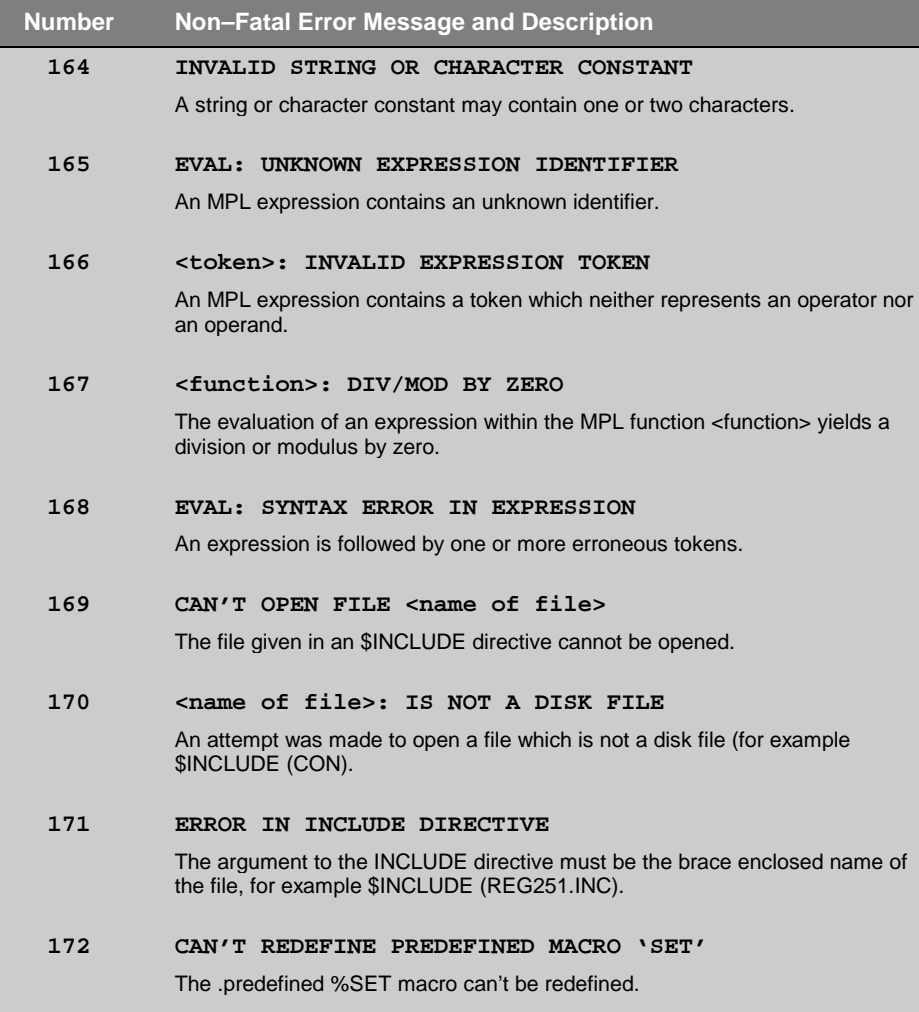

# **Appendix A. 8051/251 Instruction Sets**

This appendix lists the 8051 and MCS 251 microcontroller instruction sets. The 8051 and MCS 251 instructions are listed in alphabetical order and according to their hexadecimal opcodes. The following terms are used in the descriptions.

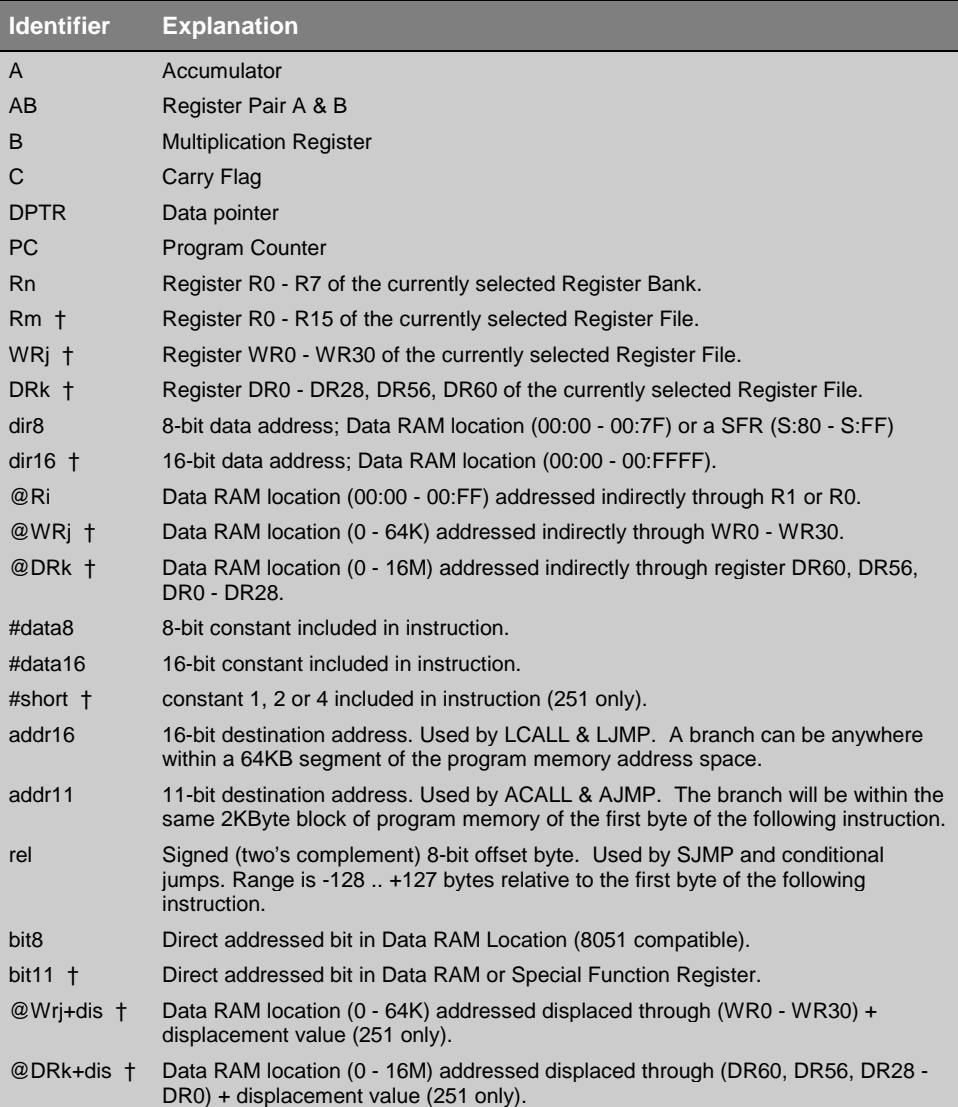

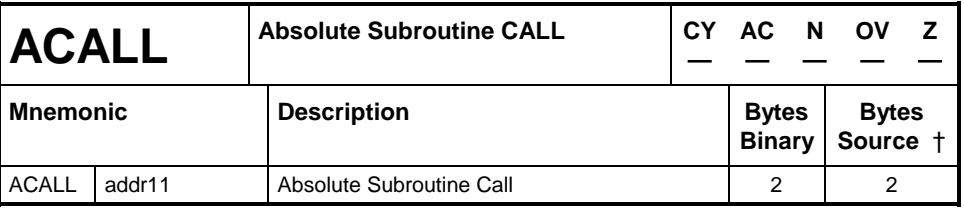

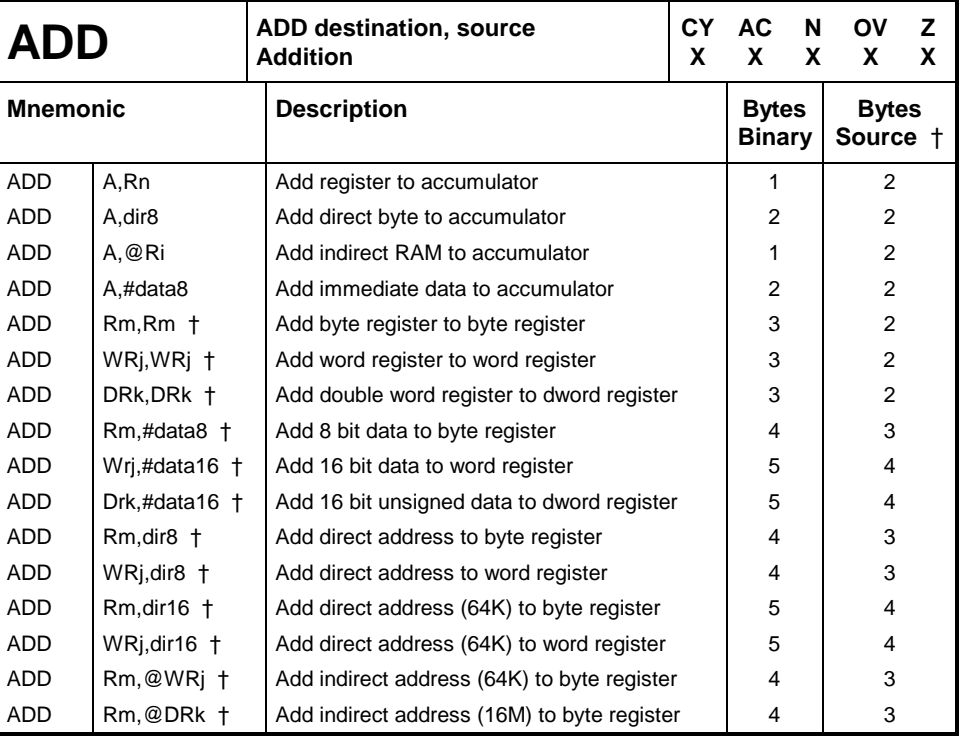

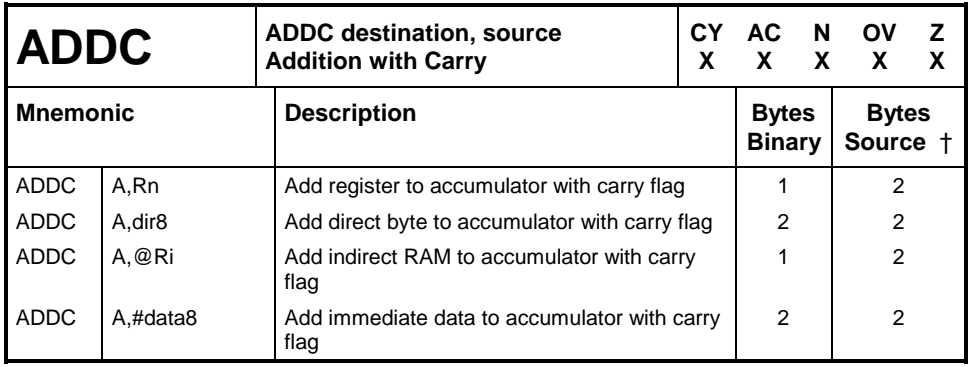

 $\mathbf{r}$ 

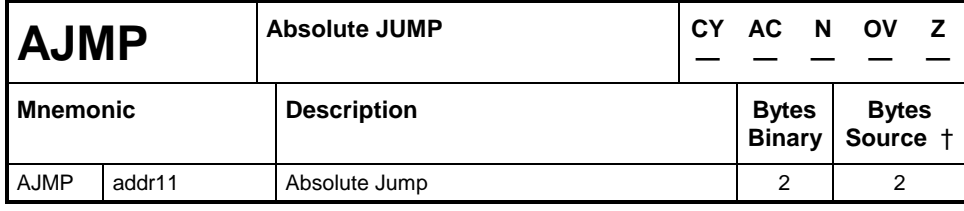

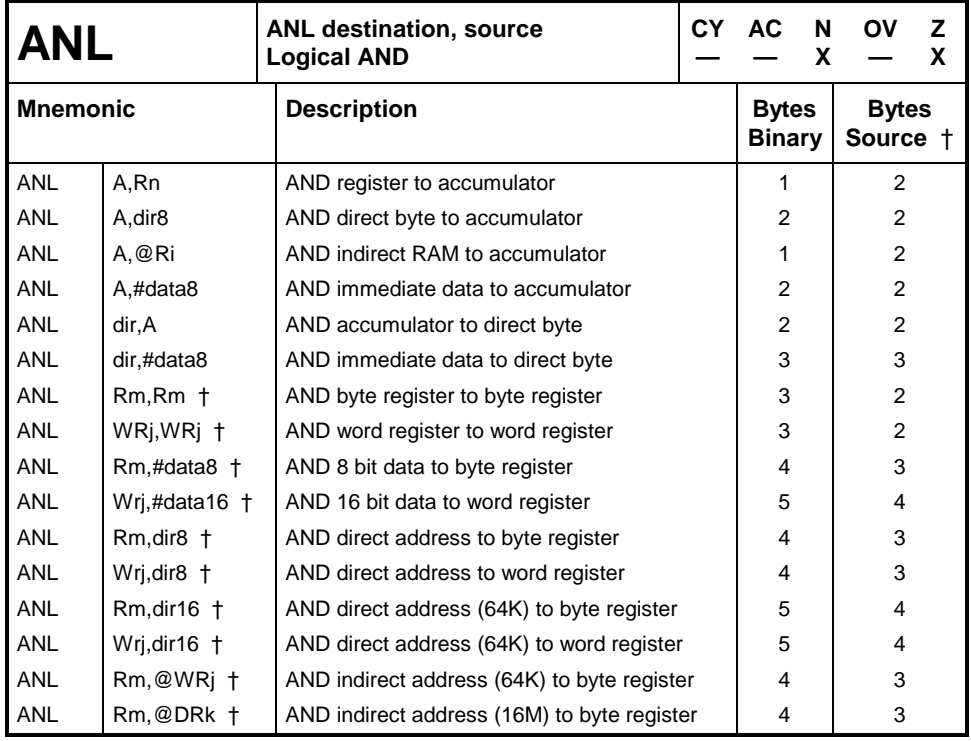

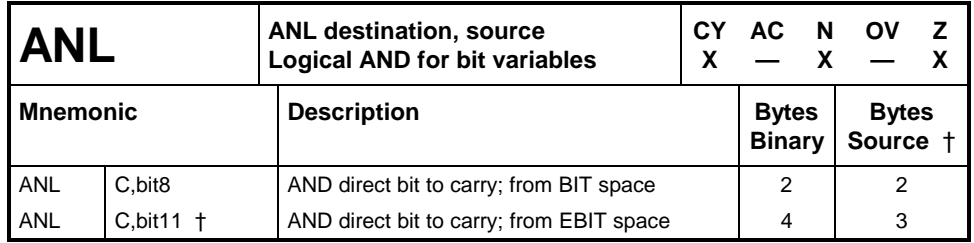

**AJMP A Absolute JUMP CY**

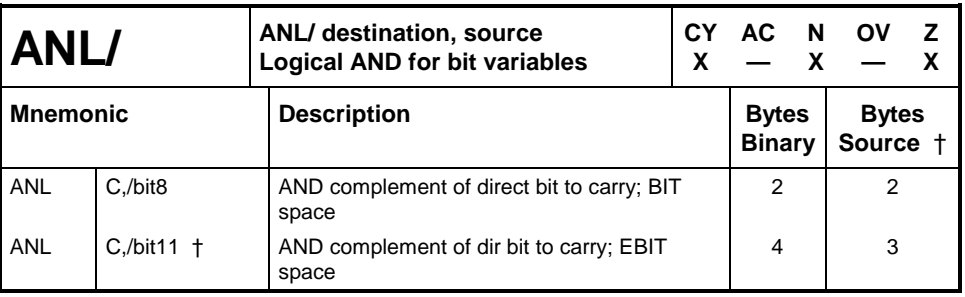

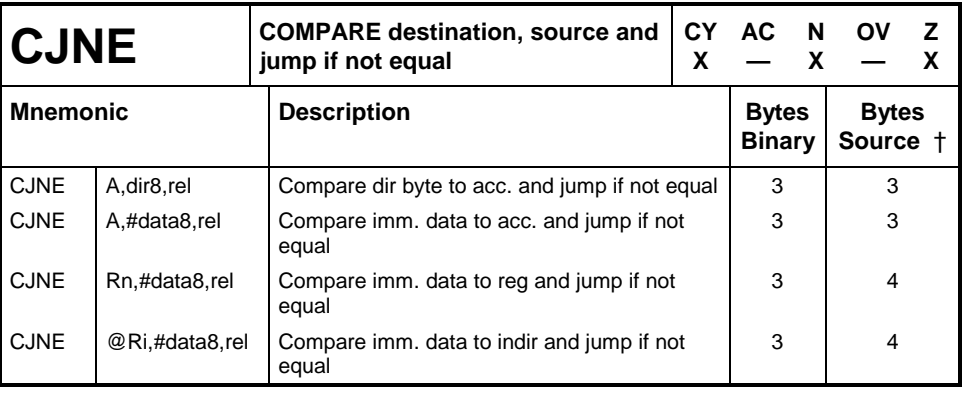

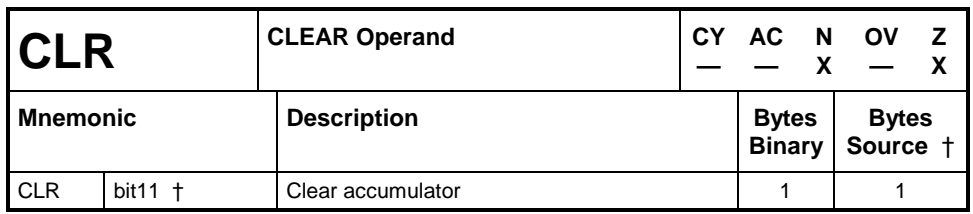

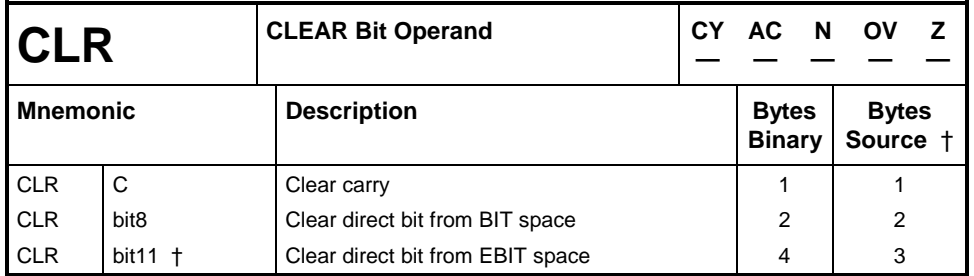

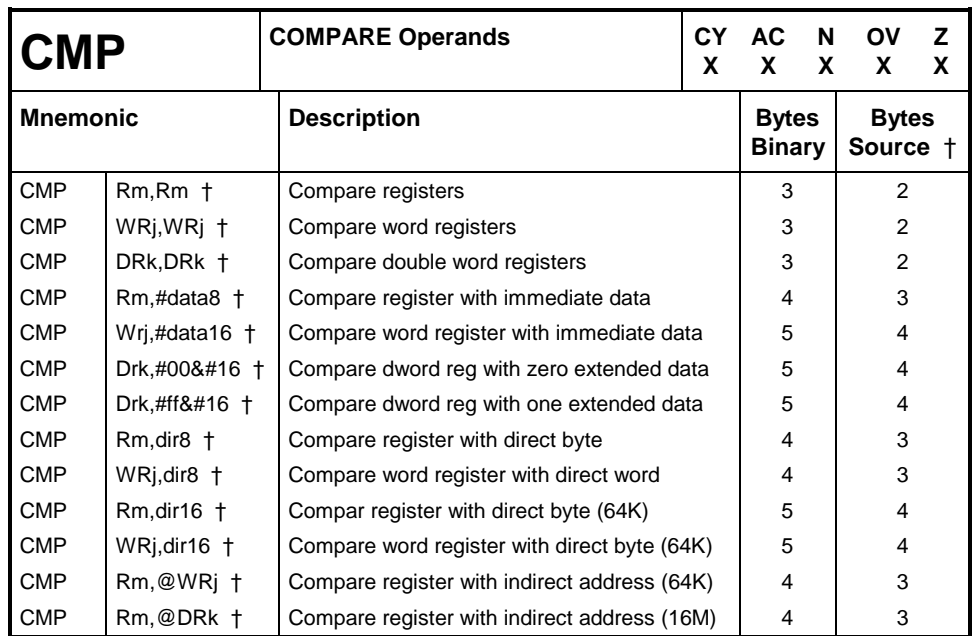

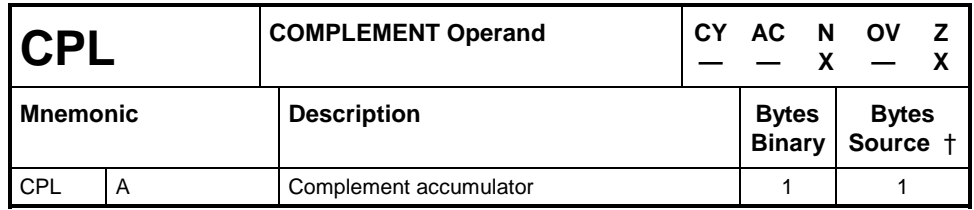

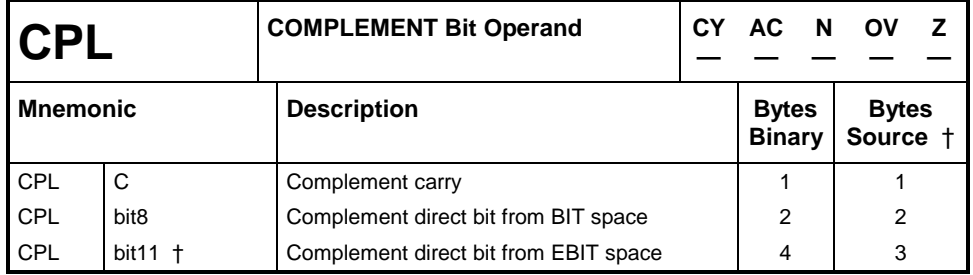

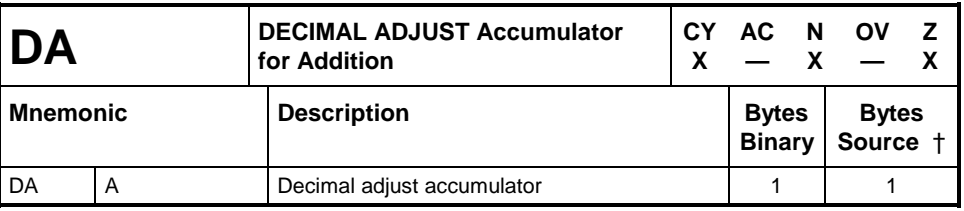

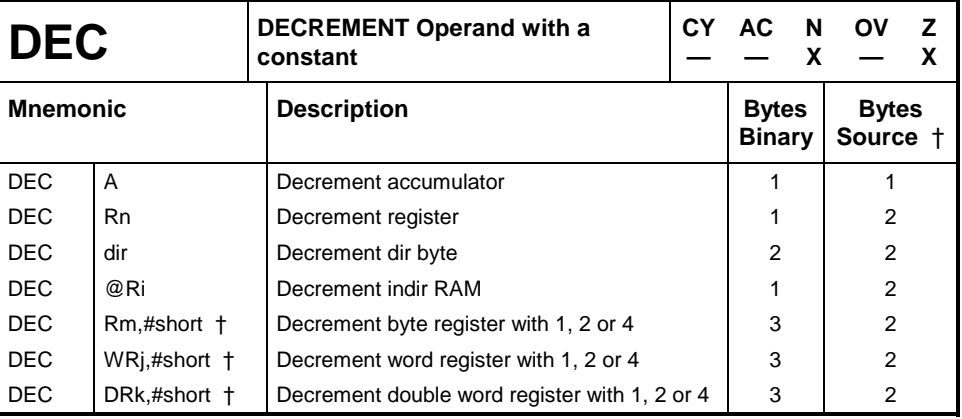

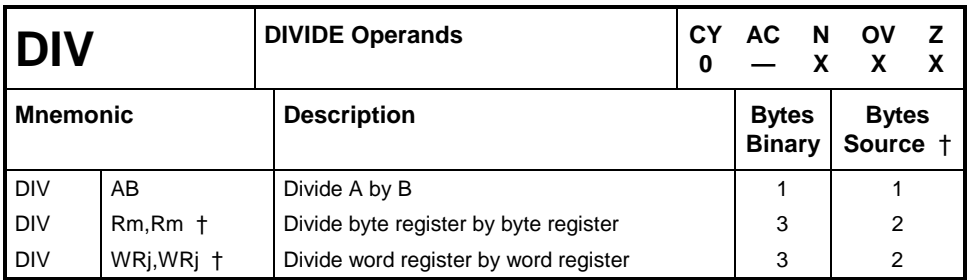

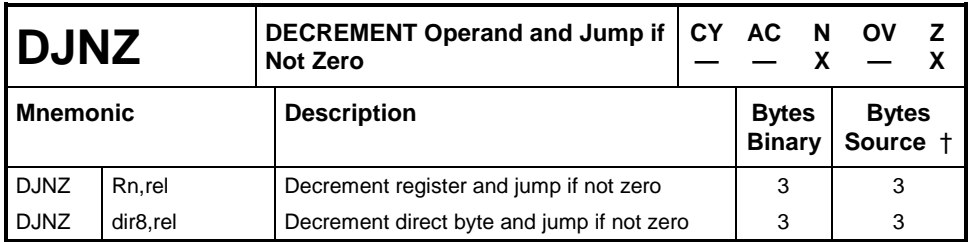

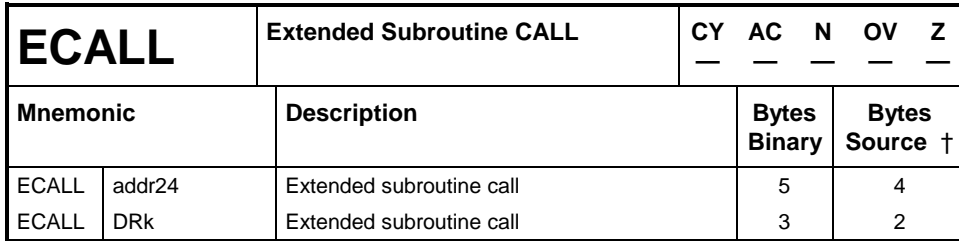

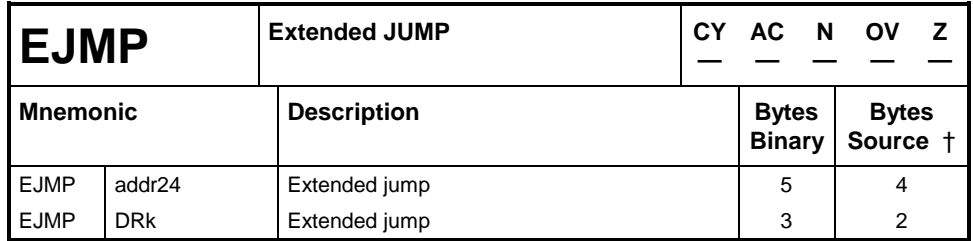

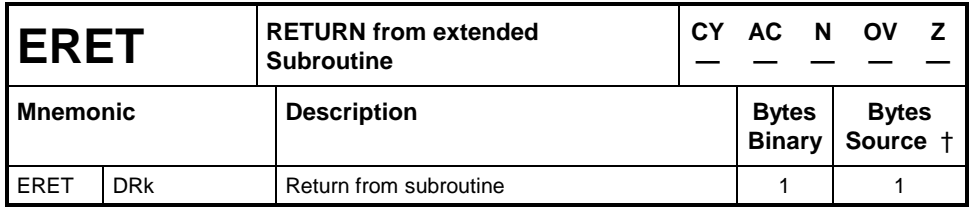

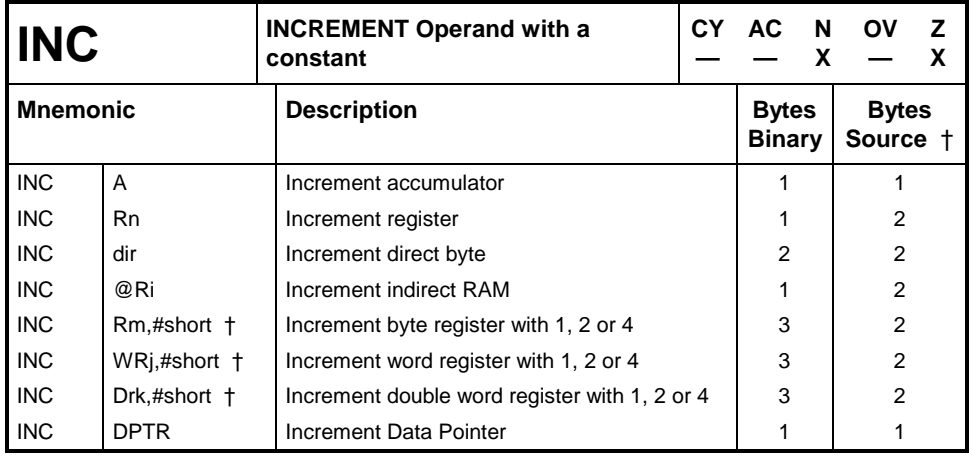

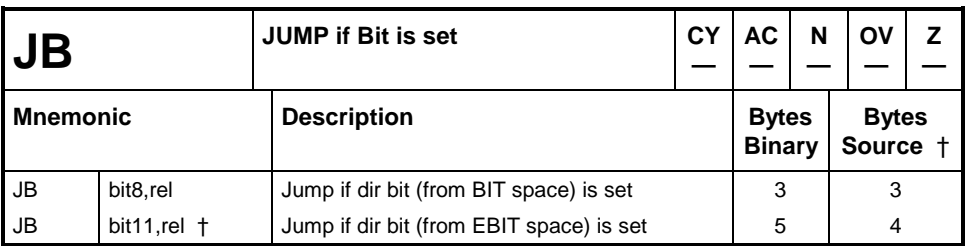

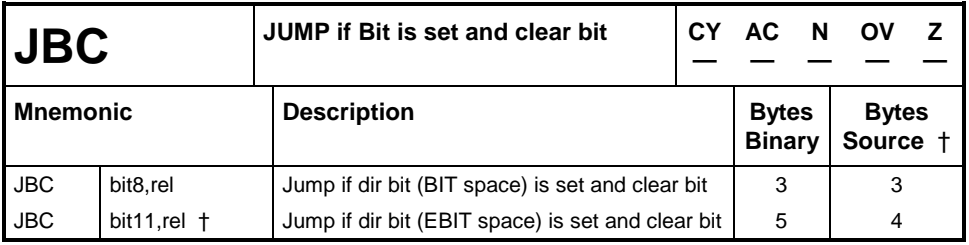

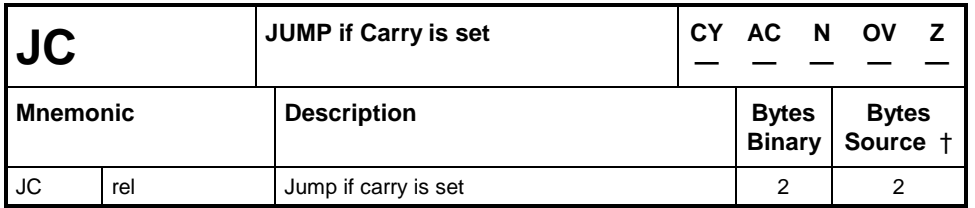

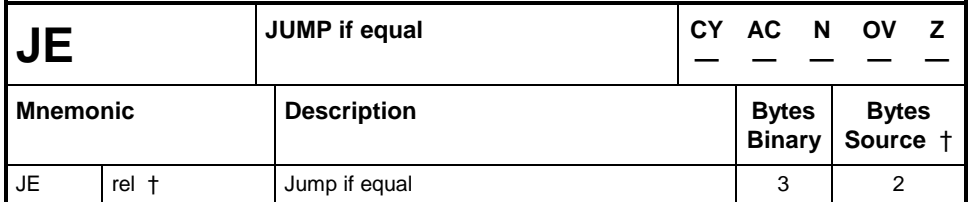

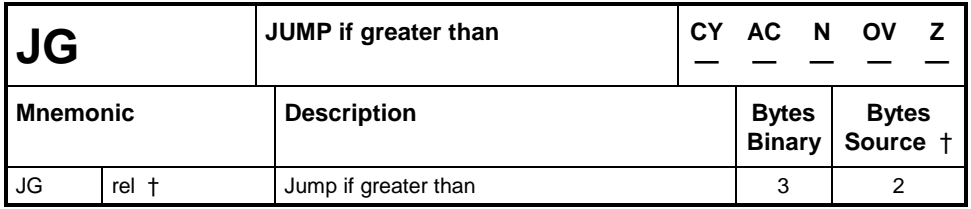

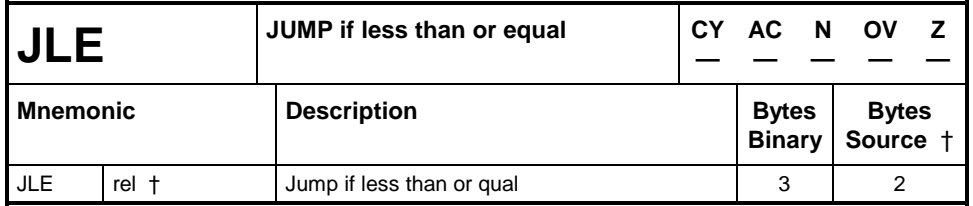

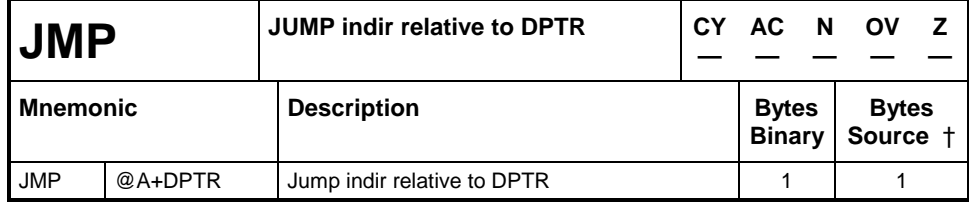

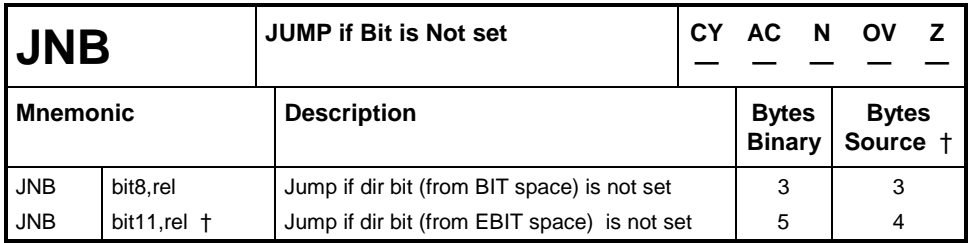

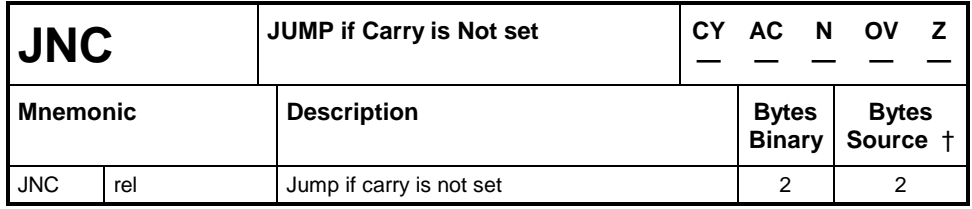

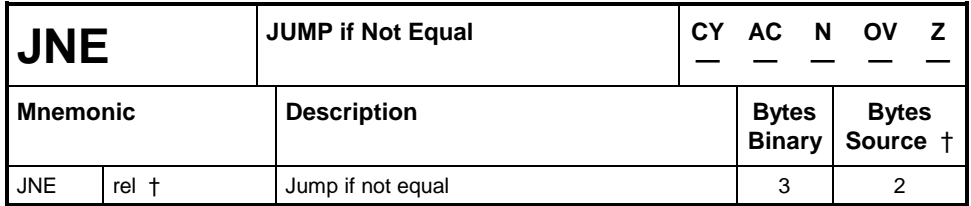

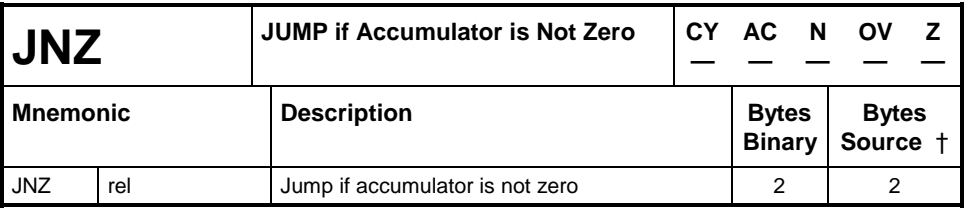

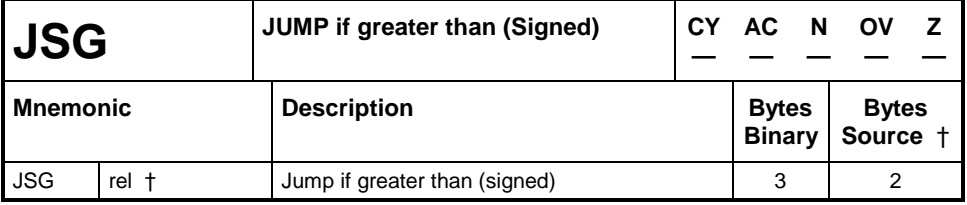

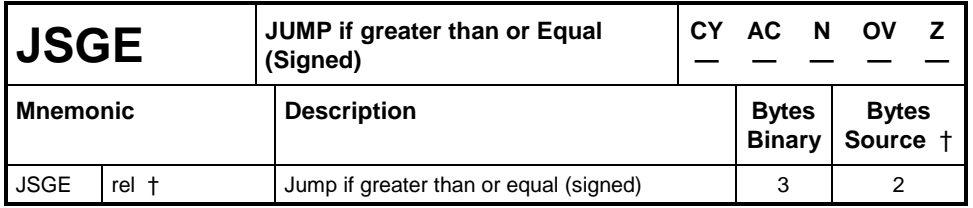

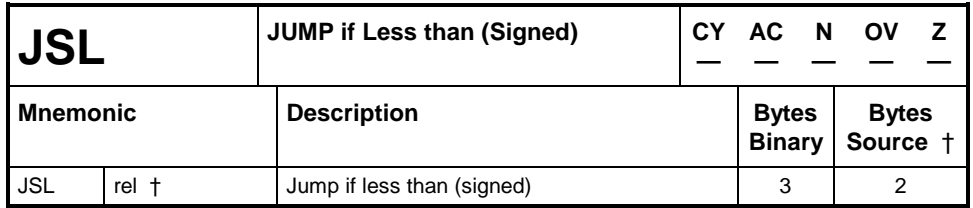

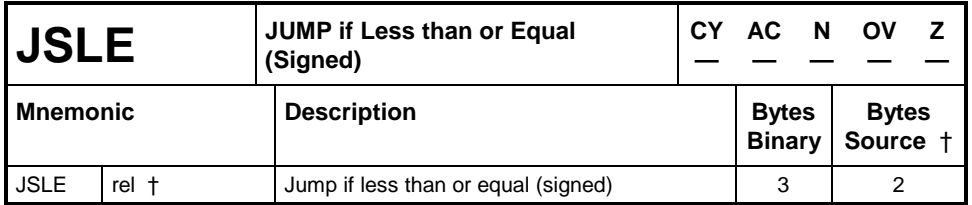

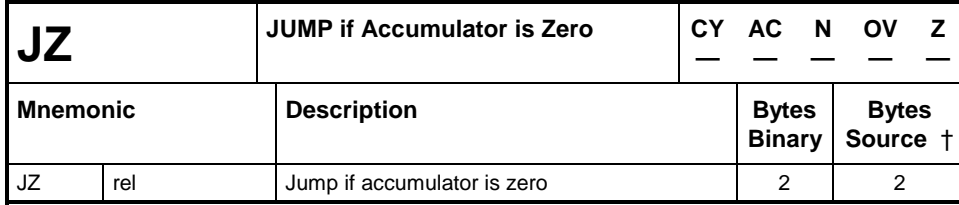

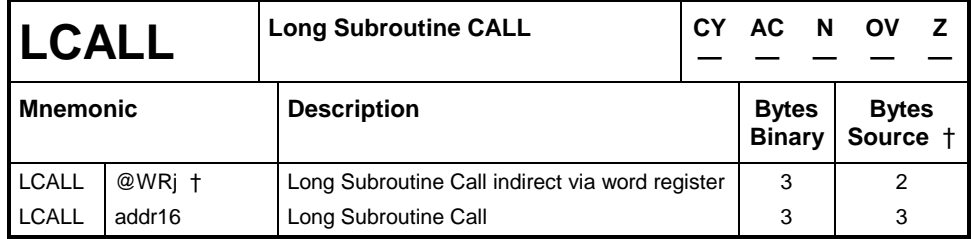

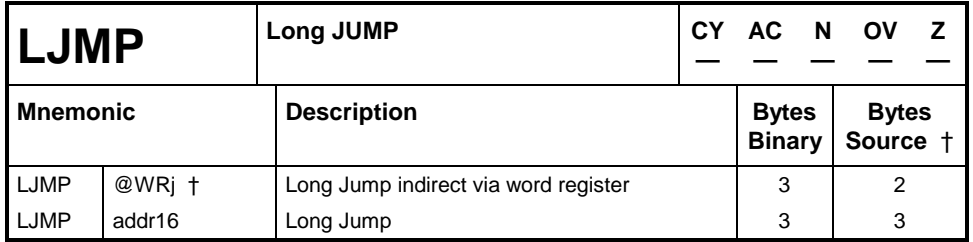

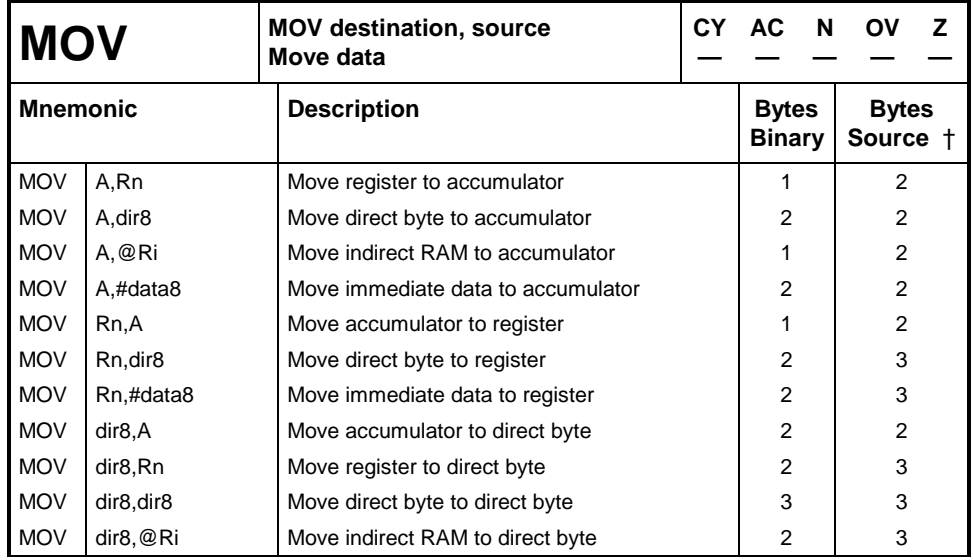

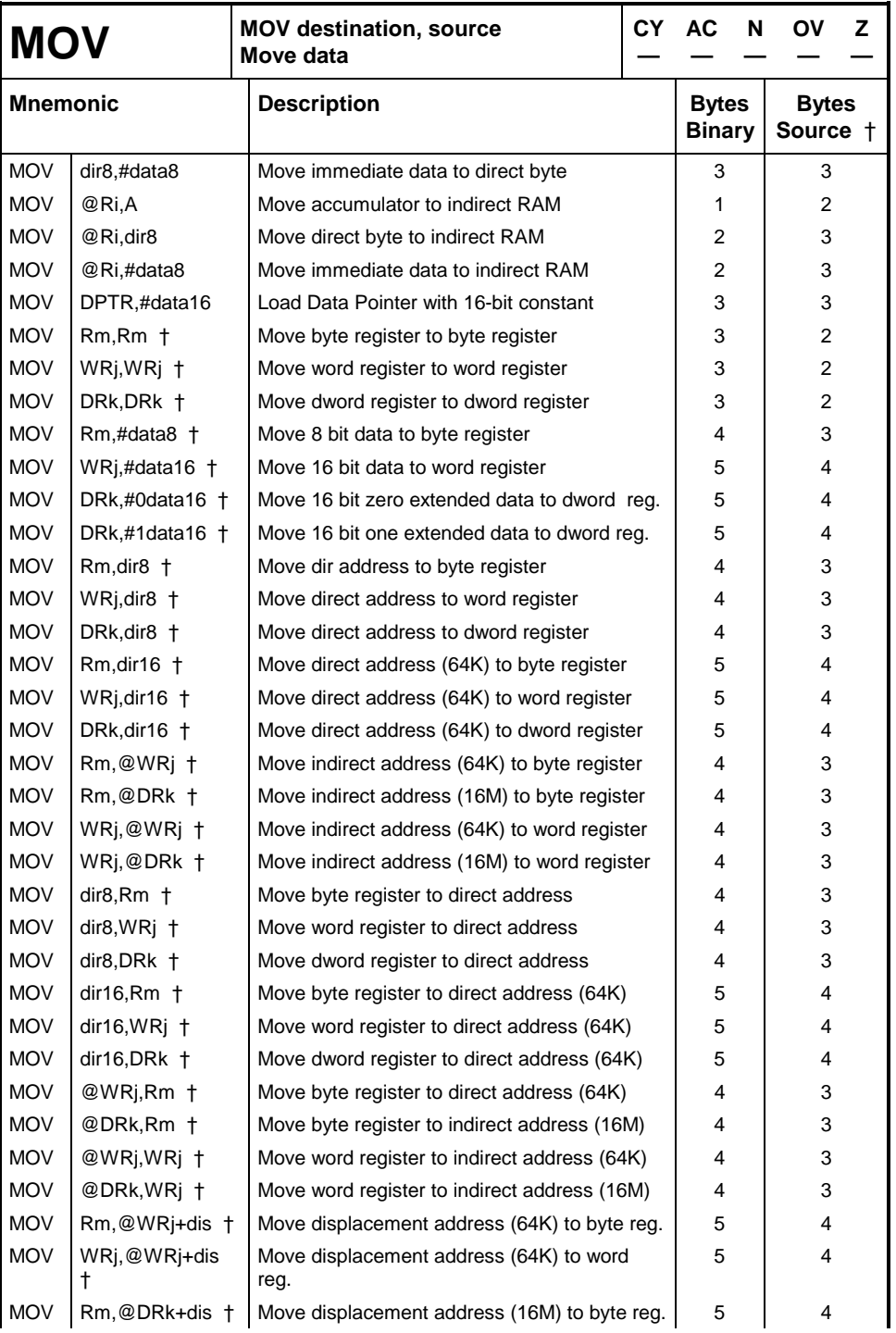

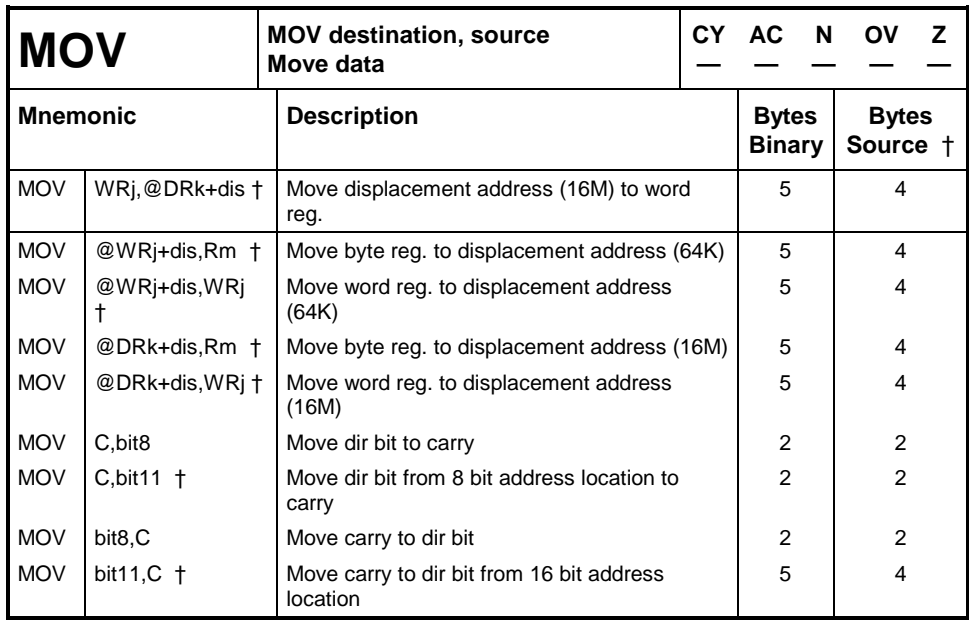

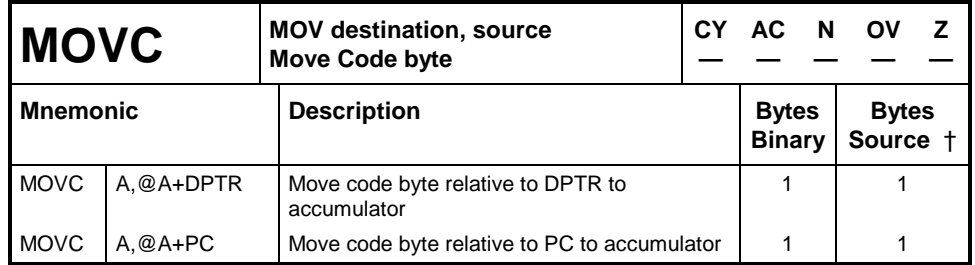

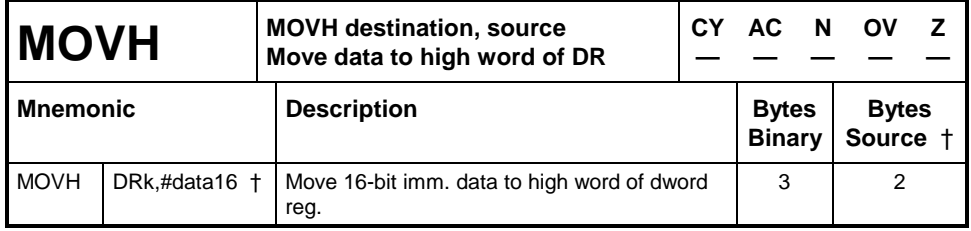

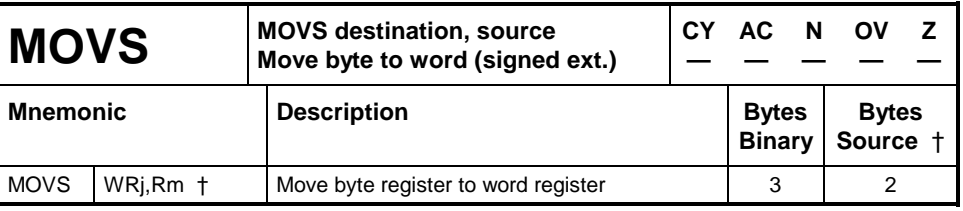

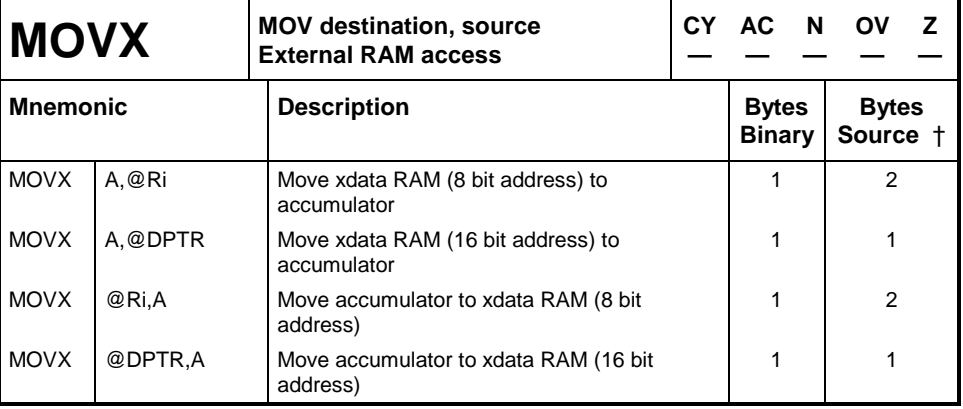

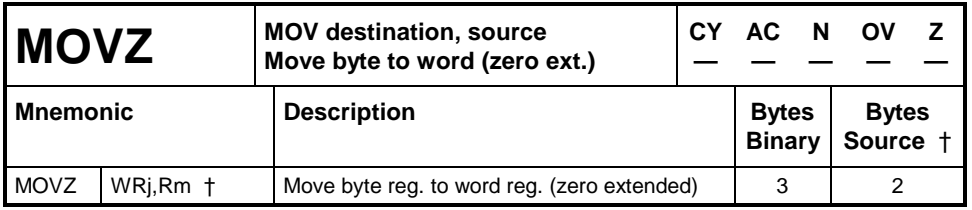

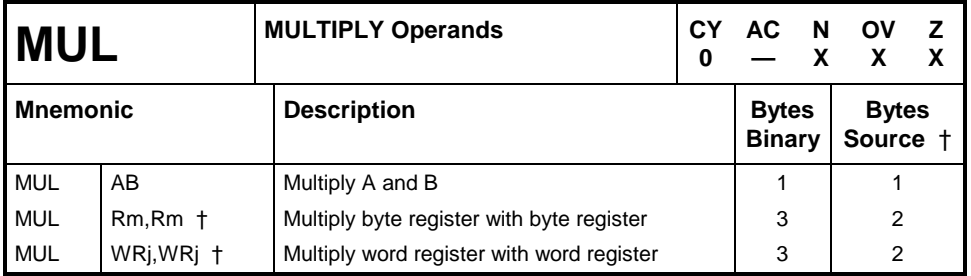

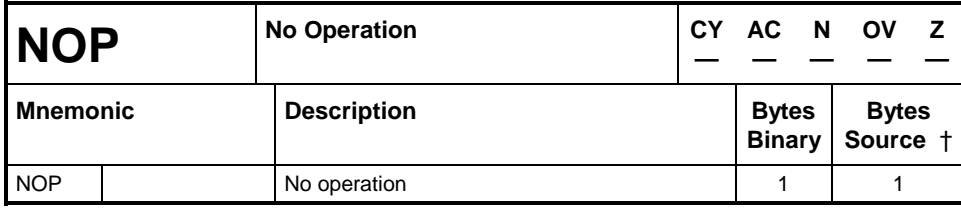

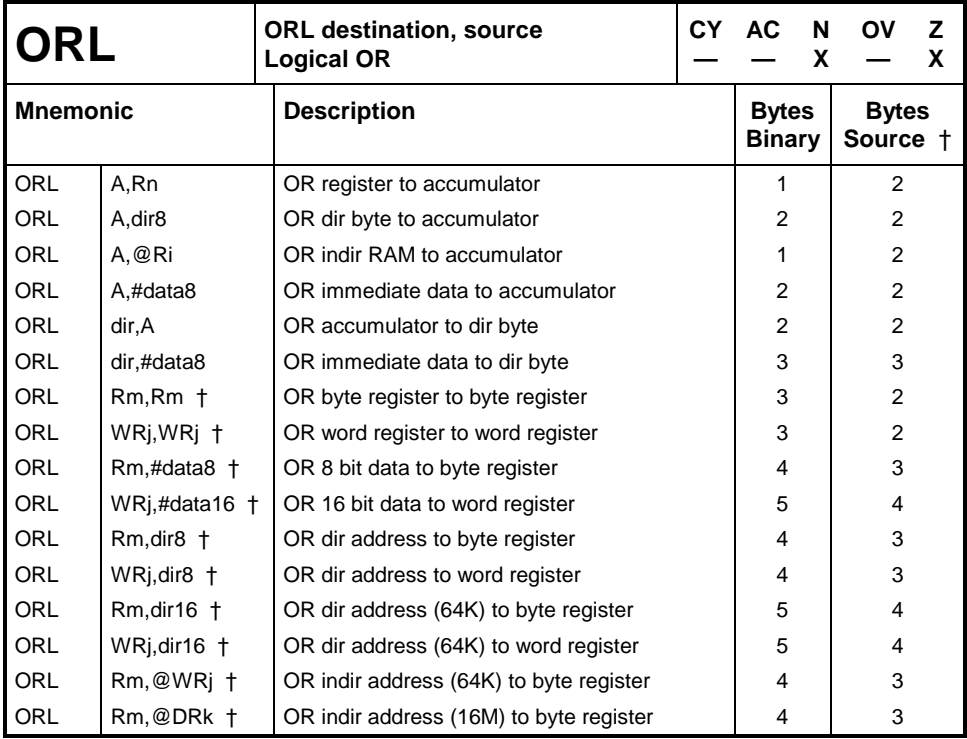

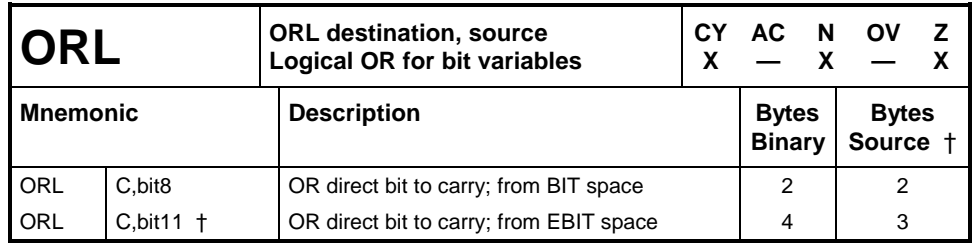

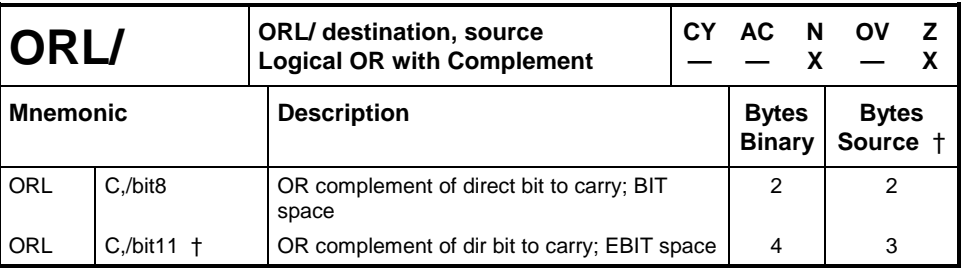

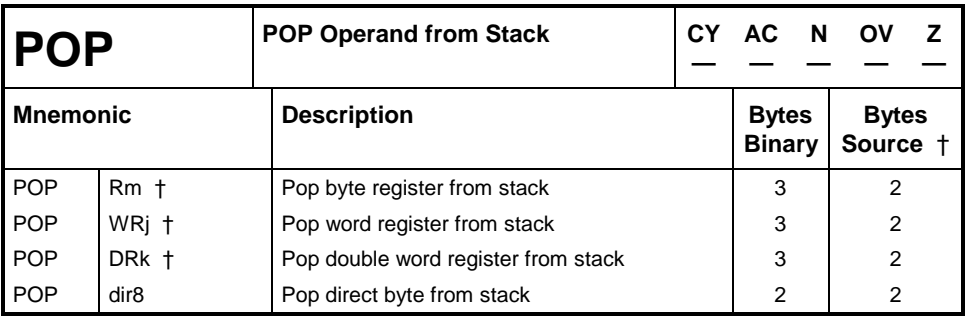

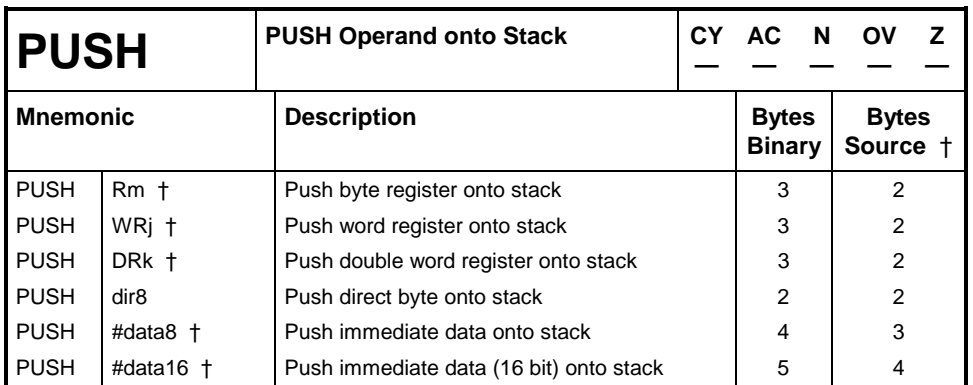

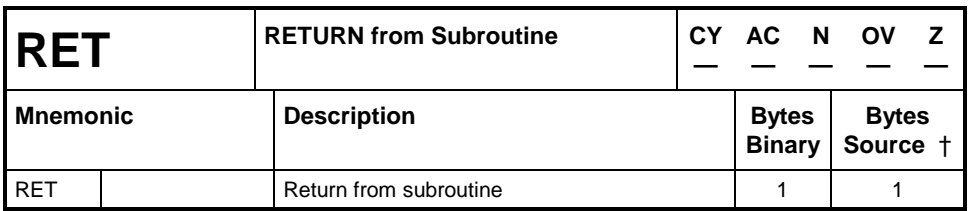

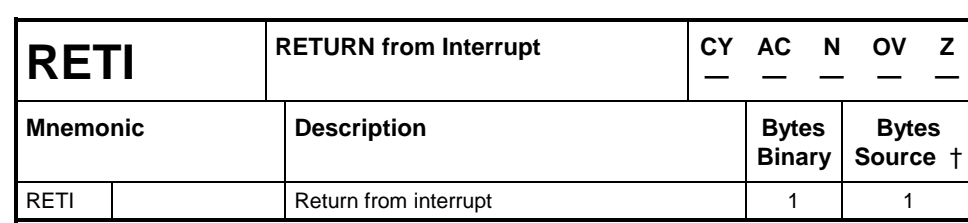

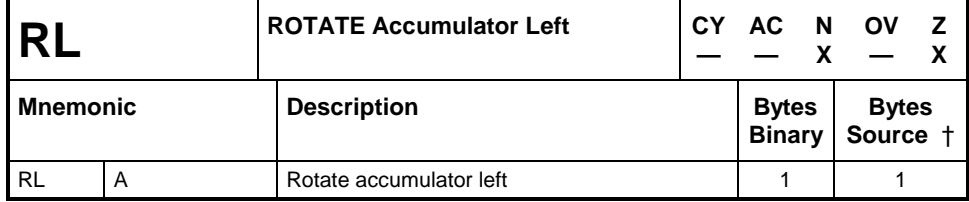

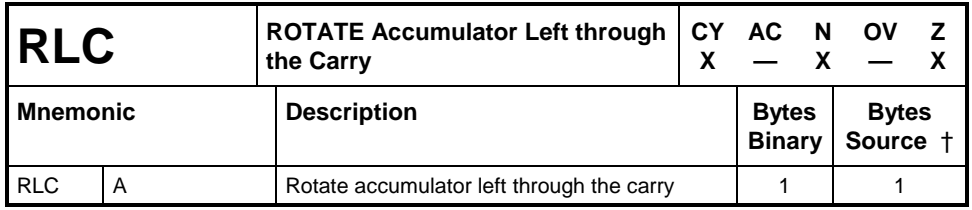

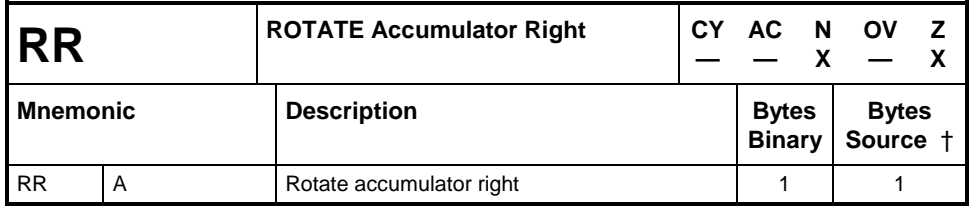

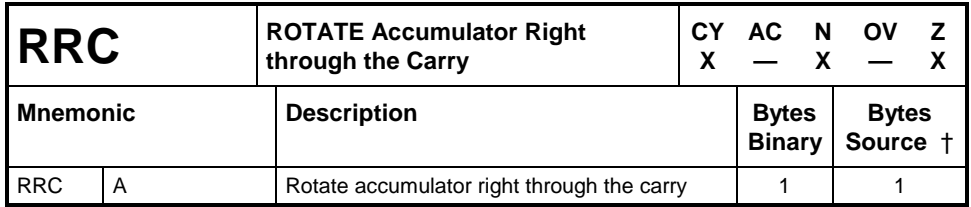

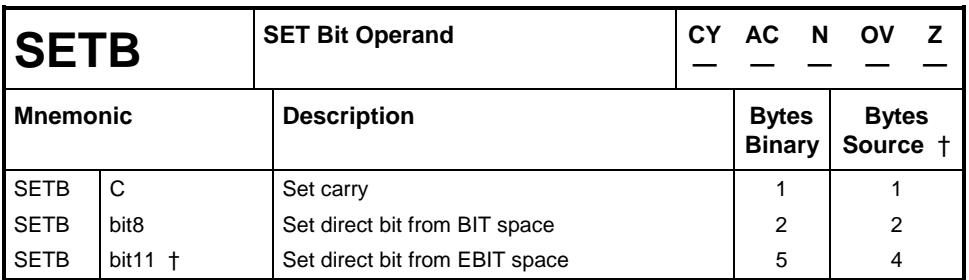

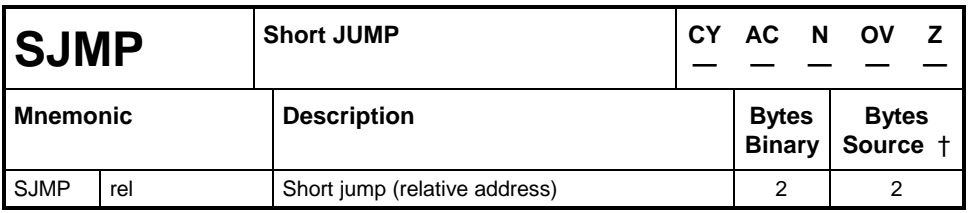

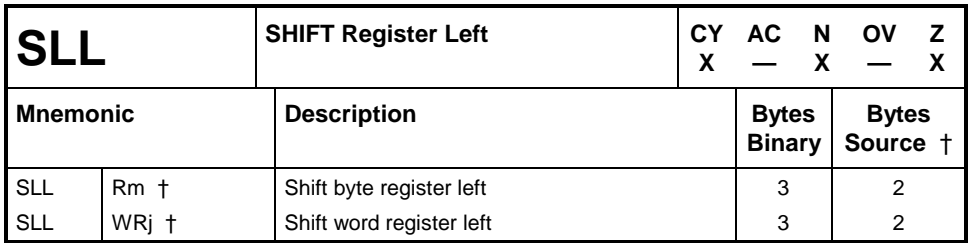

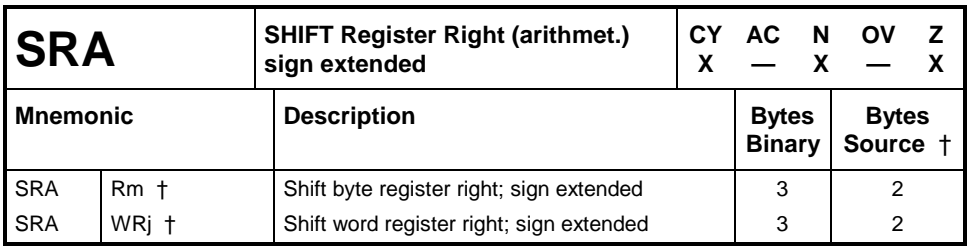

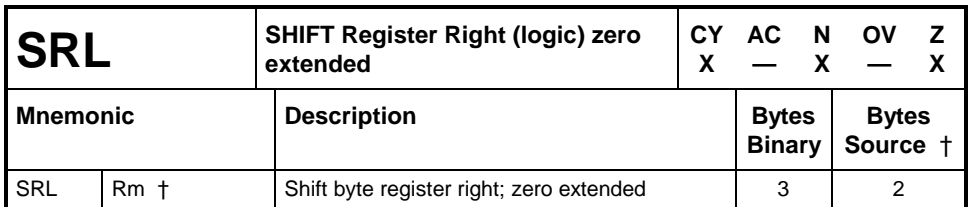

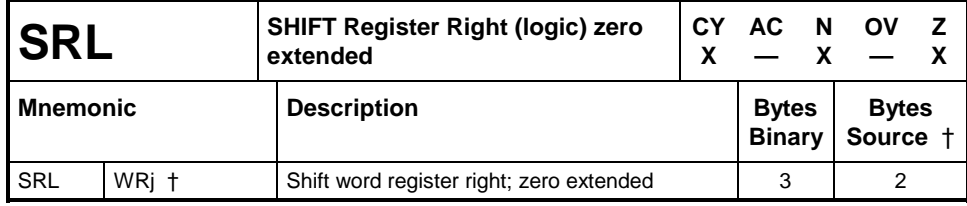

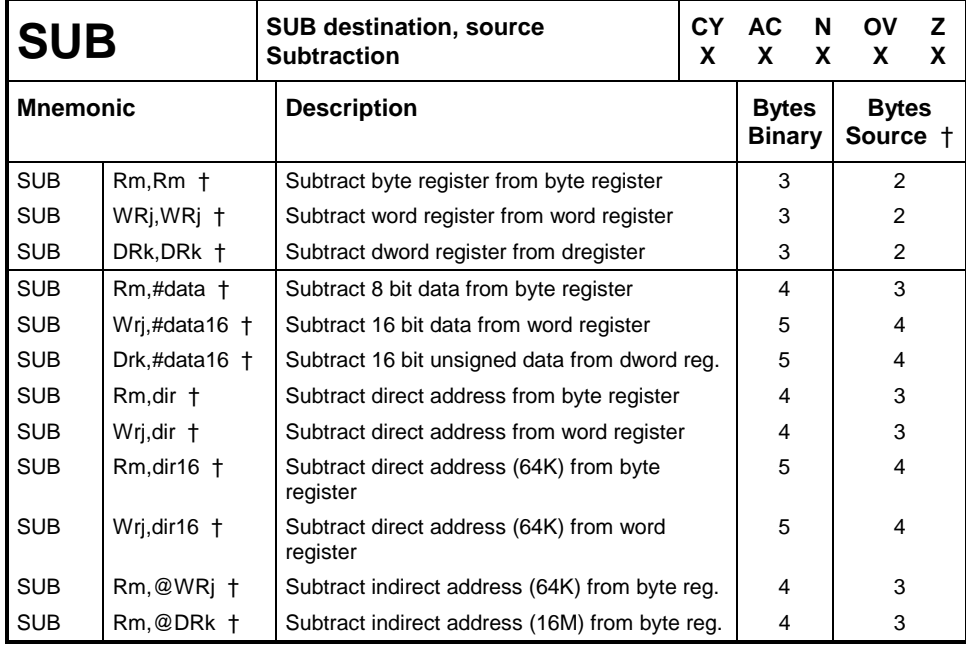

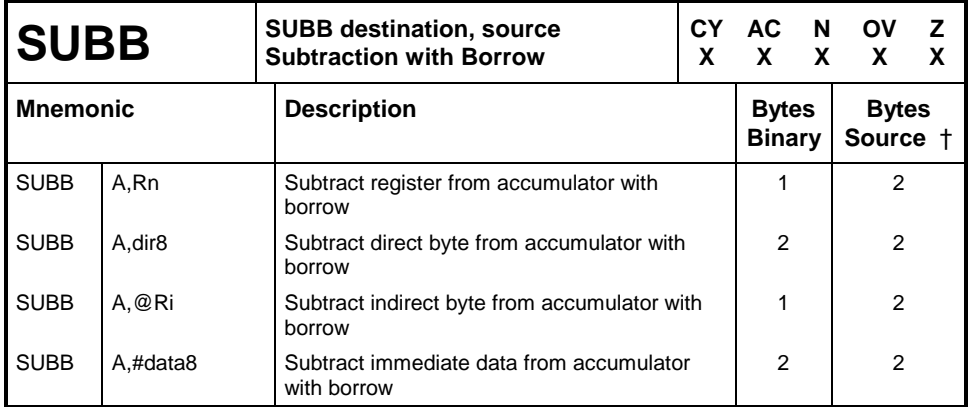

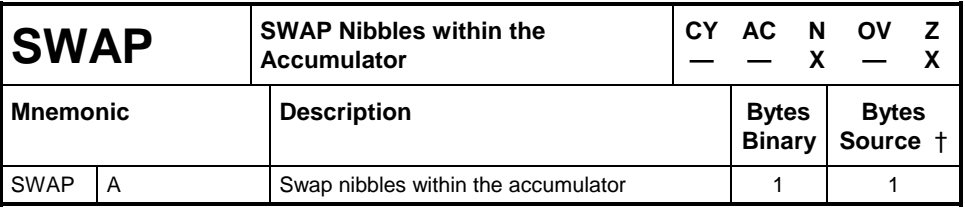

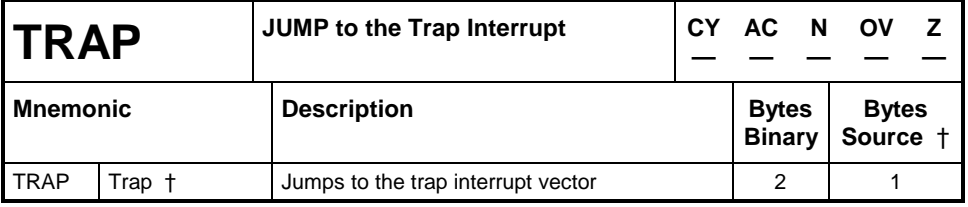

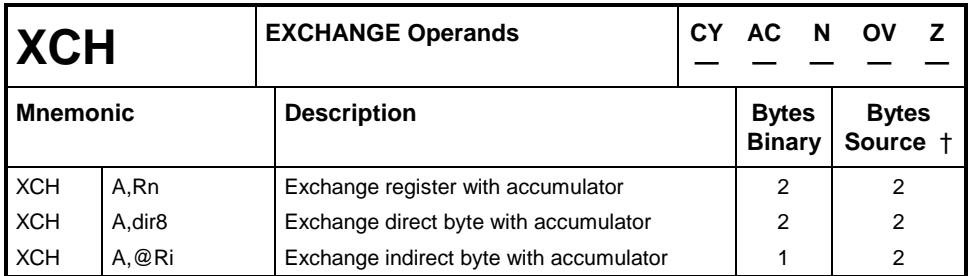

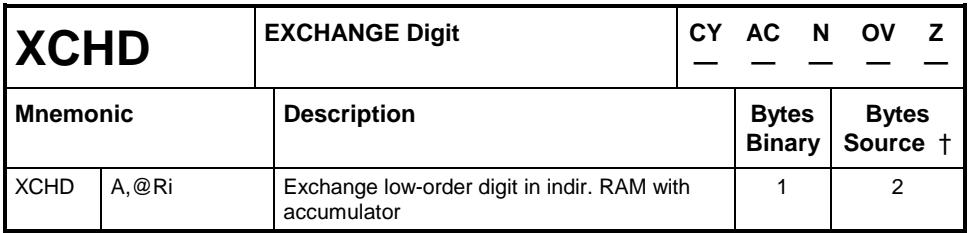

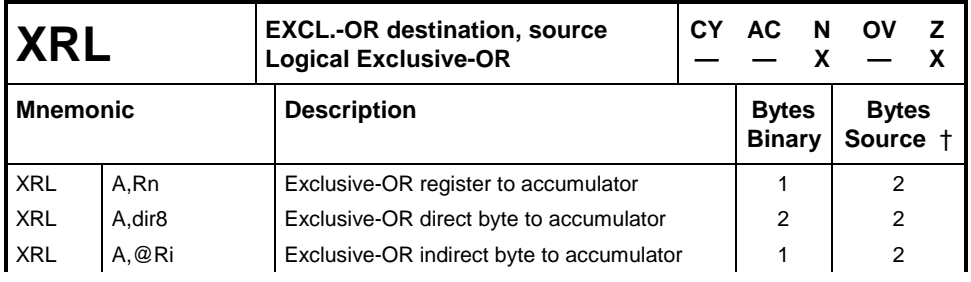

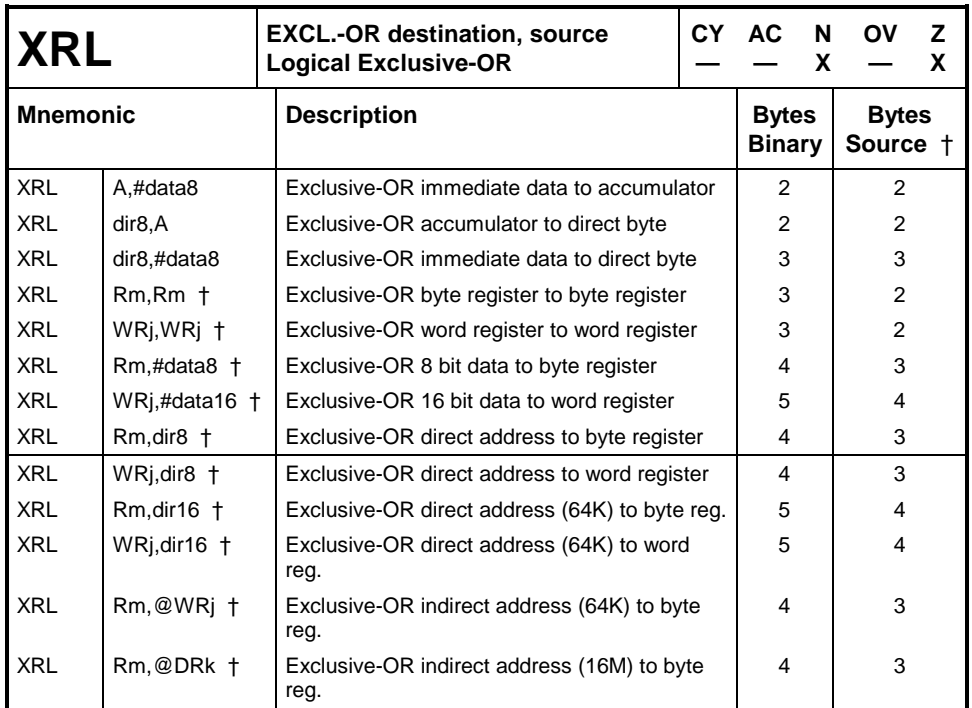

## **MCS 251 Opcode Map**

The MCS 251 opcode map is based on the 8051 microcontroller opcode map. It is arranged as two separate maps, one for binary compatible mode, and one for assembly compatible mode. The mode of operation is configurable at reset.

In binary compatible mode the default opcode map is the 8051 microcontroller map with 255 opcodes and one ESCAPE prefix (A5). If one wants to execute a new MCS 251 instruction the opcode must be proceeded with the ESCAPE prefix. This allows the user to take advantage of the new MCS 251 instructions. Unused opcodes in the ESCAPE map are reserved for future use.

At initialization the user may choose to configure the part to take optimum advantage of the new MCS 251 instructions. In this mode the opcode map remains the same except for the register and register indirect instructions of 8051 microcontroller. These instructions, with opcodes with lower nibble between 6 and F, are moved to the ESCAPE map. The new MCS 251 instructions are moved to this freed up space. Unused opcodes are reserved for future use. The displaced 8051 based instructions keep the same machine code (opcode + operand bytes) except that each must now be proceeded by the ESCAPE (A5) prefix. The MCS 251 instructions keep the same machine code, except they no longer need to be proceeded by the ESCAPE (A5) byte.

## **8051 Microcontroller Instructions**

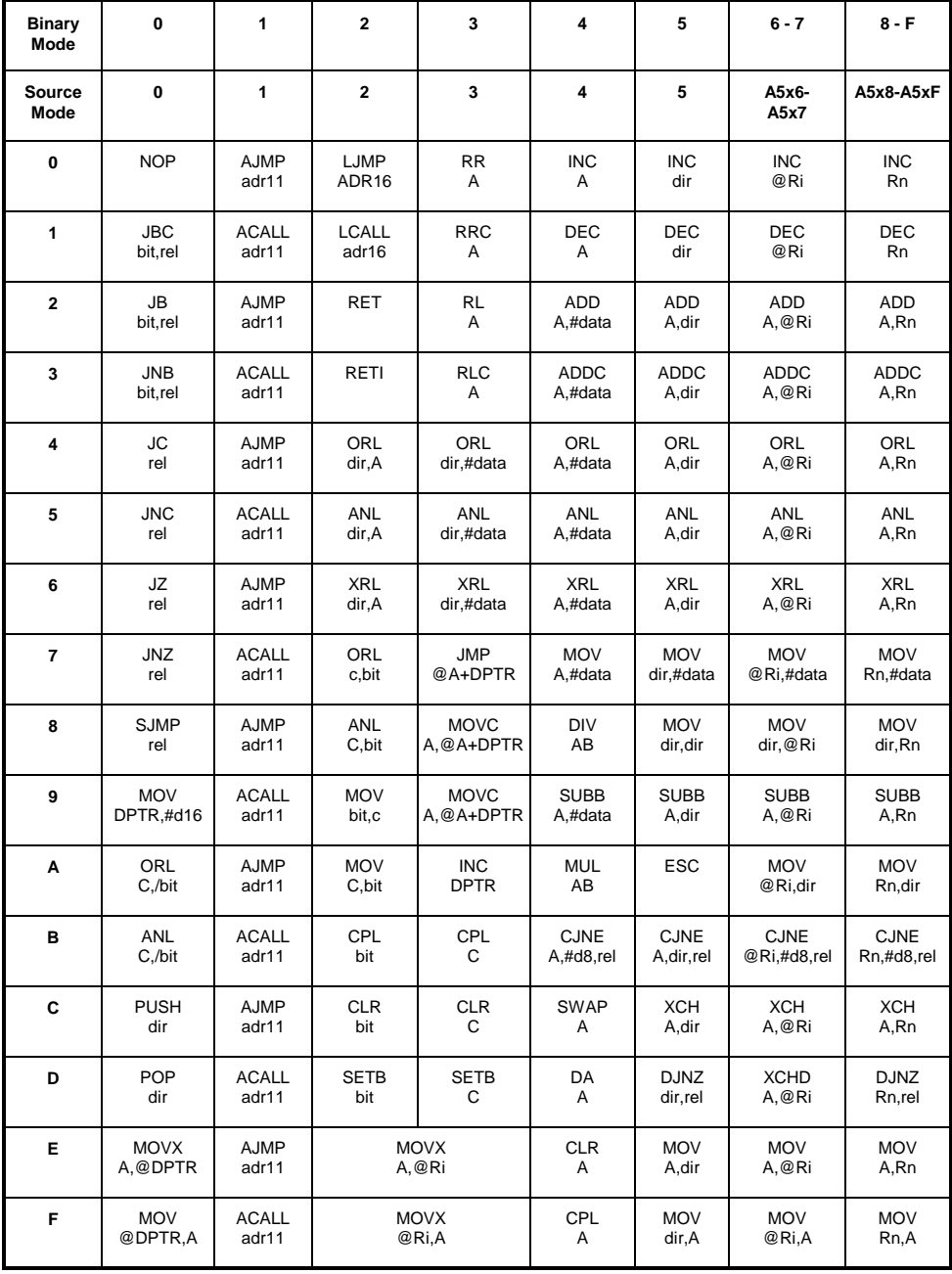

## **MCS 251 Instructions**

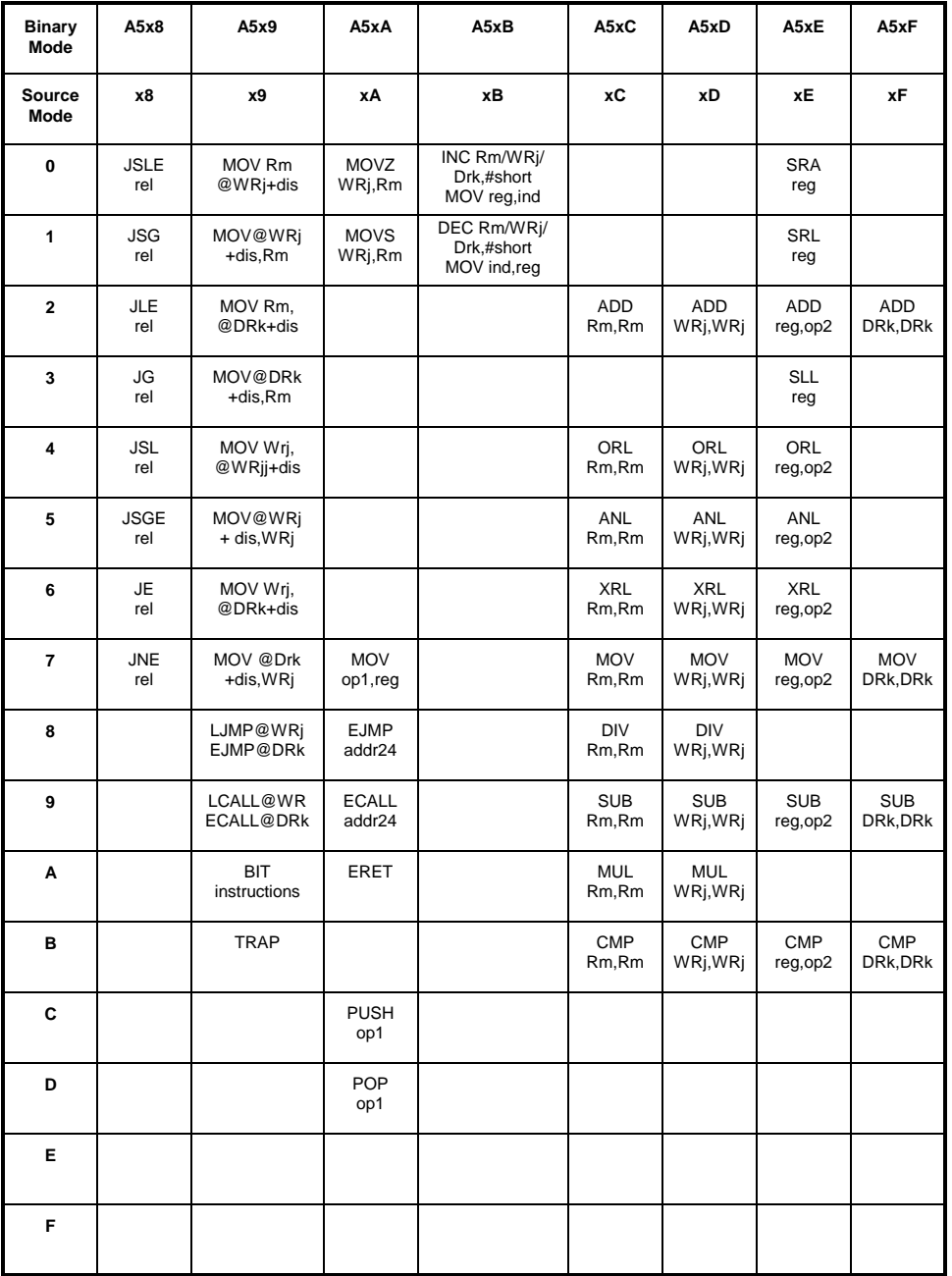

## **Appendix B. Directive Summary**

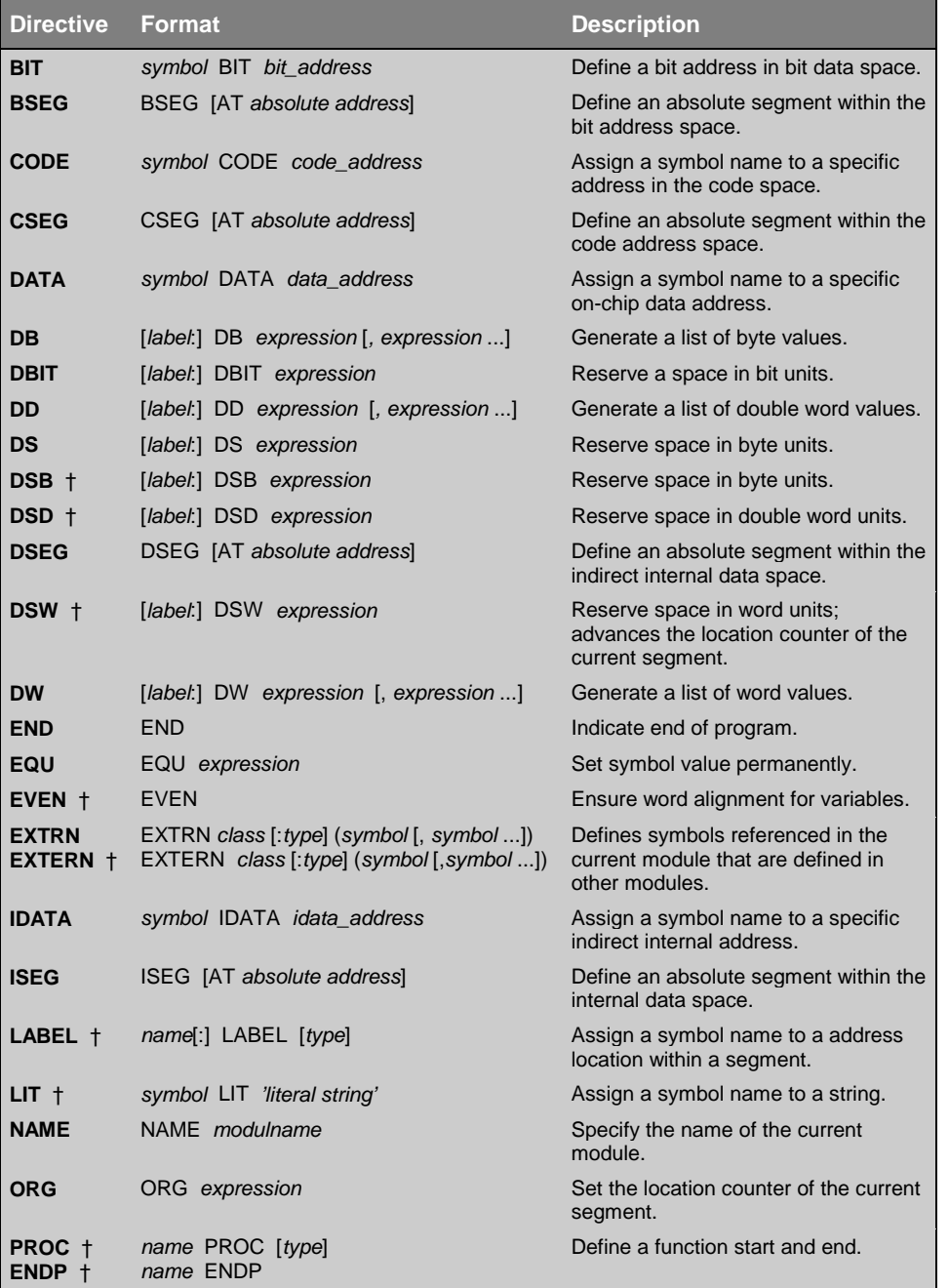

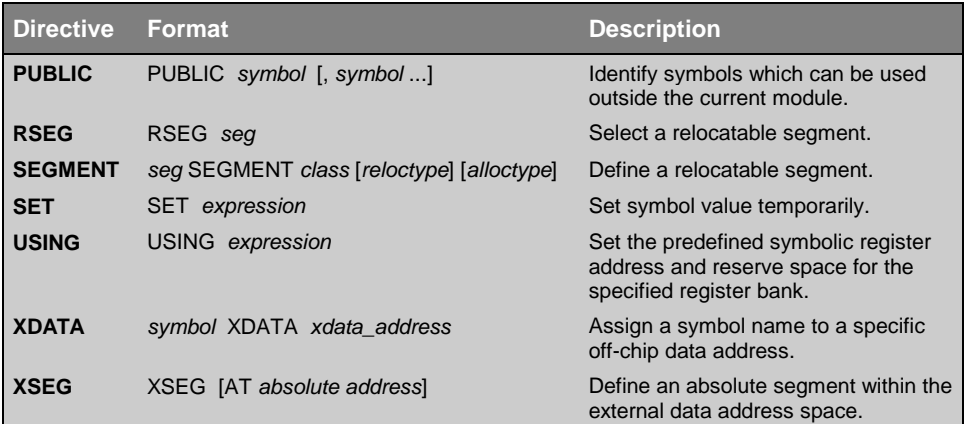

## **Appendix C. Control Summary**

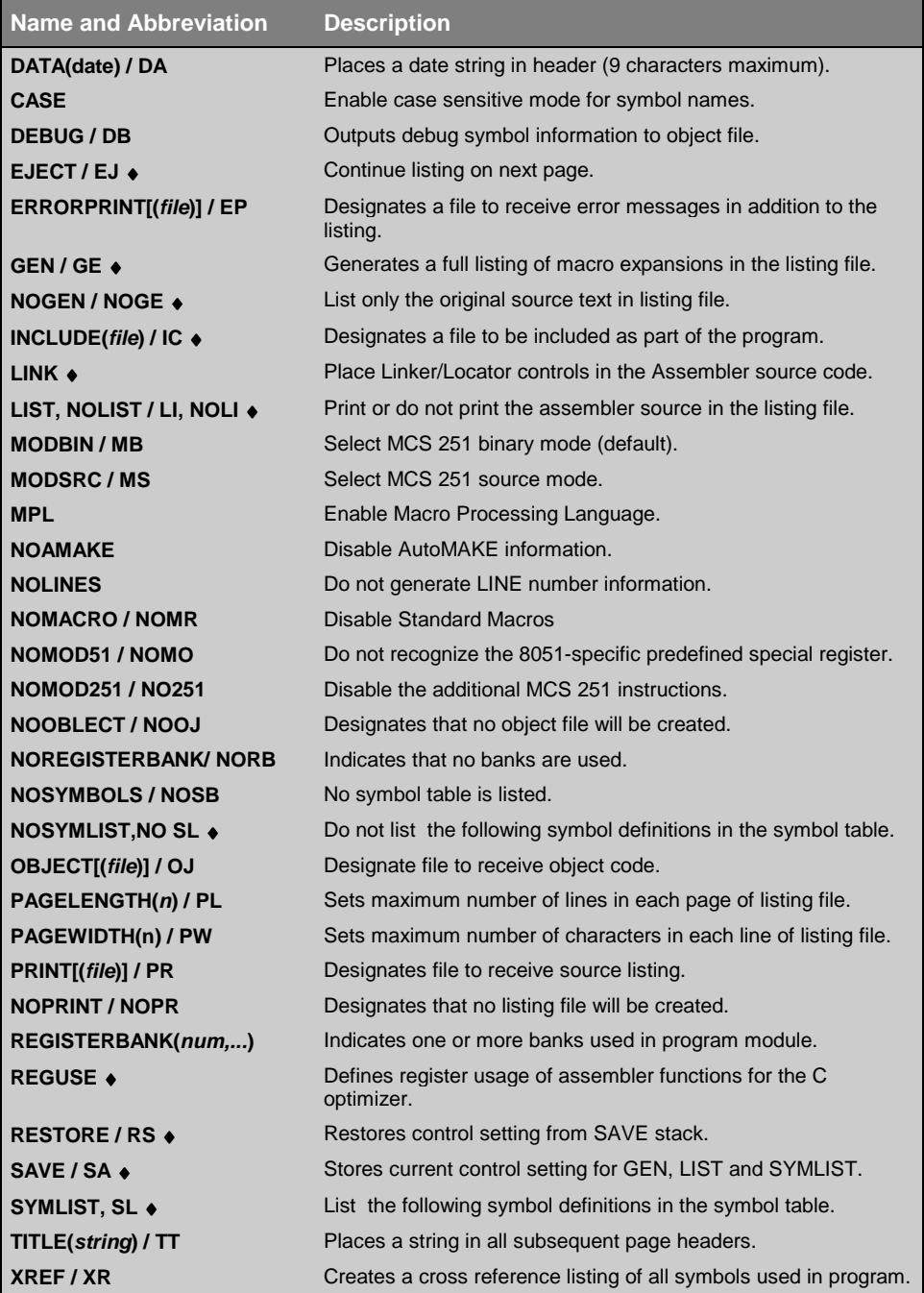

♦ — Marks general controls

#### **Directives for Conditional Assembly**

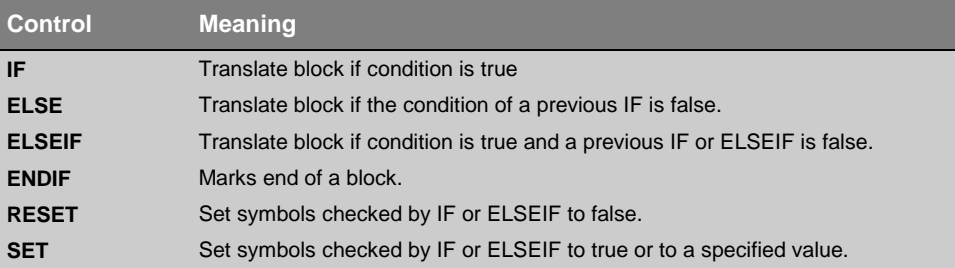

# **Appendix D. Macro Summary**

This appendix lists the standard macro functions as well as the MPL built-in functions.

#### **Standard Macro Functions**

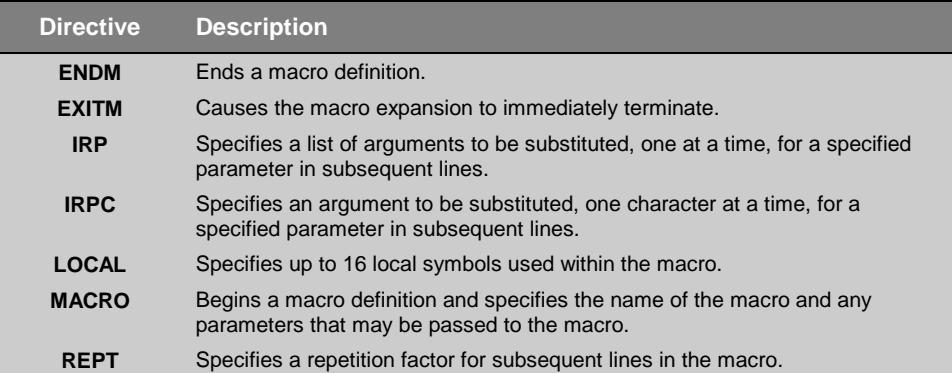

## **MPL Built-in Functions.**

%'text end-of-line' or %'text'

%(balanced-text)

%\*DEFINE(call-pattern)[local-symbol-list](macro-body)

%\*DEFINE(macro-name[parameter-list]) [LOCAL local-list] (macro-body)

%n text-n-characters-long

%EQS(arg1,arg2)

%EVAL(expression)

%EXIT

%GES(arg1,arg2)

%GTS(arg1,arg2)

```
%IF(expression) THEN (balanced-test1) [ELSE (balanced-text2)] FI
```
 $\%$ IN

%LEN(balanced-text)

%LES(arg1,arg2)

%LTS(arg1,arg2)

%MATCH(identifier1 delimiter identifier2) (balanced-text)

%METACHAR(balanced-text)

%NES(arg1,arg2)

%OUT(balanced-text)

%REPEAT (expression) (balanced-text)

%SET(macro-id,expression)

%SUBSTR(balanced-text,expression1,expression2)

%WHILE(expression) (balanced-text)

**D**

## **Appendix E. Reserved Symbols**

The A251 assembler recognizes a number of predefined or reserved symbols. These are symbols that are reserved by the assembler and may not be redefined in your program. Reserved symbol names include instruction mnemonics, directives, operators, and register names. The following is a list of the symbol names reserved by the A251 assembler.

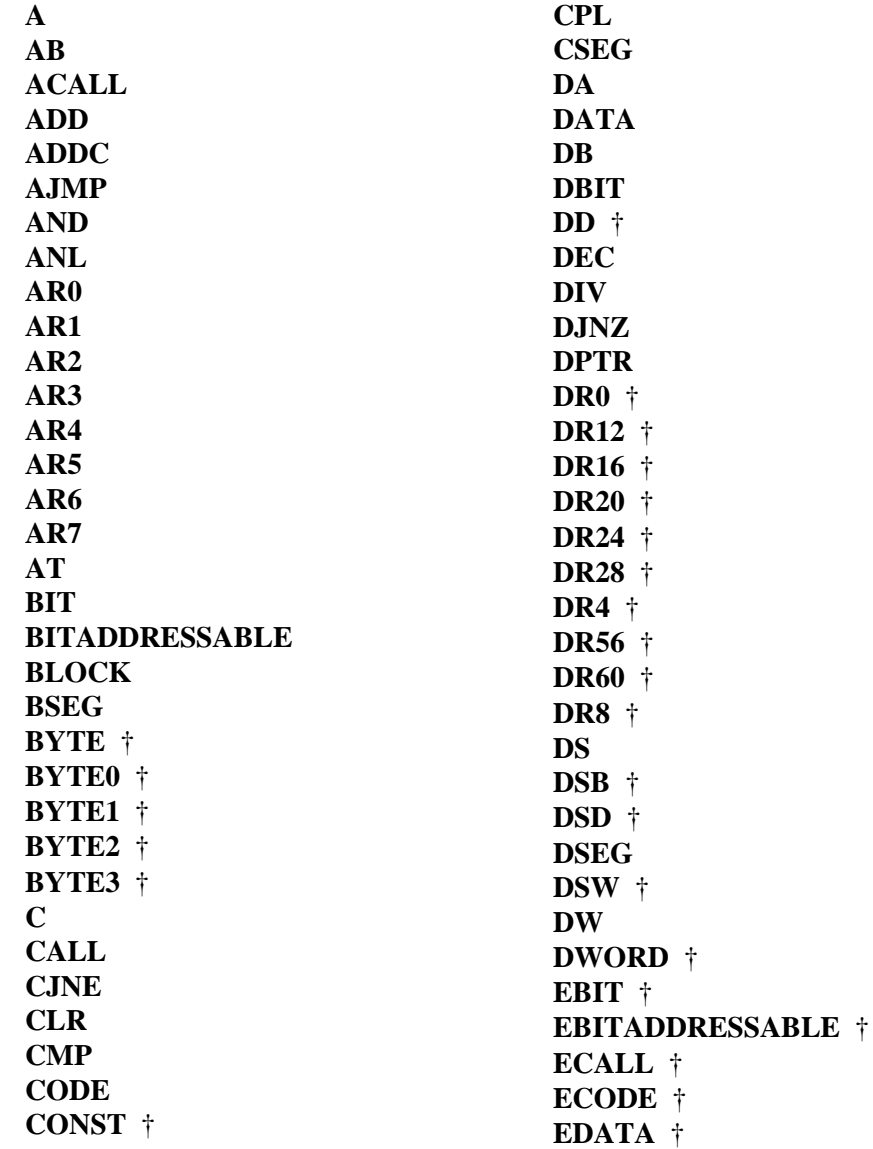

# **E**

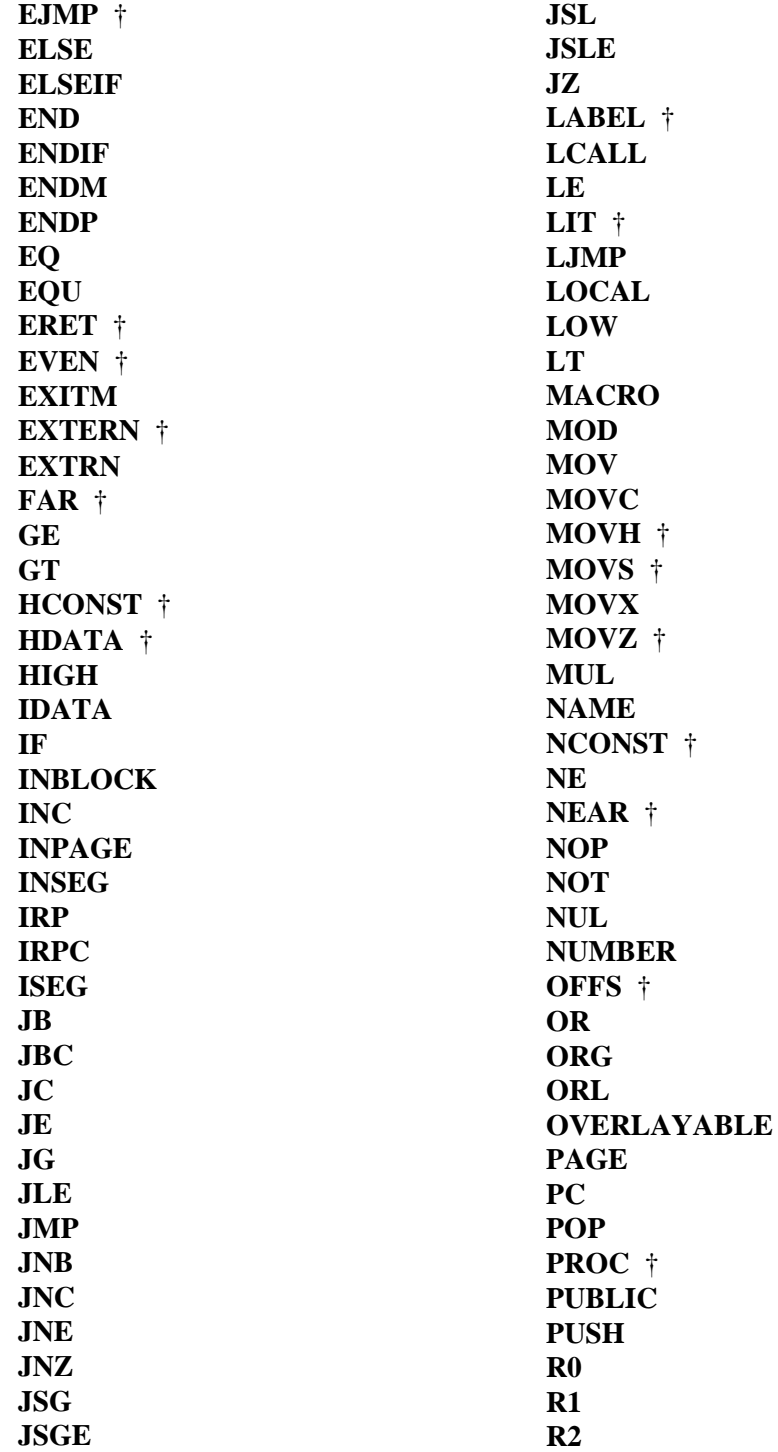

**E**

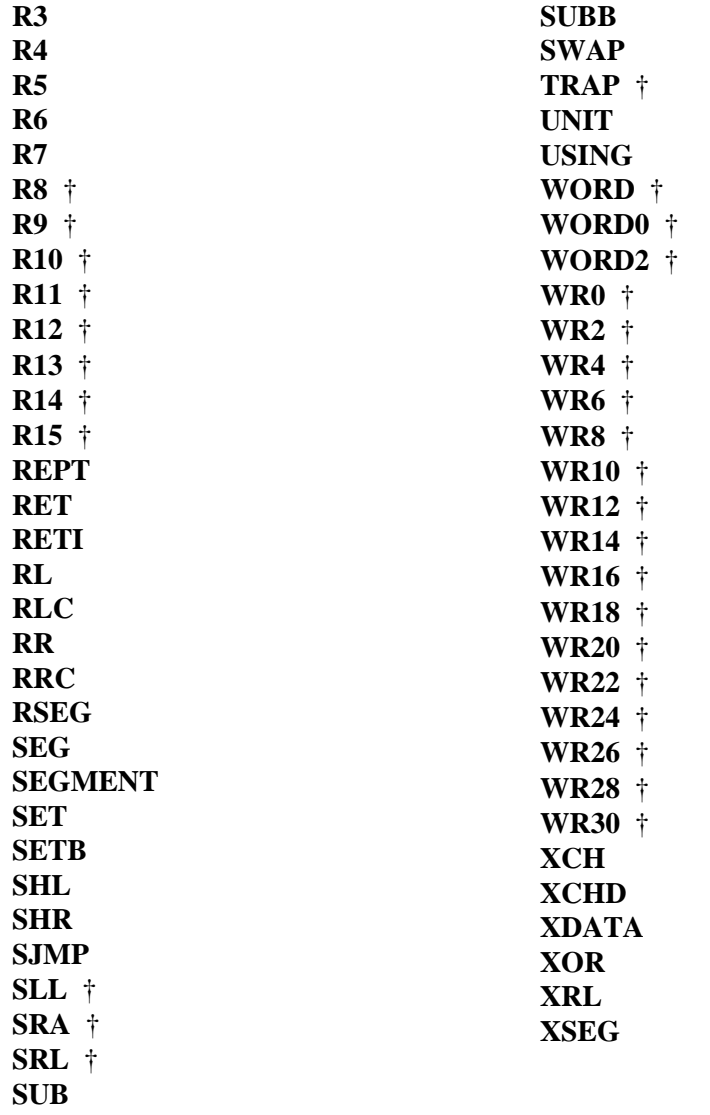

In addition to the above symbols the A51 assembler predefines the Special Function Register (SFR) set of the 8051 CPU. This SFR definitions can be disabled with the A51 control **NOMOD51**. The predefined SFR symbols are also reserved symbols and may not be redefined in your program. The following is a list of the SFR names reserved by the A51 assembler when **NOMOD51** is not given.

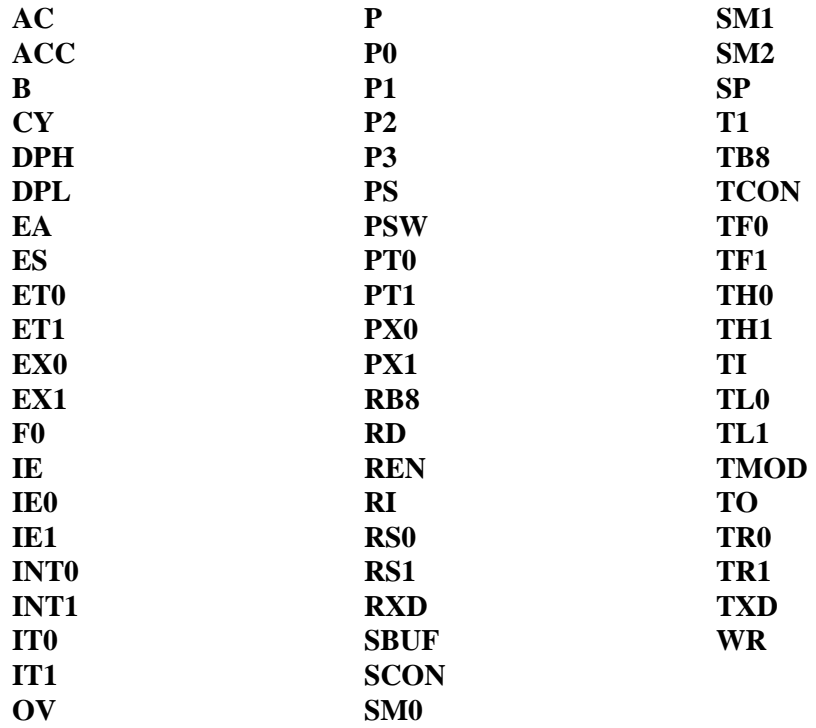
# **Appendix F. Listing File Format**

This appendix describes the format of the listing file generated by the assembler.

# **Assembler Listing File Format**

The A251 assembler, unless overridden by controls, outputs two files: an object file and a listing file. The object file contains the machine code. The listing file contains a formatted copy of your source code with page headers and, if requested through controls (**SYMBOL** or **XREF**), a symbol table.

### **Sample A251 Listing**

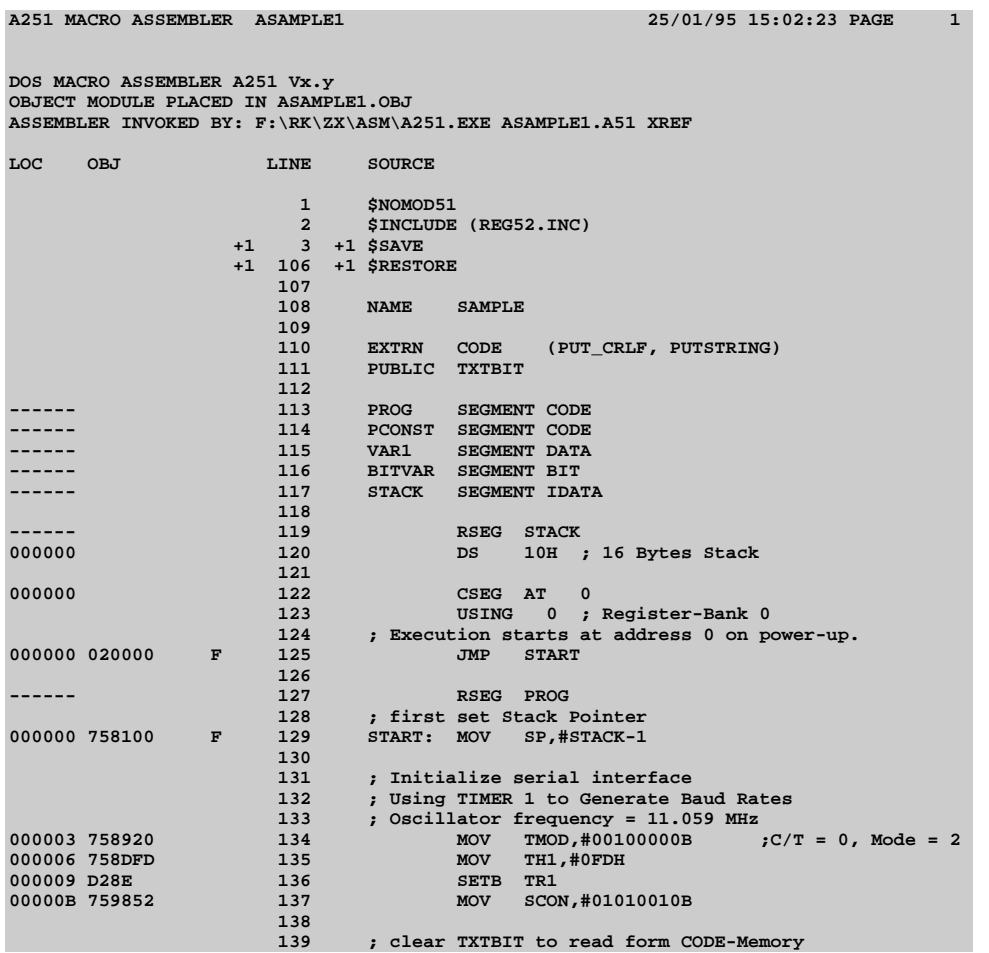

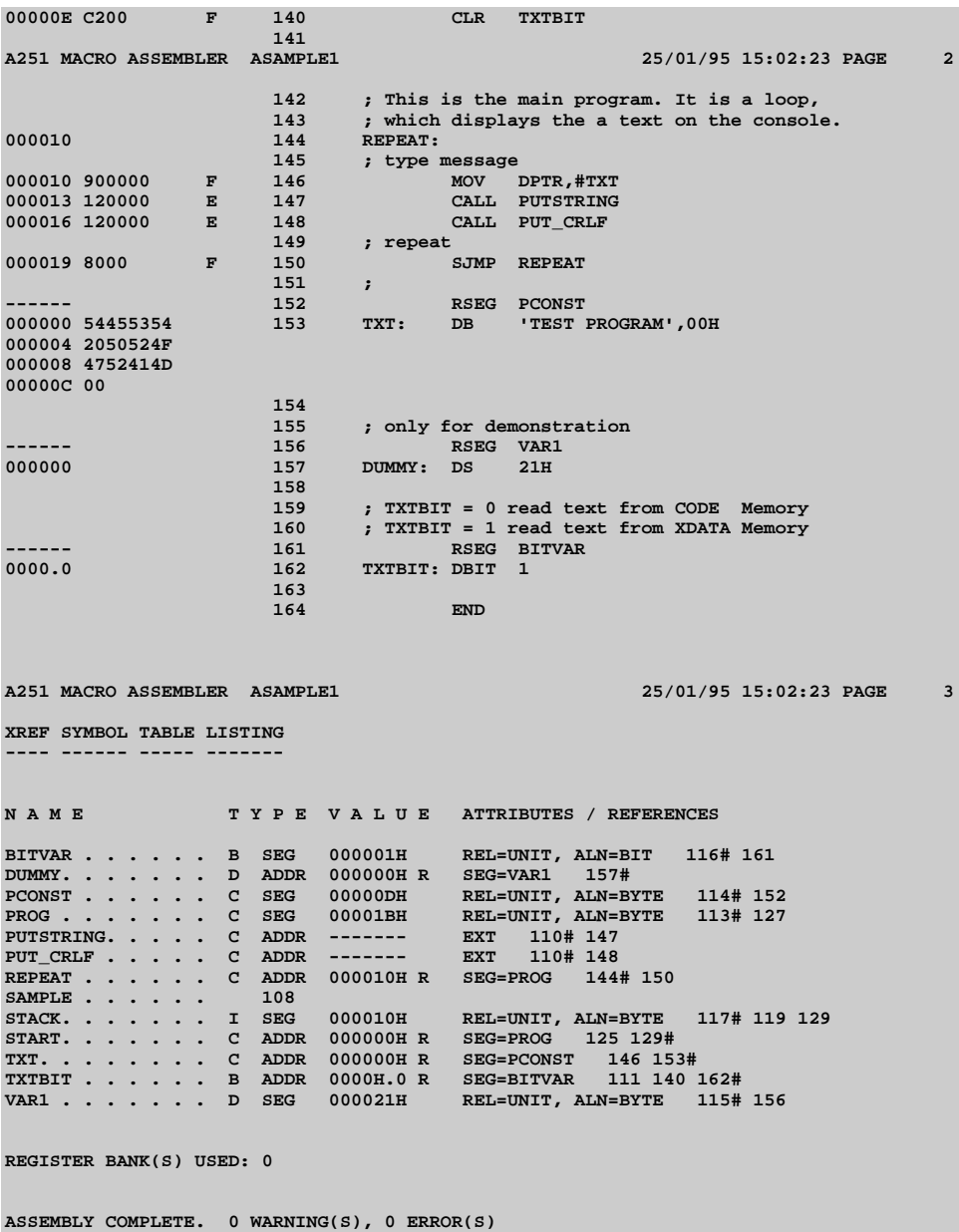

# **Listing File Heading**

Every page has a header on the first line. It contains the words "A251 MACRO ASSEMBLER" followed by the title, if specified. If the title is not specified,

then the module name is used. It is derived from the **NAME** directive (if specified), or from the root of the source filename. On the extreme right side of the header, the date (if specified) and the page number are printed.

In addition to the normal header, the first page of listing includes the A251 listing file header. This header shows the assembler version number, the file name of the object file, if any, and the entire invocation line.

# **Source Listing**

The main body of the listing file is the formatted source listing. A section of formatted source is shown in the following.

#### **Sample Source Listing**

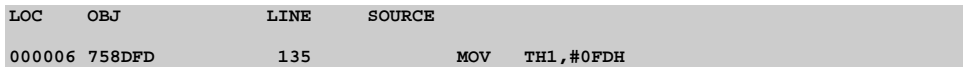

The format for each line in the listing file depends on the source line that appears on it. Instruction lines contain 4 fields. The name of each field and its meanings is shown in the list below:

- ′ **LOC** shows the location relative or absolute (code address) of the first byte of the instruction. The value is displayed in hexadecimal.
- ′ **OBJ** shows the actual machine code produced by the instruction, displayed in hexadecimal.
- If the object that corresponds to the printed line is to be fixed up (it contains external references or is relocatable), an **F** is printed after the OBJ field. The object fields to be fixed up contain zeros.
- **LINE** shows the **INCLUDE** nesting level, if any, the number of source lines from the top of the program, and the macro nesting level, if any. All values in this field are displayed in decimal numbers.
- **SOURCE** shows the source line as it appears in the file. This line may be extended onto the subsequent lines in the listing file.

**DB**, **DW**, and **DD** directives are formatted similarly to instruction lines, except the OBJ field shows the data values placed in memory. All data values are shown. If the expression list is long, then it may take several lines in the listing

file to display all of the values placed in memory. The extra lines will only contain the LOC and OBJ fields.

The directives that affect the location counter without initializing memory (e.g. **ORG**, **DBIT**, or **DS**) do not use the OBJ field, but the new value of the location counter is shown in the LOC field.

The **SET** and **EQU** directives do not have a LOC or OBJ field. In their place the assembler lists the value that the symbol is set to. If the symbol is defined to equal one of the registers, then REG is placed in this field. The remainder of the directive line is formatted in the same way as the other directives.

# **Format for Macros, Include Files, and Save Stack**

In the listing file, the assembler displays the macro nesting level, the include file level, and the level of the **SAVE**/**RESTORE** stack. These nesting levels are shown before and after the LINE number as shown in the following listing.

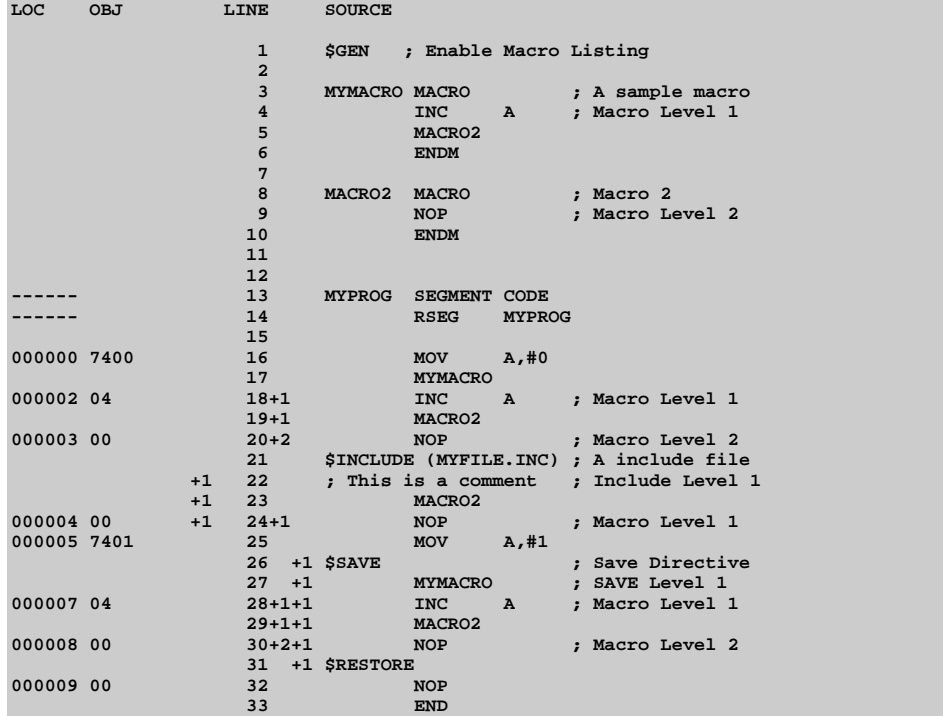

# **Symbol Table**

The symbol table is a list of all symbols defined in the program along with the status information about the symbol. Any predefined symbols used will also be listed in the symbol table. If the XREF control is used, the symbol table will contain information about where the symbol was used in the program.

The status information includes a **NAME** field, a **TYPE** field, a **VALUE** field, and an **ATTRIBUTES** field.

The **TYPE** field specifies the type of the symbol: ADDR if it is a memory address, NUMB if it is a pure number (e.g., as defined by EQU), SEG if it is a relocatable segment, and REG if a register. For ADDR and SEG symbols, the segment type is added.

The **VALUE** field shows the value of the symbol when the assembly was completed. For REG symbols, the name of the register is given. For NUMB and ADDR symbols, their absolute value (or if relocatable, their offset) is given, followed by A (absolute) or R (relocatable). For SEG symbols, the segment size is given here. Bit address and size are given by the byte part, a period (.), followed by the bit part. The scope attribute, if any, is PUB (public) or EXT (external). These are given after the VALUE field.

The **ATTRIBUTES** field contains an additional piece of information for some symbols: relocation type for segments, segment name for relocatable symbols.

### **Example Symbol Table Listing**

**SYMBOL TABLE LISTING**

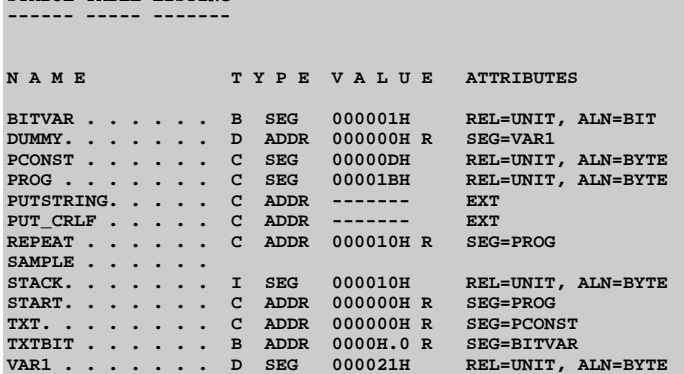

If the **XREF** control is used, then the symbol table listing will also contain all of the line numbers of each line of code that the symbol was used. If the value of

the symbol was changed or defined on a line, then that line will have a hash mark (#) following it. The line numbers are displayed in decimal.

# **Listing File Trailer**

At the end of the listing, the assembler prints a message in the following format:

**REGISTER BANK(S) USED: [r r r r] ASSEMBLY COMPLETE. (n) WARNING(S), (m) ERROR(S)**

*where*

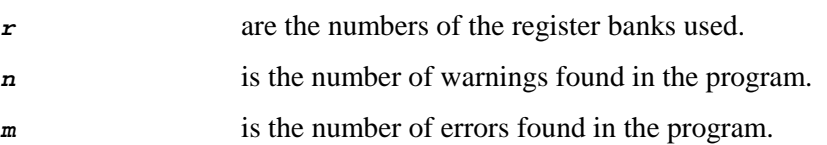

# **Appendix G. Program Template**

The following code template contains guidelines and hints on how to write your own assembly modules. This template, **TEMPLATE.A51**, is stored in the **\C51\ASM** subdirectory.

#### **TEMPLATE.A51**

```
$NOMOD51 ; disable predefined 8051 registers
                       \frac{1}{2} include CPU definition file (for example, 8052)
                                                  ;------------------------------------------------------------------------------
; Change names in lowercase to suit your needs.
;
; This assembly template gives you an idea of how to use the A251/A51
; Assembler. You are not required to build each module this way-this is only
; an example.
;
; All entries except the END statement at the End Of File are optional.
;
; If you use this template, make sure you remove any unused segment declarations,
; as well as unused variable space and assembly instructions.
;
; This file cannot provide for every possible use of the A251/A51 Assembler.
; Refer to the A51/A251 User's Guide for more information.
;------------------------------------------------------------------------------
                             ;------------------------------------------------------------------------------
; Module name (optional)
;------------------------------------------------------------------------------
                module name
;------------------------------------------------------------------------------
; Here, you may import symbols form other modules.
;------------------------------------------------------------------------------
EXTRN CODE (code symbol) ; May be a subroutine entry declared in
                                   ; CODE segments or with CODE directive.
EXTRN DATA (data_symbol) ; May be any symbol declared in DATA segments
                                   ; segments or with DATA directive.
EXTRN BIT (bit_symbol) ; May be any symbol declared in BIT segments
                                   ; or with BIT directive.
EXTRN XDATA (xdata_symbol) ; May be any symbol declared in XDATA segments
                                    ; or with XDATA directive.
EXTRN NUMBER (typeless_symbol); May be any symbol declared with EQU or SET
                                   ; directive
                                           ;------------------------------------------------------------------------------
; You may include more than one symbol in an EXTRN statement.
;------------------------------------------------------------------------------
EXTRN CODE (sub_routine1, sub_routine2), DATA (variable_1)
                                             ;------------------------------------------------------------------------------
; Force a page break in the listing file.
;------------------------------------------------------------------------------
$EJECT
;------------------------------------------------------------------------------
; Here, you may export symbols to other modules. You may use up to 256
; PUBLIC symbols in one module.
                       ;------------------------------------------------------------------------------
PUBLIC data_variable
```

```
PUBLIC code_entry
 PUBLIC typeless_number
PUBLIC xdata_variable
PUBLIC bit_variable
;------------------------------------------------------------------------------
; You may include more than one symbol in a PUBLIC statement.
                                                 ;------------------------------------------------------------------------------
PUBLIC data_variable1, code_table, typeless_num1, xdata_variable1
 ;------------------------------------------------------------------------------
; Put the STACK segment in the main module.
;------------------------------------------------------------------------------
?STACK SEGMENT IDATA : ?STACK goes into IDATA RAM.<br>RSEG ?STACK : switch to ?STACK segment.
                      RSEG ?STACK ; switch to ?STACK segment.<br>
DS 5<br>
pserve your stack space
                                                       ; reserve your stack space
                                                       ; 5 bytes in this example.
$EJECT
;------------------------------------------------------------------------------
; Put segment and variable declarations here.
                    ;------------------------------------------------------------------------------
;------------------------------------------------------------------------------
; DATA SEGMENT--Reserves space in DATA RAM--Delete this segment if not used.
 ;------------------------------------------------------------------------------
data_seg_name SEGMENT DATA ; segment for DATA RAM.
 RSEG data_seg_name ; switch to this data segment
data_variable: DS 1 ; reserve 1 Bytes for data_variable
data_variable1: DS 2 ; reserve 2 Bytes for data_variable1
                                                 ;------------------------------------------------------------------------------
; XDATA SEGMENT--Reserves space in XDATA RAM--Delete this segment if not used.
;------------------------------------------------------------------------------
xdata_seg_name SEGMENT XDATA ; segment for XDATA RAM
                      RSEG xdata_seg_name ; switch to this xdata segment
xdata_variable: DS 1 ; reserve 1 Bytes for xdata_variable
                                                      xdata_array: DS 500 ; reserve 500 Bytes for xdata_array
 ;------------------------------------------------------------------------------
; INPAGE XDATA SEGMENT--Reserves space in XDATA RAM page (page size: 256 Bytes)
; INPAGE segments are useful for @R0 addressing methodes.
; Delete this segment if not used.
;------------------------------------------------------------------------------
 page_xdata_seg SEGMENT XDATA INPAGE ; INPAGE segment for XDATA RAM
 RSEG xdata_seg_name ; switch to this xdata segment
xdata_variable1:DS 1 ; reserve 1 Bytes for xdata_variable1
;------------------------------------------------------------------------------
; ABSOLUTE XDATA SEGMENT--Reserves space in XDATA RAM at absolute addresses.
; ABSOLUTE segments are useful for memory mapped I/O.
; Delete this segment if not used.
 %\begins the magnetic matrix of the magnetic matrix of the magnetic matrix of the magnetic matrix of the magnet<br>XEC are solong the magnet of the magnetic magnet of the magnetic magnet of the magnetic magnet of the magnetic
;------------------------------------------------------------------------------
; BIT SEGMENT--Reserves space in BIT RAM--Delete segment if not used.
 ;------------------------------------------------------------------------------
 bit_seg_name SEGMENT BIT ; segment for BIT RAM.
 RSEG bit_seg_name ; switch to this bit segment
bit_variable: DBIT 1 ; reserve 1 Bit for bit_variable
\begin{tabular}{lllllllllll} \hline \texttt{bit\_variable}: & \texttt{DBIT} & 1 & \texttt{; reserve 1 Bit for bit\_variable} \\ \hline \texttt{bit\_variable1}: & \texttt{DBIT} & 4 & \texttt{; reserve 4 Bits for bit\_variable1} \end{tabular};------------------------------------------------------------------------------
; Add constant (typeless) numbers here.
;------------------------------------------------------------------------------
typeless_number EQU 0DH
```
**G**

```
typeless_num1 EQU typeless_number-8 ; evaluate typeless_num1
$EJECT
;------------------------------------------------------------------------------
; Provide an LJMP to start at the reset address (address 0) in the main module.
; You may use this style for interrupt service routines.
;------------------------------------------------------------------------------
 CSEG AT 0 ; absolute Segment at Address 0
                   LJMP start ; reset location (jump to start)
;------------------------------------------------------------------------------
; CODE SEGMENT--Reserves space in CODE ROM for assembler instructions.
;------------------------------------------------------------------------------
code_seg_name SEGMENT CODE
                  RSEG code seg name ; switch to this code segment
                   USING 0 ; state register_bank used
                                               ; for the following program code.
start: MOV SP,#?STACK-1 ; assign stack at beginning
;------------------------------------------------------------------------------
; Insert your assembly program here. Note, the code below is non-functional.
;------------------------------------------------------------------------------
                 ORL IE,#82H ; enable interrupt system (timer 0)<br>SETB TR0 ; enable timer 0
 SETB TR0 ; enable timer 0
repeat_label: MOV A,data_symbol
                   ADD A,#typeless_symbol
                   CALL code_symbol
                   MOV DPTR,#xdata_symbol
 MOVX A,@DPTR
 MOV R1,A
                   PUSH AR1
                  CALL sub_routine1<br>POP AR1
                  POP<br>חתב
                           A, R1 JMP repeat_label
code_entry: CALL code_symbol
                   RET
code_table: DW repeat_label
                   DW code_entry
                         typeless_number DB 0
$EJECT
;------------------------------------------------------------------------------
; To include an interrupt service routins, provide an LJMP to the ISR at the
; interrupt vector address.
;------------------------------------------------------------------------------
                  CSEG AT 0BH ; 0BH is address for Timer 0 interrupt
                   LJMP timer0int
;------------------------------------------------------------------------------
; Give each interrupt function its own code segment.
;------------------------------------------------------------------------------
int0_code_seg SEGMENT CODE ; segment for interrupt function
 RSEG int0_code_seg ; switch to this code segment
 USING 1 ; register bank for interrupt routine
timer0int: PUSH PSW
                   MOV PSW,#08H ; register bank 1
                  PUSH ACC<br>MOV R1.
                          R1, data variable
                   MOV DPTR,#xdata_variable
MOVX A,@DPTR<br>باسم الله الله الله عليه الله عليه الله عليه الله عليه الله عليه الله عليه الله عليه الله عليه الله<br>الله عليه الله عليه الله عليه الله عليه الله عليه الله عليه الله عليه الله عليه الله عليه الله عليه الله 
                   MOV data_variable1,A
```
**G**

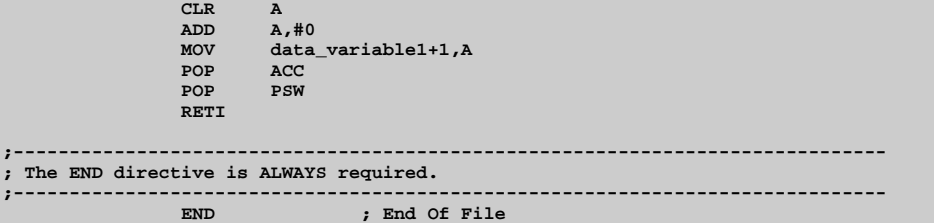

# **Appendix H. Assembler Differences**

This appendix lists the differences between the Intel ASM-51 assembler, the Keil A51 assembler, and the Keil A251 assembler.

# **Differences Between A51 and A251**

Assembly modules written for the A51 assembler may be assembled using the A251 macro assembler. However, since the A251 macro assembler supports the MCS 251 architecture, the following incompatibilities may arise when A51 assembly modules are assembled with the A251 assembler.

### ′ **32-Bit Values in Numeric Evaluations**

The A51 assembler uses 16-bit values for all numerical expressions. TheA251 macro assembler uses 32-bit values. This may cause problems when overflows occur in numerical expressions. For example:

**Value EQU (8000H + 9000H) / 2**

generates the result 800h in A51 since the result of the addition is only a 16-bit value (1000h). However, the A251 assembler calculates a value of 8800h.

### ′ **8051 Pre-defined Special Function Register Symbol Set**

The default setting of A51 pre-defines the Special Function Register (SFR) set of 8051 CPU. This default SFR set can be disabled with the A51 control **NOMOD51**. A251 does not pre-define the 8051 SFR set. The control **NOMOD51** is accepted by A251 but does not influence any SFR definitions.

### ′ **More Reserved Symbols**

The A251 macro assembler has more reserved symbols as A51. Therefore it might be necessary to change user-defined symbol names. For example the symbol ECALL cannot be used as label name in A251, since the MCS 251 has a new instruction with that mnemonic.

### ′ **Object File Differences**

A251 uses the Intel OMF-251 file format for object files. A51 uses an extended version of the Intel OMF-51 file format. The OMF-51 file format limits the numbers of external symbols and segments to 256 per module. The OMF-251 file format does not have such a limit on the segment and external declarations.

# **Differences between A51 and ASM51**

Assembly modules written for the Intel ASM51 macro assembler can be retranslated with the A51 macro assembler. However you have to take care about the following differences:

### ′ **Enable the MPL Macro Language**

If your assembly module contains Intel ASM51 macros, the A51 MPL macros need to be enable with the **MPL** control.

′ **8051 Pre-defined Interrupt Vectors** The Intel ASM51 pre-defines the following symbol names if **MOD51** is active: RESET, EXTI0, EXTI1, SINT, TIMER0, TIMER1. A51 does not pre-define this symbol names.

### ′ **More Reserved Symbols**

Since the A51 macro assembler supports also conditional assembly and standard macros, A51 has more reserved symbols then Intel ASM51. Therefore it might be necessary to change user-defined symbol names. For example the symbol IF cannot be used as label name in A51, since it is a directive for conditional assembly.

### ′ **Object File Differences**

**H**

A51 generates line number information for source level debugging and file dependencies for AutoMAKE. For compatibility to previous A51 versions and to ASM51, the line number information can be disabled with the A51 control **NOLINES**. The AutoMAKE information can be disabled with the A51 control **NOAMAKE**.

# **Differences between A251 and ASM51**

Assembly modules written for Intel ASM51 can be re-translated with the A251 macro assembler. However, since the A251 macro assembler supports also the MCS 251 architecture, the following incompatibilities can arise when ASM51 modules are re-translated with A251.

#### ′ **32-Bit Values in Numeric Evaluations**

A51 uses for all numerical expressions 16-bit numbers whereas the A251 macro assembler uses 32-bit values. This can cause problems when overflows occur in numerical expressions. For example:

**Value EQU (8000H + 9000H) / 2**

has the result 800H in A51 since the result of the addition is only a 16-bit value (1000H), whereas the A251 calculates Value as 8800H.

#### ′ **8051 Pre-defined Symbols**

The default setting of Intel ASM51 pre-defines the Special Function Register (SFR) set and symbol names for reset and interrupt vectors of 8051 CPU. This default symbol set can be disabled with the ASM51 control **NOMOD51**. A251 does not pre-define any of the 8051 SFR or interrupt vector symbols. The control **NOMOD51** is accepted by A251 but does not influence any symbol definitions.

#### ′ **More Reserved Symbols**

The A251 macro assembler has more reserved symbols as ASM51. Therefore it might be necessary to change user-defined symbol names. For example the symbol ECALL cannot be used as label name in A251, since the MCS 251 has a new instruction with that mnemonic.

#### ′ **Enable the MPL Macro Language**

If your assembly module contains Intel ASM51 macros, the A251 MPL macros need to be enable with the **MPL** control.

#### ′ **Object File Differences**

A251 uses the Intel OMF-251 file format for object files. A51 uses an extended version of the Intel OMF-51 file format. The OMF-51 file format limits the numbers of external symbols and segments to 256 per module. The OMF-251 file format does not have such a limit on the segment and external declarations.

A51 generates also line number information for source level debugging and file dependencies for AutoMAKE. For compatibility to previous A51 versions and to ASM51, the line number information can be disabled with the A51 control **NOLINES**. The AutoMAKE information can be disabled with the A51 control **NOAMAKE**.

**H**

# **Glossary**

#### **A251**

The command used to assemble programs using the A251 Macro Assembler.

#### **A51**

The command used to assemble programs using the A51 Macro Assembler.

#### **argument**

The value that is passed to macro or function.

#### **arithmetic types**

Data types that are integral, floating-point, or enumerations.

#### **array**

A set of elements all of the same data type.

#### **ASCII**

American Standard Code for Information Interchange. This is a set of 256 codes used by computers to represent digits, characters, punctuation, and other special symbols. The first 128 characters are standardized. The remaining 128 are defined by the implementation.

#### **basename**

The part of the file name that excludes the drive letter, directory name, and file extension. For example, the basename for the file  $c:\S$ **AMPLE**\SIO.A51 is **SIO**.

#### **batch file**

A text file that contains MS-DOS commands and programs that can be invoked from the command line.

#### **BCD**

See Binary-Coded Decimal (BCD)

#### **Binary-Coded Decimal**

A system that is used to encode decimal numbers in binary form. In BCD, each decimal digit of a number is encoded as a binary value 4 bits long. A byte can hold 2 BCD digits – one in the upper 4 bits (or nibble) and one in the lower 4 bits (or nibble).

#### **BL51**

The command used to link object files and libraries using the 8051 Code Banking Linker/Locator.

#### **C51**

The command used to compile programs using the 8051 Optimizing C Cross Compiler.

#### **constant expression**

Any expression that evaluates to a constant non-variable value. Constants may include character, integer, enumeration, and floating-point constant values.

#### **DS51**

The command used to load and execute the DS51 Debugger/Simulator.

#### **environment table**

The memory area used by MS-DOS to store environment variables and their values.

#### **environment variable**

A variable stored in the environment table. These variables provide MS-DOS programs with information like where to find include files and library files.

#### **escape sequence**

A backslash  $(\dagger)$  character followed by a single letter or a combination of digits that specifies a particular character value in strings and character constants.

#### **expression**

A combination of any number of operators and operands that produces a constant value.

#### **function**

A combination of declarations and statements that can be called by name that perform an operation and/or return a value.

#### **function call**

An expression that invokes and possibly passes arguments to a function.

#### **in-circuit emulator (ICE)**

A hardware device that aids in debugging embedded software by providing hardware-level single-stepping, tracing, and break-pointing. Some ICEs provide a trace buffer that stores the most recent CPU events.

#### **include file**

A text file that is incorporated into a source file using the **\$INCLUDE** control.

#### **keyword**

A reserved word with a predefined meaning for the assembler.

#### **LIB51**

The command used to manipulate 8051 library files using the 8051 Library Manager.

#### **library**

A file that stores a number of possibly related object modules. The linker can extract modules from the library to use in building a target object file.

#### **macro**

An identifier that represents a series of lines of assembly text that is defined using the **MACRO** control.

#### **memory model**

Any of the models that specifies which memory areas are used for function arguments and local variables.

#### **mnemonic**

An ASCII string that is used to represent a machine language opcode in an assembly language instruction.

#### **monitor51**

An 8051 program that can be loaded into your target CPU to aid in debugging and rapid product development through rapid software downloading.

#### **object**

An area of memory that can be examined. Usually used when referring to the memory area associated with a variable or function.

#### **object file**

A file, created by the compiler, that contains the program segment information and relocatable machine code.

#### **OH51**

The command used to convert absolute object files into other hexadecimal file formats using the Object File Converter.

#### **opcode**

Also called operation code. An opcode is the first byte of a machine code instruction and is usually represented as a 2–digit hexadecimal number. The opcode indicates the type of machine language instruction and the type of operation to perform.

#### **operand**

A variable or constant that is used in an expression.

#### **operator**

A symbol that specifies how to manipulate the operands of an expression; e.g.,  $+$ ,  $-$ ,  $*$ ,  $/$ .

#### **parameter**

The value that is passed to a macro or function.

#### **pointer**

A variable that contains the address of another variable, function, or memory area.

#### **relocatable**

Able to be moved or relocated. Not containing absolute or fixed addresses.

#### **RTX51 Full**

An 8051 Real-Time Executive that provides a multitasking operating system kernel and library of routines for its use.

#### **RTX51 Tiny**

A limited version of RTX51.

#### **scope**

The sections of a program where an item (function or variable) can be referenced by name. The scope of an item may be limited to file, function, or block.

#### **SFR**

An SFR or Special Function Register is a register in the 8051 internal data memory space that is used to read an write to the hardware components of the 8051. This includes the serial port, timers, counters, I/O ports, and other hardware control registers.

#### **source file**

A text file containing assembly program code.

#### **Special Function Register**

See SFR.

#### **stack**

An area of memory, indirectly accessed by a stack pointer, that shrinks and expands dynamically as items are pushed onto the stack and popped off of the stack. Items in the stack are removed on a LIFO (last-in, first-out) basis.

#### **string**

An array of characters that is terminated with a null character  $(\mathbf{\hat{v}})$ .

#### **string literal**

A string of characters enclosed within double quotes (**" "**).

#### **TS51**

The command used to load and execute the 8051 TS51 Target Debugger.

#### **two's complement**

A binary notation that is used to represent both positive and negative numbers. Negative values are created by complementing all bits of a positive value and adding 1.

#### **whitespace character**

Characters that are used as delimiters in C programs such as space, tab, newline, etc.

#### **wild card**

One of the MS-DOS characters (? or \*) that can be used in place of characters in a filename.

# **Index**

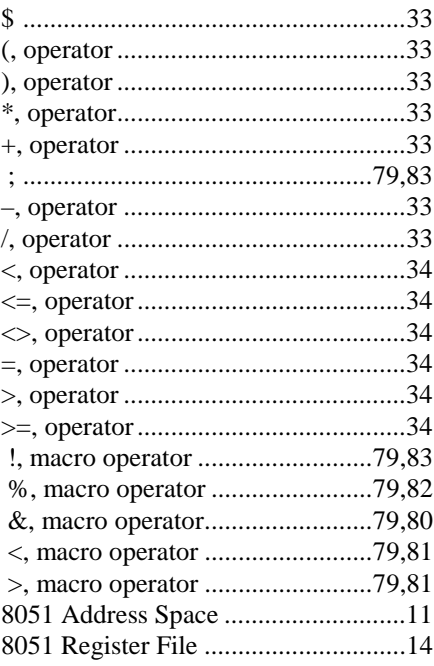

### $\mathbf{A}$

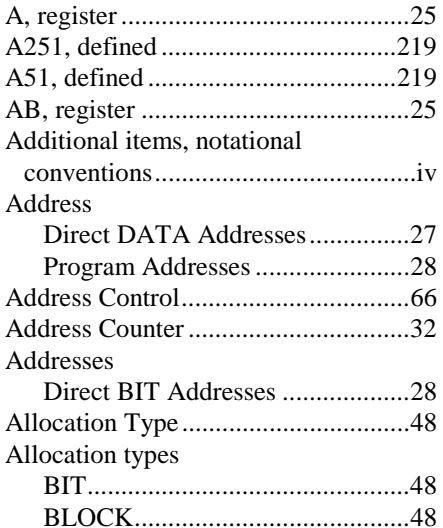

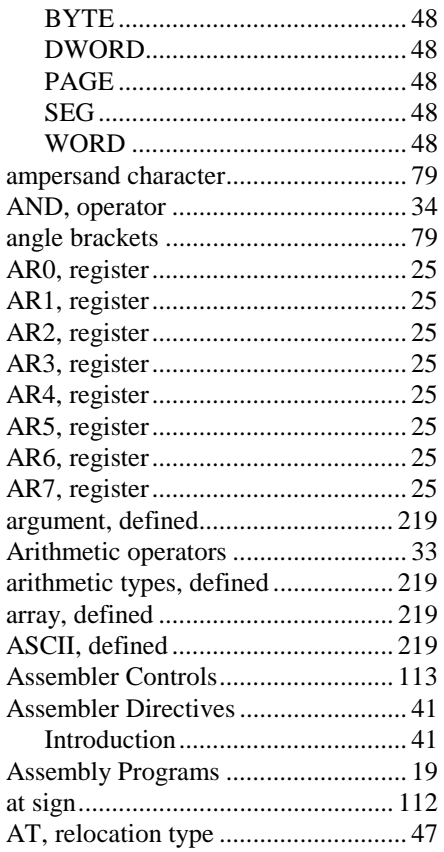

## $\, {\bf B}$

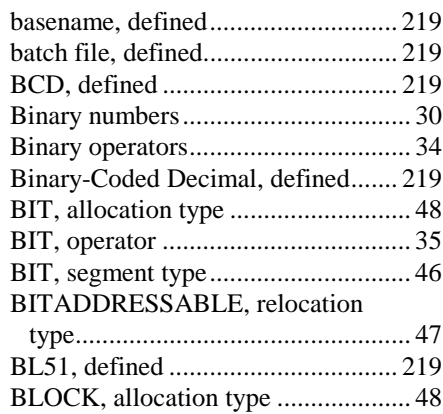

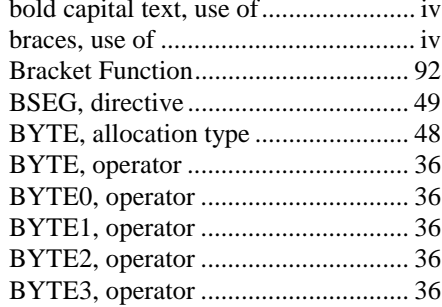

<u> 1989 - Jan Barbara</u>

## $\overline{C}$

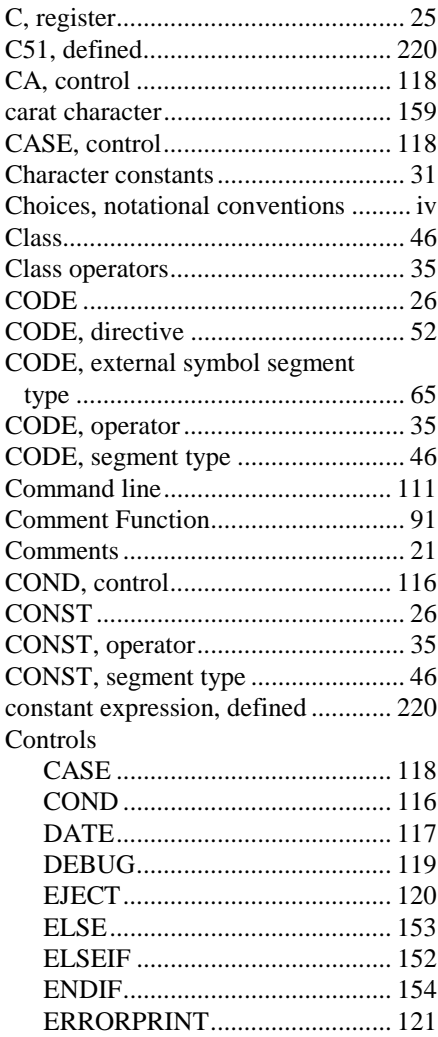

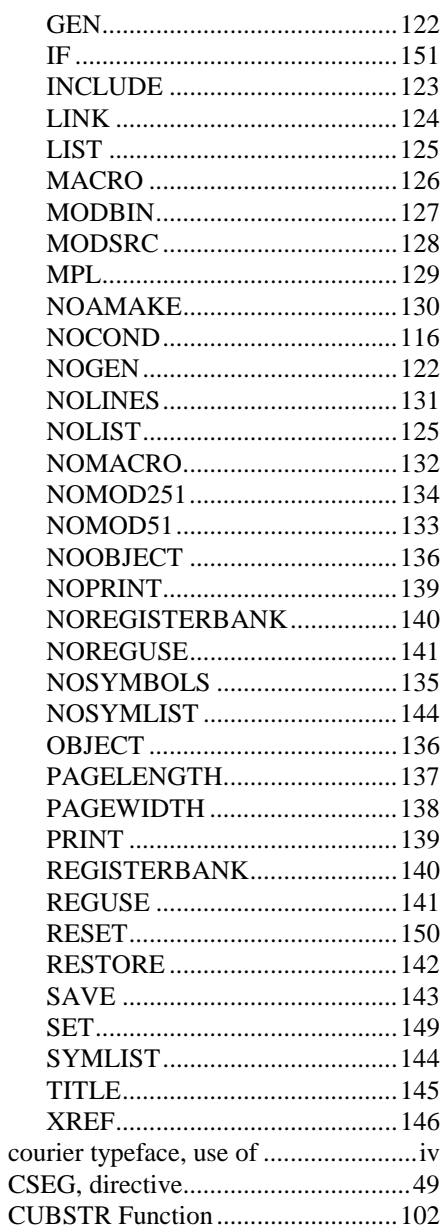

## $\overline{\mathbf{D}}$

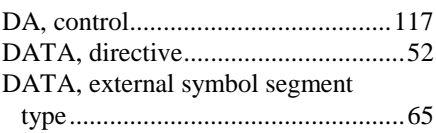

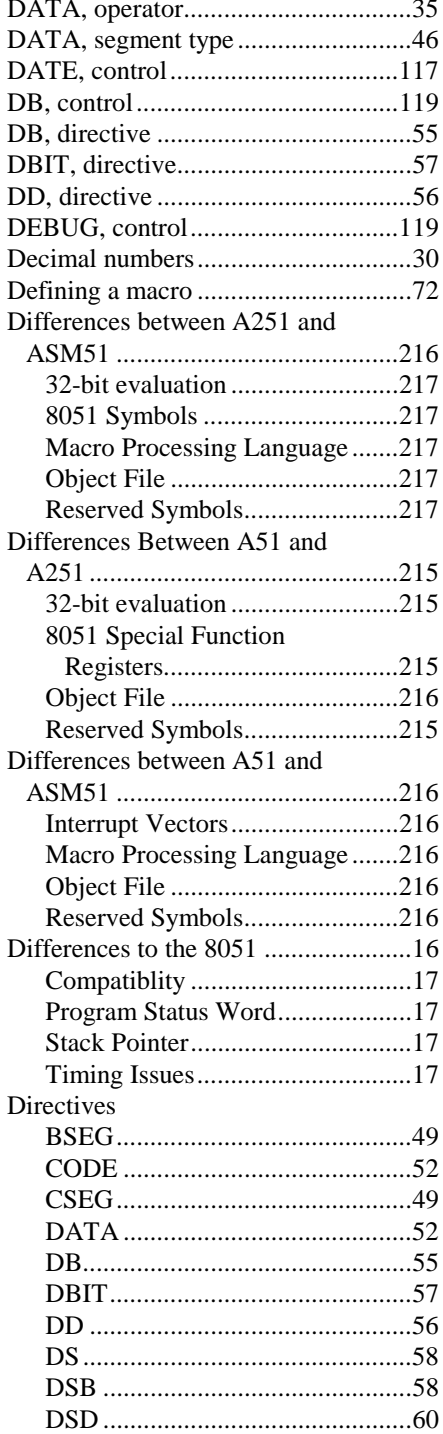

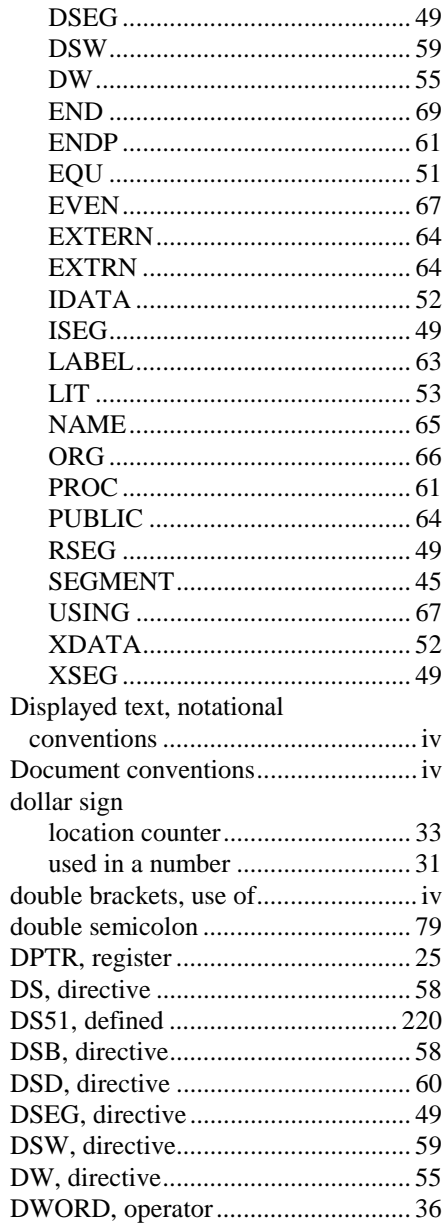

## $\bf{E}$

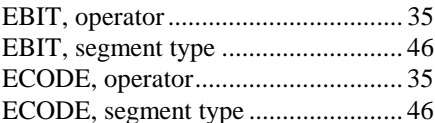

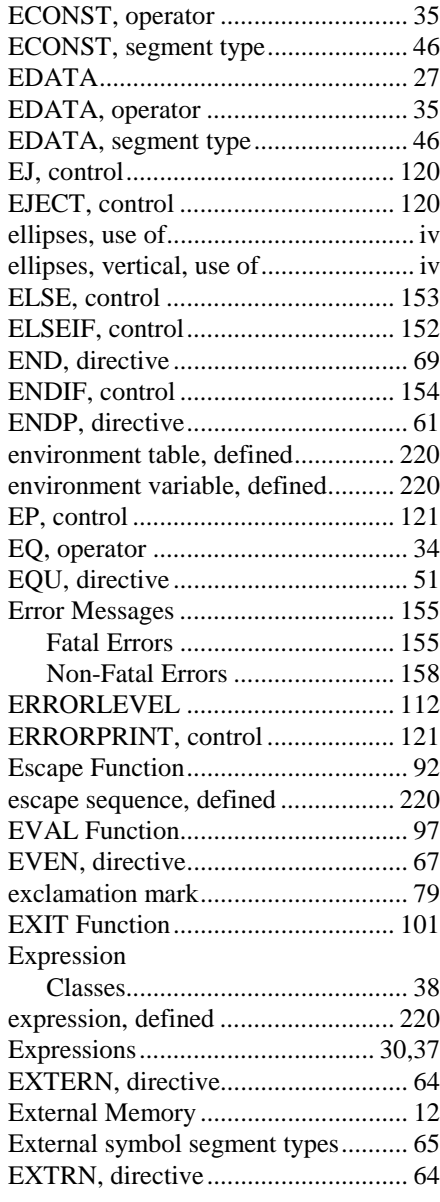

## **F**

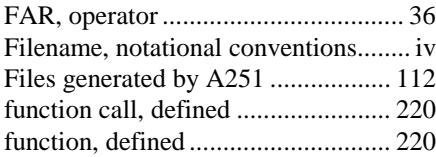

## **G**

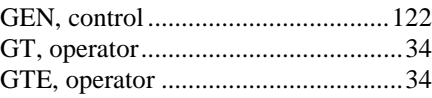

## **H**

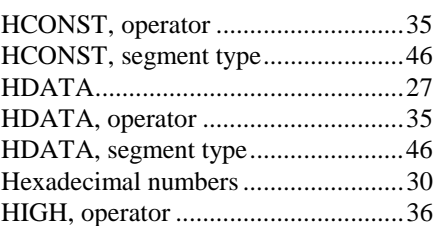

## **I**

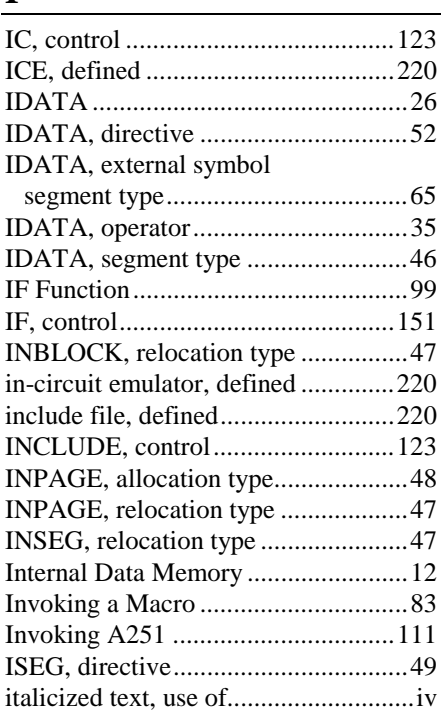

## **K**

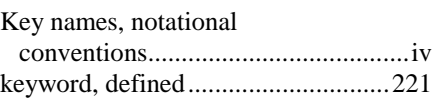

# $\begin{tabular}{|c|c|} \hline $L$ & \quad \quad & \quad \quad & \quad \quad \\ \hline \end{tabular}$

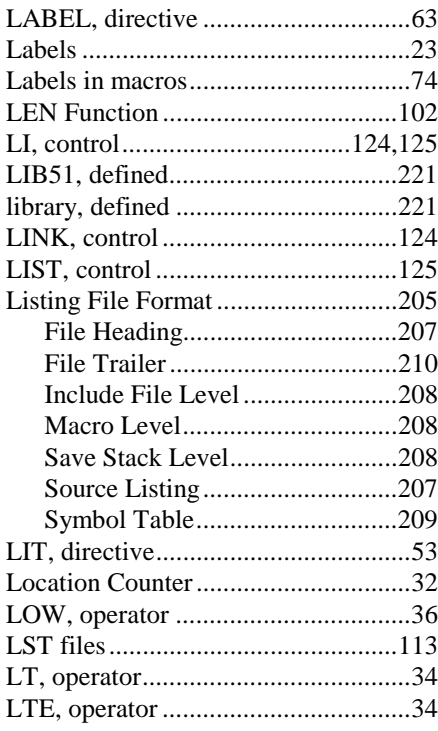

## $\mathbf M$

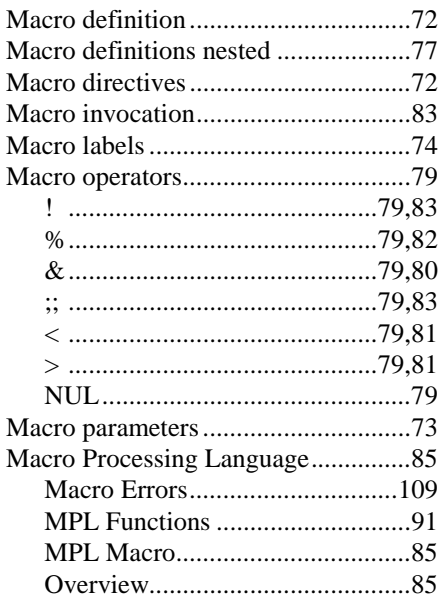

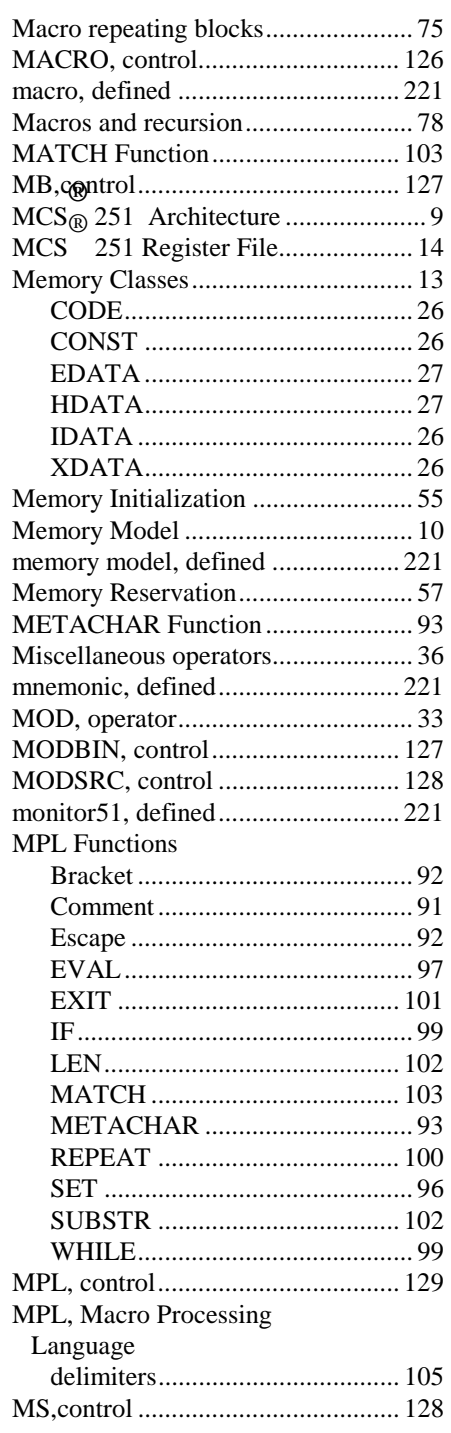

## $\mathbf N$

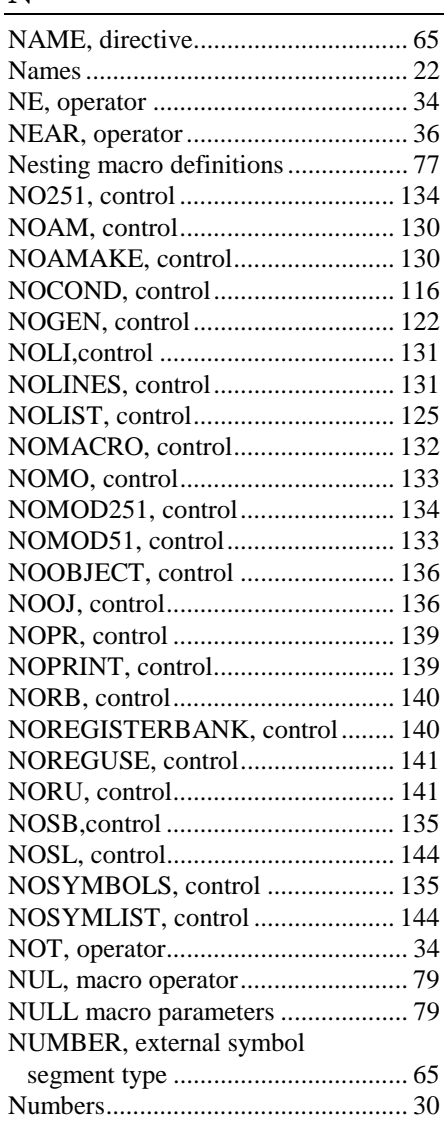

## $\mathbf 0$

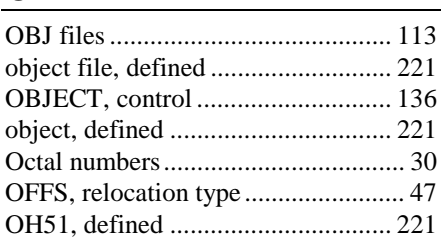

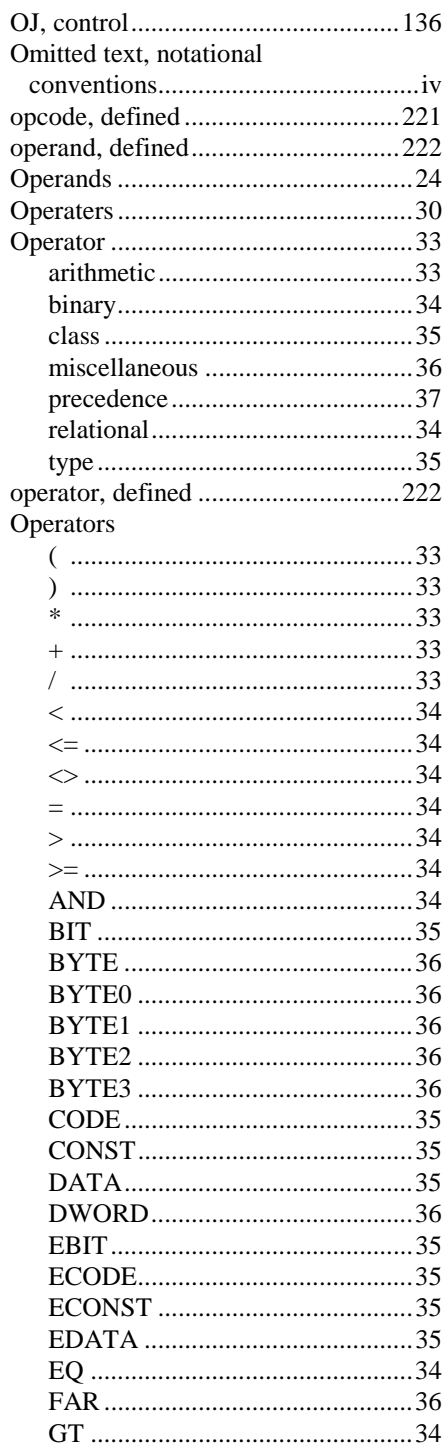

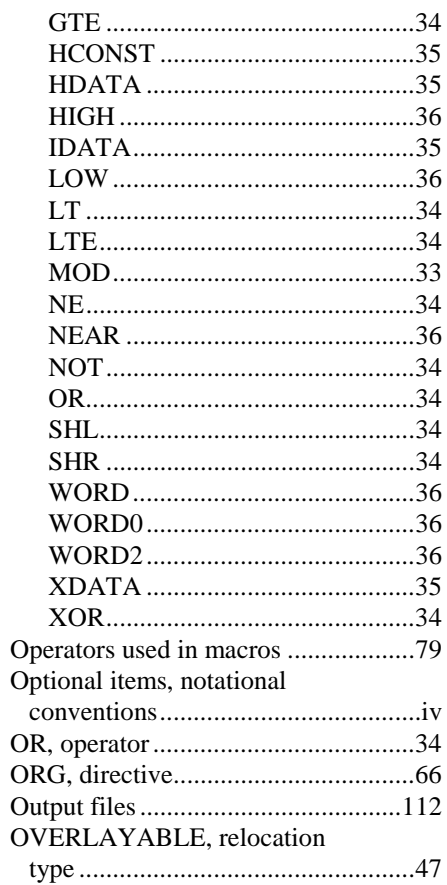

### $\mathbf{P}$

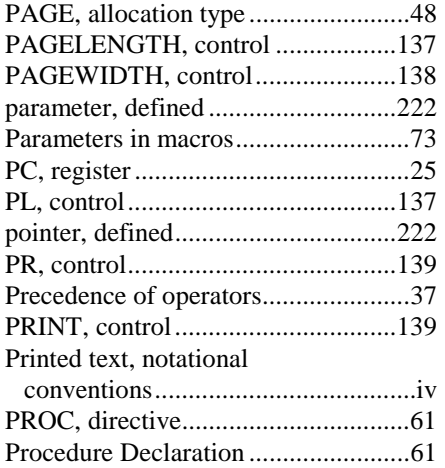

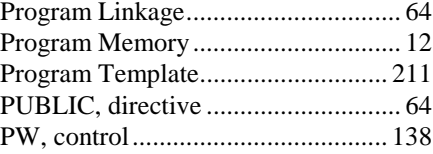

### $\mathbf R$

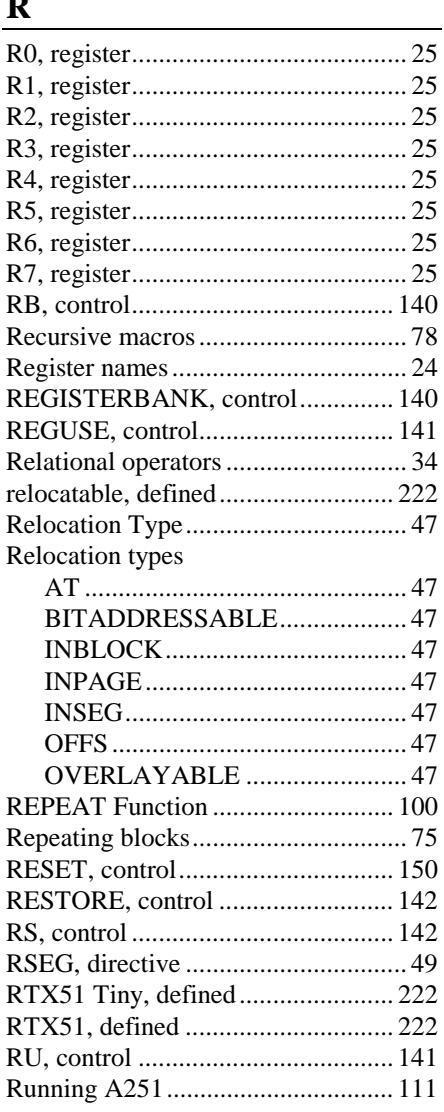

# $S$

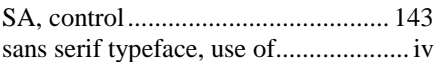

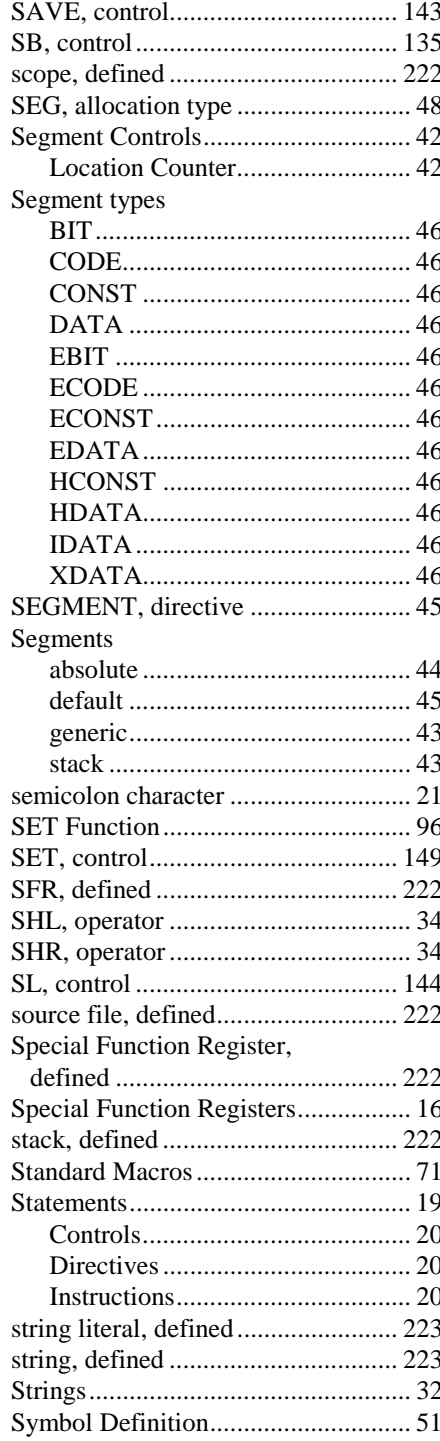

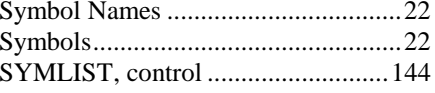

# $\mathbf{T}$

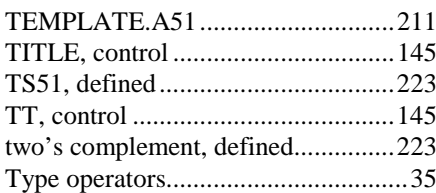

## ${\bf U}$

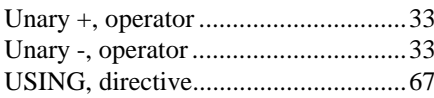

## $\mathbf{V}$

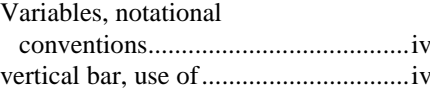

### 

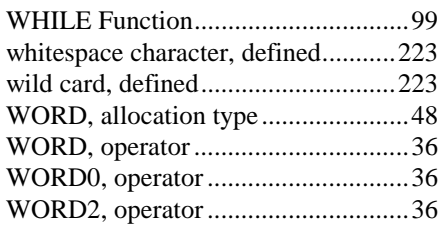

## $\overline{\mathbf{X}}$

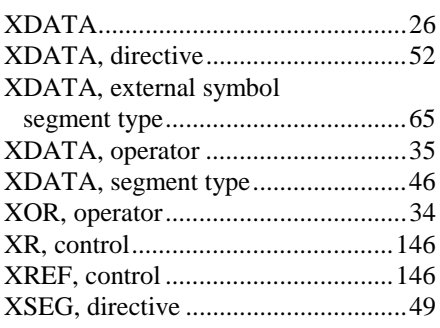